9.1

*Visión general de IBM MQ*

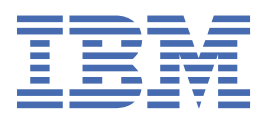

#### **Nota**

Antes de utilizar esta información y el producto al que se refiere, lea la información en ["Avisos" en la](#page-248-0) [página 249](#page-248-0).

Esta edición se aplica a la versión 9 release 1 modificación 1 de IBM® MQ y a todos los releases y modificaciones posteriores hasta que se indique lo contrario en nuevas ediciones.

Cuando envía información a IBM, otorga a IBM un derecho no exclusivo para utilizar o distribuir la información de la forma que considere adecuada, sin incurrir por ello en ninguna obligación con el remitente.

**© Copyright International Business Machines Corporation 2007, 2024.**

# **Contenido**

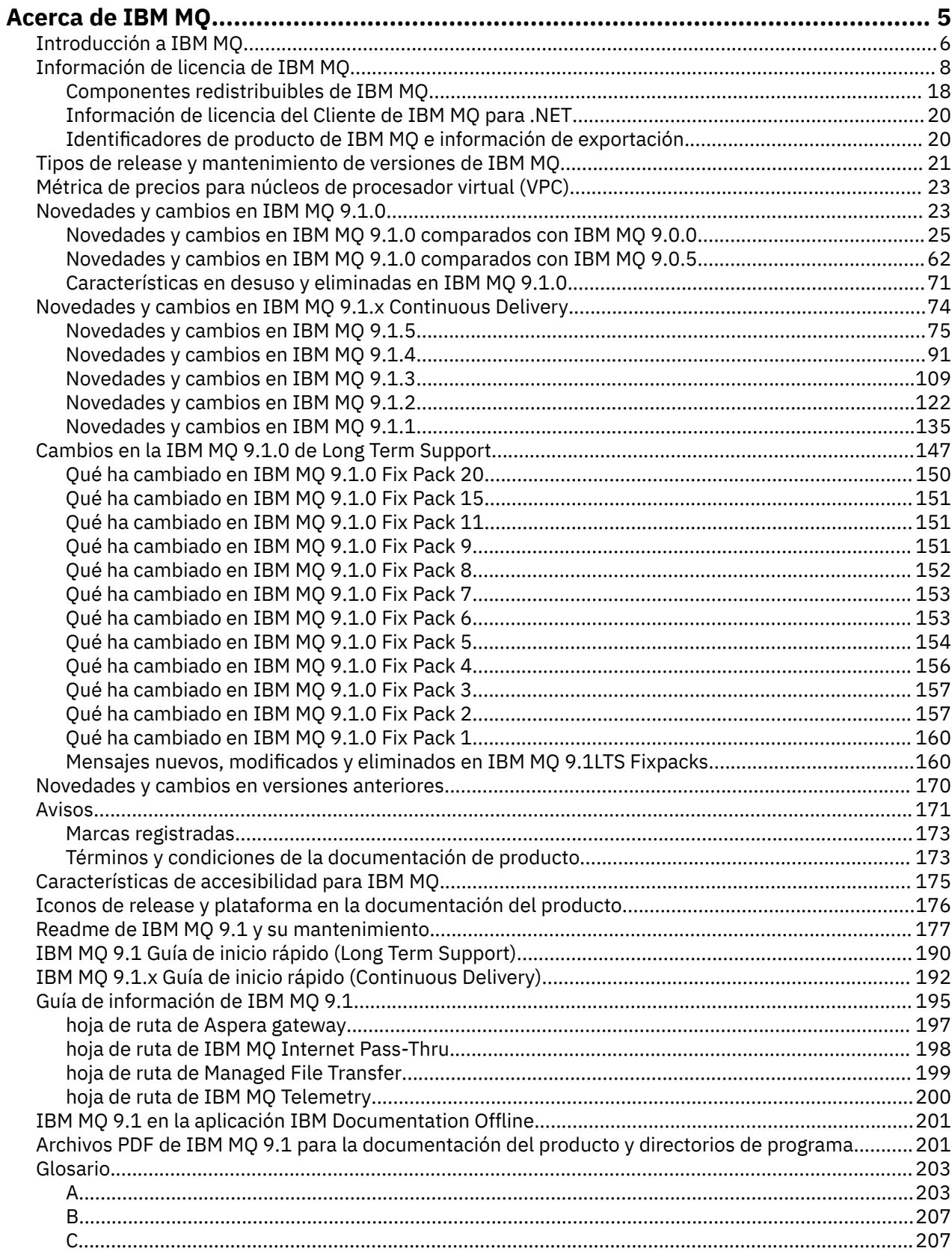

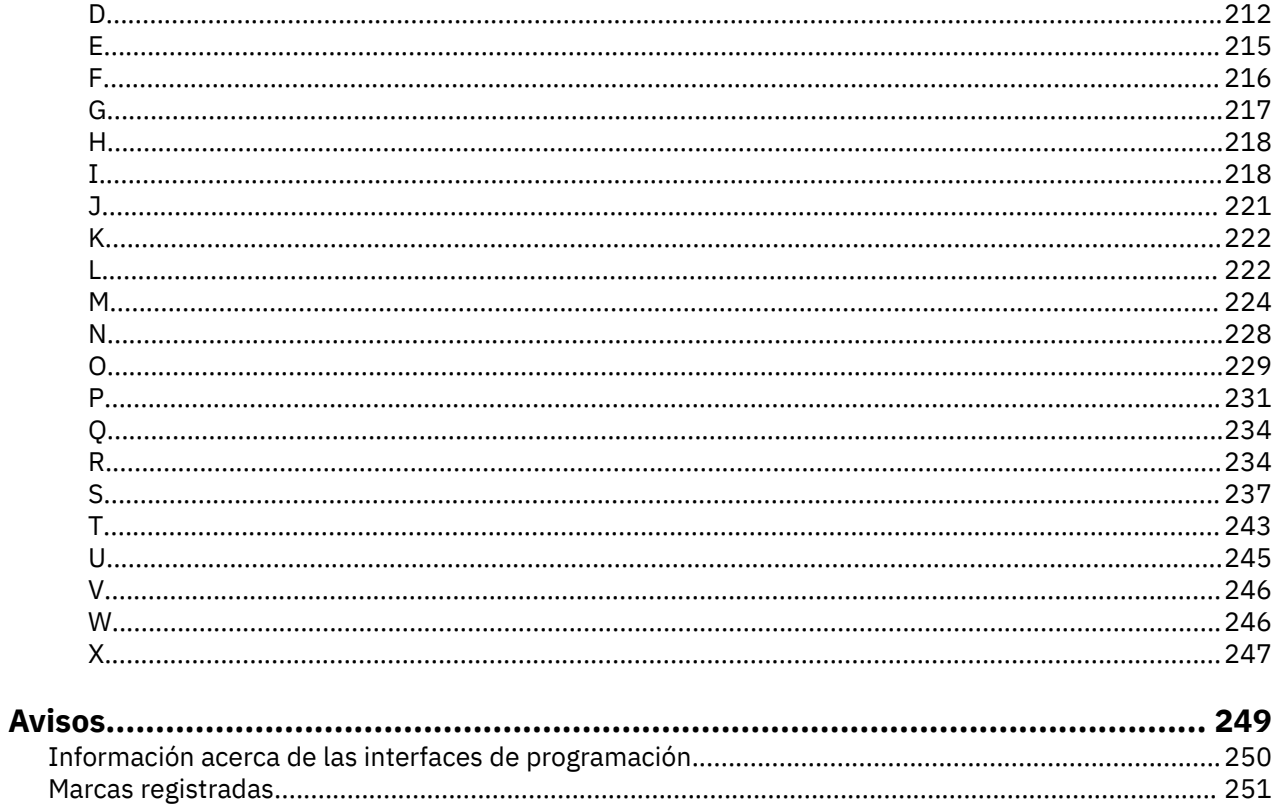

# <span id="page-4-0"></span>**Acerca de IBM MQ**

Información introductoria para ayudarle a empezar con IBM MQ 9.1, incluyendo una introducción al producto y una visión general de los cambios y novedades de este release.

Puede utilizar IBM MQ para permitir que las aplicaciones se comuniquen en distintos momentos y en muchos y diversos entornos informáticos.

# **¿Qué es IBM MQ?**

IBM MQ da soporte al intercambio de información entre aplicaciones, sistemas, servicios y archivos, enviando y recibiendo datos de mensajes a través de colas de mensajería. Esto simplifica la creación y el mantenimiento de las aplicaciones empresariales. IBM MQ funciona con un amplio rango de plataformas informáticas y se puede desplegar en una amplia gama de entornos diferentes, incluidos los despliegues locales, en la nube y en la nube híbrida. IBM MQ soporta diversas API, incluidas MQI (Message Queue Interface), Java Message Service (JMS), REST, .NET, IBM MQ Light y MQTT.

IBM MQ proporciona:

- Una integración de mensajería versátil, desde sistemas mainframe a dispositivos móviles, que proporciona una robusta infraestructura de mensajería para entornos dinámicos heterogéneos.
- Una entrega de mensajes con un amplio abanico de funciones de seguridad que generan resultados auditables.
- Calidades de servicio que proporcionan entrega de mensajes una sola vez (y sólo una) para garantizar que los mensajes resistirán las interrupciones de aplicaciones y del sistema.
- Un transporte de mensajes de alto rendimiento para enviar datos con velocidad y fiabilidad mejoradas.
- Arquitecturas altamente disponibles y escalables para dar soporte a las necesidades de una aplicación.
- Funciones administrativas que simplifican la gestión de la mensajería y reducen el tiempo invertido en la utilización de herramientas complejas.
- Herramientas de desarrollo de estándares abiertos que soportan la extensibilidad y el crecimiento del negocio.

Una aplicación tiene varias opciones de interfaces de programación y lenguajes de programación para conectarse a IBM MQ.

IBM MQ proporciona estas funciones de *mensajería* y *colocación en cola* a través de varias modalidades de operación: *punto a punto*; *publicación/suscripción*.

#### *Mensajería*

Los programas se comunican enviándose datos en mensajes en lugar de llamarse directamente.

#### *Colocación en colas*

Los mensajes se colocan en colas, lo que permite que los programas se ejecuten independientemente unos de otros, a velocidades y tiempos diferentes, en ubicaciones distintas y sin tener una conexión directa entre ellos.

#### *Punto a punto*

Las aplicaciones envían mensajes a una cola y reciben mensajes de una cola. Cada mensaje es consumido por una sola instancia de una aplicación. El emisor debe saber el nombre del destino, pero no dónde está.

#### *Publicar/Suscribir*

Las aplicaciones se suscriben a temas. Cuando una aplicación publica un mensaje en un tema, IBM MQ envía copias del mensaje a las aplicaciones de suscripción. El publicador no conoce los nombres de los suscriptores, ni dónde están.

#### **Información relacionada**

[Requisitos de sistema para IBM MQ](https://www.ibm.com/support/pages/system-requirements-ibm-mq)

# <span id="page-5-0"></span>**IBM MQ**

Bienvenido a la documentación del producto IBM MQ 9.1. Esta documentación es para el release IBM MQ 9.1 Long Term Support y su mantenimiento, así como para los releases IBM MQ 9.1 Continuous Delivery.

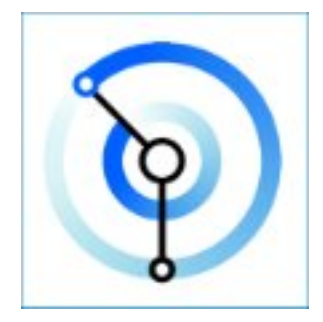

IBM MQ es middleware de mensajería potente, seguro y fiable. Utiliza los mensajes y las colas para apoyar el intercambio de información entre aplicaciones, sistemas, servicios y archivos. Simplifica y acelera la integración de diferentes aplicaciones y datos empresariales entre varias plataformas. Soporta una amplia gama de API e idiomas y se puede desplegar localmente, en la nube y en una nube híbrida.

#### **Conceptos relacionados**

Acerca de IBM MQ Visión general técnica IBM MQ Explorer Ayuda del Asistente de la GUI de IBM MQ IBM MQ en contenedores **Tareas relacionadas** Planificación Mantenimiento y migración Instalación y desinstalación Seguridad Configuración Administración de Desarrollo de aplicaciones Supervisión y rendimiento Resolución de problemas y soporte **Referencia relacionada** Escenarios Referencia IBM MQ Appliance 9.1 [IBM MQ on Cloud](https://cloud.ibm.com/docs/mqcloud/index.html)

# **Introducción a IBM MQ**

Una visión general de lo que IBM MQ puede hacer, cómo lo utiliza, cómo funciona y qué herramientas y recursos vienen con él.

### **¿Qué puede hacer IBM MQ por mí?**

IBM MQ proporciona una base de mensajería universal con conectividad robusta que ofrece una mensajería flexible y fiable para aplicaciones y la integración de los activos de TI existentes utilizando una arquitectura orientada a servicios (SOA).

• IBM MQ envía y recibe datos entre las aplicaciones y por las redes.

- La entrega de mensajes está *asegurada* y es *independiente* de la aplicación. Asegurada porque IBM MQ intercambia mensajes de forma transaccional, e independiente porque las aplicaciones no tienen que comprobar que los mensajes que enviaron se entregan de forma segura.
- Puede asegurar la entrega de mensajes entre gestores de colas con TLS.
- Con Advanced Message Security (AMS), puede cifrar y firmar mensajes entre que éstos son transferidos por una aplicación y recuperados por otra.
- Los programadores de aplicaciones no necesitan tener conocimientos de programación de comunicaciones.

# **¿Cómo se utiliza IBM MQ?**

Un sistema de mensajería de IBM MQ está formado por uno o varios gestores de colas. Los gestores de colas son las ubicaciones donde los recursos de mensajería, como las colas, se configuran y donde se establece a qué aplicaciones se conectan, ya sea a las que se ejecutan en el mismo sistema que el gestor de colas o a través de la red.

Una red de gestores de colas conectados da soporte al direccionamiento asíncrono de mensajes entre sistemas, donde las aplicaciones productoras y consumidoras se conectan a gestores de colas diferentes.

IBM MQ se puede gestionar utilizando varias herramientas, desde la GUI de IBM MQ Explorer hasta herramientas de línea de mandatos en script o interactivas o mediante programación.

Las aplicaciones que se conectan a IBM MQ se pueden escribir en cualquiera de los diferentes lenguajes de programación y en muchas API diferentes. Desde C y Cobol, a Java, .Net, NodeJS y Ruby.

### **¿Cómo funciona IBM MQ?**

Aquí hay una breve descripción de cómo funciona IBM MQ.

- En primer lugar, una aplicación de mensajería debe conectarse a un gestor de colas. Esto puede requerir la creación de un canal en el gestor de colas para aceptar conexiones de aplicación.
- Cuando la aplicación desea transferir datos a otra aplicación, crea un mensaje y coloca los datos en él. Coloca el mensaje en una cola o lo publica en un tema para que se entregue a los suscriptores al tema.
- La cola o las suscripciones pueden estar en el mismo gestor de colas o en otros gestores de colas conectados. Si estos últimos los gestores de colas conectados trabajan conjuntamente para transferir de forma fiable el mensaje del gestor de colas del productor a los gestores de colas de destino. Las aplicaciones no se comunican entre sí, son los gestores de colas los que lo hacen.
- Los mensajes se pueden manejar basándose en una serie de diferentes calidades de servicio, donde se negocian la fiabilidad y la persistencia con respecto a la velocidad. La calidad de servicio más alta otorgada a los mensajes es la de los mensajes persistentes que se envían y reciben bajo el control de transacciones. Esto garantizará que los mensajes se entreguen una vez (y sólo una), incluso en el caso de anomalías del sistema, red o aplicación.
- Los canales de IBM MQ se utilizan para conectar un gestor de colas a otro a través de una red. Puede crear canales MQ usted mismo, o un gestor de colas puede unirse a un clúster de gestores de colas donde los canales de MQ se crearán automáticamente cuando sea necesario.
- 2/0S En z/OS, puede configurar varios gestores de colas para que compartan colas en el recurso de acoplamiento. Las aplicaciones conectadas a gestores de colas diferentes pueden obtener y transferir mensajes a y desde las mismas colas.
- Puede tener muchas colas y muchos temas en un gestor de colas.
- Puede tener más de un gestor de colas en un sistema.
- Una aplicación puede ejecutarse en el mismo sistema que el gestor de colas, o en otro diferente. Si se ejecuta en el mismo sistema, es una aplicación de servidor de IBM MQ. Si se ejecuta en un sistema distinto, es una aplicación de cliente de IBM MQ. Que sea de cliente o de servidor de IBM MQ no tiene casi ninguna incidencia en la aplicación. Puede crear una aplicación cliente/servidor con clientes o servidores de IBM MQ.

<span id="page-7-0"></span>**Windows S**i es nuevo en utilizar IBM MQ y desea obtener más información sobre cómo empezar con IBM MQ, consulte [LearnMQ](https://ibm.biz/learn-mq) en IBM Developer.

# **¿Qué herramientas y recursos se suministran con IBM MQ?**

IBM MQ proporciona las herramientas y recursos siguientes:

- Mandatos de control, que se ejecutan desde la línea de mandatos. Puede crear, iniciar y detener gestores de colas con los mandatos de control. También ejecuta programas de determinación de problemas y administrativos de IBM MQ con los mandatos de control.
- Mandatos de script de IBM MQ (MQSC), que se ejecutan mediante un intérprete. Cree colas y temas, configure y administre IBM MQ con los mandatos. Edite los mandatos en un archivo, y pase el archivo al programa **runmqsc** para que los interprete. También puede ejecutar el intérprete en un gestor de colas, que envía los mandatos a un sistema diferente para administrar un gestor de colas diferente.
- Los mandatos de formato de mandato programable (PCF), que el usuario invoca en sus propias aplicaciones para administrar IBM MQ. Los mandatos PCF tienen la misma capacidad que los mandatos de script, pero son más fáciles de programar.
- $\bullet$   $\blacksquare$  **V** 9.1.0  $\blacksquare$  IBM MQ Console es una interfaz de usuario basada en web que puede utilizar para administrar IBM MQ. IBM MQ Console se ejecuta en un navegador y proporciona control sobre los gestores de colas y los objetos de IBM MQ.
- <mark>• V 9.1.0 REST API proporciona una interfaz programable alternativa a las herramientas de</mark> mandatos de script (MQSC) y de formato de mandatos programables (PCF) de IBM MQ existentes. Esta API RESTful puede ayudarle a incorporar la administración de IBM MQ en DevOps y herramientas de automatización de uso extendido.
- Programas de ejemplo.
- En las plataformas Windows y Linux® x86 y x86-64, puede utilizar IBM MQ Explorer para administrar y configurar toda la red de gestores de colas, independientemente de la plataforma en la que se ejecutan. IBM MQ Explorer realiza las mismas tareas administrativas que los mandatos de script, pero es mucho más fácil de utilizar interactivamente.

#### **Conceptos relacionados**

#### ["Novedades y cambios en IBM MQ 9.1.0" en la página 23](#page-22-0)

IBM MQ 9.1.0 es el release de continuación de IBM MQ 9.0 Long Term Support (LTS). También es el siguiente release para los usuarios de Continuous Delivery (CD), a partir de IBM MQ 9.0.5. IBM MQ 9.1.0 incluye las características que anteriormente se ofrecían en los releases CD de IBM MQ 9.0.1 mediante IBM MQ 9.0.5 junto con algunas ligeras mejoras.

["Novedades y cambios en IBM MQ 9.1.x Continuous Delivery" en la página 74](#page-73-0)

Tras el release inicial de IBM MQ 9.1.0, se ponen a disposición nuevas funciones y mejoras mediante actualizaciones incrementales de la misma versión y release como releases de modificación, por ejemplo IBM MQ 9.1.1.

["Cambios en la IBM MQ 9.1.0 de Long Term Support" en la página 147](#page-146-0)

El release de Long Term Support (LTS) es un nivel de producto recomendado para el que se proporciona soporte, incluidas las actualizaciones de defectos y seguridad, durante un periodo de tiempo especificado.

Visión general técnica de IBM MQ

# **Información de licencia de IBM MQ**

Lo que puede comprar con IBM MQ y lo que cada compra le da derecho a instalar.

**Aviso:** Esta Guía de licencia proporciona información complementaria para ayudarle a desplegar los Programas con licencia de IBM dentro de la titularidad adquirida. Su acuerdo de licencia (por ejemplo, el Acuerdo Internacional de Programas bajo Licencia (IPLA) de IBM o equivalente, y sus documentos de transacción, incluida la Información de Licencia para la oferta de producto de IBM MQ ) es el único y completo acuerdo entre usted y IBM en relación con el uso del Programa.

# **Qué puede comprar con IBM MQ**

### **5724-H72 IBM MQ for Multiplatforms**

Para IBM MQ for Multiplatforms, la oferta del producto contiene los siguientes componentes con cargo que pueden adquirirse independientemente:

- IBM MQ
- IBM MQ High Availability Replica (anteriormente IBM MQ Idle Standby) "1" en la página 9
- IBM MQ Advanced
- IBM MQ Advanced High Availability Replica (anteriormente IBM MQ Advanced Idle Standby) *"1"* en la página 9
- IBM MQ Advanced for Developers (descarga gratuita pero opcionalmente se puede obtener soporte.)

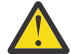

# **Atención:**

1. Antes de IBM MQ 9.1.4, los informes de IBM License Metric Tool (ILMT) deben corregirse manualmente para indicar si una instalación detectada tiene titularidad IBM MQ High Availability Replica o IBM MQ Advanced Advanced High Availability Replica con derecho. A partir de IBM MQ 9.1.4, es posible utilizar las opciones -l y -e de **setmqinst** para establecer correctamente la titularidad de Réplica de alta disponibilidad para ILMT para detectarla automáticamente. Para obtener más información, consulte los mandatos **setmqinst** y **dspmqinst** .

En los siguientes componentes con cargo, se pueden renovar la suscripción y el soporte existentes. No se puede adquirir ninguna titularidad nueva. Consulte la [Carta de anuncio de retirada](https://www-01.ibm.com/common/ssi/ShowDoc.wss?docURL=/common/ssi/rep_ca/1/897/ENUS917-031/index.html&lang=en&request_locale=en) para obtener más información.

- IBM MQ Telemetry
- IBM MQ Advanced Message Security
- IBM MQ Advanced Message Security High Availability Replica (anteriormente IBM MQ Advanced Message Security Idle Standby)
- IBM MQ Managed File Transfer Service
- IBM MQ Managed File Transfer Service High Availability Replica (anteriormente IBM MQ Managed File Transfer Service Idle Standby)
- IBM MQ Managed File Transfer Agent

#### **z/OS**

En z/OS, IBM MQ ofrece los siguientes programas que se pueden adquirir de forma independiente:

- **5655-MQ9** IBM MQ for z/OS
- **5655-AV1** IBM MQ Advanced for z/OS Value Unit Edition
- **5655-AV9** IBM MQ Advanced for z/OS
- **5655-VU9** IBM MQ for z/OS Value Unit Edition

En los siguientes componentes con cargo, se pueden renovar la suscripción y el soporte existentes. No se puede adquirir ninguna titularidad nueva. Consulte la [Carta de anuncio de retirada](https://www.ibm.com/common/ssi/ShowDoc.wss?docURL=/common/ssi/rep_ca/9/897/ENUS919-089/index.html) para obtener más información:

- **5655-MF9** IBM MQ Managed File Transfer for z/OS
- **5655-AM9** IBM MQ Advanced Message Security for z/OS

# **¿Qué es lo que la empresa tiene derecho a instalar?**

**Importante:** Para IBM MQ for Multiplatforms, el soporte de instalación de IBM MQ contiene todos los componentes, pero solo debe instalar el subconjunto para el que ha adquirido autorización.

Cualquier componente marcado como 'instalaciones ilimitadas' es un componente de cliente y se pueden instalar tantas copias como sea necesario en los sistemas cliente. Estos no se contarán respecto a la titularidad de IBM MQ adquirida.

#### **IBM MQ y IBM MQ Advanced**

En la tabla siguiente, las características del producto IBM MQ se listan en la primera columna y las ofertas del producto IBM MQ se encuentran en las columnas restantes de la tabla. Para cada característica de producto, una marca en la columna para una oferta de producto indica qué titularidad de oferta de producto necesita para utilizar una característica de producto.

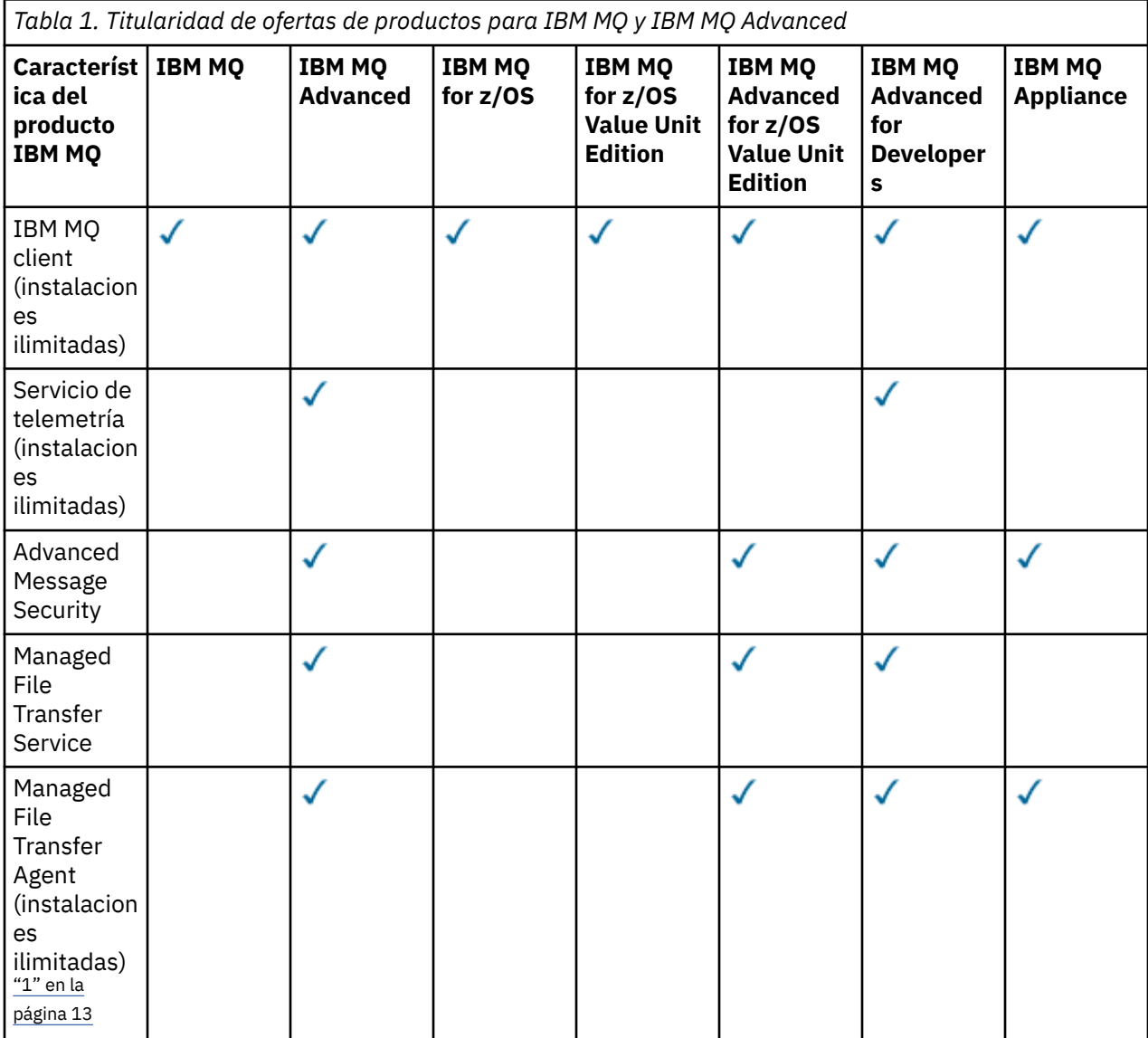

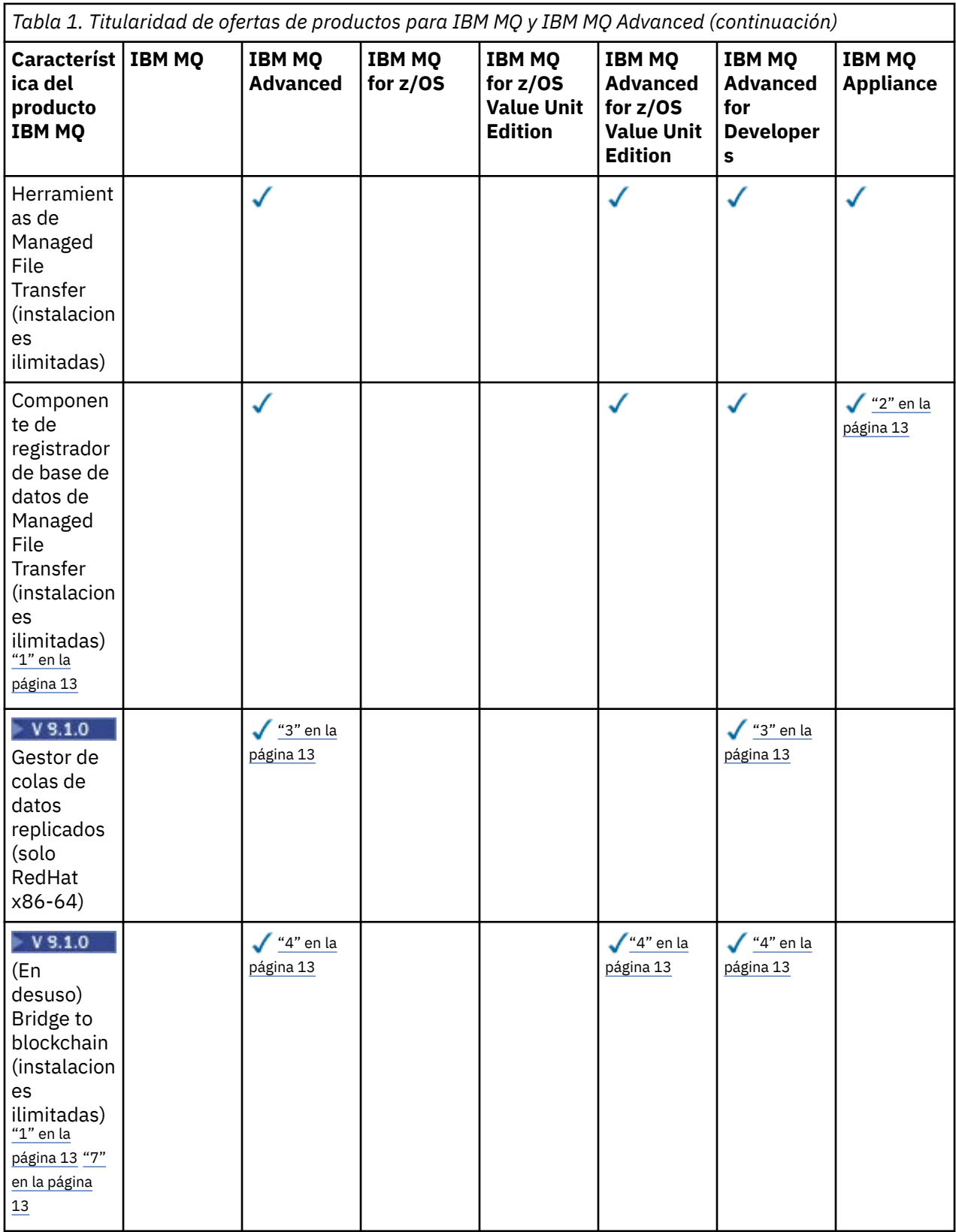

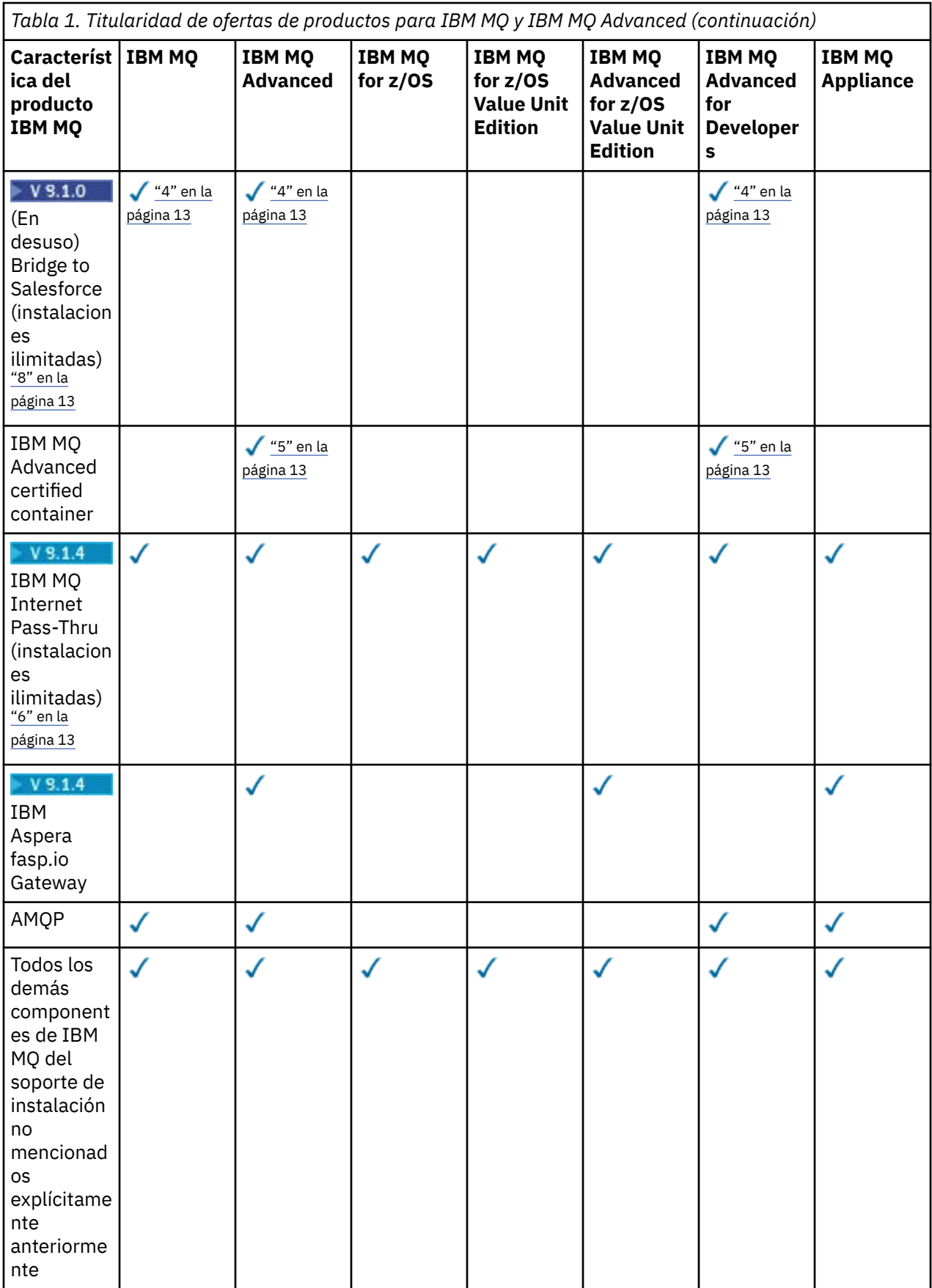

**Notas:**

- <span id="page-12-0"></span>1. Solo puede contener un gestor de colas IBM MQ Advanced o IBM MQ Appliance con titularidad. Los componentes de Managed File Transfer también pueden contener gestores de colas con titularidad de IBM MQ Managed File Transfer.
- 2. Modalidad FILE solo como una conexión de cliente.
- 3. Requiere la titularidad de IBM MQ Advanced en un nodo y la titularidad de IBM MQ Advanced o IBM MQ Advanced High Availability Replica en los otros dos nodos.
- $4.$  Linux  $\sim$  Solo Linux x86-64.
- 5. Las imágenes del contenedor de desarrollador están en [Docker Hub](https://hub.docker.com/r/ibmcom/mq/). Las imágenes de producción solo se entregan como actualizaciones de Continuous Delivery sin ningún tipo de Long Term Support.
- 6. El <sup>9</sup>.1.4 El soporte de hardware de cifrado es una característica avanzada que solo puede utilizarse si uno de los gestores de colas conectados a MQIPT tiene titularidad IBM MQ Advanced, IBM MQ Appliance o IBM MQ Advanced for z/OS Value Unit Edition.
- 7. IBM MQ Bridge to blockchain está en desuso en todos los releases (consulte [Carta de anuncio de](https://www.ibm.com/common/ssi/ShowDoc.wss?docURL=/common/ssi/rep_ca/1/897/ENUS222-341/index.html&request_locale=en) [EE.UU. 222-431\)](https://www.ibm.com/common/ssi/ShowDoc.wss?docURL=/common/ssi/rep_ca/1/897/ENUS222-341/index.html&request_locale=en).
- 8. IBM MQ Bridge to Salesforce está en desuso en todos los releases (consulte [Carta de anuncio de](https://www.ibm.com/common/ssi/ShowDoc.wss?docURL=/common/ssi/rep_ca/1/897/ENUS222-341/index.html&request_locale=en) [EE.UU. 222-431\)](https://www.ibm.com/common/ssi/ShowDoc.wss?docURL=/common/ssi/rep_ca/1/897/ENUS222-341/index.html&request_locale=en).

#### **Managed File Transfer, Advanced Message Security y Telemetry**

En la tabla siguiente, las características del producto IBM MQ se listan en la primera columna y las ofertas del producto IBM MQ se encuentran en las columnas restantes de la tabla. Para cada característica de producto, una marca en la columna para una oferta de producto indica qué titularidad de oferta de producto necesita para utilizar una característica de producto.

*Tabla 2. Titularidad de ofertas de productos para Managed File Transfer, Advanced Message Security y Telemetry*

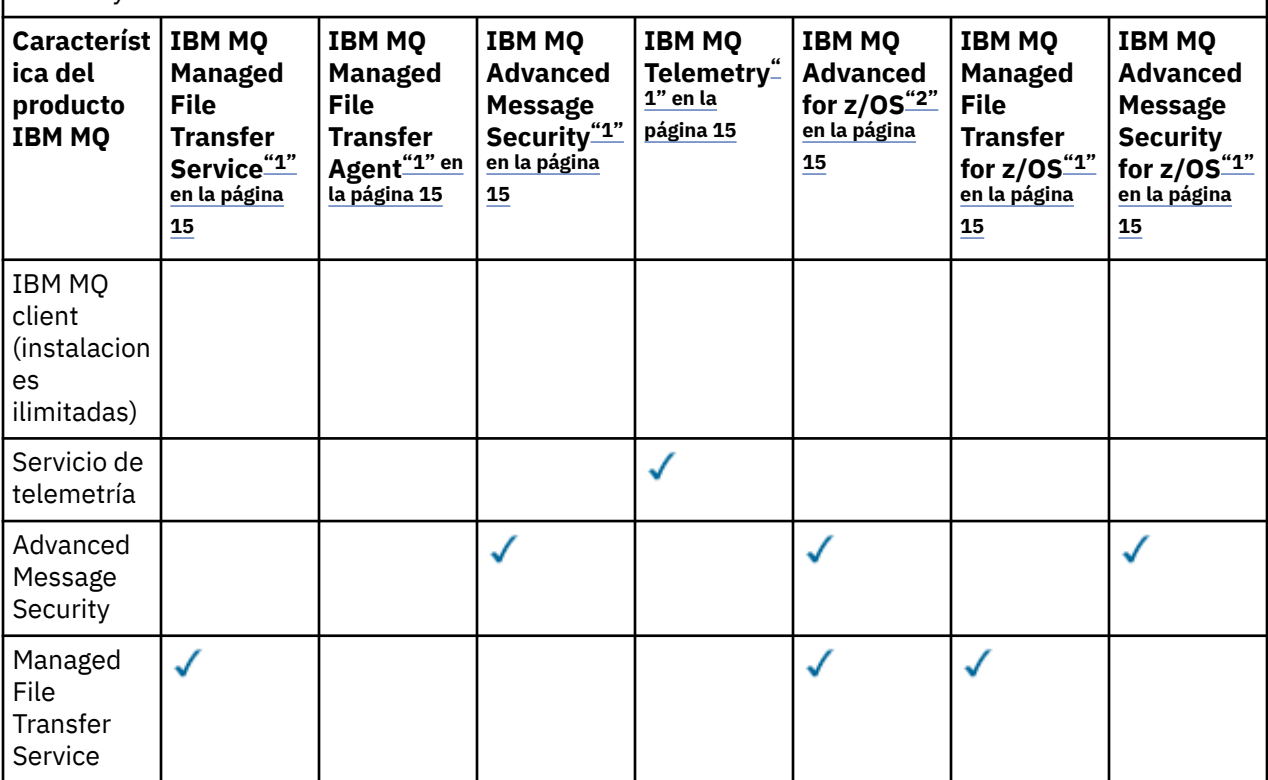

*Tabla 2. Titularidad de ofertas de productos para Managed File Transfer, Advanced Message Security y Telemetry (continuación)*

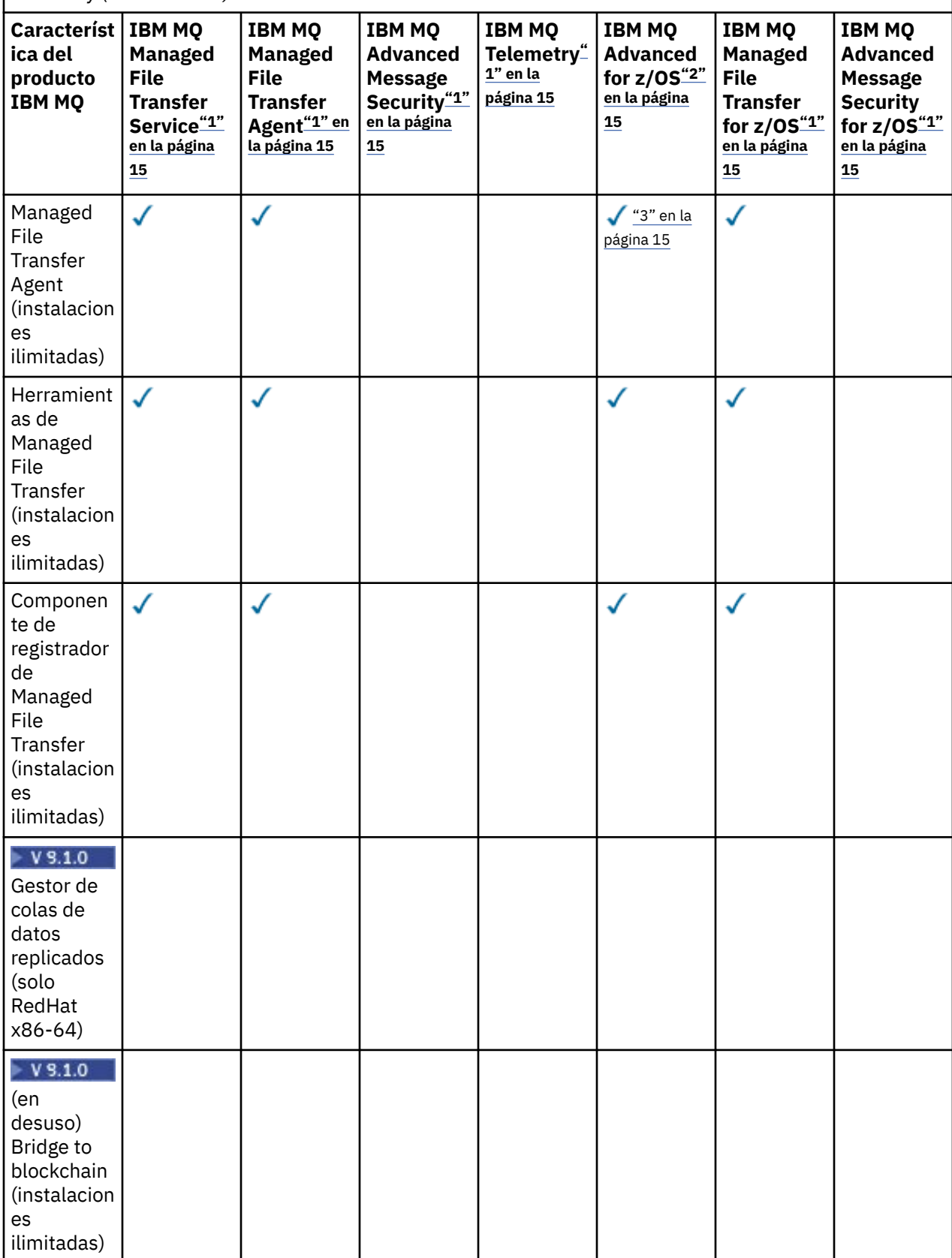

<span id="page-14-0"></span>*Tabla 2. Titularidad de ofertas de productos para Managed File Transfer, Advanced Message Security y Telemetry (continuación)*

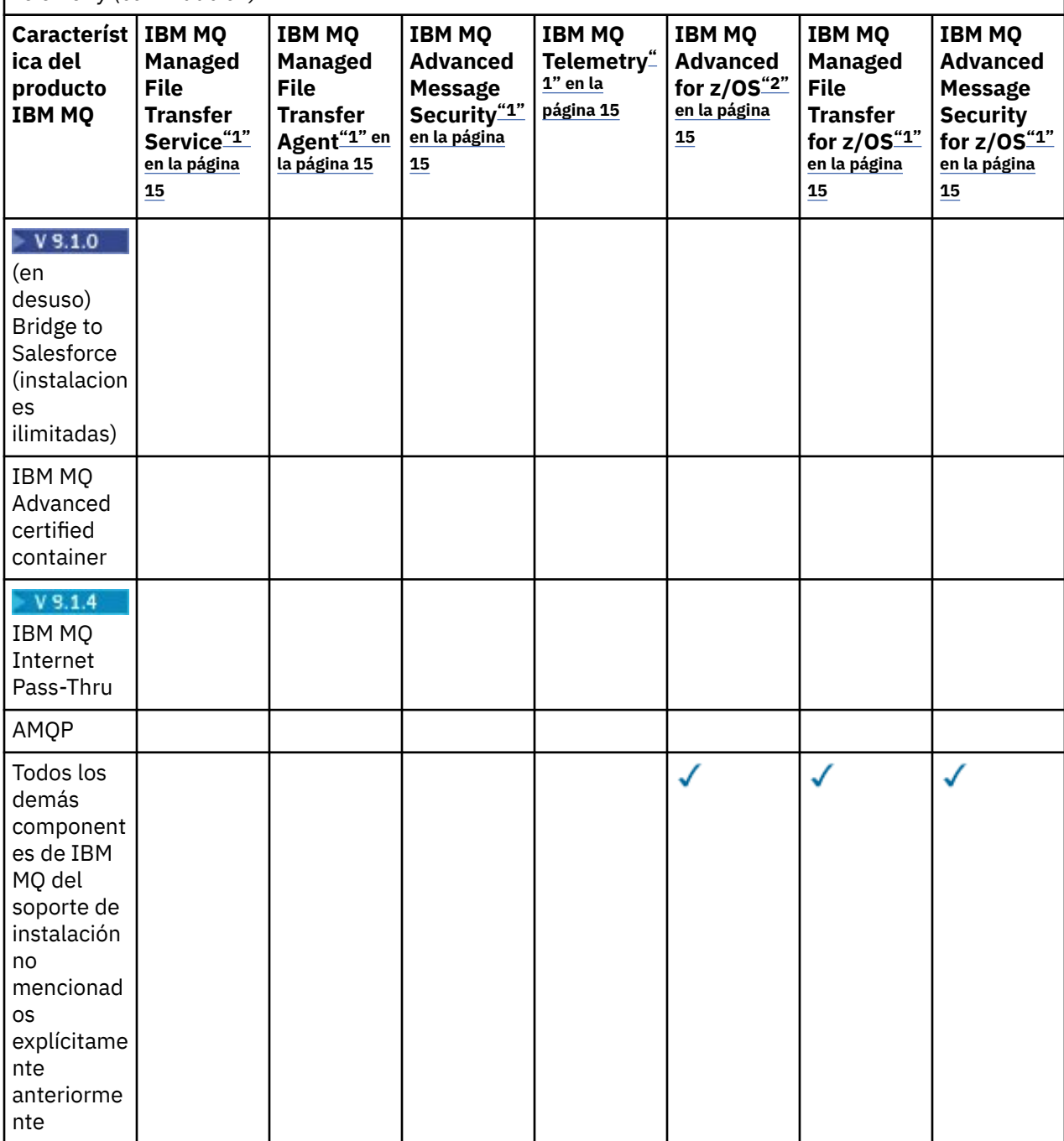

#### **Notas:**

- 1. Para estos programas no se puede adquirir una titularidad nueva.
- 2. La titularidad de IBM MQ for z/OS se debe adquirir por separado.
- 3. Solo puede conectarse a un gestor de colas autorizado de IBM MQ Advanced, IBM MQ Appliance o IBM MQ Managed File Transfer.

#### **IBM MQ Advanced for Developers (no garantizado)**

IBM MQ Advanced for Developers está disponible como descarga gratuita para fines de desarrollo y proporciona el conjunto completo de prestaciones disponibles con IBM MQ Advanced. Para obtener la descarga, realice los pasos siguientes:

- 1. Vaya a [Descarga de IBM MQ 9.1](https://www.ibm.com/support/pages/downloading-ibm-mq-91).
- 2. Pulse el separador del fixpack más reciente.
- 3. Cerca del final del documento, busque **Otros enlaces útiles** > **IBM MQ Advanced for Developers**.
- 4. Pulse el enlace de su plataforma preferida (Windows / Linux / Ubuntu /Raspberry Pi).

Esta es una descarga gratuita, pero opcionalmente se puede obtener soporte.

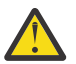

**Atención:** La licencia de IBM MQ define lo que se considera como fines de desarrollo.

Además, la empresa puede mezclar y emparejar versiones de IBM MQ según sea necesario. Por lo tanto, las 100 PVU de la titularidad de IBM MQ (Servidor) podrían dividirse en 50 PVU de la versión IBM MQ 9.0 y 50 PVU de la versión IBM MQ 9.1 de este componente.

# **¿Cuáles son los componentes de la Réplica de alta disponibilidad?**

Se han introducido partes de High Availability Replica (anteriormente Idle Standby) para atender a entornos de alta disponibilidad, donde varios sistemas están configurados para proporcionar redundancia. En este caso, no todos los sistemas se utilizarán a plena capacidad y una carga más baja podría ser aplicable para reflejar este aspecto.

Para la mayoría de los escenarios de sistemas de migración tras error donde IBM MQ está instalado:

- Si la migración tras error es automática y no hay ningún otro uso activo de IBM MQ, la licencia del sistema de migración tras error debe ser IBM MQ High Availability Replica o IBM MQ Advanced High Availability Replica.
- Si la migración tras error es manual (por ejemplo, para recuperación tras desastre) y no hay ningún otro uso activo de IBM MQ, no se necesita ninguna licencia de IBM MQ o IBM MQ High Availability Replica (ni sus equivalentes IBM MQ Advanced). Consulte [Documentos de licencia de copia de seguridad](https://www.ibm.com/software/sla/sladb.nsf/sla/software_policies/).
- Las características de alta disponibilidad y recuperación tras desastre del gestor de colas de datos replicados de IBM MQ requieren titularidad, tal como se describe en los términos de la licencia. A continuación, se muestra una copia de los términos.

Debe utilizar el mandato **setmqinst** para especificar que una instalación es una réplica de alta disponibilidad. Esta acción aplica etiquetas a la instalación de forma que se pueda identificar mediante ILMT (consulte **setmqinst**).

#### **Notas:**

- 1. El uso de las características Gestor de colas de varias instancias y Gestor de colas de datos replicados de IBM MQ requieren titularidad de High Availability Replica.
- 2. No hay parte de High Availability Replica para el componente MQ Telemetry. Es necesario adquirir la misma parte de MQ Telemetry para el sistema activo y pasivo, a menos que tenga IBM MQ Advanced High Availability Replica, en cuyo caso ya se incluye.

Los términos de licencia para los componentes de IBM MQ High Availability Replica se definen en los términos de licencia del Programa.

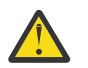

**Atención:** Compruebe siempre el acuerdo de licencia del programa para conocer los términos de licencia más recientes.

Términos de licencia de IBM MQ 9.1:

A El uso del Programa por parte del Licenciatario se limita a utilizar las siguientes dos funciones tal como se indica a continuación o en la sección Otras soluciones de alta disponibilidad.

1. Característica Gestor de colas de varias instancias

El Licenciatario puede utilizar la función de gestor de colas de varias instancias del Programa solo con finalidades de modalidad En espera. Las finalidades de modalidad En espera están definidos como que el Programa se ha iniciado, asegurándose de que el Programa permanece desocupado a menos que la copia de IBM MQ activa y con titularidad independiente del programa migre tras error al Programa

de réplica de alta disponibilidad. Si esto ocurre, se puede utilizar el Programa de Réplica de alta disponibilidad para llevar a cabo trabajos de producción durante el período de migración tras error. El Programa se considera "inactivo" si, hasta que se produzca la migración tras error, no se utiliza para llevar a cabo tareas de producción de cualquier tipo y se utiliza exclusivamente para acciones administrativas.

2. Característica Gestor de colas de datos replicados de alta disponibilidad

El uso por parte del Licenciatario de esta función del gestor de colas de datos replicados del Programa requiere configuración en tres servidores y que todos los gestores de colas de los tres servidores sean Gestores de colas de datos replicados. Dos de los servidores se pueden configurar y obtener la titularidad IBM MQ Advanced High Availability Replica, pero la copia de IBM MQ en el tercer servidor configurado debe tener una licencia independiente obteniendo titularidades para IBM MQ Advanced. Cuando se utiliza esta característica de alta disponibilidad junto con la réplica en un sitio de recuperación tras desastre, los servidores de alta disponibilidad del sitio de recuperación tras desastre también debe tener titularidad como se ha descrito anteriormente.

3. Característica Gestor de colas de datos replicados de recuperación tras desastre

El uso por parte del Licenciatario de esta función del gestor de colas de datos replicados del Programa requiere configuración en dos servidores y que todos los gestores de colas de los dos servidores sean Gestores de colas de datos replicados. Uno de los servidores se puede configurar y obtener la titularidad IBM MQ Advanced High Availability Replica, pero la copia de IBM MQ en el segundo servidor configurado debe tener una licencia independiente obteniendo titularidades para IBM MQ Advanced. Esta configuración de recuperación tras desastre de dos servidores es una configuración diferente al uso de tres servicios como una configuración de alta disponibilidad, incluso cuando se utiliza con la réplica en un sitio de recuperación tras desastre.

B. Otras soluciones de alta disponibilidad

Si el Licenciatario opta por utilizar otras soluciones de alta disponibilidad junto con el Programa, el Licenciatario podrá utilizar el Programa como una réplica de alta disponibilidad siempre que resida, a fin de realizar copias de copia de seguridad, en un servidor en espera y no se haya iniciado el Programa. El Programa se puede iniciar de forma automática mediante componentes de alta disponibilidad en caso de fallo del servidor activo, en cuyo caso se puede utilizar el Programa para llevar a cabo trabajos de producción durante el período de migración tras error.

# **Otras preguntas**

En una red IBM MQ que utiliza características de IBM MQ Advanced, como Managed File Transfer y Advanced Message Security, ¿qué gestores de colas de MQ requieren titularidad de IBM MQ Advanced?

- Para Advanced Message Security, solo los gestores de colas de punto final donde se definen las políticas de AMS requieren la titularidad de IBM MQ Advanced.
- Para Managed File Transfer, solo los gestores de colas donde se conectan los componentes de MFT (Agente y Registrador) requieren la titularidad de IBM MQ Advanced.
- Los gestores de colas intermediarios que solo están direccionando mensajes, pero que no realizan ningún proceso de IBM MQ Advanced, solo necesitan titularidad de IBM MQ.

 $V$  9.1.2 Preguntas sobre la prestación Gestor de colas de datos de Alta Disponibilidad y Replicado:

• P: ¿Durante la configuración de RDQM de Alta disponibilidad, puedo poner todos los gestores de colas bajo el control de RDQM en el mismo sistema?

R: Sí. Los gestores de colas se pueden ejecutar en cualquier nodo del grupo HA (Alta Disponibilidad), incluidos los tres gestores de colas en un nodo. Esta no es la configuración óptima para obtener el mejor uso de los recursos del sistema entre los tres nodos, pero nuestra licencia no lo prohíbe.

• P: ¿Todos los nodos de una configuración de RDQM HA o DR han de tener la misma capacidad de memoria, disco y CPU?

R: No, pero se recomienda que todos los nodos tengan la misma asignación de recursos. La capacidad máxima de almacenamiento de disco de RDQM está limitada a la capacidad máxima del sistema más

<span id="page-17-0"></span>pequeño de la configuración y, si RDQM no puede asignar la capacidad de disco frontal necesaria, la creación de gestores de colas fallará. En el caso de la memoria y CPU, si un sistema con suficientes recursos y alta disponibilidad migra tras error a un sistema con menos memoria y CPU, es posible que las consecuencias para el rendimiento no sean las deseables, ya que se reducirán los índices de máximo rendimiento de mensajes.

• P: ¿Puedo colocar un gestor de colas RDQM HA y un gestor de colas RDQM DR en el mismo sistema?

R: Esto no estaría en conformidad con los términos de licencia de IBM MQ Advanced High Availability Replica porque un sistema debe ser un nodo RDQM HA o DR dedicado. No puede ser ambas cosas. Es técnicamente posible, pero esta configuración requeriría la titularidad de IBM MQ Advanced.

### **Programas de soporte**

El siguiente Programa de Soporte tiene licencia con IBM MQ 9.1, IBM MQ for z/OS 9.1 y IBM MQ for z/OS Value Unit Edition 9.1:

• WebSphere Liberty 19.0

#### **Conceptos relacionados**

["Novedades y cambios en IBM MQ 9.1.0" en la página 23](#page-22-0)

IBM MQ 9.1.0 es el release de continuación de IBM MQ 9.0 Long Term Support (LTS). También es el siguiente release para los usuarios de Continuous Delivery (CD), a partir de IBM MQ 9.0.5. IBM MQ 9.1.0 incluye las características que anteriormente se ofrecían en los releases CD de IBM MQ 9.0.1 mediante IBM MQ 9.0.5 junto con algunas ligeras mejoras.

["Novedades y cambios en IBM MQ 9.1.x Continuous Delivery" en la página 74](#page-73-0)

Tras el release inicial de IBM MQ 9.1.0, se ponen a disposición nuevas funciones y mejoras mediante actualizaciones incrementales de la misma versión y release como releases de modificación, por ejemplo IBM MQ 9.1.1.

["Cambios en la IBM MQ 9.1.0 de Long Term Support" en la página 147](#page-146-0)

El release de Long Term Support (LTS) es un nivel de producto recomendado para el que se proporciona soporte, incluidas las actualizaciones de defectos y seguridad, durante un periodo de tiempo especificado.

Visión general técnica de IBM MQ

**Información relacionada** [Descargar IBM MQ 9.1](https://www.ibm.com/support/pages/downloading-ibm-mq-91)

# **Componentes redistribuibles de IBM MQ**

IBM MQ ofrece varios componentes que tienen licencia para ser redistribuibles con aplicaciones de terceros. Los términos de licencia redistribuibles se pueden encontrar en el acuerdo de licencia de programa de IBM MQ correspondiente, que se puede encontrar en el [IBM.](https://www.ibm.com/terms)

En el acuerdo de licencia del cliente de IBM MQ también se listan los componentes como "Componentes no utilizados para establecer titularidades de licencia". Es el gestor de colas de IBM MQ al que está conectada la aplicación que requiere la titularidad correcta.

Todos los componentes redistribuibles de IBM MQ están soportados para su uso en entornos de producción y comparten los mismos requisitos del sistema y el ciclo de vida de soporte que las imágenes de cliente instalables correspondientes. Consulte la página [IBM Software Lifecycle](https://www.ibm.com/support/lifecycle/) para obtener más información.

### **Componentes del Cliente IBM MQ**

Los componentes del Cliente IBM MQ pueden redistribuirse bajo los términos de licencia de los siguientes Programas:

- IBM MQ
- IBM MQ Advanced
- IBM MQ Appliance M2000, M2001 y M2002
- IBM MQ for z/OS
- IBM MQ for z/OS Value Unit Edition
- IBM MQ Advanced for z/OS Value Unit Edition

#### **Requisitos:**

El gestor de colas al que se conecta la aplicación debe tener titularidad para uno de los programas anteriores.

#### **Redistribuibles:**

- Clientes de IBM MQ redistribuibles desde IBM Fix Central
	- –<https://ibm.biz/mq91cdredistclients>
- Componentes del Cliente IBM MQ .NET de nuget.org
	- –<https://www.nuget.org/packages/IBMMQDotnetClient/>
	- –<https://www.nuget.org/packages/IBMXMSDotnetClient/>
- Componentes del Cliente IBM MQ Java de Maven
	- –<https://search.maven.org/search?q=a:com.ibm.mq.allclient>o
	- –<https://mvnrepository.com/artifact/com.ibm.mq/com.ibm.mq.allclient>

#### **IBM MQ Managed File Transfer Agent**

IBM MQ Managed File Transfer Agent se puede redistribuir bajo los términos de licencia de los programas siguientes:

- IBM MQ Advanced
- IBM MQ Appliance M2000, M2001 y M2002
- IBM MQ Advanced for z/OS Value Unit Edition
- IBM MQ Managed File Transfer Agent

#### **Requisitos:**

El gestor de colas al que se conecta la aplicación debe tener titularidad para uno de los programas anteriores.

#### **Redistribuibles:**

- IBM MQ Managed File Transfer Agent de IBM Fix Central.
	- –<https://ibm.biz/mq91cdredistmftagent>

### **Rutinas de apéndice de IBM MQ for z/OS**

Las rutinas de apéndice de IBM MQ for z/OS se pueden redistribuir bajo los términos de licencia de los siguientes Programas:

- IBM MQ for z/OS
- IBM MQ for z/OS Value Unit Edition
- IBM MQ Advanced for z/OS Value Unit Edition

#### **Requisitos:**

El gestor de colas al que se conecta la aplicación debe tener titularidad para uno de los programas anteriores.

#### **Redistribuibles:**

<span id="page-19-0"></span>Las siguientes rutinas de apéndice de MQ se han diseñado para estar enlazadas, editadas mediante enlaces o incluidas con el código, se ejecutan en sistemas z/OS y están contenidas en el conjunto de datos siguiente - CSQ.SCSQLOAD:

CSQBSTUB, CSQBRRSI, CSQBRSTB, CSQCSTUB, CSQQSTUB, CSQXSTUB, CSQASTUB

# **Información de licencia del Cliente de IBM MQ para .NET**

El Cliente de IBM MQ para .NET es un componente de IBM MQ que se puede descargar de forma gratuita. Se puede utilizar para integrar aplicaciones .NET de terceros en una infraestructura de mensajería de IBM MQ. Los clientes de IBM MQ, incluido el cliente de IBM MQ para .NET, tienen licencia bajo los términos de licencia del cliente de IBM MQ en la licencia del producto IBM MQ.

El Cliente de IBM MQ para .NET forma parte del paquete de cliente de IBM MQ, que contiene bibliotecas de cliente que dan soporte a muchos lenguajes de programación diferentes. Los clientes de IBM MQ (incluidas las bibliotecas de cliente de IBM MQ .NET) están disponibles de forma gratuita con ciertos derechos de redistribución (consulte la licencia de producto IBM MQ en relación a los redistribuibles) para permitir que terceros puedan desarrollar y distribuir fácilmente aplicaciones IBM MQ. Los clientes IBM MQ se proporcionan tal cual. Para obtener soporte técnico y arreglos de defectos, se requiere un acuerdo de soporte con IBM.

# **Identificadores de producto de IBM MQ e información de exportación**

Una visión general de las ofertas de productos de IBM MQ, sus identificadores de productos asociados

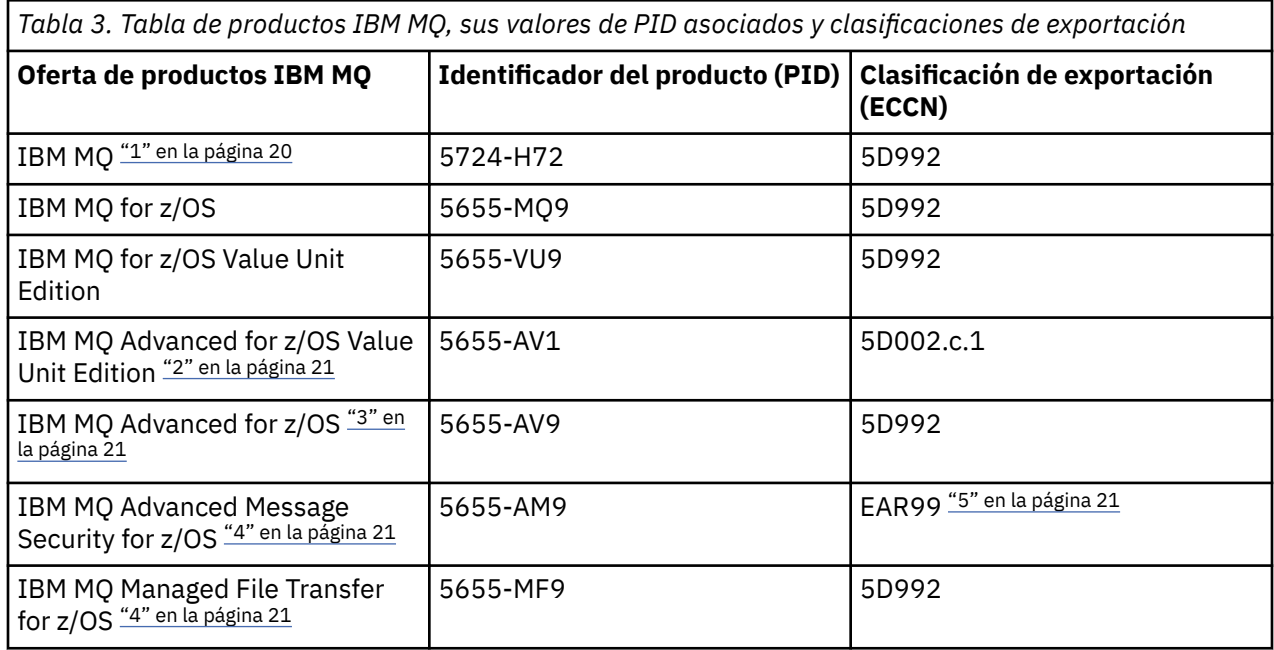

(PID) y las clasificaciones de exportación.

#### **Notas:**

1. 5724-H72 IBM MQ contiene los siguientes componentes con cargo:

- IBM MQ
- IBM MQ High Availability Replica
- IBM MQ Advanced
- IBM MQ Advanced High Availability Replica
- IBM MQ Managed File Transfer Service ["4" en la página 21](#page-20-0)
- IBM MQ Managed File Transfer Service High Availability Replica ["4" en la página 21](#page-20-0)
- IBM MQ Managed File Transfer Agent ["4" en la página 21](#page-20-0)
- <span id="page-20-0"></span>• IBM MQ Advanced Message Security "4" en la página 21
- IBM MQ Advanced Message Security High Availability Replica "4" en la página 21
- IBM MQ Telemetry "4" en la página 21
- 2. IBM MQ Advanced for z/OS Value Unit Edition es un programa de definición de zCAP (Collocated Application Pricing).
- 3. IBM MQ Advanced for z/OS es un paquete de IBM MQ Advanced Message Security for z/OS y IBM MQ Managed File Transfer for z/OS. También es necesario disponer de IBM MQ for z/OS o IBM MQ for z/OS Value Unit Edition por separado.
- 4. Según la 9th de julio de 2019 [Carta de anuncio de retirada](https://www-01.ibm.com/common/ssi/ShowDoc.wss?docURL=/common/ssi/rep_ca/1/897/ENUS917-031/index.html&lang=en&request_locale=en), estos programas se retiran de la venta. Los clientes existentes pueden seguir utilizando estos productos y seguirán recibiendo arreglos y actualizaciones funcionales futuras (si hay un contrato de suscripción y soporte válido en vigor). Las prestaciones seguirán estando disponibles para los clientes nuevos y existentes con IBM MQ Advanced, IBM MQ Advanced for z/OS y IBM MQ Advanced for z/OS VUE.
- 5. Este es el módulo de habilitación de IBM MQ Advanced Message Security.

### **Dispositivos IBM MQ**

MQ Appliance

*Tabla 4. Productos de IBM MQ Appliance, sus valores de PID asociados y sus clasificaciones de exportación*

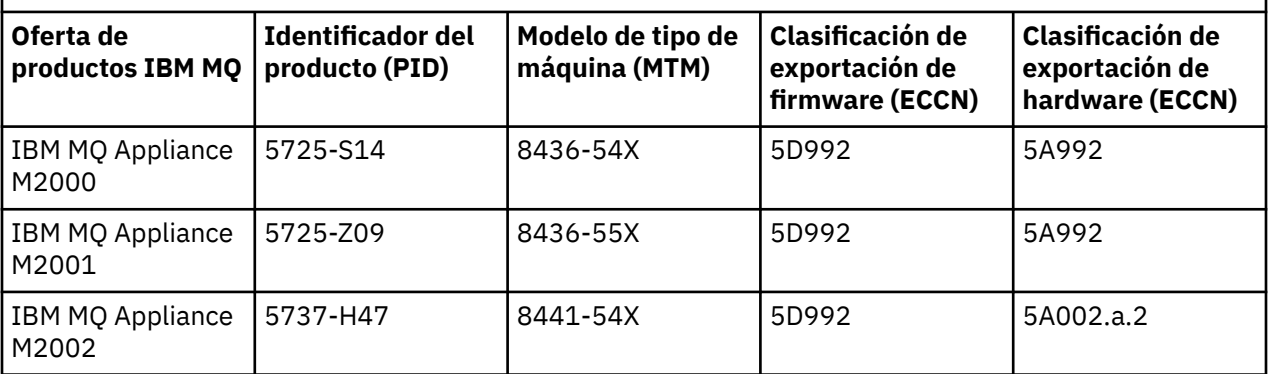

#### **Tareas relacionadas**

 $z/0S$ Registro de uso del producto con productos IBM MQ for z/OS

# **Tipos de release y mantenimiento de versiones de IBM MQ**

A partir de IBM MQ 9.0 hay dos tipos de release: un release de Long Term Support (LTS) y un release de Continuous Delivery (CD).

# **Tipos de release LTS y CD**

El objetivo de los dos tipos de release es cumplir el requisito para la entrega de funciones de IBM MQ nuevas y mejoradas tan rápidamente como sea posible en el siguiente release de CD, mientras que al mismo tiempo se mantiene un release de soporte a largo plazo estable para sistemas que necesitan un despliegue a largo plazo de IBM MQ y para clientes que prefieren esta opción tradicional.

Los dos tipos de release se distinguen por el número de modificación, es decir, el dígito M del VRMF:

- Los releases de Long Term Support tienen un número de modificación de cero, por ejemplo, 9.0.0 y 9.1.0.
- Los releases de Continuous Delivery tienen un número de modificación distinto de cero, por ejemplo, 9.0.3, 9.1.5, etc.

Cada release de LTS está soportado durante el tiempo que dura el release. Cada release de CD está soportado durante 12 meses o mientras sea uno de los dos releases de CD más recientes, el que sea más largo. Para obtener más información, consulte [IBM MQ FAQ for Long Term Support and Continuous](https://www.ibm.com/support/pages/node/713169) [Delivery releases.](https://www.ibm.com/support/pages/node/713169)

Para comprobar la versión de IBM MQ :

- Escriba el mandato **dspmqver**o **DSPMQMVER** en IBM i. Los mensajes devueltos incluyen el VRM de tres dígitos o, si se ha aplicado el mantenimiento, el VRMF de cuatro dígitos.
- Utilice el método GET de la API REST.
- Linux **Formular Explorer** Consulte el panel de propiedades del gestor de colas en IBM MQ Explorer.
- 2/05 Consulte el mensaje CSQY000I en el registro de trabajo del gestor de colas. Este mensaje se emite cuando se inicia el gestor de colas, y muestra el nivel y el tipo de release.

El nivel de mandatos de un gestor de colas es el nivel VRM de tres dígitos. Un programa IBM MQ puede llamar a MQINQ, pasando el selector MQIA\_COMMAND\_LEVEL , para obtener el nivel de mandatos del gestor de colas al que está conectado. También puede ver el nivel de mandatos del gestor de colas en el panel de propiedades del gestor de colas de en IBM MQ Explorer.

### **Modelo de entrega de mantenimiento**

A partir del 1Q de 2023, hay dos tipos de mantenimiento:

# **fixpacks**

Los fixpacks contienen acumulaciones de todos los defectos corregidos desde la entrega de fixpacks anterior o GA. Los fixpacks se producen exclusivamente para los releases de LTS durante su ciclo de vida de soporte normal.

#### $LTS$   $\rightarrow$  CD **Actualizaciones de seguridad acumulativas (CSU)**

Las CSU son actualizaciones más pequeñas y contienen parches de seguridad publicados desde el mantenimiento anterior o GA. Las CSU se producen para los releases de LTS (incluidos los releases en soporte ampliado) y para el último release de IBM MQ CD , según sea necesario para entregar los parches de seguridad pertinentes.

Ambos tipos de mantenimiento son mutuamente acumulativos (es decir, contienen todo lo incluido en las CSU y fixpacks anteriores) y ambos se instalan utilizando los mismos mecanismos para aplicar el mantenimiento. Además, ambos tipos de mantenimiento actualizan el dígito F del VRMF a un número mayor que cualquier mantenimiento anterior:

• Para los releases de LTS , el dígito F del VRMF es un número de fixpack, que es un valor divisible por 5, o un número CSU, que es un valor no divisible por 5. Por ejemplo, 9.1.0.15 es un fixpack y 9.1.0.16 es una CSU de LTS .

• Para los releases de CD , el dígito F del VRMF es un cero o un número CSU, que es un valor no divisible por 5. Sin embargo, esto no afecta a los releases de 9.1 CD , porque ya no están soportados.

Para los releases de mantenimiento anteriores a 1Q 2023, no había actualizaciones de CSU. Por lo tanto, el dígito F en VRMF siempre representa el nivel de fixpack.

Los niveles de mantenimiento no afectan al nivel de mandatos del gestor de colas. No es necesaria ninguna migración y los niveles de mantenimiento no afectan a la fecha de finalización de servicio de un release.

Para obtener más información, consulte [Cambios en el modelo de entrega de mantenimiento de IBM MQ](https://www.ibm.com/support/pages/changes-ibm-mqs-maintenance-delivery-model).

Para cada plataforma soportada, el tipo de release que elija afecta a la ordenación, instalación, mantenimiento y migración. Para obtener más información, consulte Tipos de release deIBM MQ : consideraciones sobre la planificación.

# <span id="page-22-0"></span>**Modelo de entrega de mantenimiento: diferencias por plataforma**

**Para Multiplatforms, LTS fixpacks y CSU** 

- se descargan como arreglos temporales
- se descargan por fixpack o número de CSU
- son acumulativos

 $\frac{1}{105}$  Para z/OS, fixpacks de LTS y CSU

- se descargan como arreglos temporales
- se descargan mediante el número de arreglo temporal de programa (PTF)
- son acumulativos

**Conceptos relacionados** Aplicación de mantenimiento a IBM MQ **Información relacionada** [Descargar IBM MQ 9.1](https://www.ibm.com/support/pages/downloading-ibm-mq-91)

# **Métrica de precios para núcleos de procesador virtual (VPC)**

Virtual Processor Core (VPC) es una unidad de licencia para IBM MQ. Un VPC puede ser un núcleo virtual asignado a una máquina virtual, o un núcleo de procesador físico, siempre que el servidor no esté particionado para máquinas virtuales. Si el número de núcleos virtuales excede el número de núcleos físicos, el número de los VPC que debe autorizar es igual al número de núcleos físicos.

El uso de cada VPC se mide en Núcleo de procesador virtual-Instancia-Horas, y se captura en incrementos de minutos completos. Una Instancia es una copia en ejecución de IBM MQ (el Programa), que no incluye copias del Programa utilizadas con fines de copia de seguridad, específicamente las designadas como "en frío" o "en caliente", tal como se define en el Software bajo Licencia de IBM en virtud del Acuerdo Internacional de Licencia de Programa (IPLA): Backup Use Defined Document Located que se encuentra aquí: [Software policies.](https://www-40.ibm.com/software/sla/sladb.nsf/sla/software_policies/)

Debe obtener suficientes autorizaciones para el número total de Horas que cada VPC está disponible para cada Instancia del Programa en un plazo fijo de doce (12) meses. Debe utilizar la herramienta de medición suministrada con el Programa para supervisar su uso del Programa. Si no se utiliza la herramienta de medición, debe obtener autorizaciones para 720 Horas por mes natural para cada VPC en el entorno que se pueda poner a disposición de una Instancia del Programa, independientemente de si el VPC se está haciendo disponible o se ha puesto a disposición de una Instancia del Programa.

Para obtener más información sobre cómo determinar el uso de los VPC, consulte [Virtual Processor Core](https://www.ibm.com/docs/en/license-metric-tool?topic=metrics-virtual-processor-core-vpc) [\(VPC\)](https://www.ibm.com/docs/en/license-metric-tool?topic=metrics-virtual-processor-core-vpc). Este artículo explica cómo utilizar la IBM License Metric Tool para configurar y crear un informe que se puede utilizar para determinar el número de VPC que necesita licenciar. El artículo incluye ejemplos de cómo calcular el consumo de VPC en entornos de servidor virtuales y físicos.

#### **Tareas relacionadas**

 $V$  S.1.0 Configuración de IBM MQ para su uso con el servicio de medición en IBM Cloud Private

# **NOVED ADDED** Novedades y cambios en IBM MQ 9.1.0

IBM MQ 9.1.0 es el release de continuación de IBM MQ 9.0 Long Term Support (LTS). También es el siguiente release para los usuarios de Continuous Delivery (CD), a partir de IBM MQ 9.0.5. IBM MQ 9.1.0 incluye las características que anteriormente se ofrecían en los releases CD de IBM MQ 9.0.1 mediante IBM MQ 9.0.5 junto con algunas ligeras mejoras.

# **Modelo de entrega y soporte**

IBM MQ 9.1.0 sigue el modelo de entrega y soporte para IBM MQ que se introdujo en IBM MQ 9.0. A partir de la IBM MQ 9.0, hay dos tipos de releases disponibles, el release Long Term Support (LTS) y el release Continuous Delivery (CD).

LTS El release Long Term Support es un nivel de producto recomendado en el que se proporciona soporte, incluidas las actualizaciones de defectos y seguridad, durante un periodo de tiempo especificado. Esta versión se ha diseñado para sistemas que requieren un despliegue a largo plazo y una estabilidad máxima.

Los releases de Continuous Delivery entregan nuevas mejoras funcionales, además de arreglos y actualizaciones de seguridad, con una frecuencia mucho mayor a fin de proporcionar un acceso mucho más rápido a las nuevas funciones. Está versión está diseñada para los sistemas en los que las aplicaciones desean beneficiarse de las funciones más novedosas de IBM MQ.

Para obtener más información, consulte Tipos de release de IBM MQ y [IBM MQ FAQ for Long Term](https://www.ibm.com/support/pages/node/713169) [Support and Continuous Delivery releases.](https://www.ibm.com/support/pages/node/713169)

# **Cómo utilizar la información nueva y cambiada para IBM MQ 9.1.0**

Si va a pasar a IBM MQ 9.1.0 desde el release IBM MQ 9.0 Long Term Support, revise las secciones siguientes:

- • ["Novedades y cambios en IBM MQ 9.1.0 comparados con IBM MQ 9.0.0" en la página 25](#page-24-0)
- • ["Características en desuso y eliminadas en IBM MQ 9.1.0" en la página 71](#page-70-0)

Si va a pasar a IBM MQ 9.1.0 desde un release de IBM MQ 9.0.x Continuous Delivery, revise las secciones siguientes:

- • ["Novedades y cambios en IBM MQ 9.1.0 comparados con IBM MQ 9.0.5" en la página 62](#page-61-0)
- • ["Características en desuso y eliminadas en IBM MQ 9.1.0" en la página 71](#page-70-0)

#### **Conceptos relacionados**

["Información de licencia de IBM MQ" en la página 8](#page-7-0) Lo que puede comprar con IBM MQ y lo que cada compra le da derecho a instalar.

["Novedades y cambios en IBM MQ 9.1.x Continuous Delivery" en la página 74](#page-73-0) Tras el release inicial de IBM MQ 9.1.0, se ponen a disposición nuevas funciones y mejoras mediante actualizaciones incrementales de la misma versión y release como releases de modificación, por ejemplo IBM MQ 9.1.1.

["Cambios en la IBM MQ 9.1.0 de Long Term Support" en la página 147](#page-146-0)

El release de Long Term Support (LTS) es un nivel de producto recomendado para el que se proporciona soporte, incluidas las actualizaciones de defectos y seguridad, durante un periodo de tiempo especificado.

["Novedades y cambios en versiones anteriores" en la página 170](#page-169-0)

Enlaces a información sobre nuevas características y cambios en funciones y recursos, incluidas las estabilizaciones, los elementos en desuso y las eliminaciones, que se han producido en las versiones del producto antes de IBM MQ 9.1.

["Iconos de release y plataforma en la documentación del producto" en la página 176](#page-175-0)

La documentación del producto para todos los tipos de release de IBM MQ 9.1 (LTS, CD), versiones de release y plataformas se proporciona en un único conjunto de información en IBM Documentation. Si la información es específica de un determinado tipo de release, versión o plataforma, se indica mediante un icono rectangular. La información que se aplica a todos los tipos de release, versiones y plataformas se deja sin marcar.

#### **Información relacionada**

[Requisitos de sistema para IBM MQ](https://www.ibm.com/support/pages/system-requirements-ibm-mq) [Página web de readmes de los productos IBM MQ, WebSphere MQ y MQSeries](https://www.ibm.com/support/pages/node/317955)

# <span id="page-24-0"></span>**Novedades y cambios en IBM MQ 9.1.0 comparados con IBM MQ**

# **9.0.0**

En esta sección se describen las características nuevas o modificadas desde la IBM MQ 9.0.0. Revise esta información si está cambiando a IBM MQ 9.1.0 desde la IBM MQ 9.0.0 de Long Term Support.

#### **Conceptos relacionados**

NOVED AND CONTROLLEY VIOLATION OF THE NOVEMBER OF THE NOVED ASSESS TO A SET OF THE NOVED SET OF THE NOVED SET O

En esta sección se describen las características nuevas desde el release de la IBM MQ 9.0.5 CD y los cambios realizados en la IBM MQ 9.0.5 para funciones y recursos introducidos en los releases de la IBM MQ 9.0.x CD. Revise esta información si va a pasar a IBM MQ 9.1.0 desde un release de IBM MQ 9.0.x Continuous Delivery .

 $\blacktriangleright$  V 9.1.0  $\blacksquare$  [Características en desuso y eliminadas en IBM MQ 9.1.0](#page-70-0) Varias características están en desuso o se han eliminado de IBM MQ 9.1.0.

#### **Información relacionada**

[Requisitos de sistema para IBM MQ](https://www.ibm.com/support/pages/system-requirements-ibm-mq)

[Página web de readmes de los productos IBM MQ, WebSphere MQ y MQSeries](https://www.ibm.com/support/pages/node/317955)

# **Novedades de IBM MQ 9.1.0**

IBM MQ 9.1.0 ofrece características y mejoras más allá de las que estaban disponibles en IBM MQ 9.0.0 Long Term Support. Algunas características están disponibles con la titularidad del producto IBM MQ base y con la titularidad de IBM MQ Advanced, mientras que otras características están disponibles únicamente con la titularidad del producto IBM MQ Advanced.

Para obtener más información sobre lo que puede comprar con IBM MQ, y lo que cada compra le da derecho a instalar, consulte ["Información de licencia de IBM MQ" en la página 8.](#page-7-0)

# **Nuevas características de IBM MQ for Multiplatforms - Titularidad base y avanzada** Multi

En Multiplatforms, esto es, todas las plataformas excepto IBM MQ for z/OS, están disponibles las características siguientes con la titularidad del producto base y Avanzada:

- • ["IBM MQ Console" en la página 26](#page-25-0)
- • ["administrative REST API" en la página 27](#page-26-0)
- • ["messaging REST API" en la página 27](#page-26-0)
- • ["Mejoras en el registro de errores" en la página 28](#page-27-0)
- • ["Mejoras del registro de recuperación" en la página 28](#page-27-0)
- ["Conectividad a Salesforce con IBM MQ Bridge to Salesforce" en la página 29](#page-28-0)

## **Nuevas características de IBM MQ for Multiplatforms - Sólo titularidad avanzada** Multi  $\Rightarrow$  MQ Adv.

Las siguientes características solo están disponibles con la titularidad Advanced:

- Linux <sup>exc</sup>opciones de alta disponibilidad y recuperación ante siniestro con gestores de colas de [datos replicados" en la página 30](#page-29-0)
- Linux <sup>"</sup>Conectividad con Blockchain" en la página 31
- • ["Mejoras de Managed File Transfer" en la página 30](#page-29-0)

# <span id="page-25-0"></span>**Nuevas características de IBM MQ for z/OS - Titularidad base y avanzada**  $z/0S$

Las siguientes características están disponibles con la titularidad del producto base y la titularidad avanzada:

- "IBM MQ Console" en la página 26
- • ["administrative REST API" en la página 27](#page-26-0)
- • ["Característica IBM MQ for z/OS Unix System Services Web Components" en la página 32](#page-31-0)
- • ["Soporte adicional para la mensajería en el servidor CICS Liberty JVM" en la página 32](#page-31-0)
- • ["IBM MQ for z/OS Service Provider para IBM z/OS Connect Enterprise Edition" en la página 32](#page-31-0)
- • ["Opciones de equilibrio de carga de trabajo mejoradas para las colas compartidas" en la página 32](#page-31-0)

## **Nuevas características de IBM MQ for z/OS - Sólo titularidad avanzada** z/OS MQAdv.VUE

Las siguientes características están disponibles con la titularidad avanzada.

- • ["Conectividad de Java y el cliente de JMS para gestores de colas de z/OS" en la página 33](#page-32-0)
- • ["Advanced Message Security en JMS para gestores de colas de z/OS" en la página 33](#page-32-0)
- • ["Mejoras de Managed File Transfer" en la página 33](#page-32-0)
- • ["Conectividad de Blockchain" en la página 34](#page-33-0)

#### **Referencia relacionada**

Novedades y cambios en IBM MQ Explorer

#### **Información relacionada**

[Requisitos de sistema para IBM MQ](https://www.ibm.com/support/pages/system-requirements-ibm-mq)

[Página web de readmes de los productos IBM MQ, WebSphere MQ y MQSeries](https://www.ibm.com/support/pages/node/317955)

# *Nuevas características de la IBM MQ 9.1.0 para todas las plataformas*

#### *soportadas*

IBM MQ 9.1.0 ofrece varias características nuevas que están disponibles para todas las plataformas soportadas. Estas características incluyen IBM MQ Console, que proporciona una herramienta de administración basada en el navegador que se puede personalizar, una REST API para administración y una REST API para mensajería.

- "IBM MQ Console" en la página 26
- • ["administrative REST API" en la página 27](#page-26-0)
- MQ Adv. ["MFTREST API" en la página 27](#page-26-0)
- • ["messaging REST API" en la página 27](#page-26-0)

### **IBM MQ Console**

En IBM MQ 9.1.0, puede utilizar una interfaz de usuario basada en web para administrar IBM MQ. IBM MQ Console se ejecuta en un navegador y proporciona control sobre los gestores de colas y los objetos de IBM MQ.

Para comenzar a utilizar rápidamente la IBM MQ Console, consulte Iniciación a IBM MQ Console.

Para obtener más información acerca de la IBM MQ Console, consulte Administración utilizando IBM MQ Console.

# <span id="page-26-0"></span>**administrative REST API**

A partir de la IBM MQ 9.1.0, puede utilizar la administrative REST API para realizar las acciones siguientes en los objetos MQ:

- Consultar gestores de colas
- Consultar instalaciones
- Consultar suscripciones
- Consultar canales de gestor de colas a gestor de colas y el estado de los canales
- Consultar colas y el estado de las colas
- Crear, actualizar y suprimir colas
- Ejecutar mandatos mqsc

Esta API RESTful puede ayudarle a incorporar la administración de IBM MQ en DevOps y herramientas de automatización de uso extendido.

Puede utilizar la administrative REST API para administrar los gestores de colas que no están en la misma instalación que el servidor mqweb. Es decir, puede administrar gestores de colas remotos y los objetos de IBM MQ que están asociados con el gestor de colas remoto. Por lo tanto, puede utilizar REST API para administrar toda la red de IBM MQ sólo con una única instalación que ejecuta el servidor mqweb. Para obtener más información, consulte Administración remota mediante REST API.

Para comenzar a utilizar rápidamente la administrative REST API, consulte Iniciación a administrative REST API.

Para obtener más información acerca de la administrative REST API, consulte Administración utilizando REST API.

### **MFTREST API**

#### MQ Adv.

En la IBM MQ 9.1.0, puede utilizar la REST API para los mandatos de Managed File Transfer para listar las transferencias y consultar detalles sobre los agentes de transferencia de archivos. Para obtener más información, consulte Iniciación a la REST API MFT.

**Importante:** MQ Appliance La parte MFT de la REST API no se aplica a IBM MQ Appliance.

# **messaging REST API**

A partir de la IBM MQ 9.1.0, puede utilizar la messaging REST API para enviar y recibir mensajes de IBM MQ. Esta característica está indicada como una sustitución del puente de IBM MQ para HTTP:

- Puede enviar un mensaje de texto IBM MQ a una cola especificada utilizando el método HTTP POST con el recurso /messaging/qmgr/*{qmgrName}*/queue/*{queueName}*/message . Para obtener más información, consulte POST.
- Puede recibir un mensaje de texto IBM MQ de una cola especificada utilizando el método HTTP DELETE con el recurso /messaging/qmgr/*{qmgrName}*/queue/*{queueName}*/message . Para obtener más información, consulte DELETE.

Para obtener más información sobre la messaging REST API, consulte Mensajería con la REST API.

#### **Conceptos relacionados**

[Nuevas características de la IBM MQ 9.1.0 para Multiplatforms](#page-27-0) IBM MQ 9.1.0 ofrece varias características nuevas que están disponibles con la titularidad del producto base y la titularidad del producto avanzado para configurar, supervisar y administrar IBM MQ for Multiplatforms.

Multi $\blacksquare$ MQ Adv.  $\blacksquare$ V 9.1.0 [Nuevas características de la IBM MQ 9.1.0 para IBM MQ](#page-28-0)

[Advanced for Multiplatforms](#page-28-0)

<span id="page-27-0"></span>IBM MQ 9.1.0 ofrece varias características nuevas para Multiplatforms disponibles solo con la titularidad de IBM MQ Advanced. Estas características incluyen opciones de alta disponibilidad y recuperación ante siniestro con gestores de colas de datos replicados, mejoras de Managed File Transfer y conectividad de blockchain.

#### NUS.1.0 [Nuevas características de la IBM MQ 9.1.0 para z/OS](#page-30-0)  $z/0S$

En la IBM MQ 9.1.0, IBM MQ for z/OS ofrece varias características nuevas y mejoras que están disponibles con la titularidad del producto base y la titularidad avanzada. Estas características incluyen un adaptador de recursos IBM MQ actualizado, opciones de equilibrio de carga mejoradas para colas compartidas y con IBM MQ for z/OS Service Provider for IBM z/OS Connect Enterprise Edition, la posibilidad de procesar las solicitudes que llegan a través de IBM z/OS Connect EE.

# $1/0$ S  $\rightarrow$  V 9.1.0 MQ Adv. VUE [Nuevas características de la IBM MQ 9.1.0 para IBM MQ](#page-32-0)

[Advanced for z/OS Value Unit Edition](#page-32-0)

IBM MQ 9.1.0 ofrece varias características nuevas y mejoras en z/OS que están disponibles con la titularidad IBM MQ Advanced for z/OS Value Unit Edition. Estas características incluyen mejoras de Java y del cliente JMS, mejoras de Managed File Transfer y conectividad de blockchain.

### *Nuevas características de la IBM MQ 9.1.0 para Multiplatforms*

IBM MQ 9.1.0 ofrece varias características nuevas que están disponibles con la titularidad del producto base y la titularidad del producto avanzado para configurar, supervisar y administrar IBM MQ for Multiplatforms.

- "Mejoras en el registro de errores" en la página 28
- "Mejoras del registro de recuperación" en la página 28
- • ["Opciones de consulta LDAP" en la página 29](#page-28-0)
- **Linux Conectividad a Salesforce con IBM MQ Bridge to Salesforce" en la página 29**

### **Mejoras en el registro de errores**

La IBM MQ 9.1.0 introduce varias mejoras en la gestión y la salida de los registros de errores. Los cambios principales consisten en que se puede:

- Registrar mensajes de diagnóstico utilizando servicios de archivos adicionales y syslog en plataformas UNIX, así como AMQERR01.LOG.
- Utilizar JSON para la descripción de los mensajes, así como el formato existente; consulte Mensajes de diagnóstico de formato JSON.
- Reformatear un registro en otro idioma o estilo; consulte mqrc.

Para obtener más información, consulte Servicios de mensaje de diagnóstico y Servicio QMErrorLog.

# **Mejoras del registro de recuperación**

A partir de IBM MQ 9.1.0, el gestor de colas se ha ampliado para apoyar la gestión automática de extensiones de registro lineales que ya no son necesarias para la recuperación. Consulte Gestión de registros. Para habilitar esta funcionalidad en gestores de colas migrados, hay que especificar un nuevo atributo (**LogManagement**) en la página de propiedades de gestor de colas Log de IBM MQ Explorer o en la stanza Log del archivo qm. ini. Para obtener más información, consulte Stanza de registro del archivo qm.ini.

Consulte Registro para obtener más información acerca de los tipos de registro, el reinicio de la recuperación y el cálculo del tamaño del registro.

El mandato **migmqlog** le permite migrar los registros de forma local o a una nueva ubicación. Para obtener más información, consulte migmqlog.

# <span id="page-28-0"></span>**Opciones de consulta LDAP**

Un nuevo método de autorización de usuarios y grupos en un repositorio LDAP mejora el soporte de las configuraciones de LDAP ya que la pertenencia a un grupo se indica en la entrada del grupo con un atributo que contiene los nombres de usuario abreviados para todos los usuarios que forman parte del grupo.

Este nuevo método de autorización se habilita estableciendo **AUTHORMD** a SRCHGRPSN en un objeto de información de autenticación con un **AUTHTYPE** IDPWLDAP.

Para obtener más información, consulte el parámetro **AUTHORMD** del mandato DEFINE AUTHINFO .

# **Conectividad a Salesforce con IBM MQ Bridge to Salesforce**

#### Linux

Los sucesos de Salesforce se pueden publicar en IBM MQ desplegando IBM MQ Bridge to Salesforce en un sistema Linux. Para obtener más información, consulte Configuración de IBM MQ para su uso con los temas push y los sucesos de plataforma de Salesforce.

IBM MQ Bridge to Salesforce también puede publicar mensajes de IBM MQ en el sistema Salesforce. Para obtener más información, consulte Creación de mensajes de suceso de plataforma Salesforce.

#### **Conceptos relacionados**

 $\blacktriangleright$  V 9.1.0 [Nuevas características de la IBM MQ 9.1.0 para todas las plataformas soportadas](#page-25-0) IBM MQ 9.1.0 ofrece varias características nuevas que están disponibles para todas las plataformas soportadas. Estas características incluyen IBM MQ Console, que proporciona una herramienta de administración basada en el navegador que se puede personalizar, una REST API para administración y una REST API para mensajería.

Multi  $\blacktriangleright$  MQ Adv.  $\blacktriangleright$  V 9.1.0 Nuevas características de la IBM MQ 9.1.0 para IBM MQ

#### Advanced for Multiplatforms

IBM MQ 9.1.0 ofrece varias características nuevas para Multiplatforms disponibles solo con la titularidad de IBM MQ Advanced. Estas características incluyen opciones de alta disponibilidad y recuperación ante siniestro con gestores de colas de datos replicados, mejoras de Managed File Transfer y conectividad de blockchain.

# $\blacktriangleright$   $\blacktriangleright$   $\blacktriangleright$   $\blacktriangleright$  V S.1.0 [Nuevas características de la IBM MQ 9.1.0 para z/OS](#page-30-0)

En la IBM MQ 9.1.0, IBM MQ for z/OS ofrece varias características nuevas y mejoras que están disponibles con la titularidad del producto base y la titularidad avanzada. Estas características incluyen un adaptador de recursos IBM MQ actualizado, opciones de equilibrio de carga mejoradas para colas compartidas y con IBM MQ for z/OS Service Provider for IBM z/OS Connect Enterprise Edition, la posibilidad de procesar las solicitudes que llegan a través de IBM z/OS Connect EE.

#### [Nuevas características de la IBM MQ 9.1.0 para IBM MQ](#page-32-0)  $z/0S$

### [Advanced for z/OS Value Unit Edition](#page-32-0)

IBM MQ 9.1.0 ofrece varias características nuevas y mejoras en z/OS que están disponibles con la titularidad IBM MQ Advanced for z/OS Value Unit Edition. Estas características incluyen mejoras de Java y del cliente JMS, mejoras de Managed File Transfer y conectividad de blockchain.

# **Multi** MQ Adv. **V 9.1.0 Nuevas características de la IBM MQ 9.1.0 para IBM**

### *MQ Advanced for Multiplatforms*

IBM MQ 9.1.0 ofrece varias características nuevas para Multiplatforms disponibles solo con la titularidad de IBM MQ Advanced. Estas características incluyen opciones de alta disponibilidad y recuperación ante siniestro con gestores de colas de datos replicados, mejoras de Managed File Transfer y conectividad de blockchain.

• Linux d'opciones de alta disponibilidad y recuperación ante siniestro con gestores de colas de [datos replicados" en la página 30](#page-29-0)

- <span id="page-29-0"></span>• "Mejoras de Managed File Transfer" en la página 30
- <sup>Linux</sup> <sup>"</sup>Conectividad con Blockchain" en la página 31

# **Opciones de alta disponibilidad y recuperación ante siniestro con gestores de colas de datos replicados**

#### $\blacksquare$  Linux

A partir de la IBM MQ 9.1.0, la solución de alta disponibilidad del gestor de colas de datos replicados (RDQM) solo está disponible para las plataformas Linux. Los gestores de colas que utilizan RDQM tienen mensajes y registros escritos en el almacenamiento local, y el sistema IBM MQ replica este almacenamiento de forma automática y síncrona en dos sistemas adicionales. Esto proporciona la seguridad de dos sistemas de migración tras error sin necesidad de discos compartidos o soluciones de gestión de alta disponibilidad externas. Para obtener más información, consulte Alta disponibilidad de RDQM.

También existe una opción para una configuración de la recuperación ante siniestro. Puede crear una solución de recuperación ante siniestro basada en gestores de colas de datos replicados (RDQM). Se tiene una instancia primaria de un gestor de colas DR ejecutando en un servidor y una instancia secundaria del gestor de colas en otro servidor (que actúa como nodo de recuperación). Los datos se replican entre las instancias del gestor de colas. Si pierde el gestor de colas primario, puede convertir manualmente la instancia secundaria en la instancia primaria e iniciar el gestor de colas, y a continuación reanudar el trabajo desde el mismo punto. Se puede configurar para una replicación síncrona de datos entre gestores de colas primarios y secundarios, o para una replicación asíncrona. Para obtener más información sobre DR RDQM, consulte Recuperación de desastres RDQM.

### **Mejoras de Managed File Transfer**

En la IBM MQ 9.1.0, IBM MQ Advanced for Multiplatforms proporciona las siguientes mejoras funcionales para las prestaciones de Managed File Transfer:

### **Paquete del Redistributable Managed File Transfer Agent**

A partir de IBM MQ 9.1.0, el Managed File Transfer Agent se proporciona opcionalmente como un componente redistribuible individual, disponible para descargarse como un paquete tar en Linux, o como un paquete zip en Windows. Esta opción permite que los desarrolladores descarguen, configuren y prueben un Managed File Transfer Agent para garantizar que se conecta con una configuración de Managed File Transfer existente y luego poner el paquete de agente configurado a disposición de muchos usuarios de su organización. Los usuarios que no estén familiarizados con el funcionamiento de Managed File Transfer pueden establecer fácilmente el agente preconfigurado en su entorno local y conectarse rápidamente a la red de IBM MQ relevante. Los usuarios no tienen que instalar IBM MQ para poder transferir archivos. Para obtener más información, consulte Configuración del Redistributable Managed File Transfer Agent.

#### **Registro de sucesos de supervisor de recursos de Managed File Transfer**

A partir de la IBM MQ 9.1.0, se ha añadido un nuevo parámetro **logMonitor** al mandato **fteSetAgentLogLevel** para habilitar o inhabilitar el registro de información de diagnóstico de transferencias de archivos entre un agente de puente de protocolo de Managed File Transfer y los servidores de archivos FTP/SFTP/FTPS. Managed File Transfer escribe información acerca de las actividades de los supervisores de recursos de un agente en un archivo local para dicho agente. Tener un archivo local garantiza que no se pierda la información que publica un supervisor de recursos sobre las actividades de un supervisor de recursos, debido a problemas de red o a que no se está ejecutando ninguna aplicación que consuma dichas publicaciones. Para obtener información general, consulte la sección Registro de supervisores de recursos MFT, consulte el mandato fteSetAgentLogLevel para obtener una descripción del parámetro **logMonitor** adicional y el archivo agent.properties para obtener una descripción de las propiedades adicionales.

#### **Función del registrador instalable por separado**

A partir de la IBM MQ 9.1.0, el Managed File Transfer Logger, configurado para que utilice el modo FILE, se puede conectar con el gestor de colas de coordinación en modo cliente, lo que permite

<span id="page-30-0"></span>ejecutar el registrador de forma remota desde el gestor de colas. Para ejecutar el Managed File Transfer Logger como un cliente en modalidad FILE, debe tener una licencia de IBM MQ Advanced. Para utilizar el registrador como un cliente, debe utilizar uno o varios de los parámetros adicionales en el mandato fteCreateLogger. También hay parámetros adicionales para su uso en el archivo logger.properties.

#### **MFT REST API**

.

La REST API incluye opciones para listar todas las transferencias de Managed File Transfer y consultar el estado de los agentes de Managed File Transfer. Para obtener más información, consulte Iniciación a la REST API MFT.

#### **Conectividad con Blockchain**

#### MQ Adv. Elinux

A partir de la IBM MQ 9.1.0, IBM MQ Bridge to blockchain permite que las aplicaciones IBM MQ se conecten mediante IBM MQ a Hyperledger Composer. Las aplicaciones conectadas a blockchain pueden enviar mensajes de consulta y recibir respuestas. También puede consultar y actualizar el libro mayor. Para obtener más información, consulte Configuración de IBM MQ para su uso con blockchain.

#### **Conceptos relacionados**

NUS.1.0 [Nuevas características de la IBM MQ 9.1.0 para todas las plataformas soportadas](#page-25-0) IBM MQ 9.1.0 ofrece varias características nuevas que están disponibles para todas las plataformas soportadas. Estas características incluyen IBM MQ Console, que proporciona una herramienta de administración basada en el navegador que se puede personalizar, una REST API para administración y una REST API para mensajería.

# Multi • V 9.1.0 [Nuevas características de la IBM MQ 9.1.0 para Multiplatforms](#page-27-0)

IBM MQ 9.1.0 ofrece varias características nuevas que están disponibles con la titularidad del producto base y la titularidad del producto avanzado para configurar, supervisar y administrar IBM MQ for Multiplatforms.

# $\blacktriangleright$  **z/0S**  $\blacktriangleright$  **V** 9.1.0 Nuevas características de la IBM MQ 9.1.0 para z/OS

En la IBM MQ 9.1.0, IBM MQ for z/OS ofrece varias características nuevas y mejoras que están disponibles con la titularidad del producto base y la titularidad avanzada. Estas características incluyen un adaptador de recursos IBM MQ actualizado, opciones de equilibrio de carga mejoradas para colas compartidas y con IBM MQ for z/OS Service Provider for IBM z/OS Connect Enterprise Edition, la posibilidad de procesar las solicitudes que llegan a través de IBM z/OS Connect EE.

# [Nuevas características de la IBM MQ 9.1.0 para IBM MQ](#page-32-0)

#### [Advanced for z/OS Value Unit Edition](#page-32-0)

IBM MQ 9.1.0 ofrece varias características nuevas y mejoras en z/OS que están disponibles con la titularidad IBM MQ Advanced for z/OS Value Unit Edition. Estas características incluyen mejoras de Java y del cliente JMS, mejoras de Managed File Transfer y conectividad de blockchain.

["Información de licencia de IBM MQ" en la página 8](#page-7-0)

Lo que puede comprar con IBM MQ y lo que cada compra le da derecho a instalar.

# *Nuevas características de la IBM MQ 9.1.0 para z/OS*

En la IBM MQ 9.1.0, IBM MQ for z/OS ofrece varias características nuevas y mejoras que están disponibles con la titularidad del producto base y la titularidad avanzada. Estas características incluyen un adaptador de recursos IBM MQ actualizado, opciones de equilibrio de carga mejoradas para colas compartidas y con IBM MQ for z/OS Service Provider for IBM z/OS Connect Enterprise Edition, la posibilidad de procesar las solicitudes que llegan a través de IBM z/OS Connect EE.

- • ["Soporte adicional para la mensajería en el servidor CICS Liberty JVM" en la página 32](#page-31-0)
- • ["IBM MQ for z/OS Service Provider para IBM z/OS Connect Enterprise Edition" en la página 32](#page-31-0)
- • ["Característica IBM MQ for z/OS Unix System Services Web Components" en la página 32](#page-31-0)

<span id="page-31-0"></span>• "Opciones de equilibrio de carga de trabajo mejoradas para las colas compartidas" en la página 32

# **Soporte adicional para la mensajería en el servidor CICS Liberty JVM**

IBM MQ 9.1.0 proporciona un adaptador de recursos de IBM MQ que incluye soporte para permitir las conexiones del perfil del servidor CICS JVM Liberty con IBM MQ, utilizando el modo cliente o de enlaces. Este soporte adicional de mensajería que el adaptador de recursos proporciona ahora tiene una dependencia con el entorno de perfil de servidor de JVM de CICS Liberty. Para obtener más información, consulte Utilización de IBM MQ classes for JMS en un servidor CICS Liberty JVM.

# **IBM MQ for z/OS Service Provider para IBM z/OS Connect Enterprise Edition**

A partir de IBM MQ 9.1.0, IBM MQ for z/OS Service Provider for IBM z/OS Connect Enterprise Edition (MQ Service Provider) procesa las solicitudes que llegan a través de IBM z/OS Connect Enterprise Edition (IBM z/OS Connect EE). MQ Service Provider permite que las aplicaciones que tienen en cuenta REST interactúen con activos de z/OS , que se exponen utilizando colas y temas de IBM MQ for z/OS . Puede lograrlo sin tener que preocuparse de la codificación necesaria para utilizar la mensajería asíncrona. Para obtener más información, consulte IBM MQ for z/OS Service Provider para IBM z/OS Connect EE.

# **Característica IBM MQ for z/OS Unix System Services Web Components**

A partir de la IBM MQ 9.1.0, si se desea utilizar IBM MQ Console, o la administrative REST API en IBM MQ for z/OS hay que instalar esta característica.

Tenga en cuenta que para instalar esta característica debe instalar la característica IBM MQ for z/OS Unix System Services Components.

Consulte Crear y personaliza la definición de IBM WebSphere Liberty Profile Server y Crear un procedimiento para IBM WebSphere Liberty Profile Server para obtener información acerca de cómo configura la característica.

# **Opciones de equilibrio de carga de trabajo mejoradas para las colas compartidas**

Los grupos de compartición de colas de IBM MQ for z/OS pueden beneficiarse de una nueva opción de configuración que proporciona el recurso de acoplamiento, la cual permite mejorar la distribución de la carga de trabajo y minimizar el número de llamadas MQGET vacías, en algunas configuraciones. Para obtener más detalles, consulte Ajuste de la supervisión de lista de recursos de acoplamiento.

#### **Conceptos relacionados**

 $\blacktriangleright$  V 9.1.0 [Nuevas características de la IBM MQ 9.1.0 para todas las plataformas soportadas](#page-25-0) IBM MQ 9.1.0 ofrece varias características nuevas que están disponibles para todas las plataformas soportadas. Estas características incluyen IBM MQ Console, que proporciona una herramienta de administración basada en el navegador que se puede personalizar, una REST API para administración y una REST API para mensajería.

[Nuevas características de la IBM MQ 9.1.0 para Multiplatforms](#page-27-0) IBM MQ 9.1.0 ofrece varias características nuevas que están disponibles con la titularidad del producto base y la titularidad del producto avanzado para configurar, supervisar y administrar IBM MQ for Multiplatforms.

#### Multi $\blacksquare$ MQ Adv.  $\blacksquare$ V 9.1.0 [Nuevas características de la IBM MQ 9.1.0 para IBM MQ](#page-28-0) [Advanced for Multiplatforms](#page-28-0)

IBM MQ 9.1.0 ofrece varias características nuevas para Multiplatforms disponibles solo con la titularidad de IBM MQ Advanced. Estas características incluyen opciones de alta disponibilidad y recuperación ante siniestro con gestores de colas de datos replicados, mejoras de Managed File Transfer y conectividad de blockchain.

z/0S > V 9.1.0 MQ Adv. VUE [Nuevas características de la IBM MQ 9.1.0 para IBM MQ](#page-32-0) [Advanced for z/OS Value Unit Edition](#page-32-0)

<span id="page-32-0"></span>IBM MQ 9.1.0 ofrece varias características nuevas y mejoras en z/OS que están disponibles con la titularidad IBM MQ Advanced for z/OS Value Unit Edition. Estas características incluyen mejoras de Java y del cliente JMS, mejoras de Managed File Transfer y conectividad de blockchain.

["Mensajes nuevos, modificados y eliminados de z/OS en la IBM MQ 9.1.0" en la página 59](#page-58-0) Se han añadido varios mensajes nuevos y se han modificado o eliminado algunos mensajes existentes para IBM MQ for z/OS en IBM MQ 9.0.0.

# *Nuevas características de la IBM MQ 9.1.0 para IBM*

#### *MQ Advanced for z/OS Value Unit Edition*

IBM MQ 9.1.0 ofrece varias características nuevas y mejoras en z/OS que están disponibles con la titularidad IBM MQ Advanced for z/OS Value Unit Edition. Estas características incluyen mejoras de Java y del cliente JMS, mejoras de Managed File Transfer y conectividad de blockchain.

- "Conectividad de Java y el cliente de JMS para gestores de colas de z/OS" en la página 33
- "Advanced Message Security en JMS para gestores de colas de z/OS" en la página 33
- "Mejoras de Managed File Transfer" en la página 33
- • ["Conectividad de Blockchain" en la página 34](#page-33-0)

### **Conectividad de Java y el cliente de JMS para gestores de colas de z/OS**

Puede conectar una aplicación de IBM MQ classes for JMS o IBM MQ classes for Java a un gestor de colas de z/OS que tenga el atributo **ADVCAP**(ENABLED) utilizando una conexión de cliente.

Si desea más información, consulte Conectividad de cliente Java y JMS con gestores de colas z/OS.

### **Advanced Message Security en JMS para gestores de colas de z/OS**

IBM MQ 9.1.0 añade soporte de AMS a una aplicación IBM MQ classes for JMS o IBM MQ classes for Java , que se ejecuta en z/OS, utilizando una conexión de cliente con un gestor de colas de z/OS , con licencia de IBM MQ Advanced for z/OS Value Unit Edition. Para obtener más información, consulte Soporte de Advanced Message Security.

### **Mejoras de Managed File Transfer**

En la IBM MQ 9.1.0, IBM MQ Advanced for z/OS Value Unit Edition proporciona las siguientes mejoras funcionales para las prestaciones de Managed File Transfer:

#### **Conexiones remotas del agente de Managed File Transfer**

A partir de la IBM MQ 9.1.0, los agentes de Managed File Transfer que se ejecutan en IBM MQ Advanced for z/OS Value Unit Edition se pueden conectar a un gestor de colas utilizando una conexión de cliente. Esto significa que los agentes que envían y reciben archivos desde el sistema local se pueden desplegar en un sistema z/OS que es remoto para los gestores de colas responsables de direccionar los mensajes que representan las cargas de trabajo de archivos. Para obtener más información, consulte la sección Habilitar la conectividad del agente MFT con gestores de colas z/OS remotos.

#### **Función del registrador instalable por separado**

A partir de la IBM MQ 9.1.0, el Managed File Transfer Logger es una característica que se instala por separado y se puede ejecutar de forma remota desde un gestor de colas de IBM MQ. Esto reduce el número de gestores de colas necesarios para las operaciones MFT y simplifica la topología, lo que facilita la administración. Para utilizar el registrador como un cliente, debe utilizar uno o varios de los parámetros adicionales en el mandato fteCreateLogger. También hay parámetros adicionales para su uso en el archivo logger.properties.

#### **MFT REST API**

La REST API incluye opciones para listar todas las transferencias de Managed File Transfer y consultar el estado de los agentes de Managed File Transfer. Para obtener más información, consulte Iniciación a la REST API MFT.

# <span id="page-33-0"></span>**Conectividad de Blockchain**

A partir de la IBM MQ 9.1.0, IBM MQ Advanced for z/OS VUE incluye IBM MQ Bridge to blockchain, que permite a las aplicaciones y sistemas participar en una red blockchain mediante IBM MQ sin que sea necesario comprender las API específicas del libro mayor, la configuración o los controles. Una vez establecida la conexión, se puede utilizar IBM MQ para consultar información desde blockchain y devolver datos mediante los mensajes de solicitud y respuesta. IBM MQ también puede generar operaciones de creación, lectura, actualización y supresión de activos gestionados por blockchain. Para obtener más información, consulte la sección Configuración de IBM MQ Advanced para VUE para su uso con blockchain.

#### **Conceptos relacionados**

 $\blacktriangleright$  V 9.1.0 [Nuevas características de la IBM MQ 9.1.0 para todas las plataformas soportadas](#page-25-0) IBM MQ 9.1.0 ofrece varias características nuevas que están disponibles para todas las plataformas soportadas. Estas características incluyen IBM MQ Console, que proporciona una herramienta de administración basada en el navegador que se puede personalizar, una REST API para administración y una REST API para mensajería.

 $\blacksquare$  Multi $\blacksquare$  V 9.1.0  $\blacksquare$  [Nuevas características de la IBM MQ 9.1.0 para Multiplatforms](#page-27-0) IBM MQ 9.1.0 ofrece varias características nuevas que están disponibles con la titularidad del producto base y la titularidad del producto avanzado para configurar, supervisar y administrar IBM MQ for Multiplatforms.

# $\blacktriangleright$  Multi  $\blacktriangleright$  MQ Adv.  $\blacktriangleright$  V 9.1.0 [Nuevas características de la IBM MQ 9.1.0 para IBM MQ](#page-28-0)

#### [Advanced for Multiplatforms](#page-28-0)

IBM MQ 9.1.0 ofrece varias características nuevas para Multiplatforms disponibles solo con la titularidad de IBM MQ Advanced. Estas características incluyen opciones de alta disponibilidad y recuperación ante siniestro con gestores de colas de datos replicados, mejoras de Managed File Transfer y conectividad de blockchain.

#### z/0S  $\blacktriangleright$  V 9.1.0 [Nuevas características de la IBM MQ 9.1.0 para z/OS](#page-30-0)

En la IBM MQ 9.1.0, IBM MQ for z/OS ofrece varias características nuevas y mejoras que están disponibles con la titularidad del producto base y la titularidad avanzada. Estas características incluyen un adaptador de recursos IBM MQ actualizado, opciones de equilibrio de carga mejoradas para colas compartidas y con IBM MQ for z/OS Service Provider for IBM z/OS Connect Enterprise Edition, la posibilidad de procesar las solicitudes que llegan a través de IBM z/OS Connect EE.

["Información de licencia de IBM MQ" en la página 8](#page-7-0)

Lo que puede comprar con IBM MQ y lo que cada compra le da derecho a instalar.

# **Novedades en IBM MQ 9.1.0 desde la IBM MQ 9.0.0**

En esta sección se describen los cambios realizados en funciones y recursos de IBM MQ 9.0.0. Revise estos cambios antes de actualizar los gestores de colas a la versión más reciente del producto y decida si desea planificar los cambios en las aplicaciones, scripts y procedimientos existentes antes de iniciar la migración de los sistemas. Revise estos cambios si va a pasar a IBM MQ 9.1.0 desde el release IBM MQ 9.0.0 Long Term Support o desde una versión anterior del producto.

# **Cambios en mandatos y en el archivo de configuración**

- **ULW "**Mandato crtmqdir" en la página 37
- • ["Cambios en el mandato strmqm" en la página 37](#page-36-0)
- • ["Cambios en el atributo ChlauthEarlyAdopt de qm.ini para los gestores de colas nuevos" en la página](#page-36-0) [37](#page-36-0)
- • ["Atributo IgnoreSeqNumberMismatch en qm.ini" en la página 38](#page-37-0)
- ["Opción de formato de salida JSON disponible con amqsevt" en la página 37](#page-36-0)
- ["Identificación de IBM MQ Advanced" en la página 37](#page-36-0)
- • ["Mejora del rendimiento de puntos de sincronización" en la página 38](#page-37-0)
- • ["Habilitar el servicio AMQP \(Advanced Message Queuing Protocol\) de forma predeterminada" en la](#page-37-0) [página 38](#page-37-0)

# **Cambios en la instalación**

- • ["Instalación opcional de Java Runtime Environment \(JRE\)" en la página 38](#page-37-0)
- ["Instalador de Debian para Linux Ubuntu" en la página 39](#page-38-0)
- <mark>Le Windows d</mark> "Cambios para inst<u>alar los nombres de características en Windows" en la página 39</u>
- • ["DVD y eImages de cliente" en la página 39](#page-38-0)

# **Cambios en Java y JMS**

- • ["Cambios en Java y JMS" en la página 40](#page-39-0)
- • ["Cambios en la autenticación de usuario con el cliente IBM MQ Explorer" en la página 45](#page-44-0)
- • ["Instalación opcional de Java Runtime Environment \(JRE\)" en la página 38](#page-37-0)
- • ["Actualizaciones del adaptador de recursos para la propiedad targetClientMatching en una](#page-40-0) [especificación de activación" en la página 41](#page-40-0)

# **Cambios de registros**

- **1998 "L'ULW ""** ["Cambio en la sincronización por puntos de comprobación del registrador" en la página](#page-40-0) [41](#page-40-0)
- $\blacksquare$   $\blacksquare$   $\blacksquare$  ["Cambio en el mandato dmpmqlog" en la página 41](#page-40-0)
- $\bullet$  ULW  $\bullet$  ["Cambios en el registro de errores" en la página 41](#page-40-0)
- • ["Escritura automática de imágenes de soporte" en la página 42](#page-41-0)

# **cambios de Managed File Transfer**

#### MQ Adv.

- • ["Nuevo mandato fteListMonitors para copias de seguridad masivas de supervisores de recursos MFT"](#page-42-0) [en la página 43](#page-42-0)
- • ["Actualizaciones de los mandatos fteSetAgentTraceLevel y fteSetLoggerTraceLevel para permitir listas](#page-42-0) [de especificaciones de rastreo separadas por dos puntos" en la página 43](#page-42-0)
- • ["Tiempo de espera de recuperación de Managed File Transfer configurable para transferencias](#page-42-0) [bloqueadas" en la página 43](#page-42-0)
- • ["Cambio en el comportamiento del mandato Managed File Transfer fteDeleteAgent" en la página 43](#page-42-0)
- • ["Nuevo valor de Antigüedad del estado que muestra la antigüedad del último estado notificado para los](#page-42-0) [agentes de Managed File Transfer" en la página 43](#page-42-0)
- • ["Cambio en la salida del mandato fteDisplayVersion -v" en la página 44](#page-43-0)
- • ["Cambios en los valores de salida del mandato DISPLAY CHSTATUS para agentes de Managed File](#page-43-0) [Transfer remotos" en la página 44](#page-43-0)
- • ["Cambios en los mensajes para transferencias de archivos en Managed File Transfer" en la página 44](#page-43-0)
- • ["Cambio del prefijo de los nombres de suscripciones creados por el plugin de IBM MQ Explorer MFT" en](#page-43-0) [la página 44](#page-43-0)
- • ["Actualizaciones en el esquema de base de datos del Managed File Transfer Logger" en la página 44](#page-43-0)

# **Cambios de seguridad**

- • ["Cambios en los objetos de información de autenticación de conexión](#page-44-0) [SYSTEM.DEFAULT.AUTHINFO.IDPWOS y SYSTEM.DEFAULT.AUTHINFO.IDPWLDAP" en la página 45](#page-44-0)
- 108 de 105 de seu la autenticación de canal de cliente para gestores de colas de z/OS" en la [página 45](#page-44-0)
- • ["Cambios en la autenticación de usuario con el cliente IBM MQ Explorer" en la página 45](#page-44-0)
- 2/05 <sup>"</sup>Dos CipherSpecs también disponibles en z/OS" en la página 45
- • ["Protocolo TLS 1.0 Cipherspec en desuso" en la página 46](#page-45-0)
- • ["Protocolo TLS 1.0 Cipherspec en desuso" en la página 46](#page-45-0)
- • ["Código de razón del cliente" en la página 46](#page-45-0)

### **cambios de Windows**

### **Windows**

- Mindows <sup>"</sup>Ahora IBM MQ en Windows se ha compilado mediante el compilador de Microsoft Visual [Studio 2017." en la página 46](#page-45-0)
- <mark>Le Windows d</mark> ["Canal personalizado de IBM MQ con WCF habilitado para el envío de mensajes de](#page-46-0) [respuesta con formato MQSTR" en la página 47](#page-46-0)
- ["Actualización de .NET Framework desde v3.5 a v4.5.1" en la página 47](#page-46-0)

# **cambios de z/OS**

 $\approx 2/0$ S

- • ["Espacios de tabla universales de Db2" en la página 47](#page-46-0)
- • ["Mejoras en z/OSMF" en la página 47](#page-46-0)
- • ["Cambios en el registro de los identificadores de producto \(PID\) en z/OS" en la página 48](#page-47-0)
- • ["Programa de utilidad para visualizar gestores de colas en z/OS" en la página 48](#page-47-0)
- • ["Salidas de la carga de trabajo del clúster para z/OS" en la página 48](#page-47-0)
- • ["Eliminación del parámetro OPMODE" en la página 48](#page-47-0)
- • ["Comprobación de que el servidor mqweb está correctamente configurado en z/OS" en la página 48](#page-47-0)

### **Referencia relacionada**

Novedades y cambios en IBM MQ Explorer

### **Información relacionada**

[Requisitos de sistema para IBM MQ](https://www.ibm.com/support/pages/system-requirements-ibm-mq)

[Página web de readmes de los productos IBM MQ, WebSphere MQ y MQSeries](https://www.ibm.com/support/pages/node/317955)

# *Cambios en los mandatos y el archivo de configuración en la IBM MQ 9.1.0*

Se han modificado varios mandatos en IBM MQ 9.1.0.

- **ULW M** ["Mandato crtmqdir" en la página 37](#page-36-0)
- • ["Cambios en el mandato strmqm" en la página 37](#page-36-0)
- • ["Cambios en el atributo ChlauthEarlyAdopt de qm.ini para los gestores de colas nuevos" en la página](#page-36-0) [37](#page-36-0)
- • ["Atributo IgnoreSeqNumberMismatch en qm.ini" en la página 38](#page-37-0)
- Multi <sup>el</sup> ["Opción de formato de salida JSON disponible con amqsevt" en la página 37](#page-36-0)
- ["Identificación de IBM MQ Advanced" en la página 37](#page-36-0)
- • ["Mejora del rendimiento de puntos de sincronización" en la página 38](#page-37-0)
- • ["Habilitar el servicio AMQP \(Advanced Message Queuing Protocol\) de forma predeterminada" en la](#page-37-0) [página 38](#page-37-0)

#### **Mandato crtmqdir**

#### $\blacksquare$  ULW  $\blacksquare$

A partir de la IBM MQ 9.1.0, la herramienta **amqicdir** para crear o configurar la vía de datos de IBM MQ se ha mejorado y documentado como el mandato **crtmqdir**.

Sin embargo, tenga en cuenta que la herramienta **amqicdir** se sigue suministrando.

### **Cambios en el mandato strmqm**

A partir de la IBM MQ 9.1.0, IBM MQ admite el uso de gestores de colas de copia de seguridad.

A partir de IBM MQ 9.1.0, la seguridad de *data path*/log/*qm*, en UNIX, cambia de 2775 a 2770.

Para obtener más información, consulte strmqm (iniciar gestor de colas).

### **Opción de formato de salida JSON disponible con amqsevt**

 $\blacktriangleright$  Multi

El programa de ejemplo **amqsevt** da formato a los sucesos de instrumentación que un gestor de colas puede crear. El programa lee mensajes de las colas de sucesos y les da formato de series legibles.

A partir de IBM MQ 9.1.0, el parámetro **-o** incluye la opción json, que proporciona la salida en formato JSON estándar que cualquier aplicación que entienda JSON puede tomar y procesar directamente. Para obtener más información, consulte Programa de ejemplo para supervisar sucesos de instrumentación en Multiplatforms.

### **Identificación de IBM MQ Advanced**

#### MQ Adv.

A partir de la IBM MQ 9.1.0, se ha añadido un nuevo atributo de gestor de colas que permite que los gestores de colas con titularidad de IBM MQ Advanced se identifiquen como gestores de colas avanzados. Esto permite garantizar que otros componentes, tales como los clientes de IBM MQ, los agentes de Managed File Transfer y de IBM MQ Bridge to blockchain se conecten correctamente a un gestor de colas con titularidad. También puede utilizar esta característica como ayuda para identificar qué titularidades de gestor de colas están instaladas, IBM MQ Advanced o IBM MQ Base. Para obtener más información, consulte el atributo **ADVCAP** del mandato MQSC de **DISPLAY QMGR** y el atributo **MQIA\_ADVANCED\_CAPABILITY** del mandato PCF Inquire Queue Manager (**MQCMD\_INQUIRE\_Q\_MGR**).

### **Cambios en el atributo ChlauthEarlyAdopt de qm.ini para los gestores de colas nuevos**

En las versiones anteriores de IBM MQ, opcionalmente se podía añadir el atributo **ChlauthEarlyAdopt** a la stanza Channels: de un archivo de configuración qm.ini del gestor de colas. El atributo **ChlauthEarlyAdopt** controla el orden en que se evalúan las reglas de autenticación de conexión y autenticación de canal. A partir de la IBM MQ 9.1.0, el atributo **ChlauthEarlyAdopt** se añade automáticamente a la stanza Channels: del archivo qm. ini para los gestores de colas nuevos con un valor Y, es decir, las reglas de autenticación de conexión se evalúan antes que las reglas de autenticación de canal. Esta stanza no se añade a los gestores de colas creados con una versión anterior de IBM MQ e iniciados con la IBM MQ 9.1.0 y conservan los valores del atributo **ChlauthEarlyAdopt** que existían anteriormente.

Para obtener más información, consulte Atributos de la stanza de canales.

## <span id="page-37-0"></span>**Atributo IgnoreSeqNumberMismatch en qm.ini**

Nuevos canales: El atributo de **IgnoreSeqNumberMismatch** de la stanza se puede añadir al archivo de configuración qm.ini del gestor de colas. El atributo **IgnoreSeqNumberMismatch** controla cómo se manejan las condiciones de error de número de secuencia del canal. Si se especifica un valor de **YES**, se permite que cualquier canal que encuentre una falta de coincidencia de número de secuencia notifique un mensaje de aviso y continúe con el arranque del canal como si un administrador hubiera emitido un RESET CHANNEL.

En la práctica, este atributo realiza un mandato de restablecimiento de canal en el canal receptor.

Para obtener más información, consulte Atributos de la stanza de canales.

### **Mejora del rendimiento de puntos de sincronización**

Un nuevo parámetro de ajuste del archivo qm.ini, **ImplSyncOpenOutput**, mejora el rendimiento de las operaciones para colocar mensajes persistentes fuera del punto de sincronización. El soporte de punto de sincronización implícito mejora el rendimiento de los mensajes colocados fuera del punto de sincronización cuando varias aplicaciones utilizan la misma cola. Para optimizar el rendimiento, el valor predeterminado es colocar de forma implícita todos los mensajes persistentes en el punto de sincronización si dos o más aplicaciones tienen abierta una cola. Puede obtener información adicional consultando Punto de sincronización implícito y Parámetros de ajuste.

### **Habilitar el servicio AMQP (Advanced Message Queuing Protocol) de forma predeterminada**

A partir de IBM MQ 9.1.0, el servicio AMQP se inicia de forma predeterminada, lo que significa que:

- Los canales AMQP pueden iniciarse y pararse tan pronto como se inicia el gestor de colas.
- La JVM de AMQP estará ejecutando y aparecerá en ps/top/task manager tan pronto como se inicie un gestor de colas, aunque si, y solo si, el componente MQSeriesAMQP está instalado.

Para obtener más información, consulte Creación y uso de canales AMQP.

## *Cambios en la instalación de la IBM MQ 9.1.0*

Se han realizado varios cambios relacionados con la instalación de IBM MQ 9.1.0.

- "Instalación opcional de Java Runtime Environment (JRE)" en la página 38
- **Linux d**["Instalador de Debian para Linux Ubuntu" en la página 39](#page-38-0)
- ["Cambios para instalar los nombres de características en Windows" en la página 39](#page-38-0)
- • ["DVD y eImages de cliente" en la página 39](#page-38-0)

## **Instalación opcional de Java Runtime Environment (JRE)**

A partir de la IBM MQ 9.1.0, si no utiliza Java en las aplicaciones de mensajería ni utiliza partes de IBM MQ escritas en Java, tiene la opción de no instalar el JRE (o eliminar el JRE si ya estaba instalado).

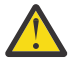

**Atención:** Si opta por no instalar el JRE o eliminarlo si ya estaba instalado:

- Hay que gestionar las claves utilizando la herramienta por línea de mandatos **runmqakm** en lugar de la herramienta gráfica **strmqikm** o la herramienta por línea de mandatos **runmqckm**.
- El acceso directo de IBM Key Management se sigue instalando. Una pulsación en dicho acceso no tiene efecto alguno. En su lugar hay que usar la herramienta por línea de mandatos **runmqakm**.
- El mandato **runmqras** fallará a menos que en la ruta de sistema exista un JRE versión 7 o posterior.

<span id="page-38-0"></span>En Linux, puede instalar IBM MQ sin instalar el RPM MQSeriesJRE, a menos que esté instalando las partes del producto que requieren la presencia del JRE, en cuyo caso falla la prueba de requisitos previos de RPM. Ahora, en IBM MQ 9.1, también se instalar el RPM MQSeriesGSKit sin el JRE.

 $\blacktriangleright$  Windows  $\blacktriangleright$  En Windows, antes de IBM MQ 9.1, el JRE era una característica de instalación oculta que siempre se instalaba. A partir IBM MQ 9.1.0, el JRE se convierte en una característica de instalación independiente. La característica puede instalarse u omitirse, ya sea de manera silenciosa o con el instalador gráfico, siempre y cuando no se estén instalando otras características que requieran la presencia del JRE. Para obtener más información, consulte Instalar características que requieren servidor o JRE.

La actualización desde una versión anterior de IBM MQ a la IBM MQ 9.1.0 (o posterior) añade la característica JRE instalada al producto instalado.

Si desea más información, consulte Utilización de **runmqckm**, **runmqakm** y **strmqikm** para gestionar certificados digitales.

### **Instalador de Debian para Linux Ubuntu**

 $\blacksquare$  Linux  $\blacksquare$ 

A partir de la IBM MQ 9.1.0, IBM MQ proporciona paquetes en formato de instalador Debian (archivos .deb) para la instalación mediante el mandato **dpkg** o una herramienta de instalación de nivel superior, en la distribución de Linux Ubuntu en las tres arquitecturas soportadas.

Puede obtener información adicional consultando Instalación de IBM MQ en Linux Ubuntu usando Debian.

### **Cambios para instalar los nombres de características en Windows**

**Windows** 

A partir de la IBM MQ 9.1.0, se han modificado los nombres de algunas de las características instalables en Windows:

- La característica Java and .NET Messaging and Web Services ahora se denomina Extended Messaging APIs.
- El nombre de Windows Client es ahora MQI Client.

### **DVD y eImages de cliente**

Desde IBM MQ 9.1, no están disponibles eImages de cliente separadas para su descarga desde Passport Advantage. Tampoco está disponible un DVD de cliente separado. En su lugar, puede obtener la eImage de cliente desde dentro de la eImage del servidor IBM MQ principal, o el DVD del servidor, que incluyen el servidor y el cliente. De forma alternativa, puede descargar el Supportpac de MQC91 en [Fix Central](https://www.ibm.com/support/fixcentral/) (consulte [MQC91: IBM MQ](https://www.ibm.com/support/pages/node/712701)).

## *Cambios de Java y JMS en la IBM MQ 9.1.0*

Se han realizado varios cambios relacionados con Java y JMS en la IBM MQ 9.1.0.

- • ["Cambios en Java y JMS" en la página 40](#page-39-0)
- • ["Cambios en la autenticación de usuario con el cliente IBM MQ Explorer" en la página 40](#page-39-0)
- • ["Instalación opcional de Java Runtime Environment \(JRE\)" en la página 40](#page-39-0)
- • ["Actualizaciones del adaptador de recursos para la propiedad targetClientMatching en una](#page-40-0) [especificación de activación" en la página 41](#page-40-0)

### <span id="page-39-0"></span>**Cambios en Java y JMS**

- Ahora está en desuso el paquete de IBM MQ classes for Java, com. ibm. mq. pcf. Cualquier código nuevo que desarrolle para operaciones PCF bajo Java debe utilizar el paquete com.ibm.mq.headers.pcf y el código existente se debe migrar a este paquete cuando convenga.
- Los Jar de Bouncy Castle que se utilizan para dar soporte a Advanced Message Security ya no contienen un número de versión como parte del nombre. Si ha configurado una política de seguridad Java, debe actualizarla para reflejar los nuevos nombres de archivo. Para obtener más información, consulte Soporte de los JRE no de IBM.

### **Cambios en la autenticación de usuario con el cliente IBM MQ Explorer**

En versiones anteriores de IBM MQ, si IBM MQ Explorer requería un ID de usuario y una contraseña para conectarse a un gestor de colas, se debe enviar ese ID de usuario y contraseña utilizando la modalidad de compatibilidad de forma predeterminada.

A partir de IBM MQ 9.1.0, el valor predeterminado para IBM MQ Explorer es la modalidad de autenticación MQCSP. Si IBM MQ Explorer necesita conectarse a un gestor de colas utilizando la modalidad de compatibilidad, por ejemplo para administrar gestores de colas anteriores a IBM MQ 8.0.0, el recuadro de selección para habilitar la modalidad de compatibilidad en los paneles donde se especifica un ID de usuario y una contraseña debe estar seleccionado.

Para obtener más información, consulte Autenticación de conexión con el cliente Java.

### **Instalación opcional de Java Runtime Environment (JRE)**

A partir de la IBM MQ 9.1.0, si no utiliza Java en las aplicaciones de mensajería ni utiliza partes de IBM MQ escritas en Java, tiene la opción de no instalar el JRE (o eliminar el JRE si ya estaba instalado).

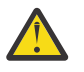

**Atención:** Si opta por no instalar el JRE o eliminarlo si ya estaba instalado:

- Hay que gestionar las claves utilizando la herramienta por línea de mandatos **runmqakm** en lugar de la herramienta gráfica **strmqikm** o la herramienta por línea de mandatos **runmqckm**.
- El acceso directo de IBM Key Management se sigue instalando. Una pulsación en dicho acceso no tiene efecto alguno. En su lugar hay que usar la herramienta por línea de mandatos **runmqakm**.
- El mandato **runmqras** fallará a menos que en la ruta de sistema exista un JRE versión 7 o posterior.

En Linux, puede instalar IBM MQ sin instalar el RPM MQSeriesJRE, a menos que esté instalando las partes del producto que requieren la presencia del JRE, en cuyo caso falla la prueba de requisitos previos de RPM. Ahora, en IBM MQ 9.1.0, también se instalar el RPM MQSeriesGSKit sin el JRE.

**En** Windows En Windows, antes de IBM MQ 9.1.0, el JRE era una característica de instalación oculta que siempre se instalaba. A partir IBM MQ 9.1.0, el JRE se convierte en una característica de instalación independiente. La característica puede instalarse u omitirse, ya sea de manera silenciosa o con el instalador gráfico, siempre y cuando no se estén instalando otras características que requieran la presencia del JRE. Para obtener más información, consulte Instalar características que requieren servidor o JRE.

La actualización desde una versión anterior de IBM MQ a la IBM MQ 9.1.0 (o posterior) añade la característica JRE instalada al producto instalado.

Si desea más información, consulte Utilización de **runmqckm**, **runmqakm** y **strmqikm** para gestionar certificados digitales.

### <span id="page-40-0"></span>**Actualizaciones del adaptador de recursos para la propiedad targetClientMatching en una especificación de activación**

El adaptador de recursos de JCA de IBM MQ (MQ-RA) se ha actualizado de modo que la propiedad **targetClientMatching** se puede configurar para una especificación de activación. Puede configurar la propiedad de modo que una cabecera MQRFH2 se incluya en los mensajes de respuesta cuando los mensajes de solicitud no contienen una cabecera MQRFH2. Esto implica que las propiedades de mensaje que defina una aplicación sobre un mensaje de respuesta se incluirán cuando se envíe el mensaje. Para obtener más información, consulte Configuración de la propiedad targetClientMatching para una especificación de activación.

## *Cambios en el registro de la IBM MQ 9.1.0*

Se han realizado varios cambios relacionados con el registro en IBM MQ 9.1.0.

- **ILLW <sup>8</sup> "**Cambio en la sincronización por puntos de comprobación del registrador" en la página 41
- $\bullet$  ULW  $\bullet$  "Cambio en el mandato dmpmqlog" en la página 41
- $\bullet$  ULW  $\bullet$  "Cambios en el registro de errores" en la página 41
- • ["Escritura automática de imágenes de soporte" en la página 42](#page-41-0)

### **Cambio en la sincronización por puntos de comprobación del registrador**

A partir de IBM MQ 9.1.0, el registrador planifica puntos de comprobación con más frecuencia (de manera que el siguiente se planifica antes de que el anterior se haya completado) porque el registrador intenta mantener el registro activo en las extensiones de registro primario.

### **Cambio en el mandato dmpmqlog**

El mandato **dmpmqlog** genera una indicación de fecha y hora en cada entrada del registro. El texto siguiente es un ejemplo de una indicación de fecha y hora:

```
LOG RECORD - LSN <0:0:4615:42406>
**********
HLG Header: lrecsize 212, version 1, rmid 0, eyecatcher HLRH
Creation Time: 2017-01-30 13:50:31.146 GMT Standard Time (UTC +0)
```
### **Cambios en el registro de errores**

Existen varios cambios en el registro de errores en la IBM MQ 9.1.0:

• El cambio en el comportamiento del aplazamiento de registros.

Consulte Utilización de registros de errores para obtener más información.

• El aumento del tamaño de registro predeterminado.

A partir de la IBM MQ 9.1.0, el aplazamiento del tamaño de registro predeterminado ha cambiado de 2 MB a 32 MB.

Debe asegurarse de que haya suficiente espacio de disco para permitir el aumento del tamaño.

• Todos los mensajes de diagnóstico, ya sea en los registros de errores o en la pantalla, ahora tienen la gravedad añadida.

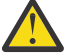

**Atención:** Debe modificar las herramientas de análisis según corresponda.

Ahora se utiliza la variable de entorno **AMQ\_DIAGNOSTIC\_MSG\_SEVERITY** con un valor 0 para desactivar esta característica. Si desea más información, consulte Utilización de registros de errores.

• Nueva información en los mensajes, por ejemplo:

- <span id="page-41-0"></span>– ArithInsert1
- ArithInsert2
- CommentInsert1
- CommentInsert2
- CommentInsert3
- El mensaje AMQ8077 se divide en dos y se emite como el mensaje AMQ8245 cuando falta la autorización **+dsp**.

El mensaje AMQ8245 se emite cuando realiza una acción que solo requiere autorización de visualización de un objeto de IBM MQ en un gestor de colas sin permisos suficientes. Este mensaje se emite para cada infracción de visualización en los registros de errores del gestor de colas.

Puede suprimir el mensaje AMQ8245, de modo que el mensaje se grabe en el registro de errores del gestor de colas solo una vez en un intervalo de tiempo configurado (valor predeterminado, 30 segundos). Para llevarlo a cabo, añada el mensaje al atributo **SuppressMessage** de la sección **QMErrorLog** del archivo qm.ini del gestor de colas. Para más información supresión de mensajes de error del canal desde los registros de errores.

De forma alternativa, puede excluir el mensaje AMQ8245, de modo que se omite de la lista de mensajes notificados del registro de errores. Para obtener más información, consulte excluir mensajes.

El mensaje AMQ8077 revisado se muestra en los registros de errores del gestor de colas para los problemas de autorización del gestor de autorización de objetos que no están relacionados exclusivamente con el acceso de visualización del objeto.

**Nota:** No puede excluir ni suprimir este mensaje.

• Cuando los procesos de IBM MQ escriben un mensaje en un registro de errores, se incluye la hora del mensaje en formato ISO 8601, en Hora Universal Coordinada (UTC), como un atributo Time(). Si desea más información, consulte Utilización de registros de errores.

### **Escritura automática de imágenes de soporte**

A partir de IBM MQ 9.1.0, el gestor de colas se ha ampliado para dar soporte a la escritura automática de imágenes de soporte.

Para obtener más información, consulte Toma automática de imágenes de soporte.

### *MQ Adv.* **V 9.1.0 Cambios en Managed File Transfer para IBM MQ 9.1.0**

Se han realizado varios cambios en Managed File Transfer para IBM MQ 9.1.0.

- • ["Nuevo mandato fteListMonitors para copias de seguridad masivas de supervisores de recursos MFT"](#page-42-0) [en la página 43](#page-42-0)
- • ["Actualizaciones de los mandatos fteSetAgentTraceLevel y fteSetLoggerTraceLevel para permitir listas](#page-42-0) [de especificaciones de rastreo separadas por dos puntos" en la página 43](#page-42-0)
- • ["Tiempo de espera de recuperación de Managed File Transfer configurable para transferencias](#page-42-0) [bloqueadas" en la página 43](#page-42-0)
- • ["Cambio en el comportamiento del mandato Managed File Transfer fteDeleteAgent" en la página 43](#page-42-0)
- • ["Nuevo valor de Antigüedad del estado que muestra la antigüedad del último estado notificado para los](#page-42-0) [agentes de Managed File Transfer" en la página 43](#page-42-0)
- • ["Cambio en la salida del mandato fteDisplayVersion -v" en la página 44](#page-43-0)
- • ["Cambios en los valores de salida del mandato DISPLAY CHSTATUS para agentes de Managed File](#page-43-0) [Transfer remotos" en la página 44](#page-43-0)
- • ["Cambios en los mensajes para transferencias de archivos en Managed File Transfer" en la página 44](#page-43-0)
- • ["Cambio del prefijo de los nombres de suscripciones creados por el plugin de IBM MQ Explorer MFT" en](#page-43-0) [la página 44](#page-43-0)
- • ["Actualizaciones en el esquema de base de datos del Managed File Transfer Logger" en la página 44](#page-43-0)

### <span id="page-42-0"></span>**Nuevo mandato fteListMonitors para copias de seguridad masivas de supervisores de recursos MFT**

Se ha añadido el parámetro **-od** al mandato **fteListMonitors**. Al especificar este parámetro, puede hacer copia de seguridad de más de un supervisor de recursos a la vez exportando sus definiciones de forma masiva a un directorio especificado. Cada definición de supervisor de recursos se guarda en un archivo XML independiente con un nombre en el formato *agent name*.*monitor name*.xml.

El parámetro **-od** es especialmente útil si tiene un gran número de supervisores de recursos de los que desea realizar una copia de seguridad porque necesita ejecutar el mandato **fteListMonitors -od** sólo una vez, en lugar de tener que ejecutar el mandato **fteListMonitors -ox** por separado para cada definición de recurso, o utilizar un script distinto para ejecutar el mandato **fteListMonitors -ox** para cada supervisor de recursos.

Para obtener más información, consulte Copia de seguridad y restauración de los supervisores de recursos de MFT y fteListMonitors: listar supervisores de recursos de MFT.

### **Actualizaciones de los mandatos fteSetAgentTraceLevel y fteSetLoggerTraceLevel para permitir listas de especificaciones de rastreo separadas por dos puntos**

Los mandatos fteSetAgentTraceLevel y fteSetLoggerTraceLevel se han actualizado para que pueda especificar una lista separada por dos puntos de especificaciones de rastreo con estos mandatos exactamente del mismo modo que lo hace con los archivos agent.properties y logger.properties . Esta opción permite establecer el rastreo de diferentes clases y en niveles diferentes.

### **Tiempo de espera de recuperación de Managed File Transfer configurable para transferencias bloqueadas**

 $\blacktriangleright$  Windows  $\blacktriangleright$  Linux  $\blacktriangleright$  En IBM MQ 9.1.0, Managed File Transfer proporciona una nueva propiedad avanzada para establecer el periodo de tiempo que un agente de origen continúa intentando la recuperación de una transferencia bloqueada. Puede especificar que el agente continúe intentando la recuperación de una transferencia detenida hasta que ésta se realice correctamente, que el agente detenga la transferencia en cuanto entre en modo de recuperación, o que el agente continúe intentado la recuperación de la transferencia detenida durante el periodo de tiempo en segundos que se ha especificado mediante un valor de entero positivo. Para obtener más información, consulte Opción de tiempo de espera para transferencias en recuperación.

### **Cambio en el comportamiento del mandato Managed File Transfer fteDeleteAgent**

A partir de la IBM MQ 9.1.0, el mandato **fteDeleteAgent** se ha actualizado para que el supervisor de recursos y las transferencias planificadas se eliminen cuando se suprima el agente. Para obtener más información sobre **fteDeleteAgent**, consulte fteDeleteAgent (suprimir un agente de Managed File Transfer).

### **Nuevo valor de Antigüedad del estado que muestra la antigüedad del último estado notificado para los agentes de Managed File Transfer**

A partir de IBM MQ 9.1.0 un valor nuevo, **Status Age**, que muestra la antigüedad del estado notificado por última vez por un agente de Managed File Transfer , se visualiza para los agentes que se están conectando al gestor de coordinación. La salida de **Status Age** es cuando se ejecutan los mandatos **fteListAgents** y **fteShowAgentDetails** en la línea de mandatos. La columna **Status Age** se puede ver en IBM MQ Explorer para los agentes que se listan en un gestor de coordinación y en las propiedades individuales de cada agente. Para obtener más información, consulte Qué hacer si un agente se muestra en un estado DESCONOCIDO.

## <span id="page-43-0"></span>**Cambio en la salida del mandato fteDisplayVersion -v**

A partir de IBM MQ 9.1.0, IBM MQ Light Service for Bluemix JMS Provider se elimina de la salida del mandato **fteDisplayVersion -v**. Tras dicha eliminación, deberá revisar los procedimientos automatizados que se basen en la salida del mandato **fteDisplayVersion**.

### **Cambios en los valores de salida del mandato DISPLAY CHSTATUS para agentes de Managed File Transfer remotos**

A partir de IBM MQ 9.1.0, la salida del mandato **DISPLAY CHSTATUS** incluye valores que dejan claro cuando la aplicación que se ejecuta en el extremo remoto de un canal es un Managed File Transfer Agent:

- El valor del atributo de canal **RAPPLTAG** que muestra el nombre de la aplicación asociada remota se ha actualizado para que se muestre como *Agente MFT y nombre de agente*.
- Se ha añadido un nuevo identificador de producto de **RPRODUCT**, *MQJF*, para indicar que el producto que está ejecutando en el extremo remoto del canal es un Managed File Transfer Agent.

Para obtener más información, consulte Visualizar CHSTATUS.

### **Cambios en los mensajes para transferencias de archivos en Managed File Transfer**

En un mensaje para transferencias de archivos, ahora el agente de origen examina los mensajes en la cola de origen, a diferencia del método GET destructivo de las versiones de IBM MQ anteriores a la IBM MQ 9.1.0. Los mensajes se eliminan de la cola de origen después de examinar todos los mensajes (de un grupo si se utiliza la agrupación de mensajes) y tras grabar los datos en el archivo de destino. Esto permite que los mensajes permanezcan en la cola de origen si falla o se cancela una transferencia. Debido a este cambio, también se debe proporcionan autoridad BROWSE junto con la autoridad GET para ejecutar transferencias de mensaje a archivo. Para obtener más información acerca de la característica de mensajes a archivos, consulte Transferencia de datos de mensajes a archivos.

### **Cambio del prefijo de los nombres de suscripciones creados por el plugin de IBM MQ Explorer MFT**

A partir de la IBM MQ 9.1.0, se ha modificado el prefijo del nombre de una suscripción creado en el gestor de colas de coordinación mediante el plugin IBM MQ Explorer MFT, de modo que ahora muestra que la suscripción se ha creado mediante el plugin IBM MQ Explorer MFT junto con el nombre del usuario. Para obtener más información, consulte Conservar mensajes de progreso y de registro utilizando el plug-in de IBM MQ Explorer.

### **Actualizaciones en el esquema de base de datos del Managed File Transfer Logger**

Los siguientes tipos de datos se han modificado, lo que conlleva un cambio en el ancho de varias columnas de algunas tablas de base de datos:

- LONG VARCHAR ha cambiado a VARCHAR en el esquema de Db2
- NCLOB ha cambiado a NVARCHAR(Tamaño) en el esquema de Oracle

Para obtener más información, consulte la sección Tablas del registrador de base de datos MFT.

### *Cambios de seguridad en la IBM MQ 9.1.0*

En la IBM MQ 9.1.0, se han realizado varios cambios relacionados con la seguridad.

- • ["Cambios en los objetos de información de autenticación de conexión](#page-44-0) [SYSTEM.DEFAULT.AUTHINFO.IDPWOS y SYSTEM.DEFAULT.AUTHINFO.IDPWLDAP" en la página 45](#page-44-0)
- $\cdot$   $\blacksquare$   $\blacksquare$   $\blacksquare$  ["Cambios en la autenticación de canal de cliente para gestores de colas de z/OS" en la](#page-44-0) [página 45](#page-44-0)
- • ["Cambios en la autenticación de usuario con el cliente IBM MQ Explorer" en la página 45](#page-44-0)
- <span id="page-44-0"></span>• "Dos CipherSpecs también disponibles en z/OS" en la página 45
- • ["Protocolo TLS 1.0 Cipherspec en desuso" en la página 46](#page-45-0)
- • ["Código de razón del cliente" en la página 46](#page-45-0)

### **Cambios en los objetos de información de autenticación de conexión SYSTEM.DEFAULT.AUTHINFO.IDPWOS y SYSTEM.DEFAULT.AUTHINFO.IDPWLDAP**

En las versiones anteriores de IBM MQ, el valor del parámetro de contexto adopt de los objetos de información de autenticación de conexión predeterminados del sistema era NO. Es decir, la validación satisfactoria de ID de usuario y contraseña no cambiaba el contexto de seguridad de la conexión. A partir de IBM MQ 9.1.0, los parámetros de contexto de adopción de SYSTEM.DEFAULT.AUTHINFO.IDPWOS y SYSTEM.DEFAULT.AUTHINFO.IDPWLDAP de IDPWLDAP se establecen en YES para los nuevos gestores de colas y al volver a crear los objetos predeterminados. Los gestores de colas que se han creado con una versión anterior de IBM MQ y se han iniciado con la IBM MQ 9.1 conservan sus definiciones de objeto existentes.

Para obtener más información, consulte DEFINE AUTHINFO.

### **Cambios en la autenticación de canal de cliente para gestores de colas de z/OS**  $z/0S$

En las versiones anteriores de IBM MQ, las reglas de autenticación de canal se evalúan antes que la autenticación de la conexión valide las credenciales de ID de usuario y contraseña. A partir de la IBM MQ 9.1.0, las reglas de autenticación de canal se evalúan después de la validación de autenticación de conexión de las credenciales. Este cambio en el orden permite bloquear la autenticación de canal y que las reglas de correlación tengan en cuenta los cambios realizados en el contexto de seguridad del cliente debidos a una validación de ID de usuario y contraseña satisfactoria. El comportamiento anterior puede restaurarse emitiendo el siguiente mandato MQSC:

```
RECOVER QMGR(TUNE CHLAUTHEARLYADOPT OFF)
```
Para obtener más información, consulte Protección de la conectividad remota para el gestor de colas.

### **Cambios en la autenticación de usuario con el cliente IBM MQ Explorer**

En versiones anteriores de IBM MQ, si IBM MQ Explorer requería un ID de usuario y una contraseña para conectarse a un gestor de colas, se debe enviar ese ID de usuario y contraseña utilizando la modalidad de compatibilidad de forma predeterminada.

A partir de IBM MQ 9.1.0, el valor predeterminado para IBM MQ Explorer es la modalidad de autenticación MQCSP. Si IBM MQ Explorer necesita conectarse a un gestor de colas utilizando la modalidad de compatibilidad, por ejemplo para administrar gestores de colas anteriores a IBM MQ 8.0.0, el recuadro de selección para habilitar la modalidad de compatibilidad en los paneles donde se especifica un ID de usuario y una contraseña debe estar seleccionado.

Para obtener más información, consulte Autenticación de conexión con el cliente Java.

## **Dos CipherSpecs también disponibles en z/OS**

**z/08** Los siguientes CipherSpecs, disponibles anteriormente solo en Multiplatforms, ahora también están disponibles en z/OS:

- ECDHE\_RSA\_AES\_128\_GCM\_SHA256
- ECDHE\_RSA\_AES\_256\_GCM\_SHA384

Para obtener más información sobre la disponibilidad de plataforma para CipherSpecs, consulte Habilitación de CipherSpecs.

### <span id="page-45-0"></span>**Protocolo TLS 1.0 Cipherspec en desuso**

A partir de la IBM MQ 9.1.0, el protocolo TLS 1.0 Cipherspec está inhabilitado de forma predeterminada.

 $\blacktriangleright$  Multi $\blacktriangleright$   $\blacktriangleright$  sobre cómo habilitar una CipherSpec en desuso.

### **Código de razón del cliente**

A partir de la IBM MQ 9.1.0, cuando se realizan varios intentos de conexión del cliente, por ejemplo, con un canal con un nombre de conexión separado por comas y la secuencia de conexión falla, los códigos de razón distintos de MQRC\_HOST\_NOT\_AVAILABLE y MQRC\_STANDBY\_Q\_MGR tienen prioridad cuando se devuelven a una aplicación. En las versiones anteriores, siempre se devuelve el último código de razón encontrado en la secuencia de conexión; esto puede provocar errores de configuración como que MORC\_NOT\_AUTHORIZED se encuentre antes en el intento de conexión y no se devuelva a la aplicación.

## *Cambios en Windows para IBM MQ 9.1.0*

Se han realizado varios cambios relacionados con Windows en IBM MQ 9.1.0.

- Windows <sup>e</sup> Ahora IBM MO en Windows se ha compilado mediante el compilador de Microsoft Visual Studio 2017." en la página 46
- $\blacktriangleright$  Windows  $\blacktriangleright$  ["Canal personalizado de IBM MQ con WCF habilitado para el envío de mensajes de](#page-46-0) [respuesta con formato MQSTR" en la página 47](#page-46-0)
- Windows <sup>"</sup>Actualización de .NET Framework desde v3.5 a v4.5.1" en la página 47

### **Ahora IBM MQ en Windows se ha compilado mediante el compilador de Microsoft Visual Studio 2017.**

**Windows** 

Windows A partir de la IBM MQ 9.1.0, IBM MQ se crea utilizando el compilador de Microsoft Visual Studio 2017.

#### **Debe tener instalado el tiempo de ejecución de Universal C.**

El tiempo de ejecución de Universal C forma parte de Windows 10 y de Windows Server 2016. No obstante, en Windows 8.1 y en Windows Server 2012 R2 es posible que necesite descargar este tiempo de ejecución desde Microsoft.

Si intenta ejecutar un programa IBM MQ sin el tiempo de ejecución de Universal C instalado, se generarán errores como los siguientes:

```
The program can't start because api-ms-win-crt-runtime-|1-1-0.dll
is missing from your computer. Try reinstalling the program to 
fix this problem.
```
Para obtener más información acerca de cómo instalar el tiempo de ejecución de Universal C, consulte la sección Instalación del tiempo de ejecución de Universal C.

#### **Los tiempos de ejecución de Microsoft Visual Studio 2012 C/C++ ya no los instala IBM MQ.**

Si está utilizando programas compilados mediante Microsoft Visual Studio 2012, debe proporcionar los tiempos de ejecución de Microsoft Visual Studio 2012 C/C++ o volver a compilar sus programas con Microsoft Visual Studio 2017. Para obtener más información, consulte Proporcionar tiempos de ejecución para programas Microsoft Visual Studio 2012.

#### **Hay disponibles bibliotecas C++ compiladas mediante Microsoft Visual Studio 2015.**

Además de las bibliotecas de IBM MQ C++ existentes compiladas con el compilador de Microsoft Visual Studio 2017, se proporcionan bibliotecas C++ compiladas con Microsoft Visual Studio 2015. Los tiempos de ejecución Microsoft Visual Studio 2017 C/C++ instalados también pueden ejecutar programas Microsoft Visual Studio 2015, por lo que no son necesarios tiempos de ejecución adicionales.

### <span id="page-46-0"></span>**Canal personalizado de IBM MQ con WCF habilitado para el envío de mensajes de respuesta con formato MQSTR**

**Windows** 

A partir de la IBM MQ 9.1.0, si coloca un mensaje de solicitud WCF en una cola utilizando el canal personalizado de IBM MQ para WCF, con el formato MQMFT\_STRING (MQSTR), puede seleccionar que el mensaje de respuesta que reciba tenga el mismo formato MQMFT\_STRING (MQSTR).

Para obtener más información, consulte Envío de mensajes en formato MQSTR.

### **Actualización de .NET Framework desde v3.5 a v4.5.1**

Windows En la IBM MQ 9.1.0, se ha actualizado .NET Framework a la versión v4.5.1. Para ejecutar las clases de IBM MQ para .NET, debe instalar Microsoft.NET Framework versión 4.5.1 o posterior.

Las aplicaciones existentes que utilizan .NET Framework v3.5 se pueden ejecutar en IBM MQ 9.1.0 sin volver a compilar el código fuente añadiendo la etiqueta siguiente en el archivo app.config de la aplicación:

```
<configuration>
 <startup>
    <supportedRuntime version="v4.0" sku=".NETFramework,Version=v4.5.1"/>
 </startup>
</configuration>
```
## *Cambios en z/OS para IBM MQ 9.1.0*

Se han modificado varios mandatos en IBM MQ 9.1.0.

- "Espacios de tabla universales de Db2" en la página 47
- "Mejoras en z/OSMF" en la página 47
- • ["Cambios en el registro de los identificadores de producto \(PID\) en z/OS" en la página 48](#page-47-0)
- • ["Programa de utilidad para visualizar gestores de colas en z/OS" en la página 48](#page-47-0)
- • ["Salidas de la carga de trabajo del clúster para z/OS" en la página 48](#page-47-0)
- • ["Eliminación del parámetro OPMODE" en la página 48](#page-47-0)
- • ["Comprobación de que el servidor mqweb está correctamente configurado en z/OS" en la página 48](#page-47-0)

### **Espacios de tabla universales de Db2**

IBM MQ 9.1.0 proporciona ejemplos adicionales, que muestran cómo se puede configurar un grupo de compartición de colas para utilizar Universal Table Spaces (UTS) en Db2 12.

Para obtener más información, consulte Planificación del entorno Db2.

### **Mejoras en z/OSMF**

A partir de la IBM MQ 9.1.0, se han actualizado los flujos de trabajo de IBM z/OS Management Facility (z/OSMF) para suministrar recursos de IBM MQ, de modo que puedan beneficiarse de las nuevas prestaciones de suministro en la nube que están disponibles en z/OSMF V2.2.

Además, se ha mejorado el flujo de trabajo para el suministro de colas locales, de modo que ahora incluye acciones para visualizar los atributos seleccionados de una cola y para examinar o para obtener de forma destructiva un mensaje de una cola.

Para obtener más información sobre las mejoras de z/OSMF, consulte Utilización de IBM z/OSMF para automatizar IBM MQ.

## <span id="page-47-0"></span>**Cambios en el registro de los identificadores de producto (PID) en z/OS**

IBM MQ 9.1.0 presenta un método mejorado de inclusión del correspondiente PID de cada uno de los componentes siguientes:

- IBM MQ base
- Advanced Message Security
- Managed File Transfer
- IBM MQ for z/OS Value Unit Edition (VUE)
- IBM MQ Advanced for z/OS Value Unit Edition

Para más información, consulte Registro de uso del producto con productos IBM MQ for z/OS.

### **Programa de utilidad para visualizar gestores de colas en z/OS**

La IBM MQ 9.1.0 proporciona el programa de utilidad CSQUDSPM en z/OS, que muestra información acerca de los gestores de colas y proporciona la función equivalente a **dspmq** en Multiplatforms.

### **Salidas de la carga de trabajo del clúster para z/OS**

A partir de la IBM MQ 9.1.0, las salidas de la carga de trabajo del clúster se ejecutan en el espacio de direcciones del iniciador del canal, y no en el espacio de direcciones del gestor de colas. Si tiene una salida de carga de trabajo del clúster, debe eliminar la sentencia CSQXLIB DD en el procedimiento de tarea iniciada del gestor de colas y añadir el conjunto de datos que contiene la salida de carga de trabajo del clúster a la concatenación CSQXLIB en el procedimiento de tarea iniciada del iniciador del canal.

### **Eliminación del parámetro OPMODE**

A partir de IBM MQ 9.1.0, se ha eliminado el parámetro **OPMODE** en la macro CSQ6SYSP y ya no tiene ningún efecto. Para obtener más información, consulte OPMODE.

### **Comprobación de que el servidor mqweb está correctamente configurado en z/OS**

La información *Comprobación de que el servidor mqweb está configurado correctamente en z/OS* se ha movido a Resolución de problemas de IBM MQ Console y REST API.

## **Mensajes nuevos, modificados y eliminados en la IBM MQ 9.1.0**

Un resumen de los nuevos mensajes añadidos para IBM MQ 9.1.0, con enlaces a información adicional. También se listan los mensajes modificados o eliminados.

#### **Referencia relacionada**

Novedades y cambios en IBM MQ Explorer

#### **Información relacionada**

[Requisitos de sistema para IBM MQ](https://www.ibm.com/support/pages/system-requirements-ibm-mq)

[Página web de readmes de los productos IBM MQ, WebSphere MQ y MQSeries](https://www.ibm.com/support/pages/node/317955)

# *Mensajes nuevos, modificados y eliminados para IBM MQ en la*

### *IBM MQ 9.1.0*

Se han añadido varios mensajes nuevos de IBM MQ AMQ desde IBM MQ 9.0.0. Algunos de los mensajes existentes se han modificado o eliminado.

- • ["Mensajes AMQ nuevos y modificados" en la página 49](#page-48-0)
- • ["Mensajes de IBM MQ AMQ" en la página 51](#page-50-0)
- • ["Mensajes eliminados de IBM MQ AMQ" en la página 55](#page-54-0)

### <span id="page-48-0"></span>**Mensajes AMQ nuevos y modificados**

Los siguientes mensajes AMQ son nuevos para IBM MQ 9.1.0:

#### **AMQ3xxx: Utilidades y herramientas**

AMQ3723 AMQ3724 AMQ3725 AMQ3726 a AMQ3773 De AMQ3774 a AMQ3899 AMQ3920 AMQ3921 AMQ3922 AMQ3923 AMQ3924 AMQ3925 AMQ3926 AMQ3927 AMQ3928 AMQ3929 AMQ3930 AMQ3931 AMQ3932 AMQ3933 AMQ3934 AMQ3935 a AMQ3943 De AMQ3944 a AMQ3960 AMQ3961 AMQ3962 AMQ3963 AMQ3964 AMQ3965 AMQ3966 AMQ3967 AMQ3968 AMQ3969 AMQ3970 AMQ3971 AMQ3972 AMQ3973 AMQ3974 AMQ3975

AMQ4638

AMQ3976-99

**Windows Deta Linux Company AMQ4xxx: Mensajes de la interfaz de usuario (Sistemas Windows y Linux)** 

AMQ4639

### **AMQ5xxx: Servicios instalables**

- AMQ5058
- AMQ5059
- AMQ5060
- AMQ5061\_unix
- AMQ5062
- AMQ5063
- AMQ5064
- AMQ5766

#### **AMQ6xxx: Common Services**

- AMQ6321
- AMQ6322
- AMQ6323 (UNIX y Linux)
- AMQ6323 (Windows)
- AMQ6324
- AMQ6325
- AMQ6326
- AMQ6610 (IBM MQ Appliance)
- AMQ6685
- AMQ6721
- AMQ6723
- AMQ6723\_ibm
- 
- AMQ6762
- AMQ6783
- AMQ6784
- AMQ6917 (IBM i)

### **AMQ7xxx: Producto IBM MQ**

AMQ7827 AMQ7828 De AMQ7354 a AMQ7361 AMQ7489 AMQ7490 AMQ7491 De AMQ7734 a AMQ7737 AMQ7824 a AMQ7826

#### **AMQ8xxx: Administración**

AMQ8124 AMQ8125 AMQ8245 AMQ870B AMQ8928 AMQ8929 AMQ8599 <span id="page-50-0"></span>AMQ8922 AMQ8923 AMQ8923\_ibm

- AMQ8924
- AMQ8924\_ibm
- AMQ8925
- AMQ8926
- AMQ8927
- AMQ8930
- AMQ8D3B a AMQ8D3F

#### **AMQ9xxx: Remoto**

AMQ9097 AMQ9098 AMQ9183 AMQ9278 AMQ9279 AMQ9703 AMQ9708 AMQ9709 AMQ9849

### **Mensajes de IBM MQ AMQ**

Los siguientes mensajes AMQ se han modificado para IBM MQ 9.1.0:

#### **AMQ3xxx: Utilidades y herramientas**

AMQ3824 AMQ3825 AMQ3844 AMQ3894 AMQ3982 AMQ3985 AMQ3988 AMQ3993

#### **AMQ4xxx: Mensajes de la interfaz de usuario (Sistemas Windows y Linux)**

AMQ4501

AMQ4635

#### **AMQ5xxx: Servicios instalables**

AMQ5019 a AMQ5021 AMQ5032 AMQ5036 AMQ5042 AMQ5054 AMQ5055 AMQ5061 AMQ5600

AMQ5600\_unix AMQ5600\_windows AMQ5600 (IBM MQ Appliance) AMQ5610 (AIX) AMQ5613 (IBM MQ Appliance) AMQ5657 AMQ5659 AMQ5703 AMQ5975 **AMQ6xxx: Common Services** AMQ6004 AMQ6052 AMQ6064 AMQ6107 AMQ6109 AMQ6110 AMQ6120 a AMQ6122 (Cambia la gravedad) AMQ6125 AMQ6177 AMQ6187 AMQ6231 AMQ6257 AMQ6231 (HP NSS) AMQ6241 AMQ6258 AMQ6266 AMQ6271 AMQ6276 AMQ6354 AMQ6509 AMQ6529 AMQ6530 AMQ6532 AMQ6533 AMQ6537 AMQ6538 AMQ6544 AMQ6572 AMQ6584 AMQ6610 AMQ6620 AMQ6623 AMQ6641 AMQ6642

AMQ6648 AMQ6657 a AMQ665760 AMQ6662 AMQ6663 AMQ6666 AMQ6668 AMQ6671 AMQ6672 AMQ6674 AMQ6675 AMQ6680 AMQ6686 AMQ6693 AMQ6994 AMQ6999 AMQ6623 AMQ6693 **AMQ7xxx: Producto IBM MQ** AMQ7005 AMQ7008 AMQ7010 to AMQ7016 AMQ7021 AMQ7025 AMQ7026 AMQ7041 AMQ7068 AMQ7072 (QM.INI cambiado a qm.ini) AMQ7073 AMQ7077 AMQ7078 AMQ7091 a AMQ7098 AMQ7206 AMQ7207 AMQ7214 AMQ7215 AMQ7264 AMQ7285 AMQ7291 AMQ7299 AMQ7342 De AMQ7701 a AMQ7704 De AMQ7706 a AMQ7709 AMQ7711 AMQ7712

AMQ7714 AMQ7716 a AMQ7718 (IBM i) AMQ7770 a AMQ7781 AMQ7783 a AMQ7799 AMQ7819 **AMQ8xxx: Administración** AMQ8104 AMQ8110 AMQ8117 AMQ8118 AMQ8121 AMQ8135 AMQ8138 AMQ8140 AMQ8143 AMQ8145 a AMQ8148 AMQ8150 AMQ8151 AMQ8154 a AMQ8157 AMQ8178 a AMQ8180 AMQ8190 a AMQ8196 AMQ8202 AMQ8204 a AMQ8211 AMQ8214 AMQ8226 AMQ8242 AMQ8243 AMQ8249 AMQ8250 AMQ8298 AMQ8304 AMQ8350 AMQ8351 AMQ8449 AMQ8477 AMQ8478 AMQ8481 AMQ8501 a AMQ8504 AMQ8506 AMQ8576\_windows AMQ8602 AMQ8617 AMQ8712 AMQ8737

<span id="page-54-0"></span>AMQ8760 a AMQ8769 AMQ8882 AMQ8885 AMQ8886 AMQ8923 AMQ8927 **AMQ9xxx: Remoto** AMQ9202 AMQ9467 AMQ9060 AMQ9061 AMQ9063 AMQ9239 AMQ9269 AMQ9297 AMQ9557 AMQ9616 AMQ9635 AMQ9641 AMQ9674 AMQ9785

### **Mensajes eliminados de IBM MQ AMQ**

Se eliminan los siguientes mensajes AMQ para IBM MQ 9.1.0:

#### **AMQ6xxx: Common Services**

AMQ6599

#### **Referencia relacionada**

Mensajes AMQ de IBM MQ

### *Mensajes nuevos, modificados y eliminados para Managed File Transfer en la IBM MQ 9.1.0*

Se han añadido varios mensajes nuevos y se han modificado algunos mensajes existentes para Managed File Transfer en IBM MQ 9.0.0.

- "Mensajes nuevos de Managed File Transfer" en la página 55
- • ["Mensajes modificados de Managed File Transfer" en la página 58](#page-57-0)

#### **Mensajes nuevos de Managed File Transfer**

Los siguientes mensajes de Managed File Transfer son nuevos para IBM MQ 9.1.0:

**BFGAG0001 - BFGAG9999** BFGAG0183I BFGAG0184W BFGAG0185W BFGAG0186W BFGAG0187E BFGAG0188I

BFGAG0189W

**BFGAI0001 - BFGAI9999**

BFGAI0041E

**BFGAP0001 - BFGAP9999** BFGAP0064E

BFGAP0065E

**BFGBR0001 - BFGBR9999**

BFGBR0208E

#### **BFGCH0001 - BFGCH9999**

BFGCH0122E

BFGCH0123E

BFGCH0124E

BFGCH0125E

BFGCH0126E

#### **BFGAP0001 - BFGAP9999**

BFGAP0064E

BFGAP0065E

#### **BFGCI0001 - BFGCI9999**

BFGCI0012E BFGCI0013E

BFGCI0014E

BFGCI0015E

BFGCI0016E

#### **BFGCH0001 - BFGCH9999** BFGCH0127I

**BFGCL0001 - BFGCL9999**

BFGCL0750E BFGCL0751E BFGCL0752E BFGCL0753E BFGCL0754I BFGCL0755I BFGCL0756E BFGCL0757E BFGCL0761E BFGCL0762E BFGCL0763E BFGCL0764I BFGCL0765I BFGCL0766I BFGCL0767I BFGCL0768 IBFGCL0769I BFGCL0770W

BFGCL0771W

BFGCL0772I BFGCL0773I BFGCL0774E BFGCL0775E BFGCL0776E BFGCL0777E BFGCL0778E BFGCL0779E **BFGCU0001 - BFGCU9999** BFGCU0056E **BFGDB0001 - BFGDB9999** BFGDB0079E BFGDB0080E BFGDB0081E **BFGIO0001 - BFGIO9999** BFGIO0410E **BFGJE0001 - BFGJE9999** BFGJE0006W **BFGMQ0001 - BFGMQ9999** BFGMQ1044E BFGMQ1045I **BFGNV0001 - BFGNV9999** BFGNV0175W BFGNV0176I **BFGPC0001 - BFGPC9999** BFGPC0053E **BFGPR0001 - BFGPR9999** BFGPR0136E BFGPR0137I BFGPR0138W BFGPR0139E BFGPR0140I **BFGSS0001 - BFGSS9999** BFGSS0077E BFGSS0078E BFGSS0079E BFGSS0080E BFGSS0081E **BFGTR0001 - BFGTR9999** BFGTR0081I BFGTR0082I **BFGUT0001 - BFGUT9999** BFGUT0032I BFGUT0033E BFGUT0034E BFGUT0035E

<span id="page-57-0"></span>BFGUT0036I

### **Mensajes modificados de Managed File Transfer**

Los siguientes mensajes de Managed File Transfer se han modificado desde IBM MQ 9.1.0:

#### **BFGAG0001 - BFGAG9999**

BFGAG0114I

BFGAG0141E

#### **BFGCL0001 - BFGCL9999**

BFGCL0561E

#### **BFGII0001 - BFGII9999**

BFGII0024E (Corregida falta ortotipográfica)

#### **BFGJE0001 - BFGJE9999**

BFGJE0001W

## **BFGSS0001 - BFGSS9999**

BFGSS0071E

#### **BFGTR0001 - BFGTR9999**

BFGTR0062I

BFGTR0063I

BFGTR0068I

BFGTR0077I

#### **Referencia relacionada**

Mensajes de diagnóstico de Managed File Transfer

## *Mensajes nuevos en la REST API de la IBM MQ 9.1.0*

Se han añadido varios mensajes nuevos de la REST API desde IBM MQ 9.0.0.

Los siguientes mensajes de REST API son nuevos para IBM MQ 9.1.0:

- MQWB00xx: Mensajes de la REST API
- MQWB01xx: Mensajes de la REST API
- MQWB02xx: Mensajes de la REST API
- MQWB03xx: Mensajes de la REST API
- MQWB04xx: Mensajes de la REST API
- MQWB09xx: Mensajes de la REST API
- MQWB20xx: Mensajes de la REST API

#### **Referencia relacionada**

Mensajes de REST API

## *Mensajes nuevos en la IBM MQ Console de la IBM MQ 9.1.0*

Se han añadido varios mensajes nuevos de la IBM MQ Console desde IBM MQ 9.0.0.

Los siguientes mensajes de IBM MQ Console son nuevos para IBM MQ 9.1.0:

#### **IBM MQ MQWB20xx: Mensajes de IBM MQ Console**

MQWB2001 a MQWB2019

#### **Referencia relacionada**

Mensajes de IBM MQ Console

# *Mensajes nuevos en la IBM MQ Bridge to blockchain*

#### *de la IBM MQ 9.1.0*

Se han añadido varios mensajes nuevos de la IBM MQ Bridge to blockchain desde IBM MQ 9.0.0.

Los mensajes de IBM MQ Bridge to blockchain siguientes son nuevos para IBM MQ 9.1.0: AMQBCxxx: Mensajes de IBM MQ Bridge to blockchain

#### **Referencia relacionada**

Mensajes de diagnóstico de IBM MQ Bridge to blockchain

## *Mensajes nuevos en la IBM MQ Bridge to Salesforce de la IBM*

#### *MQ 9.1.0*

Se han añadido varios mensajes nuevos de la IBM MQ Bridge to Salesforce desde IBM MQ 9.0.0.

Los siguientes mensajes de IBM MQ Bridge to Salesforce son nuevos para IBM MQ 9.1.0:

#### **AMQSFxxx: Mensajes de IBM MQ Bridge to Salesforce**

AMQSF000 a AMQSF039

#### **Referencia relacionada**

Mensajes de diagnóstico de IBM MQ Bridge to Salesforce

#### z/OS *Mensajes nuevos, modificados y eliminados de z/OS en la IBM*

#### *MQ 9.1.0*

Se han añadido varios mensajes nuevos y se han modificado o eliminado algunos mensajes existentes para IBM MQ for z/OS en IBM MQ 9.0.0.

- "Nuevos mensajes de IBM MQ for z/OS CSQ" en la página 59
- • ["Mensajes CSQ modificados en IBM MQ for z/OS" en la página 60](#page-59-0)
- • ["Mensajes CSQ eliminados de IBM MQ for z/OS" en la página 61](#page-60-0)

### **Nuevos mensajes de IBM MQ for z/OS CSQ**

Los siguientes mensajes de IBM MQ for z/OS CSQ son nuevos para IBM MQ 9.1.0:

#### **Mensajes del gestor de mensajes (CSQM...)**

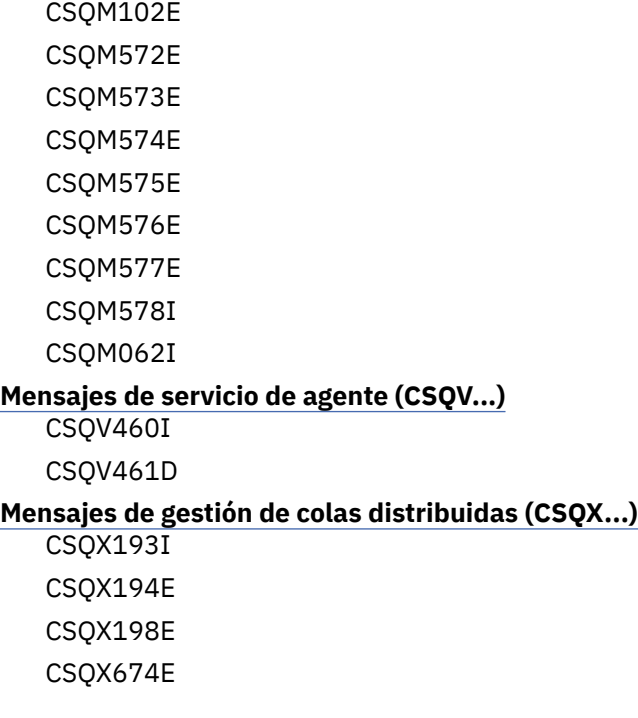

<span id="page-59-0"></span>CSQX690I CSQX691I CSQX692I CSQX693I CSQX694I CSQX695I CSQX967I

CSQX968I

#### **Mensajes de procedimiento de inicialización y servicio generales (CSQY...)**

CSQY036I CSQY037I CSQY038E CSQY039I CSQY040I CSQY140I CSQY141I CSQY142I

#### **Advanced Message Security (CSQ0...)**

CSQ0619I

• CSQZ-Proveedor de servicios de IBM MQ for z/OS para z/OS Connect

#### **Mensajes CSQ modificados en IBM MQ for z/OS**

Los siguientes mensajes CSQ han cambiado en IBM MQ 9.1.0:

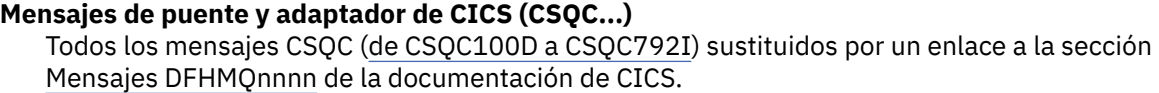

#### **Mensajes del gestor de colas (CSQI...)**

CSQI065I (se ha eliminado la sentencia OPMODE)

#### **Mensajes del gestor del registro de recuperación (CSQJ...)**

CSQJ414I

#### **Mensajes del gestor de mensajes (CSQM...)**

CSQM118I (actualizado título de un tema enlazado)

CSQM119I (actualizado título de un tema enlazado)

CSQM563E (corrección de formato de variable)

## **Mensajes del gestor de almacenamientos intermedios (CSQP...)**

CSQP002I (sentencia OPMODE eliminada)

#### **Mensajes de programas de utilidad (CSQU...)**

CSQU555E (actualizado título de un tema enlazado)

CSQU586I

CSQU581E (actualizado título de un tema enlazado)

CSQU582E (actualizado título de un tema enlazado)

CSQU584E (actualizado título de un tema enlazado)

### **Mensajes de servicio de agente (CSQV...)**

CSQV450I (sentencia eliminada)

CSQV451I (enlace de más información actualizado)

CSQV453I (enlace de más información actualizado)

<span id="page-60-0"></span>CSQV457E (enlace de más información actualizado) CSQV459I (enlace de más información actualizado) **Mensajes de gestión de colas distribuidas (CSQX...)** CSQX199E (nuevo nombre de Bluemix) CSQX208E (corrección de enlaces a información adicional) CSQX571I (enlace de más información actualizado) CSQX630E (corregido error ortotipográfico) CSQX633E (actualizado título de un tema enlazado) CSQX634E (actualizado título de un tema enlazado) CSQX637E (actualizado título de un tema enlazado) CSQX642E (actualizado título de un tema enlazado) CSQX644E (actualizado título de un tema enlazado) CSQX645E (sentencia OPMODE eliminada) CSQX674E (nombre de propiedad cambiada de CSQWEAK a CSQXWEAK) CSQX967I (corrección de formato de variable) **Mensajes de procedimiento de inicialización y servicio generales (CSQY...)** CSQY000I CSQY019E (sentencias OPMODE eliminadas) CSQY333E (sentencia OPMODE eliminada) CSQY334E (sentencia OPMODE eliminada) CSQY336E (sentencia OPMODE eliminada) CSQY337E (sentencia OPMODE eliminada) **Advanced Message Security (CSQ0...)** CSQ0608E CSQ0629E CSQ0214E (se mejora la gramática) CSQ0215E (se mejora la gramática) CSQ0216E (se mejora la gramática) **Mensajes del gestor de Db2 (CSQ5...)** CSQ5004E (actualizado título de un tema enlazado) CSQ5037I (actualizado título de un tema enlazado) **Mensajes CSQ eliminados de IBM MQ for z/OS** Los siguientes mensajes CSQ de IBM MQ for z/OS se han eliminado para IBM MQ 9.1.0: **Mensajes del gestor de almacenamientos intermedios (CSQP...)**

CSQP057E CSQP058E CSQP059E **Mensajes de gestión de colas distribuidas (CSQX...)** CSQX295E **Mensajes de procedimiento de inicialización y servicio generales (CSQY...)** CSQY344E **Referencia relacionada** Mensajes para IBM MQ for z/OS

## <span id="page-61-0"></span>**Novedades y cambios en IBM MQ 9.1.0 comparados con IBM MQ 9.0.5**

En esta sección se describen las características nuevas desde el release de la IBM MQ 9.0.5 CD y los cambios realizados en la IBM MQ 9.0.5 para funciones y recursos introducidos en los releases de la IBM MQ 9.0.x CD. Revise esta información si va a pasar a IBM MQ 9.1.0 desde un release de IBM MQ 9.0.x Continuous Delivery .

- "Cambios en la REST API" en la página 62
- . MQ Appliance ["Soporte de la messaging REST API en IBM MQ Appliance" en la página 63](#page-62-0)
- • [Cambios en Java y JMS](#page-62-0)
- • ["Actualizaciones del adaptador de recursos para la propiedad targetClientMatching en una](#page-62-0) [especificación de activación" en la página 63](#page-62-0)
- Multi <sup>"</sup>Opción de formato de salida JSON disponible con amqsevt" en la página 63
- • ["Protocolo TLS 1.0 Cipherspec en desuso" en la página 63](#page-62-0)
- Mindows <sup>"</sup>Ahora IBM MQ en Windows se ha compilado mediante el compilador de Microsoft Visual [Studio 2017." en la página 64](#page-63-0)
- **Windows** ["Actualización de .NET Framework desde v3.5 a v4.5.1" en la página 64](#page-63-0)
- • ["Mejoras del mandato fteListmonitors" en la página 64](#page-63-0)
- 2/08 2/08 Cambio en la propiedad mqmdFormat para MQ Service Provider para IBM z/OS Connect [EE" en la página 64](#page-63-0)
- ["Salidas de la carga de trabajo del clúster para z/OS" en la página 65](#page-64-0)
- **1/05** <sup>"</sup>Eliminación del parámetro OPMODE" en la página 65
- ["Cambios en la IBM MQ Bridge to blockchain" en la página 65](#page-64-0)

### **Cambios en la REST API**

- Cuando emite una solicitud GET en el recurso /login, el cuerpo de la respuesta ya no contiene el atributo del mecanismo de autenticación. Para obtener más información sobre el recurso /login , consulte /login.
- Cuando emite una solicitud GET en el recurso /installation, el cuerpo de la respuesta ya no contiene el atributo **hostname**. Para obtener más información sobre el recurso /installation , consulte /installation.

#### $\blacktriangleright$  ULW  $\blacktriangleright$  z/0S •

Cuando utiliza la autenticación basada en señal con la REST API, el nombre de la cookie que se utiliza para almacenar la señal LTPA para autenticar las solicitudes ya no se denomina LtpaToken2. De forma predeterminada, la cookie de la señal comienza por el prefijo LtpaToken2 y puede contener caracteres aleatorios adicionales que pueden cambiar cada vez que se inicia el servidor mqweb. Por lo tanto, para asegurarse de que las aplicaciones se pueden autenticar con la REST API, debe codificar las aplicaciones para que utilicen la señal LTPA sin saber el nombre completo de la cookie de la señal. De forma alternativa, puede configurar el nombre de la cookie LTPA de modo que sea una serie especificada mediante el mandato **setmqweb**. Para obtener más información, consulte Configuración de la señal LTPA.

MQ Appliance No puede configurar el nombre de la cookie de la señal LTPA en IBM MQ Appliance.

 $\bullet$  ULW  $\bullet$  z/0S •

<span id="page-62-0"></span>Cuando utiliza la autenticación basada en señal con la REST API, de forma predeterminada la señal LTPA que se utiliza para autenticar solicitudes ya no puede utilizarse con conexiones no seguras. Esto es, no se puede utilizar la autenticación de seña LTPA con una conexión HTTP. Puede habilitar el uso de la señal LTPA con una conexión HTTP si establece el parámetro **secureLtpa** con el mandato **setmqweb**. Para obtener más información, consulte Configuración de la señal LTPA.

**MQ Appliance** No puede establecer **secureLtpa** en IBM MQ Appliance.

### **Soporte de la messaging REST API en IBM MQ Appliance**

Se puede utilizar la messaging REST API para enviar y recibir mensajes de IBM MQ. Esta función estaba disponible para AIX, Linux, Windows y z/OS en la IBM MQ 9.0.4. A partir de la IBM MQ 9.1.0, también está disponible en IBM MQ Appliance.

Para obtener más información sobre la messaging REST API, consulte Mensajería con la REST API.

### **Cambios en Java y JMS**

- Ahora está en desuso el paquete de IBM MQ classes for Java, com. ibm. mq. pcf. Cualquier código nuevo que desarrolle para operaciones PCF bajo Java debe utilizar el paquete com.ibm.mq.headers.pcf y el código existente se debe migrar a este paquete cuando convenga.
- Los Jar de Bouncy Castle que se utilizan para dar soporte a Advanced Message Security ya no contienen un número de versión como parte del nombre. Si ha configurado una política de seguridad Java, debe actualizarla para reflejar los nuevos nombres de archivo. Para obtener más información, consulte Soporte de los JRE no de IBM.

### **Actualizaciones del adaptador de recursos para la propiedad targetClientMatching en una especificación de activación**

El adaptador de recursos de JCA de IBM MQ (MQ-RA) se ha actualizado de modo que la propiedad **targetClientMatching** se puede configurar para una especificación de activación. Puede configurar la propiedad de modo que una cabecera MQRFH2 se incluya en los mensajes de respuesta cuando los mensajes de solicitud no contienen una cabecera MQRFH2. Esto implica que las propiedades de mensaje que defina una aplicación sobre un mensaje de respuesta se incluirán cuando se envíe el mensaje. Para obtener más información, consulte Configuración de la propiedad targetClientMatching para una especificación de activación.

### **Protocolo TLS 1.0 Cipherspec en desuso**

**A multir de 2/08 de la IBM MQ 9.1.0, el protocolo TLS 1.0 Cipherspec está inhabilitado** de forma predeterminada.

Para obtener más información acerca de cómo habilitar una CipherSpec en desuso, consulte Habilitación de CipherSpecs.

### **Opción de formato de salida JSON disponible con amqsevt**

#### $\blacktriangleright$  Multi

El programa de ejemplo **amqsevt** da formato a los sucesos de instrumentación que un gestor de colas puede crear. El programa lee mensajes de las colas de sucesos y les da formato de series legibles.

A partir de IBM MQ 9.1.0, el parámetro **-o** incluye la opción json, que proporciona la salida en formato JSON estándar que cualquier aplicación que entienda JSON puede tomar y procesar directamente. Para obtener más información, consulte Programa de ejemplo para supervisar sucesos de instrumentación en Multiplatforms.

### <span id="page-63-0"></span>**Ahora IBM MQ en Windows se ha compilado mediante el compilador de Microsoft Visual Studio 2017.**

**Windows** 

**Windows:** A partir de la IBM MQ 9.1.0, IBM MQ se crea utilizando el compilador de Microsoft Visual Studio 2017.

#### **Debe tener instalado el tiempo de ejecución de Universal C.**

El tiempo de ejecución de Universal C forma parte de Windows 10 y de Windows Server 2016. No obstante, en Windows 8.1 y en Windows Server 2012 R2 es posible que necesite descargar este tiempo de ejecución desde Microsoft.

Si intenta ejecutar un programa IBM MQ sin el tiempo de ejecución de Universal C instalado, se generarán errores como los siguientes:

```
The program can't start because api-ms-win-crt-runtime-|1-1-0.dll
is missing from your computer. Try reinstalling the program to 
fix this problem.
```
Para obtener más información acerca de cómo instalar el tiempo de ejecución de Universal C, consulte la sección Instalación del tiempo de ejecución de Universal C.

#### **Los tiempos de ejecución de Microsoft Visual Studio 2012 C/C++ ya no los instala IBM MQ.**

Si está utilizando programas compilados mediante Microsoft Visual Studio 2012, debe proporcionar los tiempos de ejecución de Microsoft Visual Studio 2012 C/C++ o volver a compilar sus programas con Microsoft Visual Studio 2017. Para obtener más información, consulte Proporcionar tiempos de ejecución para programas Microsoft Visual Studio 2012.

#### **Hay disponibles bibliotecas C++ compiladas mediante Microsoft Visual Studio 2015.**

Además de las bibliotecas de IBM MQ C++ existentes compiladas con el compilador de Microsoft Visual Studio 2017, se proporcionan bibliotecas C++ compiladas con Microsoft Visual Studio 2015. Los tiempos de ejecución Microsoft Visual Studio 2017 C/C++ instalados también pueden ejecutar programas Microsoft Visual Studio 2015, por lo que no son necesarios tiempos de ejecución adicionales.

Para obtener más información, consulte Creación de programas C++ en Windows.

### **Actualización de .NET Framework desde v3.5 a v4.5.1**

En la IBM MQ 9.1.0, se ha actualizado .NET Framework a la versión v4.5.1. Para ejecutar las clases de IBM MQ para .NET, debe instalar Microsoft.NET Framework versión 4.5.1 o posterior.

Las aplicaciones existentes que utilizan .NET Framework v3.5 se pueden ejecutar en IBM MQ 9.1.0 sin volver a compilar el código fuente añadiendo la etiqueta siguiente en el archivo app.config de la aplicación:

```
<configuration>
 <startup>
     <supportedRuntime version="v4.0" sku=".NETFramework,Version=v4.5.1"/>
 </startup>
</configuration>
```
### **Mejoras del mandato fteListmonitors**

A partir de la IBM MQ 9.1.0, cualquier carácter especial del nombre de un supervisor de recursos, que pueda no ser válido en un nombre de archivo, se convierte a su equivalente en ASCII. Consulte la sección Mandato **fteListmonitors** para obtener más información.

## **Cambio en la propiedad mqmdFormat para MQ Service Provider para IBM z/OS Connect EE**

 $z/0S$ 

<span id="page-64-0"></span>El valor predeterminado de la propiedad de configuración **mqmdFormat** para MQ Service Provider para IBM z/OS Connect EE ha cambiado de una serie en blanco a "MQSTR ".

En la mayor parte de los casos, este cambio no es aparente para las aplicaciones; de no ser así, puede proporcionar un valor especificado por el usuario. Para obtener más información sobre la propiedad **mqmdFormat** , consulte ElementomqzOSConnectService.

### **Salidas de la carga de trabajo del clúster para z/OS**

 $z/0S$ 

A partir de la IBM MQ 9.1.0, las salidas de la carga de trabajo del clúster se ejecutan en el espacio de direcciones del iniciador del canal, y no en el espacio de direcciones del gestor de colas. Si tiene una salida de carga de trabajo del clúster, debe eliminar la sentencia CSQXLIB DD en el procedimiento de tarea iniciada del gestor de colas y añadir el conjunto de datos que contiene la salida de carga de trabajo del clúster a la concatenación CSQXLIB en el procedimiento de tarea iniciada del iniciador del canal.

### **Eliminación del parámetro OPMODE**

 $z/0S$ 

A partir de IBM MQ 9.1.0, se ha eliminado el parámetro **OPMODE** en la macro CSQ6SYSP y ya no tiene ningún efecto. Para obtener más información, consulte OPMODE.

### **Cambios en la IBM MQ Bridge to blockchain**

#### $z/0S$  $\Box$  Linux

A partir de IBM MQ 9.1.0, se ha realineado IBM MQ Bridge to blockchain para su integración con Hyperledger Composer, lo que conlleva un número de cambios:

- Nuevo instalador de IBM MQ Advanced for z/OS Value Unit Edition y tiempo de ejecución z/OS. Para obtener más información, consulte la sección Ejecución de IBM MQ Bridge to blockchain.
- Se ha eliminado el soporte para conectar con Hyperledger Fabric.
- Se ha añadido soporte para la interfaz REST de Hyperledger Composer.
- Se han modificado los formatos de los mensajes JSON para alinearse con el acceso a la interfaz REST de Hyperledger Composer. Para obtener más información, consulte la sección Formatos de mensajes para IBM MQ Bridge to blockchain.

#### **Conceptos relacionados**

 $\sim$  <code>V 3.1.0</code> [Novedades y cambios en IBM MQ 9.1.0 comparados con IBM MQ 9.0.0](#page-24-0) En esta sección se describen las características nuevas o modificadas desde la IBM MQ 9.0.0. Revise esta información si está cambiando a IBM MQ 9.1.0 desde la IBM MQ 9.0.0 de Long Term Support.

 $\blacktriangleright$  V S.1.0  $\blacksquare$  [Características en desuso y eliminadas en IBM MQ 9.1.0](#page-70-0) Varias características están en desuso o se han eliminado de IBM MQ 9.1.0.

["Novedades en IBM MQ 9.1.0 desde la IBM MQ 9.0.0" en la página 34](#page-33-0)

En esta sección se describen los cambios realizados en funciones y recursos de IBM MQ 9.0.0. Revise estos cambios antes de actualizar los gestores de colas a la versión más reciente del producto y decida si desea planificar los cambios en las aplicaciones, scripts y procedimientos existentes antes de iniciar la migración de los sistemas. Revise estos cambios si va a pasar a IBM MQ 9.1.0 desde el release IBM MQ 9.0.0 Long Term Support o desde una versión anterior del producto.

#### **Información relacionada**

[Requisitos de sistema para IBM MQ](https://www.ibm.com/support/pages/system-requirements-ibm-mq) [Página web de readmes de los productos IBM MQ, WebSphere MQ y MQSeries](https://www.ibm.com/support/pages/node/317955)

## **Mensajes nuevos, modificados y eliminados desde la IBM MQ 9.0.5**

Se han añadido varios mensajes nuevos y se han cambiado o eliminado algunos mensajes existentes desde IBM MQ 9.0.5.

- Multi <sup>e</sup> "Mensajes AMQ nuevos, modificados y eliminados de IBM MQ" en la página 66
- • ["Mensajes de Managed File Transfer nuevos, modificados y eliminados" en la página 67](#page-66-0)
- • ["Mensajes de REST API nuevos, modificados y eliminados" en la página 67](#page-66-0)
- • ["Mensajes de IBM MQ Console nuevos, modificados y eliminados" en la página 68](#page-67-0)
- MQ Adv. Linux <sup>m</sup> ["Mensajes de IBM MQ Bridge to blockchain nuevos, modificados y](#page-67-0) [eliminados" en la página 68](#page-67-0)
- Linux Mensajes de IBM MQ Bridge to Salesfor<u>ce nuevos, modificados y eliminados" en la</u> [página 69](#page-68-0)
- **1/08 "**Mensajes de z/OS nuevos, modificados y eliminados" en la página 70

### **Mensajes AMQ nuevos, modificados y eliminados de IBM MQ**

 $\blacktriangleright$  Multi  $\blacksquare$ 

Los siguientes mensajes AMQ son nuevos desde IBM MQ 9.0.5:

#### **AMQ3xxx: Utilidades y herramientas**

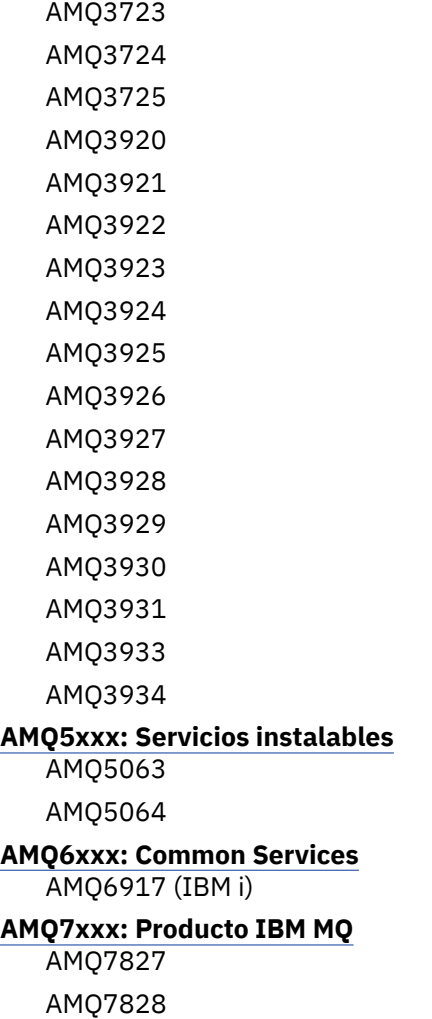

#### <span id="page-66-0"></span>**AMQ8xxx: Administración**

AMQ8930

#### **AMQ9xxx: Remoto**

AMQ9098 AMQ9278 AMQ9279 AMQ9708 AMQ9709

Los siguientes mensajes AMQ se han modificado desde IBM MQ 9.0.5:

#### **AMQ6xxx: Common Services**

AMQ6544 (se han añadido mandatos DR adicionales a la lista) AMQ6668 (se han añadido opciones adicionales al mandato sethagrp)

AMQ6671 (se ha mejorado la explicación)

AMQ6693 (se han añadido dos mandatos HA adicionales a la lista)

#### **AMQ8xxx: Administración**

AMQ8242 (se ha ampliado el texto de la respuesta)

AMQ8250 (se ha modificado la gravedad de "error grave" a "información")

AMQ8350 (se ha añadido una línea MFT al ejemplo de uso del mandato)

#### **AMQ9xxx: Remoto**

AMQ9202 (ligero cambio de texto)

AMQ9467 (referencia a la documentación del producto actualizada)

AMQ9616 (dos líneas de explicación eliminadas)

AMQ9635 (texto de respuesta actualizado y ampliado)

AMQ9641 (texto de explicación y respuesta mejorados)

AMQ9674 (información de CipherSpec actualizada)

No se ha eliminado ningún mensaje AMQ desde la IBM MQ 9.0.5.

### **Mensajes de Managed File Transfer nuevos, modificados y eliminados**

Los siguientes mensajes de Managed File Transfer son nuevos desde IBM MQ 9.0.5:

#### **BFGAG0001 - BFGAG9999**

BFGAG0188I BFGAG0189W

Los siguientes mensajes de Managed File Transfer se han modificado desde IBM MQ 9.0.5:

#### **BFGCL0001 - BFGCL9999**

BFGCL0777E (texto mejorado)

BFGCL0779E (texto mejorado)

No hay mensajes de Managed File Transfer eliminados desde IBM MQ 9.0.5.

### **Mensajes de REST API nuevos, modificados y eliminados**

Los siguientes mensajes de REST API son nuevos desde IBM MQ 9.0.5:

**MQWB00xx: Mensajes de la REST API** MQWB0087E

# **MQWB04xx: Mensajes de la REST API**

MQWB0406E

#### <span id="page-67-0"></span>**MQWB09xx: Mensajes de la REST API**

MQWB0901E

Los siguientes mensajes de REST API se han modificado desde IBM MQ 9.0.5:

#### **MQWB00xx: Mensajes de la REST API**

MQWB00xx (se ha editado prácticamente cada mensaje de este conjunto y se ha ordenado el texto)

MQWB0010E (reescrito)

#### **MQWB01xx: Mensajes de la REST API**

MQWB0104E (se ha ampliado para describir también el caso de z/OS)

MQWB0108E (se ha ampliado para describir también el caso de z/OS)

MQWB0110E (se ha ordenado)

MQWB0113E (se ha ordenado)

MQWB0115E (se ha ordenado)

#### **MQWB02xx: Mensajes de la REST API**

MQWB0201E (se ha ordenado)

MQWB0202E (se ha ordenado)

MQWB0205E (se ha ordenado)

MQWB0207E (se ha ordenado)

MQWB0208E (se ha ordenado)

#### **MQWB03xx: Mensajes de la REST API**

MQWB03xx (se ha editado prácticamente cada mensaje de este conjunto y se ha ordenado el texto)

#### **MQWB04xx: Mensajes de la REST API**

MQWB0400E (se ha ordenado)

MQWB0401E (se ha ordenado y se ha ampliado la "Explicación")

MQWB0402E (se ha ordenado)

MQWB0403E (se ha ordenado)

MQWB0404E (reescrito)

MQWB0407E (se ha ordenado)

MQWB0408E (se ha ordenado)

#### **MQWB09xx: Mensajes de la REST API**

MQWB0900E (se ha ordenado)

Los siguientes mensajes de REST API se han eliminado desde IBM MQ 9.0.5:

### **MQWB00xx: Mensajes de la REST API**

MQWB0101E

## **MQWB04xx: Mensajes de la REST API**

MQWB0405E

#### **Mensajes de IBM MQ Console nuevos, modificados y eliminados**

No hay mensajes de IBM MQ Console nuevos, modificados o eliminados desde IBM MQ 9.0.5.

### **Mensajes de IBM MQ Bridge to blockchain nuevos, modificados y eliminados**  $\blacktriangleright$  MQ Adv.  $\blacktriangleright$  Linux

Los siguientes mensajes de IBM MQ Bridge to blockchain son nuevos desde IBM MQ 9.0.5:

#### **AMQBCxxx: mensajes de IBM MQ Bridge to blockchain**

AMQBC000I AMQBC052E <span id="page-68-0"></span>AMQBC053E AMQBC054E AMQBC055E

A partir de la IBM MQ 9.0.5, se ha añadido un identificador de gravedad (E/W/I) al final de cada número de mensaje de IBM MQ Bridge to blockchain. Los siguientes mensajes de IBM MQ Bridge to blockchain se han modificado desde la IBM MQ 9.0.5:

#### **AMQBCxxx: mensajes de IBM MQ Bridge to blockchain**

AMQBC006E (reescrito)

AMQBC011E (reescrito)

AMQBC020E (párrafo eliminado)

AMQBC024E (ejemplo de sintaxis actualizado)

Los siguientes mensajes de IBM MQ Bridge to blockchain se han eliminado desde IBM MQ 9.0.5:

#### **AMQBCxxx: mensajes de IBM MQ Bridge to blockchain**

AMQBC002 AMQBC003 AMQBC007 AMQBC009 AMQBC019 AMQBC023 AMQBC025 AMQBC026 AMQBC027 AMQBC031 AMQBC037 AMQBC039 AMQBC040 AMQBC041 AMQBC042 AMQBC046 AMQBC047 AMQBC048 AMQBC049 AMQBC050 AMQBC051

### **Mensajes de IBM MQ Bridge to Salesforce nuevos, modificados y eliminados**  $\blacktriangleright$  Linux  $\mid$

Los siguientes mensajes de IBM MQ Bridge to Salesforce son nuevos desde IBM MQ 9.0.5:

#### **AMQSFxxx: Mensajes de IBM MQ Bridge to Salesforce**

AMQSF000I AMQSF038W AMQSF039E

A partir de la IBM MQ 9.0.5, se ha añadido un identificador de gravedad (E/W/I) al final de cada número de mensaje de IBM MQ Bridge to Salesforce.

<span id="page-69-0"></span>No hay mensajes de IBM MQ Bridge to Salesforce eliminados desde IBM MQ 9.0.5.

#### **Mensajes de z/OS nuevos, modificados y eliminados**

 $z/0S$ 

Los siguientes mensajes de IBM MQ for z/OS CSQ son nuevos desde IBM MQ 9.0.5:

#### **Mensajes de gestión de colas distribuidas (CSQX...)**

CSQX694I

CSQX695I

#### **Mensajes de procedimiento de inicialización y servicio generales (CSQY...)**

CSQY039I

CSQY040I

Los siguientes mensajes de IBM MQ for z/OS CSQ se han modificado desde IBM MQ 9.0.5:

#### **Mensajes del gestor de colas (CSQI...)**

CSQI065I (se ha eliminado la sentencia OPMODE)

#### **Mensajes del gestor de almacenamientos intermedios (CSQP...)**

CSQP002I (sentencia OPMODE eliminada)

#### **Mensajes de servicio de agente (CSQV...)**

CSQV450I (sentencia eliminada)

CSQV451I (enlace de más información actualizado)

CSQV453I (enlace de más información actualizado)

CSQV457E (enlace de más información actualizado)

CSQV459I (enlace de más información actualizado)

#### **Mensajes de gestión de colas distribuidas (CSQX...)**

CSQX571I (enlace de más información actualizado)

CSQX645E (sentencia OPMODE eliminada)

CSQX674E (nombres de sentencia de definición de datos eliminados)

#### **Mensajes de procedimiento de inicialización y servicio generales (CSQY...)**

CSQY019E (sentencias OPMODE eliminadas)

CSQY333E (sentencia OPMODE eliminada)

CSQY334E (sentencia OPMODE eliminada)

CSQY336E (sentencia OPMODE eliminada)

CSQY337E (sentencia OPMODE eliminada)

Los siguientes mensajes de IBM MQ for z/OS CSQ se han eliminado desde IBM MQ 9.0.5:

#### **Mensajes del gestor de almacenamientos intermedios (CSQP...)**

CSQP057E CSQP058E CSQP059E

#### **Mensajes de gestión de colas distribuidas (CSQX...)**

CSQX295E

#### **Mensajes de procedimiento de inicialización y servicio generales (CSQY...)** CSQY344E

### **Referencia relacionada**

Mensajes AMQ de IBM MQ Mensajes de diagnóstico de Managed File Transfer Mensajes de REST API Mensajes de IBM MQ Console

<span id="page-70-0"></span>Mensajes de IBM MQ Bridge to blockchain Mensajes de IBM MQ Bridge to Salesforce Mensajes para IBM MQ for z/OS

## **Características en desuso y eliminadas en IBM MQ 9.1.0**

Varias características están en desuso o se han eliminado de IBM MQ 9.1.0.

### **Características en desuso para todas las plataformas**

 $\blacktriangleright$  Multi  $\blacktriangleright$  z/0S

- • [Paquete de IBM MQ classes for Java](#page-71-0) com. ibm.mq.pcf
- • [IBM Cloud Product Insights](#page-71-0)

## **Características en desuso en UNIX, Linux, and Windows**

 $=$  ULW

A partir de la IBM MQ 9.1.0 se ha dejado de utilizar la aplicación Postales y su asistente de Configuración predeterminada de soporte.

### **Características en desuso en z/OS**

 $\approx$  z/OS

- • [Agrupaciones de almacenamientos intermedios ubicadas sobre la barra](#page-71-0)
- • [Herramienta MAKECLNT CSQUTIL](#page-71-0)
- • [Uso de los grupos de compartición de colas con espacios de tablas de Db2 de cualquier tipo, excepto](#page-72-0) [los espacios de tablas universales](#page-72-0)
- • [Utilización de series hexadecimales en el atributo SSLCIPH](#page-72-0)

### **Características eliminadas**

- • ["Soporte para HP-UX" en la página 73](#page-72-0)
- • [Soporte para instalar IBM MQ en sistemas Linux Ubuntu utilizando rpm](#page-72-0)
- Windows [Soporte para el navegador Microsoft Internet Explorer 11](#page-72-0)
- • [Transporte deIBM MQ para puente SOAP y HTTP](#page-72-0)
- • [Soporte para MQ Service Provider en z/OS Connect V1](#page-72-0)

#### **Conceptos relacionados**

 $\blacktriangleright$  V  $\textbf{S.1.0}$  [Novedades y cambios en IBM MQ 9.1.0 comparados con IBM MQ 9.0.0](#page-24-0)

En esta sección se describen las características nuevas o modificadas desde la IBM MQ 9.0.0. Revise esta información si está cambiando a IBM MQ 9.1.0 desde la IBM MQ 9.0.0 de Long Term Support.

 $N$   $\overline{S.1.0}$  [Novedades y cambios en IBM MQ 9.1.0 comparados con IBM MQ 9.0.5](#page-61-0)

En esta sección se describen las características nuevas desde el release de la IBM MQ 9.0.5 CD y los cambios realizados en la IBM MQ 9.0.5 para funciones y recursos introducidos en los releases de la IBM MQ 9.0.x CD. Revise esta información si va a pasar a IBM MQ 9.1.0 desde un release de IBM MQ 9.0.x Continuous Delivery .

#### **Referencia relacionada**

Cipherspecs en desuso

## <span id="page-71-0"></span>**Características en desuso para todas las plataformas en la IBM MQ 9.1.0**

Algunas características para todas las plataformas soportadas están desuso en la IBM MQ 9.1.0.

### **Paquete de IBM MQ classes for Java, com.ibm.mq.pcf en desuso**

Ahora está en desuso el paquete de IBM MQ classes for Java, com.ibm.mq.pcf. Cualquier código nuevo que desarrolle para operaciones PCF bajo Java debe utilizar el paquete com.ibm.mq.headers.pcf y el código existente se debe migrar a este paquete cuando convenga.

### **Servicio de IBM Cloud Product Insights en desuso**

El servicio IBM Cloud Product Insights está en desuso para todas las plataformas en IBM MQ 9.1.0.

El servicio IBM Cloud Product Insights se ha sustituido por el *servicio de calibración de ICP*, al que se hace referencia en esta documentación como metering service.

Se ha cambiado el nombre del tema IBM MQ 9.0, *Configuración de IBM MQ para su uso con el servicio IBM Cloud Product Insights en IBM Cloud* se por Configuración IBM MQ para su uso con el servicio de medición en IBM Cloud.

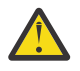

**Atención:** Los atributos **APIKeyFile**, **ServiceURL** y **ServiceProxy** que ya no se utilizan para conectarse a IBM Cloud Product Insights, se han restablecido para el servicio de medición.

#### **Conceptos relacionados**

 $\blacktriangleright$  V 9.1.0 Características de z/OS en desuso en la IBM MQ 9.1.0

Varias características de IBM MQ for z/OS han quedado en desuso en la IBM MQ 9.1.0 y se eliminarán en un futuro release.

 $\blacktriangleright$  V 3.1.0  $\blacksquare$  [Características eliminadas en la IBM MQ 9.1.0](#page-72-0) Se han eliminado varias características de la IBM MQ 9.1.0.

## **Características de z/OS en desuso en la IBM MQ 9.1.0**

Varias características de IBM MQ for z/OS han quedado en desuso en la IBM MQ 9.1.0 y se eliminarán en un futuro release.

### **Agrupaciones de almacenamientos intermedios ubicadas sobre la barra**

El desuso corresponde a las agrupaciones de almacenamientos intermedios que no estaban definidas con el atributo **LOCATION/LOC** o que estaban definidas con **LOCATION(BELOW)**.

Debe definir nuevas agrupaciones intermedias con **LOCATION(ABOVE)** y modificar las agrupaciones de almacenamientos intermedios existentes, de modo que utilicen **LOCATION(ABOVE)**.

Consulte **DEFINE BUFFPOOL** para obtener más información sobre cómo definir una agrupación de almacenamiento intermedio y **ALTER BUFFPOOL** para obtener más información sobre cómo modificar una agrupación de almacenamiento intermedio.

Tenga en cuenta que en un release futuro se omitirá el valor del atributo **LOCATION** y todas las agrupaciones de almacenamientos intermedios estarán situadas sobre la barra.

### **Herramienta MAKECLNT CSQUTIL**

La herramienta MAKECLNT CSQUTIL se ha estabilizado en el nivel IBM WebSphere MQ 7.1 y ahora está en desuso. Debe utilizar **runmqsc -n** en su lugar. Para obtener más información, consulte **runmqsc**.
# **Uso de los grupos de compartición de colas con espacios de tablas de Db2 de cualquier tipo, excepto los espacios de tablas universales**

El soporte de Db2 11 está en desuso para cualquier tipo de espacio de tablas, excepto el espacio de tablas universal. Ahora está en desuso el soporte de grupos de compartición de colas que utilizan espacios de tablas no universales. Debe considerar la posibilidad de migrar los espacios de tablas existentes a los espacios de tablas universales, si es posible. Si está creando un nuevo grupo de compartición de colas, asegúrese de que utiliza los ejemplos que definen los espacios de tablas universales.

Para obtener más información, consulte Planificación del entorno de Db2.

# **Utilización de series hexadecimales en el atributo SSLCIPH**

En un futuro release, el atributo **SSLCIPH** de una definición de canal no aceptará valores de series hexadecimales. Solo se aceptarán series de cifrado de IBM MQ.

### **Conceptos relacionados**

 $\sim$  V 3.1.0  $\sim$  [Características en desuso para todas las plataformas en la IBM MQ 9.1.0](#page-71-0) Algunas características para todas las plataformas soportadas están desuso en la IBM MQ 9.1.0.

 $\rightarrow$  V 9.1.0 Características eliminadas en la IBM MQ 9.1.0 Se han eliminado varias características de la IBM MQ 9.1.0.

# **Características eliminadas en la IBM MQ 9.1.0**

Se han eliminado varias características de la IBM MQ 9.1.0.

# **Soporte para HP-UX**

El soporte para el sistema operativo HP-UX para todos los componentes de IBM MQ , incluidos el servidor y los clientes, se ha eliminado de IBM MQ 9.1.0.

## **Soporte para instalar IBM MQ en sistemas Linux Ubuntu utilizando rpm**

Se ha eliminado la posibilidad de instalar IBM MQ en sistemas Linux Ubuntu utilizando rpm. El producto se debe instalar utilizando los paquetes de tipo Debian proporcionados. Para obtener más información sobre la instalación con paquetes de estilo Debian, consulte Instalación de IBM MQ en Linux Ubuntu utilizando Debian.

# **Soporte para el navegador Microsoft Internet Explorer 11**

**Windows** 

Se ha eliminado el soporte de navegador de Microsoft Internet Explorer 11. El navegador Microsoft Edge ahora está soportado por IBM MQ Console.

# **Transporte de IBM MQ para puente SOAP y HTTP**

El transporte de IBM MQ para SOAP y los componentes de puente HTTP de IBM MQ estaban en desuso en los releases anteriores del producto. Se han eliminado estos componentes en IBM MQ 9.1.0.

## **Soporte para MQ Service Provider en z/OS Connect V1**

Se ha eliminado la característica zosConnectMQ-1.0. En su lugar, puede utilizar MQ Service Provider para IBM z/OS Connect EE.

**Nota:** Cualquier referencia z/OS Connect en esta documentación, solo está relacionada con IBM MQ for z/OS Connect Enterprise Edition (IBM z/OS Connect EE).

### **Conceptos relacionados**

 $\sim$  <code>V 9.1.0</code>  $\sim$  <code>Características</code> en desuso para todas las plataformas en la IBM MQ 9.1.0</code> Algunas características para todas las plataformas soportadas están desuso en la IBM MQ 9.1.0.

 $\blacktriangleright$  V S.1.0 [Características de z/OS en desuso en la IBM MQ 9.1.0](#page-71-0)

Varias características de IBM MQ for z/OS han quedado en desuso en la IBM MQ 9.1.0 y se eliminarán en un futuro release.

# **Novedades y cambios en IBM MQ 9.1.x Continuous**

# **Delivery**

Tras el release inicial de IBM MQ 9.1.0, se ponen a disposición nuevas funciones y mejoras mediante actualizaciones incrementales de la misma versión y release como releases de modificación, por ejemplo IBM MQ 9.1.1.

Los releases de Continuous Delivery (releases CD) proporcionan nuevas mejoras funcionales, además de arreglos y actualizaciones de seguridad, con mayor frecuencia, proporcionando un acceso mucho más rápido a las nuevas funciones. Este modelo de entrega está pensado para sistemas en los que las aplicaciones desean explotar las capacidades más recientes de IBM MQ.

Las características individuales proporcionadas por un release de CD son funciones autónomas, cuyas prestaciones pueden aumentar en releases posteriores de CD, mejorando las características anteriores de CD y creando un conjunto de prestaciones relacionadas.

Es posible que las características creadas recientemente en un release CD se modifiquen en otros releases CD para mejorar la experiencia del usuario. Cuando sea necesaria la migración a la característica mejorada, ésta se documentará.

Para obtener más información, consulte Tipos de release de IBM MQ y [IBM MQ FAQ for Long Term](https://www.ibm.com/support/pages/node/713169) [Support and Continuous Delivery releases.](https://www.ibm.com/support/pages/node/713169)

### **Conceptos relacionados**

["Novedades y cambios en IBM MQ 9.1.0" en la página 23](#page-22-0)

IBM MQ 9.1.0 es el release de continuación de IBM MQ 9.0 Long Term Support (LTS). También es el siguiente release para los usuarios de Continuous Delivery (CD), a partir de IBM MQ 9.0.5. IBM MQ 9.1.0 incluye las características que anteriormente se ofrecían en los releases CD de IBM MQ 9.0.1 mediante IBM MQ 9.0.5 junto con algunas ligeras mejoras.

### ["Cambios en la IBM MQ 9.1.0 de Long Term Support" en la página 147](#page-146-0)

El release de Long Term Support (LTS) es un nivel de producto recomendado para el que se proporciona soporte, incluidas las actualizaciones de defectos y seguridad, durante un periodo de tiempo especificado.

### ["Novedades y cambios en versiones anteriores" en la página 170](#page-169-0)

Enlaces a información sobre nuevas características y cambios en funciones y recursos, incluidas las estabilizaciones, los elementos en desuso y las eliminaciones, que se han producido en las versiones del producto antes de IBM MQ 9.1.

["Iconos de release y plataforma en la documentación del producto" en la página 176](#page-175-0)

La documentación del producto para todos los tipos de release de IBM MQ 9.1 (LTS, CD), versiones de release y plataformas se proporciona en un único conjunto de información en IBM Documentation. Si la información es específica de un determinado tipo de release, versión o plataforma, se indica mediante un icono rectangular. La información que se aplica a todos los tipos de release, versiones y plataformas se deja sin marcar.

### **Información relacionada**

[Requisitos de sistema para IBM MQ](https://www.ibm.com/support/pages/system-requirements-ibm-mq) [Página web de readmes de los productos IBM MQ, WebSphere MQ y MQSeries](https://www.ibm.com/support/pages/node/317955)

# <span id="page-74-0"></span>**Novedades y cambios en IBM MQ 9.1.5**

IBM MQ 9.1.5, que es un release de Continuous Delivery (CD), ofrece una serie de características nuevas y mejoradas en AIX, Linux, Windows y z/OS.

## **Conceptos relacionados**

[Novedades y cambios en IBM MQ 9.1.4](#page-90-0)

IBM MQ 9.1.4, que es un release de Continuous Delivery (CD), ofrece una serie de características nuevas y mejoradas en AIX, Linux, Windows y z/OS.

# $N$  S.1.3 [Novedades y cambios en IBM MQ 9.1.3](#page-108-0)

IBM MQ 9.1.3, que es un release de Continuous Delivery (CD), ofrece una serie de características nuevas y mejoradas en AIX, Linux, Windows y z/OS.

# $N$   $\overline{9.1.2}$  [Novedades y cambios en IBM MQ 9.1.2](#page-121-0)

IBM MQ 9.1.2 es el release de continuación de Continuous Delivery (CD) para IBM MQ 9.1.1. La IBM MQ 9.1.2 ofrece varias mejoras nuevas en AIX, Linux, Windows y z/OS.

#### $V$  S.1.1 [Novedades y cambios en IBM MQ 9.1.1](#page-134-0)

IBM MQ 9.1.1, que es un release de Continuous Delivery (CD), ofrece una serie de características nuevas y mejoradas en AIX, Linux, Windows y z/OS.

### **Información relacionada**

[Requisitos de sistema para IBM MQ](https://www.ibm.com/support/pages/system-requirements-ibm-mq)

[Página web de readmes de los productos IBM MQ, WebSphere MQ y MQSeries](https://www.ibm.com/support/pages/node/317955)

# **Novedades de IBM MQ 9.1.5**

IBM MQ 9.1.5 ofrece una serie de características nuevas y mejoradas en AIX, Linux, Windows y z/OS.

Las características individuales proporcionadas por un release de CD son funciones autónomas, cuyas prestaciones pueden aumentar en releases posteriores de CD, mejorando las características anteriores de CD y creando un conjunto de prestaciones relacionadas.

## **Nuevas funcionalidades de IBM MQ for Multiplatforms**

Windows Linux **AIX** 

Las siguientes nuevas características están disponibles con la titularidad del producto base IBM MQ y con la titularidad de IBM MQ Advanced:

- Windows **Executive 1.5 Executes 1.5 Executes** Vindows 2.1 Executes 2.1 Executes 2.1 Executes 2.1 Executes 2.1 Executes 2.2 Executes 2.2 Executes 2.2 Executes 2.2 Executes 2.2 Executes 2.2 Executes 2.2 Executes 2.2 Executes
- • ["Actualización del aspecto de IBM MQ Console" en la página 77](#page-76-0)
- • ["Control del tamaño de los archivos de colas" en la página 77](#page-76-0)
- <mark>Imux e</mark> ["Aceptación de la licencia después de la instalación en Linux" en la página 77](#page-76-0)
- • ["Protección mejorada de contraseñas almacenadas en MQIPT" en la página 78](#page-77-0)
- • ["Soporte de cifrado de alias y TLS 1.3 en aplicaciones de cliente Java y JMS." en la página 78](#page-77-0)
- Windows Pantillas de proyecto .NET" en la página 78
- • ["Publicar mensajes en temas con messaging REST API" en la página 78](#page-77-0)
- • ["Directorio userdata" en la página 78](#page-77-0)
- • ["La versión 2 de la REST API" en la página 78](#page-77-0)
- • ["Nueva variable de entorno AMQ\\_NO\\_BAD\\_COMMS\\_DATA\\_FDCS" en la página 79](#page-78-0)

 $\blacksquare$  MQ Adv.  $\blacksquare$  Las siguientes nuevas características solo están disponibles con la titularidad de IBM MQ Advanced:

- <sup>Linux</sup> <sup>"</sup>Ahora la recuperación tras desastre está disponible para gestores de colas de datos [replicados de alta disponibilidad" en la página 79](#page-78-0)
- Numux Mutilice una IBM Aspera fasp.io Gateway que se ejecute en Linux on POWER Systems o [Linux for IBM Z" en la página 80](#page-79-0)

# **Nuevas funcionalidades de IBM MQ for z/OS**

### $z/0S$

Las siguientes nuevas características están disponibles con la titularidad del producto base IBM MQ for z/OS y con la titularidad de IBM MQ Advanced for z/OS Value Unit Edition:

- • ["Soporte del cifrado de conjunto de datos" en la página 81](#page-80-0)
- • ["Protección mejorada de contraseñas almacenadas en MQIPT" en la página 81](#page-80-0)
- • ["Publicar mensajes en temas con messaging REST API" en la página 81](#page-80-0)
- • ["La versión 2 de la REST API" en la página 81](#page-80-0)

**Las 2/0S de MQAdv.VUE** <sub>Las siguientes nuevas características solo están disponibles con la titularidad</sub> de IBM MQ Advanced for z/OS Value Unit Edition:

• ["Uso de la modalidad continua de IBM Aspera fasp.io Gateway para mensajes IBM MQ" en la página](#page-81-0) [82](#page-81-0)

### **Conceptos relacionados**

# [Qué ha cambiado en IBM MQ 9.1.5](#page-81-0)

En esta sección se describen los cambios realizados en las funciones y los recursos de IBM MQ 9.1.5. Revise estos cambios antes de actualizar los gestores de colas a la versión más reciente del producto y decida si desea planificar los cambios en las aplicaciones, scripts y procedimientos existentes antes de iniciar la migración de los sistemas.

# $\blacksquare$  V  $\blacksquare$  .5 [Mensajes nuevos, modificados y eliminados en la IBM MQ 9.1.5](#page-85-0)

Un resumen de los nuevos mensajes añadidos para IBM MQ 9.1.5, con enlaces a información adicional. También se listan los mensajes modificados o eliminados.

### ["Novedades y cambios en IBM MQ 9.1.0" en la página 23](#page-22-0)

IBM MQ 9.1.0 es el release de continuación de IBM MQ 9.0 Long Term Support (LTS). También es el siguiente release para los usuarios de Continuous Delivery (CD), a partir de IBM MQ 9.0.5. IBM MQ 9.1.0 incluye las características que anteriormente se ofrecían en los releases CD de IBM MQ 9.0.1 mediante IBM MQ 9.0.5 junto con algunas ligeras mejoras.

### ["Cambios en la IBM MQ 9.1.0 de Long Term Support" en la página 147](#page-146-0)

El release de Long Term Support (LTS) es un nivel de producto recomendado para el que se proporciona soporte, incluidas las actualizaciones de defectos y seguridad, durante un periodo de tiempo especificado.

### ["Novedades y cambios en versiones anteriores" en la página 170](#page-169-0)

Enlaces a información sobre nuevas características y cambios en funciones y recursos, incluidas las estabilizaciones, los elementos en desuso y las eliminaciones, que se han producido en las versiones del producto antes de IBM MQ 9.1.

### ["Iconos de release y plataforma en la documentación del producto" en la página 176](#page-175-0)

La documentación del producto para todos los tipos de release de IBM MQ 9.1 (LTS, CD), versiones de release y plataformas se proporciona en un único conjunto de información en IBM Documentation. Si la información es específica de un determinado tipo de release, versión o plataforma, se indica mediante un icono rectangular. La información que se aplica a todos los tipos de release, versiones y plataformas se deja sin marcar.

### **Información relacionada**

[Requisitos de sistema para IBM MQ](https://www.ibm.com/support/pages/system-requirements-ibm-mq) [Página web de readmes de los productos IBM MQ, WebSphere MQ y MQSeries](https://www.ibm.com/support/pages/node/317955)

# <span id="page-76-0"></span>*Nuevas características de la IBM MQ 9.1.5 para Multiplatforms*

En AIX, Linux y Windows, IBM MQ 9.1.5 proporciona una serie de nuevas características que están disponibles con la titularidad base y avanzada.

- Windows Linux <sup>d'</sup>Supervisión de recursos de aplicaciones" en la página 77
- "Actualización del aspecto de IBM MQ Console" en la página 77
- "Control del tamaño de los archivos de colas" en la página 77
- Linux <sup>4</sup>Aceptación de la licencia después de la instalación en Linux" en la página 77
- • ["Protección mejorada de contraseñas almacenadas en MQIPT" en la página 78](#page-77-0)
- • ["Soporte de cifrado de alias y TLS 1.3 en aplicaciones de cliente Java y JMS." en la página 78](#page-77-0)
- **Windows** ["Plantillas de proyecto .NET" en la página 78](#page-77-0)
- • ["Publicar mensajes en temas con messaging REST API" en la página 78](#page-77-0)
- • ["Directorio userdata" en la página 78](#page-77-0)
- • ["La versión 2 de la REST API" en la página 78](#page-77-0)
- • ["Nueva variable de entorno AMQ\\_NO\\_BAD\\_COMMS\\_DATA\\_FDCS" en la página 79](#page-78-0)

## **Supervisión de recursos de aplicaciones**

### **Windows** Linux

La IBM MQ 9.1.5 le permite adicionalmente supervisar las estadísticas de uso para cada aplicación que especifique, añadiendo la clase STATAPP al mandato **amqsrua**. Puede utilizar esta información como ayuda para comprender cómo se mueven las aplicaciones entre los gestores de colas e identificar cualquier anomalía.

Para obtener más información, consulte Supervisión del uso de recursos del sistema utilizando el mandato **amqsrua**.

# **Actualización del aspecto de IBM MQ Console**

Desde IBM MQ 9.1.5, una nueva consola, con un nuevo aspecto, está disponible en Multiplatforms.

Para obtener más información, consulte Visita rápida por New Web Console.

# **Control del tamaño de los archivos de colas**

Desde IBM MQ 9.1.5, tiene la opción de configurar y supervisar colas que permitirán utilizar sustancialmente más que el límite predeterminado de dos terabytes utilizado en los releases de IBM MQ anteriores a IBM MQ 9.1.5. También tiene la opción de reducir hasta qué tamaño puede aumentar un archivo de la cola.

Para que pueda configurar las colas, existe un atributo adicional en las colas locales y de modelo, MAXFSIZE, y para supervisar las colas hay dos atributos de estado de cola adicionales, CURFSIZE y CURMAXFS.

Para obtener más información, consulte Modificación de los archivos de colas IBM MQ.

# **Aceptación de la licencia después de la instalación en Linux**

**Linux** 

Desde IBM MQ 9.1.5, en Linux, tiene la opción de aceptar la licencia correcta para la empresa después de instalar el producto.

Para obtener más información, consulte Aceptación de la licencia de IBM MQ para Linux.

# <span id="page-77-0"></span>**Protección mejorada de contraseñas almacenadas en MQIPT**

A partir de la IBM MQ 9.1.5, todas las contraseñas almacenadas en la configuración de IBM MQ Internet Pass-Thru (MQIPT) se pueden proteger cifrando las contraseñas con el mandato **mqiptPW**. IBM MQ 9.1.5 también incluye un nuevo método de protección más seguro para las contraseñas que se almacenan para que las utilice MQIPT, y la posibilidad de especificar una clave cifrado que se utiliza para cifrar y descifrar las contraseñas almacenadas.

Para obtener más información, consulte Cifrado de contraseñas almacenadas.

# **Soporte de cifrado de alias y TLS 1.3 en aplicaciones de cliente Java y JMS.**

A partir de la IBM MQ 9.1.5, se ha habilitado el soporte de TLS 1.3 en aplicaciones Java y JMS. Esto permite que los usuarios de las aplicaciones Java y JMS proporcionen Ciphersuites de TLS 1.3 para las comunicaciones TLS. Adicionalmente, se ha añadido soporte para una selección de CipherSpecs de alias que permiten que el usuario configure la comunicación de cifrado múltiple, en función de las versiones del protocolo. Para obtener una lista de las nuevas Ciphersuites soportadas, consulte la Tabla 1 en TLS CipherSpecs y CipherSuites en IBM MQ classes for Java y TLS CipherSpecs y CipherSuites en IBM MQ classes for JMS.

**Nota:** Para utilizar CipherSpecs de alias de TLS 1.3 o TLS 1.3, el JRE que ejecuta la aplicación JMS o Java debe dar soporte a TLS 1.3.

# **Plantillas de proyecto .NET**

**Windows** 

IBM MQ 9.1.5 añade plantillas de proyecto de .NET a Microsoft Visual Studio, lo que le permite escribir sus aplicaciones más rápidamente.

Para obtener más información, consulte Utilización de la plantilla de proyecto IBM MQ .NET y Utilización de la plantilla de proyecto IBM MQ XMS .NET.

## **Publicar mensajes en temas con messaging REST API**

Desde IBM MQ 9.1.5, puede publicar mensajes en un tema especificado utilizando messaging REST API. Puede utilizar el recurso /messaging/qmgr/*{qmgrName}*/topic/*{topicString}*/message con un HTTP POST para publicar un mensaje en el tema.

Para obtener más información, consulte POST /messaging/qmgr/*{qmgrName}*/topic/ *{topicString}*/message.

## **Directorio userdata**

En IBM MQ 9.1.5, el archivador de gestor de colas incluye un directorio userdata que puede utilizar para almacenar el estado persistente de una aplicación. Para obtener más información, consulte Directorio de datos de usuario y Almacenamiento del estado de aplicación persistente.

# **La versión 2 de la REST API**

IBM MQ 9.1.5 introduce la versión 2 de REST API. Este aumento de versión se aplica a administrative REST API, messaging REST API y MFT REST API.

Este aumento de versión cambia el URL de recurso que se utiliza para la REST API. El prefijo de URL para los URL de recurso de la versión 2 es el URL siguiente:

https://*host*:*port*/ibmmq/rest/v2/

Puede continuar utilizando el URL de la versión 1 para las aplicaciones existentes. La mayor parte de los recursos de la REST API están disponibles en ambas versiones. No obstante, hay nuevos recursos de la REST API que solo están disponibles con el URL versión 2. Por ejemplo, el nuevo URL de publicación de la messaging REST API solo está disponible con el URL de la versión 2.

<span id="page-78-0"></span>Los recursos de la REST API no están disponibles en el URL versión 2:

- GET subscription
- GET channel
- POST queue
- PATCH queue
- GET queue
- DELETE queue

Puede utilizar el URL de recurso de MQSC como una alternativa al uso de estos recursos de la REST API versión 1.

# **Nueva variable de entorno AMQ\_NO\_BAD\_COMMS\_DATA\_FDCS**

A partir de IBM MQ 9.1.5, puede utilizar la variable de entorno **AMQ\_NO\_BAD\_COMMS\_DATA\_FDCS** para suprimir la captura de FFST al informar de mensajes de error AMQ9207E en flujos de comunicaciones iniciales. Para obtener más información, consulte Descripciones de variables de entorno.

### **Conceptos relacionados**

 $V$  9.1.5  $\blacksquare$  Multi  $\blacksquare$  MQ Adv. Nuevas características de la IBM MQ 9.1.5 para IBM MQ

Advanced for Multiplatforms

IBM MQ 9.1.5 proporciona nuevas características que solo están disponibles con la titularidad de IBM MQ Advanced for Multiplatforms.

# [Nuevas características de la IBM MQ 9.1.5 para z/OS](#page-79-0)

En la plataforma z/OS, IBM MQ 9.1.5 proporciona una serie de nuevas características que están disponibles con la titularidad base y avanzada.

# [Nuevas características de la IBM MQ 9.1.5 para IBM MQ](#page-81-0) [Advanced for z/OS Value Unit Edition](#page-81-0)

IBM MQ 9.1.5 proporciona una nueva característica que está disponible con titularidad de IBM MQ Advanced for z/OS Value Unit Edition.

# *Nuevas características de la IBM MQ 9.1.5 para IBM*

### *MQ Advanced for Multiplatforms*

IBM MQ 9.1.5 proporciona nuevas características que solo están disponibles con la titularidad de IBM MQ Advanced for Multiplatforms.

- Linux <mark>"</mark>Ahora la recuperación tras desastre está disponible para gestores de colas de datos replicados de alta disponibilidad" en la página 79
- <mark>Linux C</mark>utilice una IBM Aspera fasp.io Gateway que se ejecute en Linux on POWER Systems o [Linux for IBM Z" en la página 80](#page-79-0)
- <mark>Linux o</mark> ["Uso de operadores de MQ para desplegar un IBM MQ Advanced certified container" en la](#page-79-0) [página 80](#page-79-0)

# **Ahora la recuperación tras desastre está disponible para gestores de colas de datos replicados de alta disponibilidad**

 $\blacksquare$  Linux

Ahora puede configurar un gestor de colas de datos replicado (RDQM) que se ejecuta en un grupo de alta disponibilidad en un sitio, pero se puede migrar tras error a otro grupo de alta disponibilidad en otro sitio, si se produce algún desastre que hace que el primer grupo no esté disponible. Esto se conoce como RDQM de DR/HA. Consulte Recuperación tras desastre RDQM y alta disponibilidad.

# <span id="page-79-0"></span>**Utilice una IBM Aspera fasp.io Gateway que se ejecute en Linux on POWER Systems o Linux for IBM Z**

 $\blacksquare$  Linux  $\blacksquare$ 

Los gestores de colas se pueden configurar para que los mensajes del sistema IBM MQ, la aplicación y Managed File Transfer pasen a través de un Aspera gateway hasta alcanzar un destino utilizando el protocolo Aspera FASP en lugar de TCP/IP. En algunos casos de uso, esto permite mover los mensajes entre destinos con más rapidez de lo habitual.

En la IBM MQ 9.1.4, IBM MQ Advanced for Multiplatforms proporcionaba titularidad para utilizar una IBM Aspera fasp.io Gateway que se ejecuta en sistemas Linux for x86-64. A partir de la IBM MQ 9.1.5, un gestor de colas de IBM MQ Advanced for Multiplatforms también puede utilizar una Aspera gateway que se ejecuta en Linux on POWER Systems o Linux for IBM Z.

Una Aspera gateway se configura en Linux para el envío y recepción de gestores de colas. Cada uno de estos gestores de colas debe ser uno de los gestores de colas de IBM MQ Advanced for z/OS VUE, IBM MQ Advanced for Multiplatforms o IBM MQ Appliance. No es necesario que la pasarela se ejecute en el mismo servidor que el gestor de colas, o en IBM MQ Appliance.

Para obtener más información, consulte Definición de una conexión de Aspera gateway en Linux.

Tenga en cuenta que el uso de Aspera gateway está limitado a los mensajes de IBM MQ a menos que la pasarela tenga titularidad por separado.

# **Uso de operadores de MQ para desplegar un IBM MQ Advanced certified container** Linux

Como alternativa a Helm, ahora puede utilizar MQ Operator 1.0.0 para desplegar los contenedores certificados de IBM MQ . El operador de MQ es un operador de Kubernetes que proporciona integración nativa con Red Hat® OpenShift® Container Platform. Esta primera versión del operador de MQ sólo es compatible con IBM MQ 9.1.5.

### **Conceptos relacionados**

 $\bullet$  V 9.1.5  $\bullet$  Multi [Nuevas características de la IBM MQ 9.1.5 para Multiplatforms](#page-76-0) En AIX, Linux y Windows, IBM MQ 9.1.5 proporciona una serie de nuevas características que están disponibles con la titularidad base y avanzada.

 $N=2/0$ S $N=1.4$  Nuevas características de la IBM MQ 9.1.5 para z/OS

En la plataforma z/OS, IBM MQ 9.1.5 proporciona una serie de nuevas características que están disponibles con la titularidad base y avanzada.

#### z/0S | MQ Adv. VUE [Nuevas características de la IBM MQ 9.1.5 para IBM MQ](#page-81-0)  $V$  9.1.5 [Advanced for z/OS Value Unit Edition](#page-81-0)

IBM MQ 9.1.5 proporciona una nueva característica que está disponible con titularidad de IBM MQ Advanced for z/OS Value Unit Edition.

#### $\vee$  9.1.5  $\vee$  z/0S *Nuevas características de la IBM MQ 9.1.5 para z/OS*

En la plataforma z/OS, IBM MQ 9.1.5 proporciona una serie de nuevas características que están disponibles con la titularidad base y avanzada.

- • ["Soporte del cifrado de conjunto de datos" en la página 81](#page-80-0)
- • ["Protección mejorada de contraseñas almacenadas en MQIPT" en la página 81](#page-80-0)
- • ["Publicar mensajes en temas con messaging REST API" en la página 81](#page-80-0)
- • ["La versión 2 de la REST API" en la página 81](#page-80-0)

# <span id="page-80-0"></span>**Soporte del cifrado de conjunto de datos**

La IBM MQ 9.1.5, IBM MQ for z/OS incluye soporte para utilizar el cifrado de conjunto de datos de z/OS para conjuntos de datos de mensajes compartidos.

Esto, junto con el soporte de los conjuntos del cifrado de conjuntos de páginas que se ha añadido en la IBM MQ 9.1.4, significa que ahora todos los datos almacenados en los conjuntos de datos de IBM MQ for z/OS se pueden proteger en disco.

Para obtener más información, consulte Confidencialidad para datos en reposo en IBM MQ for z/OS con el cifrado de conjunto de datos

# **Protección mejorada de contraseñas almacenadas en MQIPT**

A partir de la IBM MQ 9.1.5, todas las contraseñas almacenadas en la configuración de IBM MQ Internet Pass-Thru (MQIPT) se pueden proteger cifrando las contraseñas con el mandato **mqiptPW**. IBM MQ 9.1.5 también incluye un nuevo método de protección más seguro para las contraseñas que se almacenan para que las utilice MQIPT, y la posibilidad de especificar una clave cifrado que se utiliza para cifrar y descifrar las contraseñas almacenadas.

Para obtener más información, consulte Cifrado de contraseñas almacenadas.

# **Publicar mensajes en temas con messaging REST API**

Desde IBM MQ 9.1.5, puede publicar mensajes en un tema especificado utilizando messaging REST API. Puede utilizar el recurso /messaging/qmgr/*{qmgrName}*/topic/*{topicString}*/message con un HTTP POST para publicar un mensaje en el tema.

Para obtener más información, consulte POST /messaging/qmgr/*{qmgrName}*/topic/ *{topicString}*/message.

# **La versión 2 de la REST API**

IBM MQ 9.1.5 introduce la versión 2 de REST API. Este aumento de versión se aplica a administrative REST API, messaging REST API y MFT REST API.

Este aumento de versión cambia el URL de recurso que se utiliza para la REST API. El prefijo de URL para los URL de recurso de la versión 2 es el URL siguiente:

https://*host*:*port*/ibmmq/rest/v2/

Puede continuar utilizando el URL de la versión 1 para las aplicaciones existentes. La mayor parte de los recursos de la REST API están disponibles en ambas versiones. No obstante, hay nuevos recursos de la REST API que solo están disponibles con el URL versión 2. Por ejemplo, el nuevo URL de publicación de la messaging REST API solo está disponible con el URL de la versión 2.

Los recursos de la REST API no están disponibles en el URL versión 2:

- GET subscription
- GET channel
- POST queue
- PATCH queue
- GET queue
- DELETE queue

Puede utilizar el URL de recurso de MQSC como una alternativa al uso de estos recursos de la REST API versión 1.

### **Conceptos relacionados**

**Nulti – [Nuevas características de la IBM MQ 9.1.5 para Multiplatforms](#page-76-0)**  $V.9.1.5$ 

<span id="page-81-0"></span>En AIX, Linux y Windows, IBM MQ 9.1.5 proporciona una serie de nuevas características que están disponibles con la titularidad base y avanzada.

# $\sim$  V 9.1.5 **Multi** MQ Adv. [Nuevas características de la IBM MQ 9.1.5 para IBM MQ](#page-78-0)

### [Advanced for Multiplatforms](#page-78-0)

IBM MQ 9.1.5 proporciona nuevas características que solo están disponibles con la titularidad de IBM MQ Advanced for Multiplatforms.

# $\sim$  V 9.1.5  $\sim$  2/0S  $\sim$  MQ Adv. VUE Nuevas características de la IBM MQ 9.1.5 para IBM MQ

Advanced for z/OS Value Unit Edition

IBM MQ 9.1.5 proporciona una nueva característica que está disponible con titularidad de IBM MQ Advanced for z/OS Value Unit Edition.

# *Nuevas características de la IBM MQ 9.1.5 para IBM*

# *MQ Advanced for z/OS Value Unit Edition*

IBM MQ 9.1.5 proporciona una nueva característica que está disponible con titularidad de IBM MQ Advanced for z/OS Value Unit Edition.

• "Uso de la modalidad continua de IBM Aspera fasp.io Gateway para mensajes IBM MQ" en la página 82

# **Uso de la modalidad continua de IBM Aspera fasp.io Gateway para mensajes IBM MQ**

Los gestores de colas se pueden configurar para que los mensajes del sistema IBM MQ, la aplicación y Managed File Transfer pasen a través de un Aspera gateway hasta alcanzar un destino utilizando el protocolo Aspera FASP en lugar de TCP/IP. En algunos casos de uso, esto permite mover los mensajes entre destinos con más rapidez de lo habitual.

Desde IBM MQ 9.1.5, IBM MQ Advanced for z/OS VUE proporciona la titularidad para utilizar IBM Aspera fasp.io Gateway.

Una Aspera gateway se configura en Linux para el envío y recepción de gestores de colas. Cada uno de estos gestores de colas debe ser uno de los gestores de colas de IBM MQ Advanced for z/OS VUE, IBM MQ Advanced for Multiplatforms o IBM MQ Appliance. No es necesario que la pasarela se ejecute en el mismo servidor que el gestor de colas, o en IBM MQ Appliance.

Para obtener más información, consulte Definición de una conexión de Aspera gateway en Linux.

Tenga en cuenta que el uso de Aspera gateway está limitado a los mensajes de IBM MQ a menos que la pasarela tenga titularidad por separado.

## **Conceptos relacionados**

 $\bullet$  V 9.1.5  $\bullet$  Multi [Nuevas características de la IBM MQ 9.1.5 para Multiplatforms](#page-76-0) En AIX, Linux y Windows, IBM MQ 9.1.5 proporciona una serie de nuevas características que están disponibles con la titularidad base y avanzada.

 $\sqrt{9.1.5}$  Multi MQ Adv. [Nuevas características de la IBM MQ 9.1.5 para IBM MQ](#page-78-0)

# [Advanced for Multiplatforms](#page-78-0)

IBM MQ 9.1.5 proporciona nuevas características que solo están disponibles con la titularidad de IBM MQ Advanced for Multiplatforms.

 $\blacktriangleright$  V 9.1.4 [Nuevas características de la IBM MQ 9.1.5 para z/OS](#page-79-0)  $z/0S$ 

En la plataforma z/OS, IBM MQ 9.1.5 proporciona una serie de nuevas características que están disponibles con la titularidad base y avanzada.

#### $V$  9.1.5 **Qué ha cambiado en IBM MQ 9.1.5**

En esta sección se describen los cambios realizados en las funciones y los recursos de IBM MQ 9.1.5. Revise estos cambios antes de actualizar los gestores de colas a la versión más reciente del producto y decida si desea planificar los cambios en las aplicaciones, scripts y procedimientos existentes antes de iniciar la migración de los sistemas.

- "Cambios en autorizaciones necesarias para XMS .NET para consultar los parámetros BackoutThreshold y BackoutRequeueQName de una cola de clúster" en la página 83
- "Cambiar el nombre de rastreo predeterminado para IBM MQ classes for Java y para IBM MQ classes for JMS" en la página 83
- "Cambios en el rastreo de los servicios AMQR y MQXR" en la página 83
- **ULW** <sup>4</sup> Actualización del servicio AMQP de IBM MQ." en la página 84
- $\blacksquare$   $\blacksquare$   $\blacksquare$  ["Cambios en las consultas utilizadas por el mandato dmpmqcfg" en la página 84](#page-83-0)
- MQ Adv. I ["Nuevo estado de transferencia RecoveryTimedOut para los agentes de MFT" en la página](#page-83-0) [84](#page-83-0)
- MQ Adv. <sup>"</sup>Cambie el modo en que los supervisores de recursos MFT inician el sondeo" en la página [84](#page-83-0)
- • ["Cambios en los mensajes de excepción para las solicitudes de transferencias gestionadas anómalas](#page-83-0) [que requieren la creación de un nuevo directorio en un servidor de archivos SFTP." en la página 84](#page-83-0)
- • ["Eliminación de la cabecera de respuesta de ibm-mq-total-browse-size desde la messaging REST API"](#page-84-0) [en la página 85](#page-84-0)
- • ["Migración de clúster uniformes a IBM MQ 9.1.5" en la página 85](#page-84-0)
- • ["Cambie a la versión de Eclipse en la que se basa IBM MQ Explorer" en la página 85](#page-84-0)
- • ["Coincidencia no sensible a mayúsculas y minúsculas de nombres de usuario en los atributos](#page-84-0) [CLNTUSER y USERLIST" en la página 85](#page-84-0)

# **Cambios en autorizaciones necesarias para XMS .NET para consultar los parámetros BackoutThreshold y BackoutRequeueQName de una cola de clúster**

A partir de la IBM MQ 9.1.5, el cliente de XMS .NET se ha actualizado, de modo que solo sea necesario el acceso de consulta para consultar el **BackoutThreshold** y **BackoutRequeueQName** de una cola de clúster. Para obtener más información, consulte Opciones abiertas para colas del clúster en *Mensajes dañados en XMS*.

# **Cambiar el nombre de rastreo predeterminado para IBM MQ classes for Java y para IBM MQ classes for JMS**

A partir de la IBM MQ 9.1.5, se ha actualizado el adaptador de recursos de las IBM MQ classes for Java, IBM MQ classes for JMS y de IBM MQ, de modo que cuando las hebras se ejecutan utilizando ClassLoaders de Java diferentes, de forma predeterminada, cada hebra genera un rastreo para su propio archivo de rastreo específico de ClassLoader:

- El nombre del rastreo predeterminado para las IBM MQ classes for Java y las IBM MQ classes for JMS tiene el formato: mqjava\_*%PID%*.cl*%u*.trc.
- Si está utilizando el archivo JAR com.ibm.mq.mqallclient.jar cuya ubicación se puede modificar, el nombre de rastreo predeterminado tiene el formato: mqjavaclient\_*%PID%*.cl*%u*.trc.

donde *%PID%* es el identificador de proceso de la aplicación que se está rastreando, y *%u* es un número único para diferenciar los archivos entre las hebras que ejecutan los classloaders de Java.

Para obtener más información, consulte los subtemas de Rastreo de las aplicaciones de las IBM MQ classes for Java y Rastreo de las aplicaciones de IBM MQ classes for JMS.

## **Cambios en el rastreo de los servicios AMQR y MQXR**

Desde IBM MQ 9.1.5 puede rastrear áreas de interés seleccionadas, así como todo el servicio, tanto para los servicios AMQR como MQXR.

<span id="page-83-0"></span>Para obtener más información, consulte Rastreo del servicio AMQP (Advanced Message Queuing Protocol) y Rastreo del servicio de telemetría (MQXR.

## **Actualización del servicio AMQP de IBM MQ.**

### $\approx$  ULW

A partir de la IBM MQ 9.1.5, el servicio AMQP de IBM MQ se ha actualizado, de modo que cuando está establecido el atributo **SSLPEER** y el atributo **SSLCAUTH** se establece en REQUIRED, se comprueba el "nombre distinguido" del certificado del cliente con el atributo **SSLPEER**.

Para obtener más información, consulte Creación y uso de canales AMQP.

# **Cambios en las consultas utilizadas por el mandato dmpmqcfg**

 $- z/0S$ 

A partir de la IBM MQ 9.1.5, de forma predeterminada, las consultas que utiliza el mandato **dmpmqcfg** solo consultan las definiciones QSGDISP(QMGR). Puede consultar definiciones adicionales utilizando la variable de entorno **AMQ\_DMPMQCFG\_QSGDISP\_DEFAULT**. Para obtener más información, consulte dmpmqcfg.

# **Nuevo estado de transferencia RecoveryTimedOut para los agentes de MFT** MQ Adv.

Desde IBM MQ 9.1.5, si se establece un tiempo de espera de recuperación de transferencia para una transferencia, el agente de origen pasa la transferencia al estado RecoveryTimedOut si la recuperación de transferencia excede el tiempo de espera. Después de que se haya resincronizado la transferencia, el agente de destino elimina los archivos de partes que se crearon durante la transferencia y envía un mensaje de finalización al agente de origen.

Para obtener más información, consulte Conceptos de tiempo de espera de recuperación de transferencia excedido y Estados de transferencia del agente MFT.

# **Cambie el modo en que los supervisores de recursos MFT inician el sondeo**

### MQ Adv.

Antes de IBM MQ 9.1.5, si un supervisor de recursos realiza una encuesta que tarda más tiempo que el intervalo de sondeo, el siguiente sondeo se inicia en cuanto finaliza el actual, sin ninguna dilación entre ambos. Si los elementos encontrados durante el primer sondeo continúan estando presentes cuando se lleva a cabo el segundo sondeo, se pueden generar problemas de rendimiento, ya que puede afectar a la velocidad con la que los supervisores de recursos envían el trabajo a un agente.

Desde IBM MQ 9.1.5, la forma en la que los supervisores de recursos inician el sondeo se ha cambiado de forma que el supervisor de recursos ahora utiliza ScheduledExecutorService e inicia el siguiente sondeo solo cuando ha finalizado el anterior añadiendo el tiempo de intervalo de sondeo configurado. Esto significa que ahora siempre habrá un espacio entre intervalos de sondeo, en lugar de iniciar directamente otro sondeo después del sondeo anterior si el periodo de tiempo del sondeo es mayor que el intervalo de sondeo.

Para obtener más información, consulte Conceptos de supervisión de recursos de MFT.

# **Cambios en los mensajes de excepción para las solicitudes de transferencias gestionadas anómalas que requieren la creación de un nuevo directorio en un servidor de archivos SFTP.**

Los agentes del puente de protocolo de Managed File Transfer utilizan la biblioteca JSch de terceros para comunicarse con los servidores de archivos utilizando el protocolo SFTP. Si el agente de puente de protocolo intenta transferir un archivo a un directorio que no existe en un servidor de archivos y JSch no puede realizar la operación SFTP solicitada para crear este directorio, debido a que el usuario con

<span id="page-84-0"></span>el que el agente de puente de protocolo inicia sesión en el servidor de archivos no tiene permiso para hacerlo, JSch genera una excepción que devuelve al agente de puente de protocolo. A continuación, el agente de puente de protocolo marca la transferencia gestionada como "Anómala" y genera un mensaje suplementario.

A partir de la IBM MQ 9.1.5, si la excepción JSch no contiene más información sobre la anomalía, el agente de puente de protocolo genera el mandato suplementario siguiente:

BFGTR0072E: La transferencia no ha podido completarse debido a la excepción: BFGBR0209E: El agente de puente no ha podido crear el directorio *nombre\_directorio*

Para obtener más información, consulte Transferencia de archivos a o desde agentes de puente de protocolo.

# **Eliminación de la cabecera de respuesta de ibm-mq-total-browse-size desde la messaging REST API**

Desde IBM MQ 9.1.5, la cabecera de respuesta ibm-mq-total-browse-size ya no se devuelve cuando se examina una lista de mensajes en una cola utilizando la messaging REST API. Es decir, cuando se envía una solicitud GET al URL de /messaging/qmgr/*{qmgrName}*/queue/*{queueName}*/messagelist, la respuesta ya no contiene la cabecera ibm-mq-total-browse-size.

Para obtener más información sobre GET /messaging/qmgr/*{qmgrName}*/queue/*{queueName}*/ messagelist, consulte GET /messaging/qmgr/*{qmgrName}*/queue/*{queueName}*/messagelist.

# **Migración de clúster uniformes a IBM MQ 9.1.5**

Debe tener en cuenta determinadas restricciones cuando migra un clúster uniforme desde la IBM MQ 9.1.4 a la IBM MQ 9.1.5.

Para obtener más detalles, consulte Limitaciones y consideraciones sobre los clústeres uniformes.

## **Cambie a la versión de Eclipse en la que se basa IBM MQ Explorer**

A partir de la IBM MQ 9.1.5, IBM MQ Explorer está basado en Eclipse 4.11, en lugar de Eclipse 4.8. Este cambio en el nivel de Eclipse se aplica solamente a Continuous Delivery. Para Long Term Support, el nivel de Eclipse permanece en la versión 4.7.3 de Eclipse.

# **Coincidencia no sensible a mayúsculas y minúsculas de nombres de usuario en los atributos CLNTUSER y USERLIST**

Algunos esquemas LDAP se implementan de forma que el "nombre de usuario corto" para la conexión procede de un campo que distingue entre mayúsculas y minúsculas para las búsquedas (configurado de esta forma en el esquema LDAP). Antes de IBM MQ 9.1.4, el comportamiento del gestor de colas en las plataformas Linux y Unix era doblar los nombres de usuario cortos de sus mayúsculas y minúsculas originales devueltos por LDAP, para que fueran todos en minúsculas. En V9.1.4, en situaciones en las que LDAP es el origen definitivo de la información de usuario, el APAR IT29065 ha cambiado este comportamiento y ha mantenido los nombres de usuario cortos en sus mayúsculas y minúsculas originales tal como los devuelve LDAP. Sin embargo, este cambio ha afectado al funcionamiento de las reglas **CHLAUTH** de TYPE(USERMAP) y TYPE(BLOCKUSER). Esto se describe más detalladamente en ["Qué ha cambiado en IBM MQ 9.1.4" en la página 101](#page-100-0).

En V9.1.5, el APAR IT31578 permite que los nombres de usuario de las reglas CHLAUTH no coincidan con las mayúsculas y minúsculas.

Para habilitar el nuevo comportamiento, añada ChlauthIgnoreUserCase=Y en la stanza **Channels** del archivo qm.ini . Consulte los detalles de uso de ChlauthIgnoreUserCase en la stanza Channels del archivo qm.ini. Si no hay ninguna stanza **Channels** , tendrá que crear una.

<span id="page-85-0"></span>Para habilitar el nuevo comportamiento en MQ Appliance, emita el mandato siguiente, con el nombre del gestor de colas real en el lugar de *YOUR-QMNAME*:

setmqini -m *YOUR-QMNAME* -s Channels -k ChlauthIgnoreUserCase -v Y

### **Conceptos relacionados**

 $V<sub>9.1.5</sub>$  [Novedades de IBM MQ 9.1.5](#page-74-0)

IBM MQ 9.1.5 ofrece una serie de características nuevas y mejoradas en AIX, Linux, Windows y z/OS.

# $\textcolor{blue}{\bullet}$  Mensajes nuevos, modificados y eliminados en la IBM MQ 9.1.5

Un resumen de los nuevos mensajes añadidos para IBM MQ 9.1.5, con enlaces a información adicional. También se listan los mensajes modificados o eliminados.

["Novedades y cambios en IBM MQ 9.1.0" en la página 23](#page-22-0)

IBM MQ 9.1.0 es el release de continuación de IBM MQ 9.0 Long Term Support (LTS). También es el siguiente release para los usuarios de Continuous Delivery (CD), a partir de IBM MQ 9.0.5. IBM MQ 9.1.0 incluye las características que anteriormente se ofrecían en los releases CD de IBM MQ 9.0.1 mediante IBM MQ 9.0.5 junto con algunas ligeras mejoras.

["Cambios en la IBM MQ 9.1.0 de Long Term Support" en la página 147](#page-146-0)

El release de Long Term Support (LTS) es un nivel de producto recomendado para el que se proporciona soporte, incluidas las actualizaciones de defectos y seguridad, durante un periodo de tiempo especificado.

["Novedades y cambios en versiones anteriores" en la página 170](#page-169-0)

Enlaces a información sobre nuevas características y cambios en funciones y recursos, incluidas las estabilizaciones, los elementos en desuso y las eliminaciones, que se han producido en las versiones del producto antes de IBM MQ 9.1.

["Iconos de release y plataforma en la documentación del producto" en la página 176](#page-175-0)

La documentación del producto para todos los tipos de release de IBM MQ 9.1 (LTS, CD), versiones de release y plataformas se proporciona en un único conjunto de información en IBM Documentation. Si la información es específica de un determinado tipo de release, versión o plataforma, se indica mediante un icono rectangular. La información que se aplica a todos los tipos de release, versiones y plataformas se deja sin marcar.

### **Información relacionada**

[Requisitos de sistema para IBM MQ](https://www.ibm.com/support/pages/system-requirements-ibm-mq) [Página web de readmes de los productos IBM MQ, WebSphere MQ y MQSeries](https://www.ibm.com/support/pages/node/317955)

# **Mensajes nuevos, modificados y eliminados en la IBM MQ 9.1.5**

Un resumen de los nuevos mensajes añadidos para IBM MQ 9.1.5, con enlaces a información adicional. También se listan los mensajes modificados o eliminados.

- Multi <sup>e</sup> ["Mensajes AMQ nuevos, modificados y eliminados" en la página 87](#page-86-0)
- • ["Mensajes de Managed File Transfer nuevos, modificados y eliminados" en la página 89](#page-88-0)
- Windows Linux AIX ["Mensajes de MQ Telemetry nuevos, modificados y](#page-88-0) [eliminados" en la página 89](#page-88-0)
- • ["Mensajes de REST API nuevos, modificados y eliminados" en la página 89](#page-88-0)
- • ["Mensajes de IBM MQ Console nuevos, modificados y eliminados" en la página 90](#page-89-0)
- MQ Adv.  **Linux C** ["Mensajes de IBM MQ Bridge to blockchain nuevos, modificados y](#page-89-0) [eliminados" en la página 90](#page-89-0)
- ["Mensajes de IBM MQ Bridge to Salesforce nuevos, modificados y eliminados" en la](#page-89-0) [página 90](#page-89-0)
- <span id="page-86-0"></span> $\bullet$  Windows  $\bullet$  Linux  $\bullet$  AIX  $^\prime$  Mensajes de IBM MQ Internet Pass-Thru nuevos, modificados [y eliminados" en la página 90](#page-89-0)
- • ["Mensajes MQJMS nuevos, cambiados y eliminados" en la página 90](#page-89-0)
- • ["Mensajes JSON nuevos, modificados y eliminados" en la página 90](#page-89-0)
- ["Mensajes de z/OS nuevos, modificados y eliminados" en la página 90](#page-89-0)

# **Mensajes AMQ nuevos, modificados y eliminados**

### Multi |

Los siguientes mensajes AMQ son nuevos para IBM MQ 9.1.5:

### **AMQ3xxx: Utilidades y herramientas**

AMQ3679I hasta AMQ3685E AMQ3689E AMQ3692I AMQ3697I AMQ3701I hasta AMQ3703E AMQ3708I hasta AMQ3709E

### **AMQ5xxx: Servicios instalables**

AMQ5102W

AMQ5612I IBM MQ Appliance AMQ5660I IBM MQ Appliance AMQ5779I

### **AMQ6xxx: Servicios comunes**

AMQ6007S

AMQ6322I UNIX y Linux

AMQ6323E IBM i

AMQ6327E

### **AMQ8xxx: Administración**

AMQ8042I (HP NSS)

AMQ8932

AMQ8933

### **AMQ9xxx: Remoto**

AMQ9226W (HP NSS)

AMQ9885W

Los siguientes mensajes AMQ se han modificado para IBM MQ 9.1.5:

### **AMQ3xxx: Utilidades y herramientas**

AMQ3706E (Mensaje reescrito)

AMQ3711E (Explicación y respuesta añadidas)

AMQ3717E (Mensaje reescrito)

AMQ3719E (Explicación y respuesta añadidas)

AMQ3727E (Explicación y respuesta añadidas)

AMQ3741I (errores tipográficos corregidos)

AMQ3750E (Explicación y respuesta añadidas)

AMQ3752E (Explicación y respuesta añadidas)

AMQ3758I ("tiempo estimado de finalización" cambiado a "tiempo de finalización estimado")

AMQ3760W (Explicación y respuesta añadidas)

AMQ3766E (Explicación y respuesta añadidas)

AMQ3767I (se ha añadido la descripción de cada conmutador de mandatos disponible)

AMQ3774E (Explicación y respuesta añadidas)

AMQ3775E (Explicación y respuesta añadidas)

AMQ3780E (Explicación y respuesta añadidas)

AMQ3781E (Explicación y respuesta añadidas)

AMQ3782E (Explicación y respuesta añadidas)

AMQ3791E (Explicación y respuesta añadidas)

AMQ3795E (Explicación y respuesta añadidas)

AMQ3812E (Explicación y respuesta añadidas)

AMQ3828E (Explicación y respuesta añadidas)

AMQ3830E (Explicación y respuesta añadidas)

AMQ3841I ("tiempo estimado de finalización" cambiado a "tiempo de finalización estimado")

- AMQ3865E (Explicación y respuesta añadidas)
- AMQ3866E (Explicación y respuesta añadidas)

AMQ3867E (Explicación y respuesta añadidas)

AMQ3877E (Explicación y respuesta añadidas)

AMQ3878E (Explicación y respuesta añadidas)

AMQ3879E (Explicación y respuesta añadidas)

AMQ3880E (Explicación y respuesta añadidas)

AMQ3891E (Explicación y respuesta añadidas)

AMQ3892E (Explicación y respuesta añadidas)

AMQ3893E (Explicación y respuesta añadidas)

AMQ3894I (Reescritura de uso)

### **AMQ5xxx: Servicios instalables**

AMQ5610I AIX y Windows (Uso actualizado)

### **AMQ6xxx: Common Services**

AMQ6621I (mandato dspmqtrc añadido)

### **AMQ7xxx: Producto IBM MQ**

AMQ7196I (Explicación añadida. Mensaje y respuesta actualizadas)

### **AMQ8xxx: Administración**

AMQ8599E (el nombre de mandato ya no está codificado en el mensaje y la explicación)

### **AMQ9xxx: Remoto**

AMQ9017E (Explicación ampliada)

AMQ9637E (Mensaje, Explicación y Respuesta reescritos)

AMQ9645E (Mensaje, Explicación y Respuesta reescritos)

AMQ9849E (Mensaje, Explicación y Respuesta reescritos)

AMQ9887W (errores tipográficos corregidos)

Se eliminan los siguientes mensajes AMQ para IBM MQ 9.1.5:

### **AMQ3xxx: Utilidades y herramientas**

AMQ3944E

### **AMQ7xxx: Producto IBM MQ**

AMQ7153E

# <span id="page-88-0"></span>**Mensajes de Managed File Transfer nuevos, modificados y eliminados**

Los siguientes mensajes de Managed File Transfer son nuevos para IBM MQ 9.1.5:

### **BFGBR0001 - BFGBR9999**

BFGBR0209E

### **BFGIO0001 - BFGIO9999**

BFGIO0411E

Los siguientes mensajes de Managed File Transfer se han modificado para que las referencias del "Information Center" vuelvan a apuntar a "IBM Documentation" para IBM MQ 9.1.5:

### **BFGCL0001 - BFGCL9999**

BFGCL0126I BFGCL0128I BFGCL0424I BFGCL0425I

### **BFGCM0001 - BFGCM9999**

BFGCM0239I

BFGCM0241I

BFGCM0242I

BFGCM0243I

### **BFGCR0001 - BFGCR9999**

BFGCR0003E

BFGCR0005E

BFGCR0012E

BFGCR0013E

BFGCR0014E

### **BFGDM0001 - BFGDM9999**

BFGDM0107W

### **BFGSS0001 - BFGSS9999**

BFGSS0027E

BFGSS0028E

BFGSS0029E

### **BFGSS0001 - BFGSS9999**

BFGUB0054E BFGUB0055E

BFGUB0056E

BFGUB0057E

No hay mensajes Managed File Transfer eliminados para IBM MQ 9.1.5.

### **Mensajes de MQ Telemetry nuevos, modificados y eliminados**

Windows  $\blacktriangleright$  Linux  $\blacktriangleright$  AIX

No hay ningún mensaje de MQ Telemetry para IBM MQ 9.1.5 nuevo, cambiado o eliminado.

### **Mensajes de REST API nuevos, modificados y eliminados**

Los siguientes mensajes de REST API son nuevos para IBM MQ 9.1.5:

# **MQWB03xx: Mensajes de la REST API MQWB0300 hasta 3999**

MQWB0316E

<span id="page-89-0"></span>Los siguientes mensajes de REST API se han modificado desde IBM MQ 9.1.5:

### **MQWB00xx: Mensajes de la REST API MQWB0000 hasta 0999** MQWB0009E (Respuesta abreviada)

**MQWB01xx: Mensajes de la REST API MQWB0100 hasta 1999** MQWB0103E (se ha añadido un elemento a la lista de "no autorizado")

**MQWB03xx: Mensajes de la REST API MQWB0300 hasta 3999**

MQWB0300E (Explicación actualizada)

MQWB0303E (Se ha añadido "publicación" al mensaje y la explicación)

### **MQWB11xx: REST API mensajes MQWB1100 hasta 1199**

MQWB1105E (errores tipográficos corregidos)

No hay mensajes REST API eliminados para IBM MQ 9.1.5.

# **Mensajes de IBM MQ Console nuevos, modificados y eliminados**

No hay ningún mensaje IBM MQ Console nuevo, modificado o eliminado para la IBM MQ 9.1.5.

# **Mensajes de IBM MQ Bridge to blockchain nuevos, modificados y eliminados**

 $\blacktriangleright$  MQ Adv.  $\blacktriangleright$  Linux

No hay ningún mensaje IBM MQ Bridge to blockchain nuevo, modificado o eliminado para la IBM MQ 9.1.5.

# **Mensajes de IBM MQ Bridge to Salesforce nuevos, modificados y eliminados** Linux

No hay ningún mensaje IBM MQ Bridge to Salesforce nuevo, modificado o eliminado para la IBM MQ 9.1.5.

# **Mensajes de IBM MQ Internet Pass-Thru nuevos, modificados y eliminados**

Los siguientes mensajes de IBM MQ Internet Pass-Thru son nuevos para IBM MQ 9.1.5:

### **MQCxxxxx: Mensajes de MQIPT**

MQCPE101 hasta MQCPE109

MQCPI145 hasta MQCPI151

MQCPW010 hasta MQCPW012

Los siguientes mensajes de IBM MQ Internet Pass-Thru se han modificado desde IBM MQ 9.1.5:

### **MQCxxxxx: Mensajes de MQIPT**

MQCPI102 (nuevo parámetro añadido)

MQCPI121 hasta MQCPI125 (descripción del uso de **mqiptPW** actualizada)

# **Mensajes MQJMS nuevos, cambiados y eliminados**

No hay mensajes MQJMS nuevos, modificados o eliminados para IBM MQ 9.1.5.

# **Mensajes JSON nuevos, modificados y eliminados**

No hay mensajes de diagnóstico de formato JSON nuevos, modificados o eliminados para IBM MQ 9.1.5.

# **Mensajes de z/OS nuevos, modificados y eliminados**

 $\approx$  z/OS

No hay ningún nuevo mensaje CSQ de IBM MQ for z/OS para la IBM MQ 9.1.5.

<span id="page-90-0"></span>Los siguientes mensajes CSQ de IBM MQ for z/OS se han modificado para IBM MQ 9.1.5:

### **Mensajes del gestor de colas (CSQI...)**

CSQI065I (formato de tabla arreglado, información de "Clase de página" mejorada)

# **Mensajes del gestor de recuperación (CSQR...)**

CSQR031I (Explicación ampliada)

### **Mensajes de gestión de colas distribuidas (CSQX...)**

CSQX058E (Acción y Respuesta ampliadas)

CSQX635E (Explicación y Mensaje actualizados)

Los siguientes mensajes CSQ de IBM MO for z/OS se han eliminado para IBM MO 9.1.5:

### **Mensajes de gestión de colas distribuidas (CSQX...)**

CSQX967I

CSQX968I

### **Conceptos relacionados**

# V 9.1.5 [Novedades de IBM MQ 9.1.5](#page-74-0)

IBM MQ 9.1.5 ofrece una serie de características nuevas y mejoradas en AIX, Linux, Windows y z/OS.

# $\frac{1}{2}$  V  $\frac{9.1.5}{2}$  [Qué ha cambiado en IBM MQ 9.1.5](#page-81-0)

En esta sección se describen los cambios realizados en las funciones y los recursos de IBM MQ 9.1.5. Revise estos cambios antes de actualizar los gestores de colas a la versión más reciente del producto y decida si desea planificar los cambios en las aplicaciones, scripts y procedimientos existentes antes de iniciar la migración de los sistemas.

#### $V$  9.1.4 **Novedades y cambios en IBM MQ 9.1.4**

IBM MQ 9.1.4, que es un release de Continuous Delivery (CD), ofrece una serie de características nuevas y mejoradas en AIX, Linux, Windows y z/OS.

# **Conceptos relacionados**

# $N<sup>9</sup>1.5$  [Novedades y cambios en IBM MQ 9.1.5](#page-74-0)

IBM MQ 9.1.5, que es un release de Continuous Delivery (CD), ofrece una serie de características nuevas y mejoradas en AIX, Linux, Windows y z/OS.

# $\sqrt{9.1.3}$  [Novedades y cambios en IBM MQ 9.1.3](#page-108-0)

IBM MQ 9.1.3, que es un release de Continuous Delivery (CD), ofrece una serie de características nuevas y mejoradas en AIX, Linux, Windows y z/OS.

# $V$  9.1.2 [Novedades y cambios en IBM MQ 9.1.2](#page-121-0)

IBM MQ 9.1.2 es el release de continuación de Continuous Delivery (CD) para IBM MQ 9.1.1. La IBM MQ 9.1.2 ofrece varias mejoras nuevas en AIX, Linux, Windows y z/OS.

 $\blacktriangleright$  V 9.1.1 [Novedades y cambios en IBM MQ 9.1.1](#page-134-0)

IBM MQ 9.1.1, que es un release de Continuous Delivery (CD), ofrece una serie de características nuevas y mejoradas en AIX, Linux, Windows y z/OS.

### **Información relacionada**

[Requisitos de sistema para IBM MQ](https://www.ibm.com/support/pages/system-requirements-ibm-mq)

[Página web de readmes de los productos IBM MQ, WebSphere MQ y MQSeries](https://www.ibm.com/support/pages/node/317955)

# **Novedades de IBM MQ 9.1.4**

IBM MQ 9.1.4 ofrece una serie de características nuevas y mejoradas en AIX, Linux, Windows y z/OS.

Las características individuales proporcionadas por un release de CD son funciones autónomas, cuyas prestaciones pueden aumentar en releases posteriores de CD, mejorando las características anteriores de CD y creando un conjunto de prestaciones relacionadas.

# **Nuevas funcionalidades de IBM MQ for Multiplatforms**

 $\blacktriangleright$  Windows  $\blacktriangleright$  Linux  $\blacktriangleright$  AIX

Las siguientes nuevas características están disponibles con la titularidad del producto base IBM MQ y con la titularidad de IBM MQ Advanced:

- • ["Soporte de TLS \(Transport Layer Security\) 1.3" en la página 93](#page-92-0)
- • ["TLS Handshake Transcript" en la página 94](#page-93-0)
- • ["IBM MQ Internet Pass-Thru" en la página 94](#page-93-0)
- • ["Mejoras en el administrative REST API" en la página 95](#page-94-0)
- • ["Validación de la cabecera de host para IBM MQ Console y la REST API" en la página 95](#page-94-0)
- ["Configuración automática de clústeres uniformes" en la página 95](#page-94-0)
- "Configuración [simplificada para clústeres uniformes" en la página 95](#page-94-0)
- • ["Posibilidad de equilibrar aplicaciones .NET y XMS .NET entre gestores de colas" en la página 96](#page-95-0)
- • ["Las IBM MQ classes for .NET Standard y las IBM MQ classes for XMS .NET Standard disponibles desde](#page-95-0) [el repositorio de NuGet" en la página 96](#page-95-0)

 $\blacksquare$  MQ Adv.  $\blacksquare$  Las siguientes nuevas características solo están disponibles con la titularidad de IBM MQ Advanced:

- • ["Nueva administrative REST API para enviar una solicitud para crear y suprimir supervisores de registro](#page-96-0) [de MFT." en la página 97](#page-96-0)
- • ["Nueva propiedad para especificar el permiso del archivo de registro de MFT" en la página 97](#page-96-0)
- • ["Soporte del rol MQWebUser en la API REST de MFT" en la página 97](#page-96-0)
- • [Agentes de MFT de alta disponibilidad](#page-96-0)
- ["Identificación de las instalaciones de réplicas de alta disponibilidad" en la página 97](#page-96-0)
- Linux <sup>e</sup> Nuevo soporte para IBM MQ Bridge to blockchain" en la página 98
- <sup>Linux</sup> d'Uso de la modalidad continua de Aspera gateway para mensajes IBM MQ" en la página [98](#page-97-0)
- • ["Soporte de OpenShift para la imagen de IBM MQ Advanced certified container" en la página 98](#page-97-0)

# **Nuevas funcionalidades de IBM MQ for z/OS**

 $\approx$  z/OS

Las siguientes nuevas características están disponibles con la titularidad del producto base IBM MQ for z/OS y con la titularidad de IBM MQ Advanced for z/OS Value Unit Edition:

- • ["Soporte del cifrado de conjunto de datos" en la página 99](#page-98-0)
- • [Mejoras de la administrative REST API](#page-98-0)
- • [Validación de cabecera de host para IBM MQ Console y REST API](#page-98-0)

z/08 **Características** siguientes nuevas características solo están disponibles con la titularidad de IBM MQ Advanced for z/OS Value Unit Edition:

- • [Mejoras de la administrative REST API para crear y suprimir supervisores de recursos de MFT](#page-99-0)
- Soporte del rol MQWebUser [en la API REST de MFT](#page-99-0)
- • [Agentes de MFT de alta disponibilidad](#page-99-0)

### **Conceptos relacionados**

 $\blacktriangleright$  V <sup>9</sup>.1.4  $\blacksquare$  [Qué ha cambiado en IBM MQ 9.1.4](#page-100-0)

En esta sección se describen los cambios realizados en las funciones y los recursos de IBM MQ 9.1.4. Revise estos cambios antes de actualizar los gestores de colas a la versión más reciente del producto y <span id="page-92-0"></span>decida si desea planificar los cambios en las aplicaciones, scripts y procedimientos existentes antes de iniciar la migración de los sistemas.

# $\textcolor{blue}{\bullet}$  [Mensajes nuevos, modificados y eliminados en la IBM MQ 9.1.4](#page-103-0)

Un resumen de los nuevos mensajes añadidos para IBM MQ 9.1.4, con enlaces a información adicional. También se listan los mensajes modificados o eliminados.

### ["Novedades y cambios en IBM MQ 9.1.0" en la página 23](#page-22-0)

IBM MQ 9.1.0 es el release de continuación de IBM MQ 9.0 Long Term Support (LTS). También es el siguiente release para los usuarios de Continuous Delivery (CD), a partir de IBM MQ 9.0.5. IBM MQ 9.1.0 incluye las características que anteriormente se ofrecían en los releases CD de IBM MQ 9.0.1 mediante IBM MQ 9.0.5 junto con algunas ligeras mejoras.

### ["Cambios en la IBM MQ 9.1.0 de Long Term Support" en la página 147](#page-146-0)

El release de Long Term Support (LTS) es un nivel de producto recomendado para el que se proporciona soporte, incluidas las actualizaciones de defectos y seguridad, durante un periodo de tiempo especificado.

### ["Novedades y cambios en versiones anteriores" en la página 170](#page-169-0)

Enlaces a información sobre nuevas características y cambios en funciones y recursos, incluidas las estabilizaciones, los elementos en desuso y las eliminaciones, que se han producido en las versiones del producto antes de IBM MQ 9.1.

### ["Iconos de release y plataforma en la documentación del producto" en la página 176](#page-175-0)

La documentación del producto para todos los tipos de release de IBM MQ 9.1 (LTS, CD), versiones de release y plataformas se proporciona en un único conjunto de información en IBM Documentation. Si la información es específica de un determinado tipo de release, versión o plataforma, se indica mediante un icono rectangular. La información que se aplica a todos los tipos de release, versiones y plataformas se deja sin marcar.

### **Información relacionada**

### [Requisitos de sistema para IBM MQ](https://www.ibm.com/support/pages/system-requirements-ibm-mq)

[Página web de readmes de los productos IBM MQ, WebSphere MQ y MQSeries](https://www.ibm.com/support/pages/node/317955)

# **Nuevas características de la IBM MQ 9.1.4 para Multiplatforms**

En AIX, Linux y Windows, IBM MQ 9.1.4 proporciona una serie de nuevas características que están disponibles con la titularidad base y avanzada.

- "Soporte de TLS (Transport Layer Security) 1.3" en la página 93
- • ["TLS Handshake Transcript" en la página 94](#page-93-0)
- • ["IBM MQ Internet Pass-Thru" en la página 94](#page-93-0)
- • ["Mejoras en el administrative REST API" en la página 95](#page-94-0)
- • ["Validación de la cabecera de host para IBM MQ Console y la REST API" en la página 95](#page-94-0)
- ["Configuración automática de clústeres uniformes" en la página 95](#page-94-0)
- "Configuración [simplificada para clústeres uniformes" en la página 95](#page-94-0)
- • ["Posibilidad de equilibrar aplicaciones .NET y XMS .NET entre gestores de colas" en la página 96](#page-95-0)
- • ["Las IBM MQ classes for .NET Standard y las IBM MQ classes for XMS .NET Standard disponibles desde](#page-95-0) [el repositorio de NuGet" en la página 96](#page-95-0)

## **Soporte de TLS (Transport Layer Security) 1.3**

IBM MQ 9.1.4 da soporte al nuevo protocolo de seguridad TLS 1.3 en AIX, Linux y Windows. Esta función se proporciona en:

- Los enlaces ' C' del servidor
- El cliente de MQI

<span id="page-93-0"></span>Las nuevas CipherSpecs para TLS 1.3 que IBM MQ 9.1.4 proporciona se describen en Habilitación de CipherSpecs. (Para ver una lista de estas CipherSpecs, consulte la sección de CipherSpecs TLS 1.3 en la Tabla 1). Todas las nuevas CipherSpecs funcionan con certificados RSA y Elliptic Curve.

IBM MQ 9.1.4 también proporciona un conjunto ampliado de CipherSpecs de alias que incluye ANY\_TLS12 existente (disponible desde la IBM MQ 9.1.1). Estas CipherSpecs de alias incluyen ANY\_TLS12\_OR\_HIGHER, y ANY\_TLS13\_OR\_HIGHER, entre otros, y se proporcionan para facilitar la configuración y la migración futura. También se describen en Habilitación de CipherSpecs. (Para ver una lista de estas CipherSpecs, consulte la sección de alias de CipherSpecs en la Tabla 1).

**Nota:** Cuando se utilizan CipherSpecs anteriores en un gestor de colas que tiene TLS 1.3 habilitado a través de una propiedad qm.ini de servidor o una propiedad mqclient.ini de cliente, que es el valor predeterminado en un nuevo gestor de colas, hay algunos cambios que debe tener en cuenta.

De acuerdo con la especificación TLS 1.3, muchas de las CipherSpecs están inhabilitadas y *no se pueden habilitar* utilizando las opciones de configuración existentes. Incluyen los siguientes:

- Todas las CipherSpecs SSLv3
- Todas las CipherSpecs RC2 o RC4
- Todas las CipherSpecs con un tamaño de clave de cifrado inferior a 112 bits

En IBM MQ 9.1.4, que es un release de Continuous Delivery, TLS 1.3 no está disponible todavía cuando:

- IBM MQ classes for Java
- IBM MQ classes for JMS
- .NET
- Todavía no está disponible en IBM i o IBM Z.

Para restaurar el comportamiento anterior, se puede inhabilitar TLS 1.3 como se describe en Utilización de TLS 1.3 en IBM MQ.

# **TLS Handshake Transcript**

IBM MQ 9.1.4 añade soporte para la transcripción de reconocimiento TLS disponible en el proveedor criptográfico GSKit. Esta función está disponible en las plataformas distribuidas que utilizan GSKit en el gestor de colas y el cliente. Para ver TLS Handshake Transcript, el rastreo de IBM MQ y GSKit debe estar habilitado y un reconocimiento de TLS debe fallar. A continuación, se recopilará la transcripción y se grabará como parte de amqrmppa o del archivo de rastreo de aplicaciones del cliente.

# **IBM MQ Internet Pass-Thru**

IBM MQ Internet Pass-Thru (MQIPT) es un programa de utilidad que se puede utilizar para implementar soluciones de mensajería entre sitios remotos en Internet. En IBM MQ 9.1.4, MQIPT es un componente opcional de IBM MQ con soporte completo que puede descargar desde [IBM Fix Central para IBM MQ.](https://ibm.biz/mq91ipt) Anteriormente MQIPT estaba disponible como el paquete de soporte MS81.

Se han realizado los cambios siguientes en MQIPT desde la versión 2.1 del paquete de soporte:

- El Java runtime environment (JRE) proporcionado se ha actualizado de Java 7 a Java 8, para que coincida con la versión de JRE proporcionada con IBM MQ.
- De forma predeterminada, los protocolos SSL 3.0, TLS 1.0 y TLS 1.1 están inhabilitados. El único protocolo criptográfico habilitado de forma predeterminada es TLS 1.2. Para habilitar protocolos que están inhabilitados, siga el procedimiento de la sección Habilitación de protocolos y CipherSuites en desuso.
- Se ha eliminado el soporte para IBM Network Dispatcher.
- IPT Administration Client está en desuso. Es posible que las versiones actuales de IPT Administration Client no funcionen con versiones futuras de MQIPT. Para configurar y administrar MQIPT, edite el archivo de configuración mqipt.conf y utilice el script **mqiptAdmin**, como se describe en la sección Administración de MQIPT utilizando la línea de mandatos.
- <span id="page-94-0"></span>• Todos los archivos de ejemplo proporcionados con MQIPT se encuentran ahora bajo un nuevo directorio denominado samples en el directorio de instalación de MQIPT.
- Se han eliminado las propiedades **CommandPort** y **RemoteShutDown** del archivo de configuración de ejemplo mqiptSample.conf para mejorar la seguridad. Esto significa que cuando se utiliza la configuración de ejemplo, MQIPT no escuchará los mandatos emitidos por el script **mqiptAdmin** o el IPT Administration Client. Para poder administrar MQIPT utilizando el script **mqiptAdmin** o el IPT Administration Client, cambie el archivo de configuración de modo que especifique un valor para la propiedad **CommandPort**. Revise las configuraciones de seguridad en Otras consideraciones de seguridad antes de habilitar el puerto de mandatos de MQIPT o de permitir la conclusión remota.

Para obtener más información, consulte IBM MQ Internet Pass-Thru.

# **Mejoras en el administrative REST API**

Desde IBM MQ 9.1.4, las mejoras siguientes están disponibles con la API REST MQSC de formato JSON:

- Ahora se da soporte a los mandatos siguientes:
	- DISPLAY CONN(*connectionID*) TYPE (HANDLE)
	- DISPLAY CONN(*connectionID*) TYPE (\*)
	- DISPLAY CONN(*connectionID*) TYPE (ALL)
- Automáticamente las comillas únicas se escapan. No es necesario que utilice ninguna comilla única adicional para especificar una única comilla en un valor de atributo.
- Ahora, en el mandato **SET POLICY**, los atributos **SIGNER** y **RECIP** son atributos de lista. En lugar de especificar un valor de serie para estos atributos, ahora puede utilizar una matriz JSON. Este cambio le permite especificar varios valores para **SIGNER** y **RECIP** en un único mandato.
- Ahora está disponible la comprobación de errores de sintaxis MQSC mejorada. Cuando se detecta un error de sintaxis de MQSC, en lugar de devolver una respuesta 200 y el error MQSC en el cuerpo de la respuesta, se devuelve una respuesta 400 con un nuevo mensaje de erro que indica dónde se ha producido el error de sintaxis.

Para obtener más información, consulte POST /admin/action/qmgr/{qmgrName}/mqsc (mandato con formato JSON)

# **Validación de la cabecera de host para IBM MQ Console y la REST API**

Puede configurar el servidor mqweb para restringir el acceso a IBM MQ Console y REST API de tal forma que sólo se procesen las solicitudes que se envían con una cabecera de host que coincida con una lista de elementos permitidos especificada. Se devuelve un error si se utiliza un valor de cabecera de host que no está en la lista de elementos permitidos.

Para obtener más información, consulte Configuración de la validación de la cabecera de host para IBM MQ Console y la REST API.

## **Configuración automática de clústeres uniformes**

A partir de la IBM MQ 9.1.4, tiene varias opciones que le ayudan a configurar los clústeres uniformes. Puede:

- Aplicar la configuración automática desde un script MQSC durante el inicio.
- Aplicar la configuración automática desde un script INI durante el inicio.
- Utilice stanzas de archivo de qm.ini adicionales para ayudar en la configuración de clúster automática.
- Proporcione un archivo de entrada para **runmqsc**; consulte Ejecución de mandatos MQSC desde archivos de textopara obtener más detalles.

# **Configuración simplificada para clústeres uniformes**

A partir de la IBM MQ 9.1.4 puede utilizar un modo simplificado para configurar y establecer el clúster.

<span id="page-95-0"></span>Consulte Creación de un clúster uniforme desde IBM MQ 9.1.4 para obtener más detalles.

# **Posibilidad de equilibrar aplicaciones .NET y XMS .NET entre gestores de colas**

IBM MQ 9.1.2 ha introducido una característica para mejorar la capacidad del producto de equilibrar las conexiones de aplicación de lenguaje C entre varios gestores de colas diferentes. Después la IBM MQ 9.1.3 ha ampliado esta característica para incluir aplicaciones JMS.

A partir de la IBM MQ 9.1.4, IBM MQ .NET y las aplicaciones gestionadas XMS .NET también pueden equilibrar automáticamente las conexiones entre gestores de colas en clúster. Se da soporte a las bibliotecas .NET Framework y .NET Standard.

Para obtener más información, consulte Clústeres uniformes y Equilibrio de aplicaciones automático.

# **Las IBM MQ classes for .NET Standard y las IBM MQ classes for XMS .NET Standard disponibles desde el repositorio de NuGet**

A partir de la IBM MQ 9.1.4, las bibliotecas IBM MQ classes for .NET Standard y IBM MQ classes for XMS .NET Standard están disponibles para su descarga desde el repositorio NuGet, de modo que puedan consumirlas fácilmente los desarrolladores .NET.

Están disponibles los dos paquetes NuGet siguientes:

### **IBMMQDotnetClient: IBM MQ classes for .NET Standard**

Este paquete solo incluye amqmdnetstd.dll.

### **IBMXMSDotnetClient: IBM MQ classes for XMS .NET Standard**

Este paquete incluye amqmdnetstd.dll y amqmxmsstd.dll.

Para obtener más información, consulte Descarga de IBM MQ classes for .NET Standard desde el repositorio NuGet y Descarga de IBM MQ classes for XMS .NET Standard desde el repositorio NuGet.

### **Conceptos relacionados**

 $\blacktriangleright$  Multi  $\blacktriangleright$  MQ Adv.  $\blacktriangleright$  V 9.1.4 Nuevas características de la IBM MQ 9.1.4 para IBM MQ

### Advanced for Multiplatforms

En AIX, Linux y Windows, IBM MQ 9.1.4 ofrece varias características nuevas que solo están disponible con titularidad para IBM MQ Advanced for Multiplatforms.

#### $\approx$  2/0S  $V9.1.4$ [Nuevas características de la IBM MQ 9.1.4 para z/OS](#page-97-0)

En la plataforma z/OS, IBM MQ 9.1.4 proporciona una serie de nuevas características que están disponibles con la titularidad base y avanzada.

### NUE V 9.1.4 **[Nuevas características de la IBM MQ 9.1.4 para IBM MQ](#page-99-0)**  $z/0S$

## [Advanced for z/OS Value Unit Edition](#page-99-0)

IBM MQ 9.1.4 ofrece varias características nuevas que están disponibles con la titularidad de IBM MQ Advanced for z/OS Value Unit Edition.

# **Multi** MQ Adv. **V 9.1.4 Nuevas características de la IBM MQ 9.1.4 para IBM**

## *MQ Advanced for Multiplatforms*

En AIX, Linux y Windows, IBM MQ 9.1.4 ofrece varias características nuevas que solo están disponible con titularidad para IBM MQ Advanced for Multiplatforms.

- • ["Nueva administrative REST API para enviar una solicitud para crear y suprimir supervisores de registro](#page-96-0) [de MFT." en la página 97](#page-96-0)
- • ["Nueva propiedad para especificar el permiso del archivo de registro de MFT" en la página 97](#page-96-0)
- • ["Soporte del rol MQWebUser en la API REST de MFT" en la página 97](#page-96-0)
- • ["Agentes de MFT altamente disponibles" en la página 97](#page-96-0)
- ["Identificación de las instalaciones de réplicas de alta disponibilidad" en la página 97](#page-96-0)
- Linux <sup>"</sup>["Nuevo soporte para IBM MQ Bridge to blockchain" en la página 98](#page-97-0)
- <span id="page-96-0"></span>• ["Uso de la modalidad continua de Aspera gateway para mensajes IBM MQ" en la página](#page-97-0) [98](#page-97-0)
- • ["Soporte de OpenShift para la imagen de IBM MQ Advanced certified container" en la página 98](#page-97-0)
- • ["Soporte del hardware criptográfico PKCS #11 en MQIPT" en la página 98](#page-97-0)

# **Nueva administrative REST API para enviar una solicitud para crear y suprimir supervisores de registro de MFT.**

En la IBM MQ 9.1.4, se han añadido los nuevos servicios REST siguientes para invocar funciones administrativas para Managed File Transfer:

- Una llamada POST para crear un nuevo supervisor de recursos.
- Una llamada DELETE para suprimir un supervisor de recursos existentes o para suprimir el historial de un supervisor de recurso existente.

# **Nueva propiedad para especificar el permiso del archivo de registro de MFT**

El registrador MFT le permite registrar datos acerca del uso de Managed File Transfer en un almacén fuera de línea para realizar una revisión o auditoría adicional.

IBM MQ 9.1.4 incluye una nueva propiedad de wmqfte.file.logger.filePermissions en el archivo logger.properties que le permite habilitar los permisos de lectura del archivo del registrador, lo que facilita a orígenes adicionales la lectura de estos registros y el consumo de los datos para su análisis.

Para obtener más información, consulte el archivo logger.properties de MFT.

# **Soporte del rol MQWebUser en la API REST de MFT**

A partir de la IBM MQ 9.1.4 puede utilizar el rol MQWebUser para autenticar:

### **Operaciones POST**

Para obtener más información, consulte POST para los supervisores y POST para las transferencias.

### **Operaciones GET**

Para obtener más información, consulte GET para los agentes, GET para las transferencias y GET para el estado del supervisor.

# **Agentes de MFT altamente disponibles**

Desde IBM MQ 9.1.4, puede configurar los agentes estándar y de puente de Managed File Transfer para que sean de alta disponibilidad.

Puede configurar varias instancias del mismo agente de MFT en dos o más servidores en modalidad activa y en espera. Si la instancia activa del agente falla en cualquier momento, incluso cuando las transferencias no están en curso, otra instancia del agente se inicia automáticamente y habilita la transferencia de archivos para continuar. Esto ocurre, incluso en los casos en los que uno de los agentes falla debido a problemas de red, problemas de hardware o a cualquier otra causa que haga que se detenga el agente.

Para obtener más información, consulte Agentes altamente disponibles en IBM MQ Managed File Transfer.

# **Identificación de las instalaciones de réplicas de alta disponibilidad**

En la IBM MQ 9.1.4, durante la instalación y configuración de IBM MQ Advanced para RDQM, ahora se pueden designar instalaciones individuales como réplicas de alta disponibilidad de IBM MQ Advanced o IBM MQ Advanced. A continuación, esto se notifica a ILMT (IBM License Management Tool) para que permita la identificación de licencia correcta. Para obtener más información, consulte setmqinst (establecer la instalación de IBM MQ).

# <span id="page-97-0"></span>**Nuevo soporte para IBM MQ Bridge to blockchain**

 $Linus$ 

Desde IBM MQ 9.1.4, IBM MQ Bridge to blockchain se actualiza para añadir soporte para Hyperledger Fabric para la interacción entre IBM MQ y blockchain. Este soporte sustituye a las API anteriores que se utilizaban para la conectividad.

Para obtener más información, consulte Configuración de IBM MQ para su uso con Blockchain

# **Uso de la modalidad continua de Aspera gateway para mensajes IBM MQ**

 $Linx$  CD

En la IBM MQ 9.1.4, puede desplegar una IBM Aspera fasp.io Gateway en Linux for x86-64 y, a continuación, configurar gestores de colas para que el sistema IBM MQ, la aplicación y los mensajes de Managed File Transfer pasen a través de Aspera gateway para llegar a un destino utilizando el protocolo Aspera FASP, en lugar de TCP/IP. En algunos casos de uso, esto permite mover los mensajes entre destinos con más rapidez de lo habitual.

Una Aspera gateway se ha de configurar bajo Linux for x86-64 para el envío y recepción de gestores de colas. Los dos gestores de colas deben ser gestores de colas de IBM MQ Advanced o de IBM MQ Appliance. No es necesario que la pasarela se ejecute en el mismo servidor que el gestor de colas, o en IBM MQ Appliance. Para obtener más información, consulte Definición de una conexión de Aspera gateway en Linux.

Tenga en cuenta que el uso de Aspera gateway está limitado a los mensajes de IBM MQ a menos que la pasarela tenga titularidad por separado.

# **Soporte de OpenShift para la imagen de IBM MQ Advanced certified container**

En la IBM MQ 9.1.4, los contenedores de IBM MQ Advanced dan soporte a OpenShift directamente, sin necesidad de IBM Cloud Private como requisito previo. Para obtener más información, consulte Despliegue de un contenedor de certificados de IBM MQ Advanced en OpenShift.

# **Soporte del hardware criptográfico PKCS #11 en MQIPT**

Desde IBM MQ 9.1.4, IBM MQ Internet Pass-Thru (MQIPT) puede acceder a certificados digitales que se almacenan en hardware criptográfico que da soporte a la interfaz PKCS #11. Para obtener más información, consulte Utilización del hardware criptográfico PKCS #11.

### **Conceptos relacionados**

Multi $\blacksquare$  V 9.1.4 [Nuevas características de la IBM MQ 9.1.4 para Multiplatforms](#page-92-0) En AIX, Linux y Windows, IBM MQ 9.1.4 proporciona una serie de nuevas características que están disponibles con la titularidad base y avanzada.

#### Nuevas características de la IBM MQ 9.1.4 para z/OS  $z/0S$

En la plataforma z/OS, IBM MQ 9.1.4 proporciona una serie de nuevas características que están disponibles con la titularidad base y avanzada.

# Nuevas 1998 1.4 [Nuevas características de la IBM MQ 9.1.4 para IBM MQ](#page-99-0)

## [Advanced for z/OS Value Unit Edition](#page-99-0)

IBM MQ 9.1.4 ofrece varias características nuevas que están disponibles con la titularidad de IBM MQ Advanced for z/OS Value Unit Edition.

# *Nuevas características de la IBM MQ 9.1.4 para z/OS*

En la plataforma z/OS, IBM MQ 9.1.4 proporciona una serie de nuevas características que están disponibles con la titularidad base y avanzada.

- • ["Soporte del cifrado de conjunto de datos" en la página 99](#page-98-0)
- • ["Mejoras en el administrative REST API" en la página 99](#page-98-0)

<span id="page-98-0"></span>• "Validación de la cabecera de host para IBM MQ Console y la REST API" en la página 99

# **Soporte del cifrado de conjunto de datos**

La IBM MQ 9.1.4, IBM MQ for z/OS incluye soporte para utilizar el cifrado de conjunto de datos de z/OS para conjuntos de datos de registro activos y conjuntos de páginas.

Para obtener más información, consulte Confidencialidad para los datos en reposo en IBM MQ for z/OS con cifrado de conjunto de datos.

# **Mejoras en el administrative REST API**

Desde IBM MQ 9.1.4, las mejoras siguientes están disponibles con la API REST MQSC de formato JSON:

- Ahora se da soporte a los mandatos siguientes:
	- DISPLAY CONN(*connectionID*) TYPE (HANDLE)
	- DISPLAY CONN(*connectionID*) TYPE (\*)
	- DISPLAY CONN(*connectionID*) TYPE (ALL)
- Automáticamente las comillas únicas se escapan. No es necesario que utilice ninguna comilla única adicional para especificar una única comilla en un valor de atributo.
- Ahora, en el mandato **SET POLICY**, los atributos **SIGNER** y **RECIP** son atributos de lista. En lugar de especificar un valor de serie para estos atributos, ahora puede utilizar una matriz JSON. Este cambio le permite especificar varios valores para **SIGNER** y **RECIP** en un único mandato.
- Ahora está disponible la comprobación de errores de sintaxis MQSC mejorada. Cuando se detecta un error de sintaxis de MQSC, en lugar de devolver una respuesta 200 y el error MQSC en el cuerpo de la respuesta, se devuelve una respuesta 400 con un nuevo mensaje de erro que indica dónde se ha producido el error de sintaxis.

Para obtener más información, consulte POST /admin/action/qmgr/{qmgrName}/mqsc (mandato con formato JSON)

# **Validación de la cabecera de host para IBM MQ Console y la REST API**

Puede configurar el servidor mqweb para restringir el acceso a IBM MQ Console y REST API de tal forma que sólo se procesen las solicitudes que se envían con una cabecera de host que coincida con una lista de elementos permitidos especificada. Se devuelve un error si se utiliza un valor de cabecera de host que no está en la lista de elementos permitidos.

Para obtener más información, consulte Configuración de la validación de la cabecera de host para IBM MQ Console y la REST API.

### **Conceptos relacionados**

Multi | V 9.1.4 [Nuevas características de la IBM MQ 9.1.4 para Multiplatforms](#page-92-0)

En AIX, Linux y Windows, IBM MQ 9.1.4 proporciona una serie de nuevas características que están disponibles con la titularidad base y avanzada.

Multi MQ Adv. V 9.1.4 [Nuevas características de la IBM MQ 9.1.4 para IBM MQ](#page-95-0)

### [Advanced for Multiplatforms](#page-95-0)

En AIX, Linux y Windows, IBM MQ 9.1.4 ofrece varias características nuevas que solo están disponible con titularidad para IBM MQ Advanced for Multiplatforms.

[Nuevas características de la IBM MQ 9.1.4 para IBM MQ](#page-99-0)  $z/0S$ 

### [Advanced for z/OS Value Unit Edition](#page-99-0)

IBM MQ 9.1.4 ofrece varias características nuevas que están disponibles con la titularidad de IBM MQ Advanced for z/OS Value Unit Edition.

#### <span id="page-99-0"></span>*Nuevas características de la IBM MQ 9.1.4 para IBM*  $\approx$  z/OS

### *MQ Advanced for z/OS Value Unit Edition*

IBM MQ 9.1.4 ofrece varias características nuevas que están disponibles con la titularidad de IBM MQ Advanced for z/OS Value Unit Edition.

- Nueva administrative REST API para enviar una solicitud para crear y suprimir supervisores de registro de MFT
- Soporte del rol MQWebUser en la API REST de MFT
- Agentes de MFT de alta disponibilidad

# **Nueva administrative REST API para enviar una solicitud para crear y suprimir supervisores de registro de MFT.**

En la IBM MQ 9.1.4, se han añadido los nuevos servicios REST siguientes para invocar funciones administrativas para Managed File Transfer:

- Una llamada POST para crear un nuevo supervisor de recursos.
- Una llamada DELETE para suprimir un supervisor de recursos existentes o para suprimir el historial de un supervisor de recurso existente.

# **Soporte del rol MQWebUser en la API REST de MFT**

A partir de la IBM MQ 9.1.4 puede utilizar el rol MQWebUser para autenticar:

### **Operaciones POST**

Para obtener más información, consulte POST para los supervisores y POST para las transferencias.

### **Operaciones GET**

Para obtener más información, consulte GET para los agentes, GET para las transferencias y GET para el estado del supervisor.

# **Agentes de MFT altamente disponibles**

Desde IBM MQ 9.1.4, puede configurar los agentes estándar y de puente de Managed File Transfer para que sean de alta disponibilidad.

Puede configurar varias instancias del mismo agente de MFT en dos o más servidores en modalidad activa y en espera. Si la instancia activa del agente falla en cualquier momento, incluso cuando las transferencias no están en curso, otra instancia del agente se inicia automáticamente y habilita la transferencia de archivos para continuar. Esto ocurre, incluso en los casos en los que uno de los agentes falla debido a problemas de red, problemas de hardware o a cualquier otra causa que haga que se detenga el agente.

Para obtener más información, consulte Agentes altamente disponibles en IBM MQ Managed File Transfer.

### **Conceptos relacionados**

Multi V 9.1.4 [Nuevas características de la IBM MQ 9.1.4 para Multiplatforms](#page-92-0) En AIX, Linux y Windows, IBM MQ 9.1.4 proporciona una serie de nuevas características que están disponibles con la titularidad base y avanzada.

Multi $\rightarrow$  MQ Adv.  $\rightarrow$  V 9.1.4 [Nuevas características de la IBM MQ 9.1.4 para IBM MQ](#page-95-0)

# [Advanced for Multiplatforms](#page-95-0)

En AIX, Linux y Windows, IBM MQ 9.1.4 ofrece varias características nuevas que solo están disponible con titularidad para IBM MQ Advanced for Multiplatforms.

#### $N$  9.1.4 [Nuevas características de la IBM MQ 9.1.4 para z/OS](#page-97-0) z/OS:

En la plataforma z/OS, IBM MQ 9.1.4 proporciona una serie de nuevas características que están disponibles con la titularidad base y avanzada.

# <span id="page-100-0"></span>**Qué ha cambiado en IBM MQ 9.1.4**

En esta sección se describen los cambios realizados en las funciones y los recursos de IBM MQ 9.1.4. Revise estos cambios antes de actualizar los gestores de colas a la versión más reciente del producto y decida si desea planificar los cambios en las aplicaciones, scripts y procedimientos existentes antes de iniciar la migración de los sistemas.

- $\bullet$  "Windows"  $\bullet$  Linux  $\bullet$  "Cambios en el mecanismo de entrega de actualizaciones para IBM MQ Explorer autónomo" en la página 101
- "Cambie a la versión de Eclipse en la que se basa IBM MQ Explorer" en la página 101
- Mejoras de la administrative REST API
- • ["Cambio del código de conclusión del supervisor desencadenante" en la página 102](#page-101-0)
- • ["Opción de tiempo de conclusión de destino para el mandato endmqm" en la página 102](#page-101-0)
- • ["Se ha añadido la respuesta TYPE al mandato DISPLAY APSTATUS" en la página 102](#page-101-0)
- "ULW<sup>SER</sup>["Cambio de nombre del valor APPLNAMECHG en el mandato DISPLAY APSTATUS" en la](#page-101-0) [página 102](#page-101-0)
- Pully Permitir que las aplicaciones de Advanced Message Security utilicen GSKit en modalidad [no de FIPS." en la página 102](#page-101-0)
- ["Cambios en la salida de seguridad de ejemplo CSQ4BCX3" en la página 102](#page-101-0)
- • ["Habilitación del rastreo dinámico del código de biblioteca de cliente LDAP incluido con IBM MQ" en la](#page-102-0) [página 103](#page-102-0)
- • ["Hacer que los nombres de usuario distingan entre mayúsculas y minúsculas en los atributos](#page-102-0) [CLNTUSER y USERLIST" en la página 103](#page-102-0)

# **Cambios en el mecanismo de entrega de actualizaciones para IBM MQ Explorer autónomo**

### Windows Linux

Desde IBM MQ 9.1.4, el IBM MQ Explorer autónomo, anteriormente conocido como SupportPac MS0T, está disponible como una aplicación autónoma de [Fix Central](https://ibm.biz/mq91explorer). SupportPac MS0T ya no está disponible en el sitio de descargas IBM. Para obtener información sobre cómo instalar el IBM MQ Explorer autónomo, consulte Instalación y desinstalación de IBM MQ Explorer como una aplicación autónoma en Linux y Windows.

# **Cambie a la versión de Eclipse en la que se basa IBM MQ Explorer**

A partir de IBM MQ 9.1.4, IBM MQ Explorer se basa en la versión 4.8 de Eclipse en lugar de la versión 4.7.3 de Eclipse. Este cambio en el nivel de Eclipse se aplica solamente a Continuous Delivery. Para Long Term Support, el nivel de Eclipse permanece en la versión 4.7.3 de Eclipse.

# **Mejoras en el administrative REST API**

Desde IBM MQ 9.1.4, las mejoras siguientes están disponibles con la API REST MQSC de formato JSON:

- Ahora se da soporte a los mandatos siguientes:
	- DISPLAY CONN(*connectionID*) TYPE (HANDLE)
	- DISPLAY CONN(*connectionID*) TYPE (\*)
	- DISPLAY CONN(*connectionID*) TYPE (ALL)
- Automáticamente las comillas únicas se escapan. No es necesario que utilice ninguna comilla única adicional para especificar una única comilla en un valor de atributo.
- <span id="page-101-0"></span>• Ahora, en el mandato **SET POLICY**, los atributos **SIGNER** y **RECIP** son atributos de lista. En lugar de especificar un valor de serie para estos atributos, ahora puede utilizar una matriz JSON. Este cambio le permite especificar varios valores para **SIGNER** y **RECIP** en un único mandato.
- Ahora está disponible la comprobación de errores de sintaxis MQSC mejorada. Cuando se detecta un error de sintaxis de MQSC, en lugar de devolver una respuesta 200 y el error MQSC en el cuerpo de la respuesta, se devuelve una respuesta 400 con un nuevo mensaje de erro que indica dónde se ha producido el error de sintaxis.

Para obtener más información, consulte POST /admin/action/qmgr/{qmgrName}/mqsc (mandato con formato JSON)

# **Cambio del código de conclusión del supervisor desencadenante**

Desde IBM MQ 9.1.4, un cierre normal cuando finaliza el gestor de colas, ya sea de un supervisor desencadenante o un supervisor desencadenante de cliente, devuelve un código de 0 en lugar de 10.

Para obtener más información, consulte runmqtmc y runmqtrm.

### **Opción de tiempo de conclusión de destino para el mandato endmqm**

En IBM MQ 9.1.4, tiene la opción de finalizar el gestor de colas dentro de un tiempo de destino de un número de segundos que especifique.

Para obtener más información, consulte Detención de un gestor de colas y endmqm.

## **Se ha añadido la respuesta TYPE al mandato DISPLAY APSTATUS**

A partir de IBM MQ 9.1.4, el mandato MQSC **DISPLAY APSTATUS** muestra el **TYPE** de respuesta, que es uno de aplicación (APPL), local (LOCAL) o gestor de colas (QMGR). Para obtener más información, consulte Supervisión del equilibrio de aplicaciones.

El mandato PCF equivalente Consultar estado de la aplicación equivalente (**MQCMD\_INQUIRE\_APPL\_STATUS**) también muestra el tipo de respuesta. Para obtener más información, consulte Consultar estado de la aplicación (Respuesta).

## **Cambio de nombre del valor APPLNAMECHG en el mandato DISPLAY APSTATUS**  $-$  ULW $-$

A partir de IBM MQ 9.1.4, el valor *APPLNAMECHG* del parámetro **IMMREASN** del mandato **DISPLAY APSTATUS** se ha renombrado como *APPNAMECHG*.

# **Permitir que las aplicaciones de Advanced Message Security utilicen GSKit en modalidad no de FIPS.**

**ULW** 

A partir de IBM MQ 9.1.4, se ha añadido una comprobación al código de biblioteca de IBM MQ que se ejecuta en el programa de aplicación del cliente. La comprobación se ejecuta pronto en su inicialización para leer el valor de la variable de entorno *AMQ\_AMS\_FIPS\_OFF* y, si se establece en cualquier valor, el código de GSKit se ejecutará en modalidad no FIPS en esa aplicación.

## **Cambios en la salida de seguridad de ejemplo CSQ4BCX3**

 $\approx 2/0$ S

Desde IBM MQ 9.1.4, se ha actualizado la salida de seguridad de ejemplo CSQ4BCX3 para dar soporte a los métodos siguientes de comprobación de un ID de usuario y contraseña:

- Utilización del par **RemoteUserIdentifier** y **RemotePassword** de la estructura MQCD
- Utilización del par **CSPUserIdPtr** y **CSPPasswordPtr** de la estructura MQCSP.

# <span id="page-102-0"></span>**Habilitación del rastreo dinámico del código de biblioteca de cliente LDAP incluido con IBM MQ**

Antes de IBM MQ 9.1.4, no era posible activar y desactivar el rastreo del cliente LDAP sin también detener o iniciar el gestor de colas.

Desde IBM MQ 9.1.4, puede activar el rastreo del cliente LDAP con el mandato **strmqtrc** y desactivarlo con el mandato **endmqtrc** sin tener que detener o iniciar el gestor de colas. Para habilitar este comportamiento, también es necesario establecer una variable de entorno **AMQ\_LDAP\_TRACE** en un valor que no sea nulo. Para obtener más información, consulte Habilitación del rastreo dinámico del código de la biblioteca del cliente LDAP.

# **Hacer que los nombres de usuario distingan entre mayúsculas y minúsculas en los atributos CLNTUSER y USERLIST**

Algunos esquemas LDAP se implementan de forma que el "nombre de usuario corto" para la conexión procede de un campo que distingue entre mayúsculas y minúsculas para las búsquedas (configurado de esta forma en el esquema LDAP).

Antes de este release, el comportamiento del gestor de colas en las plataformas Linux y UNIX era doblar los nombres de usuario cortos de sus mayúsculas y minúsculas originales devueltos por LDAP, para que fueran todos en minúsculas. No obstante, si el campo LDAP es sensible a mayúsculas y minúsculas, este comportamiento hace que las interacciones posteriores con el servidor LDAP fallen.

En este release, en situaciones donde LDAP es el origen definitivo de la información de usuario, APAR IT29065 cambia este comportamiento y conserva los nombres de usuario cortos en su formato original, mayúsculas o minúsculas, devuelto por LDAP. Sin embargo, este cambio afecta al funcionamiento de las reglas **CHLAUTH** de TYPE(USERMAP) y TYPE(BLOCKUSER). Estas se habrán especificado totalmente en minúsculas, que era necesario antes del arreglo APAR. Si los verdaderos nombres de usuario cortos procedentes del repositorio LDAP están mezclados en mayúsculas o en mayúsculas, las reglas de **CHLAUTH** ya no coincidirán correctamente.

**Nota:** Si la configuración es la siguiente, debe modificar algunas de las reglas de **CHLAUTH** , para corregir las mayúsculas y minúsculas de los nombres de usuario en los atributos **CLNTUSER** y **USERLIST** :

- El gestor de colas se ejecuta en una plataforma Linux o UNIX .
- El gestor de colas está utilizando LDAP como origen de nombres de usuario. Es decir, ha configurado el **CONNAUTH** del gestor de colas para utilizar un objeto **AUTHINFO** con TYPE (IDPWLDAP) y uno de los siguientes: AUTHORMD (SEARCHGRP) o AUTHORMD (SEARCHUSR)
- Estos nombres de usuario proporcionados por LDAP están en mayúsculas, o en una combinación de mayúsculas y minúsculas.
- El gestor de colas tiene **CHLAUTH** reglas de TYPE (USERMAP)y ha proporcionado nombres de usuario en minúsculas en el atributo **CLNTUSER** (como era obligatorio antes de V9.1.4).
- El gestor de colas tiene **CHLAUTH** reglas de TYPE (BLOCKUSER)y ha proporcionado nombres de usuario en minúsculas en el atributo **USERLIST** (como era obligatorio antes de V9.1.4).

En IBM MQ 9.1.5, el APAR IT31578 permite que los nombres de usuario de las reglas **CHLAUTH** no coincidan con las mayúsculas y minúsculas. Consulte ["Qué ha cambiado en IBM MQ 9.1.5" en la página](#page-81-0) [82](#page-81-0)

### **Conceptos relacionados**

[Novedades de IBM MQ 9.1.4](#page-90-0)

IBM MQ 9.1.4 ofrece una serie de características nuevas y mejoradas en AIX, Linux, Windows y z/OS.

 $\blacksquare$  [Mensajes nuevos, modificados y eliminados en la IBM MQ 9.1.4](#page-103-0)

Un resumen de los nuevos mensajes añadidos para IBM MQ 9.1.4, con enlaces a información adicional. También se listan los mensajes modificados o eliminados.

### <span id="page-103-0"></span>["Novedades y cambios en IBM MQ 9.1.0" en la página 23](#page-22-0)

IBM MQ 9.1.0 es el release de continuación de IBM MQ 9.0 Long Term Support (LTS). También es el siguiente release para los usuarios de Continuous Delivery (CD), a partir de IBM MQ 9.0.5. IBM MQ 9.1.0 incluye las características que anteriormente se ofrecían en los releases CD de IBM MQ 9.0.1 mediante IBM MQ 9.0.5 junto con algunas ligeras mejoras.

["Cambios en la IBM MQ 9.1.0 de Long Term Support" en la página 147](#page-146-0)

El release de Long Term Support (LTS) es un nivel de producto recomendado para el que se proporciona soporte, incluidas las actualizaciones de defectos y seguridad, durante un periodo de tiempo especificado.

["Novedades y cambios en versiones anteriores" en la página 170](#page-169-0)

Enlaces a información sobre nuevas características y cambios en funciones y recursos, incluidas las estabilizaciones, los elementos en desuso y las eliminaciones, que se han producido en las versiones del producto antes de IBM MQ 9.1.

["Iconos de release y plataforma en la documentación del producto" en la página 176](#page-175-0)

La documentación del producto para todos los tipos de release de IBM MQ 9.1 (LTS, CD), versiones de release y plataformas se proporciona en un único conjunto de información en IBM Documentation. Si la información es específica de un determinado tipo de release, versión o plataforma, se indica mediante un icono rectangular. La información que se aplica a todos los tipos de release, versiones y plataformas se deja sin marcar.

### **Información relacionada**

[Requisitos de sistema para IBM MQ](https://www.ibm.com/support/pages/system-requirements-ibm-mq) [Página web de readmes de los productos IBM MQ, WebSphere MQ y MQSeries](https://www.ibm.com/support/pages/node/317955)

# **Mensajes nuevos, modificados y eliminados en la IBM MQ 9.1.4**

Un resumen de los nuevos mensajes añadidos para IBM MQ 9.1.4, con enlaces a información adicional. También se listan los mensajes modificados o eliminados.

- "Mensajes AMQ nuevos, modificados y eliminados" en la página 104
- • ["Mensajes de Managed File Transfer nuevos, modificados y eliminados" en la página 106](#page-105-0)
- Windows Linux AIX <sup>"</sup>Mensajes de MQ Telemetry nuevos, modificados y [eliminados" en la página 107](#page-106-0)
- • ["Mensajes de REST API nuevos, modificados y eliminados" en la página 107](#page-106-0)
- • ["Mensajes de IBM MQ Console nuevos, modificados y eliminados" en la página 107](#page-106-0)
- MQ Adv. **Linux "**Mensajes de IBM MQ Bridge to blockchain nuevos, modificados y [eliminados" en la página 107](#page-106-0)
- <mark>Imux M</mark>["Mensajes de IBM MQ Bridge to Salesforce nuevos, modificados y eliminados" en la](#page-107-0) [página 108](#page-107-0)
- • ["Mensajes MQJMS nuevos, cambiados y eliminados" en la página 108](#page-107-0)
- • ["Mensajes JSON nuevos, modificados y eliminados" en la página 108](#page-107-0)
- $\blacktriangleright$  2/08  $\blacktriangleright$  ["Mensajes de z/OS nuevos, modificados y eliminados" en la página 108](#page-107-0)

# **Mensajes AMQ nuevos, modificados y eliminados**

**Multi** 

Los siguientes mensajes AMQ son nuevos para IBM MQ 9.1.4:

**AMQ3xxx: Utilidades y herramientas** AMQ3569I AMQ3686E hasta AMQ3688I

AMQ3690I AMQ3691I AMQ3693E hasta AMQ3695E AMQ3704E hasta AMQ3707E

### **AMQ5xxx: Servicios instalables**

AMQ5047I

AMQ5048I

AMQ5767I hasta AMQ5771E

AMQ5773W hasta AMQ5778E

### **AMQ6xxx: Servicios comunes**

AMQ6328W

AMQ6599W

# **AMQ7xxx: Producto IBM MQ**

AMQ7830E

### **AMQ8xxx: Administración**

AMQ8277E AMQ8399E AMQ8939I hasta AMQ8942I AMQ8953I

### **AMQ9xxx: Remoto**

AMQ9720W AMQ9721S

AMQ9886E

AMQ9887W

### Los siguientes mensajes AMQ se han modificado para IBM MQ 9.1.4:

### **AMQ3xxx: Utilidades y herramientas**

AMQ3764I (se ha modificado la gravedad de "Error" a "Información")

AMQ3765I (se ha modificado la gravedad de "Error" a "Información")

AMQ3814I (ligero cambio de reescritura)

AMQ3894I (se han añadido tres opciones adicionales a los bloques de código de Utilización)

## **Mindows Commission in Linux Commission Mensajes de la interfaz de usuario (sistemas Windows y Linux)** AMQ4547E (ligera edición en la Respuesta)

### **AMQ5xxx: Servicios instalables**

AMQ5600I (se han añadido tres opciones adicionales al bloque de código de Utilización)

### **AMQ6xxx: Common Services**

AMQ6174I (ligero cambio en Descripción, Explicación y Respuesta)

AMQ6637I (se ha añadido una opción adicional en Utilización)

### **AMQ7xxx: Producto IBM MQ**

AMQ7367I (cambios ligeros en Descripción y Explicación)

### **AMQ8xxx: Administración**

AMQ8084S (se ha modificado la gravedad de "Información" a "Error grave")

AMQ8242S (se ha ampliado la explicación para cubrir TLS 1.3)

AMQ8326S (se ha modificado la gravedad de "Información" a "Error grave")

AMQ8404E (se ha modificado la gravedad de "Información" a "Error")

AMQ8413E (se ha modificado la gravedad de "Información" a "Error")

<span id="page-105-0"></span>AMQ8419S (se ha modificado la gravedad de "Información" a "Error grave") AMQ8421E (se ha modificado la gravedad de "Información" a "Error") AMQ8423S (se ha modificado la gravedad de "Información" a "Error grave") AMQ8424E (se ha modificado la gravedad de "Información" a "Error") AMQ8425E (se ha modificado la gravedad de "Información" a "Error") AMQ8429E (se ha modificado la gravedad de "Información" a "Error") AMQ8430E (se ha modificado la gravedad de "Información" a "Error") AMQ8432S (se ha modificado la gravedad de "Información" a "Error grave") AMQ8433S (se ha modificado la gravedad de "Información" a "Error grave") AMQ8434S (se ha modificado la gravedad de "Información" a "Error grave") AMQ8442S (se ha modificado la gravedad de "Información" a "Error grave") AMQ8449E (se ha modificado la gravedad de "Información" a "Error") AMQ8458S (se ha modificado la gravedad de "Información" a "Error grave") AMQ8486S (se ha modificado la gravedad de "Información" a "Error grave") AMQ8494S (se ha modificado la gravedad de "Información" a "Error grave") AMQ8499I (se ha añadido una opción adicional en Utilización) AMQ8549E (se ha modificado la gravedad de "Información" a "Error") AMQ8554E (se ha modificado la gravedad de "Información" a "Error") AMQ8555E (se ha modificado la gravedad de "Información" a "Error") AMQ8569E (se ha modificado la gravedad de "Información" a "Error") AMQ8586I (se han añadido 2 opciones adicionales en Utilización) AMQ8698E (se ha modificado la gravedad de "Información" a "Error")

### **AMQ9xxx: Remoto**

AMQ9441I (Cambio en Explicación) AMQ9616S (Actualizaciones de TLS 1.3 en Explicación) AMQ9631S (actualización de CipherSpecs de tipo 'ANY' en la respuesta) AMQ9635S (Actualización de TLS 1.3 en la respuesta) AMQ9641S (actualización de CipherSpecs de tipo 'ANY' en la respuesta) AMQ9674S (actualización de TLS 1.3 en la respuesta) AMQ9796W (errores tipográficos corregidos)

Se eliminan los siguientes mensajes AMQ para IBM MQ 9.1.4:

### **AMQ9xxx: Remoto**

AMQ9087E AMQ9619S

### **Mensajes de Managed File Transfer nuevos, modificados y eliminados**

Los siguientes mensajes de Managed File Transfer son nuevos para IBM MQ 9.1.4:

### **BFGAG0001 - BFGAG9999**

BFGAG0192I hasta BFGAG0201I

**BFGCH0001 - BFGCH9999** BFGCH0128E

**BFGCL0001 - BFGCL9999** BFGCL0787I hasta BFGCL0793I

**BFGPR0001 - BFGPR9999** BFGPR0141I hasta BFGPR0143I <span id="page-106-0"></span>Los siguientes mensajes de Managed File Transfer se han modificado desde IBM MQ 9.1.4:

### **BFGAG0001 - BFGAG9999**

BFGAG0124E (Respuesta ampliada)

BFGAG0125W (actualizado el enlace a la documentación del producto en la respuesta)

### **BFGBR0001 - BFGBR9999**

BFGBR0023E (Descripción y respuesta ampliadas)

### **BFGCH0001 - BFGCH9999**

BFGCH0025E (errores tipográficos corregidos)

### **BFGCL0001 - BFGCL9999**

BFGCL0181E (se ha modificado la gravedad de "Información" a "Error")

No hay mensajes Managed File Transfer eliminados para IBM MQ 9.1.4.

### **Mensajes de MQ Telemetry nuevos, modificados y eliminados**

**Windows**  $\blacktriangleright$  Linux  $\Rightarrow$  AIX

No hay ningún mensaje de MQ Telemetry para IBM MQ 9.1.4 nuevo, cambiado o eliminado.

# **Mensajes de REST API nuevos, modificados y eliminados**

Los siguientes mensajes de REST API son nuevos para IBM MQ 9.1.4:

## **MQWB01xx: REST API mensajes MQWB0100 hasta 0199**

MQWB0119E hasta MQWB0121E

### **MQWB04xx: REST API mensajes MQWB0400 hasta 0499** MQWB0422E hasta MQWB0445E

**MQWB09xx: REST API mensajes MQWB0900 hasta 0999** MQWB0902E

Los siguientes mensajes de REST API se han modificado desde IBM MQ 9.1.4:

# **MQWB00xx: REST API mensajes MQWB0000 hasta 0099**

MQWB0013E (explicación simplificada)

### **MQWB01xx: REST API mensajes MQWB0100 hasta 0199**

MQWB0103E (se ha añadido la línea "No tiene autorización para examinar" a la descripción)

### **MQWB03xx: REST API mensajes MQWB0300 hasta 0399**

MQWB0303E (Descripción ampliada para incluir examinar)

MQWB0309E (Descripción ampliada para incluir examinar)

### **MQWB09xx: REST API mensajes MQWB0900 hasta 0499**

MQWB0901E (Descripción ampliada para mencionar UTF-8)

No hay mensajes REST API eliminados para IBM MQ 9.1.4.

## **Mensajes de IBM MQ Console nuevos, modificados y eliminados**

Los siguientes mensajes de IBM MQ Console son nuevos para IBM MQ 9.1.4:

### **MQWB20xx Mensajes de la consola de IBM MQ**

MQWB2023E

No hay mensajes de IBM MQ Console modificados o eliminados para IBM MQ 9.1.4.

# **Mensajes de IBM MQ Bridge to blockchain nuevos, modificados y eliminados**  $\triangleright$  MQ Adv.  $\triangleright$  Linux

Los siguientes mensajes de IBM MQ Bridge to blockchain son nuevos para IBM MQ 9.1.4:

### <span id="page-107-0"></span>**AMQBCxxx: mensajes de IBM MQ Bridge to blockchain**

AMQBC031E

AMQBC059E hasta AMQBC064E

Los siguientes mensajes de IBM MQ Bridge to blockchain se han modificado desde IBM MQ 9.1.4:

### **AMQBCxxx: mensajes de IBM MQ Bridge to blockchain**

AMQBC055E (reescritura de la descripción)

AMQBC058E (reescritura de la descripción)

Se eliminan los siguientes mensajes de IBM MQ Bridge to blockchain para IBM MQ 9.1.4:

### **AMQBCxxx: mensajes de IBM MQ Bridge to blockchain**

AMQBC053E

# **Mensajes de IBM MQ Bridge to Salesforce nuevos, modificados y eliminados** Linux

Los siguientes mensajes de IBM MQ Bridge to Salesforce son nuevos para IBM MQ 9.1.4:

### **Mensajes de IBM MQ Bridge to Salesforce AMQSF000 hasta 999** AMQSF048E

Se han modificado los siguientes mensajes de IBM MQ Bridge to Salesforce para la IBM MQ 9.1.4.

### **Mensajes de IBM MQ Bridge to Salesforce AMQSF000 hasta 999** AMQSF021E (ligera edición de la descripción)

No hay mensajes IBM MQ Bridge to Salesforce eliminados para IBM MQ 9.1.4.

# **Mensajes MQJMS nuevos, cambiados y eliminados**

No hay mensajes MQJMS nuevos, modificados o eliminados para IBM MQ 9.1.4.

## **Mensajes JSON nuevos, modificados y eliminados**

No hay mensajes de diagnóstico de formato JSON nuevos, modificados o eliminados para IBM MQ 9.1.4.

# **Mensajes de z/OS nuevos, modificados y eliminados**

### z/0S

Los siguientes mensajes de IBM MQ for z/OS CSQ son nuevos para IBM MQ 9.1.4:

### **Mensajes del gestor del registro de recuperación (CSQJ...)** CSQJ165I

### **Mensajes del gestor de Db2 (CSQ5...)** CSQ5040E

Los siguientes mensajes CSQ de IBM MQ for z/OS se han modificado para IBM MQ 9.1.4:

# **Mensajes del Gestor de recurso de acoplamiento (CSQE...)**

CSQE280I (se ha añadido la opción Cifrar (s/n) a la explicación)

## **Mensajes del gestor de colas (CSQI...)**

CSQI010I (se ha añadido la opción Cifrar (s/n) a la explicación)

### **Mensajes del gestor del registro de recuperación (CSQJ...)**

CSQJ103E (actualizado el enlace a la documentación en la respuesta del programador del sistema) CSQJ104E (añadido un enlace a "Instrucciones de macro DFSMS/MVS para conjuntos de datos") CSQJ213E (actualizado el enlace a la documentación en la respuesta del programador del sistema) CSQJ228E (actualizado el enlace a la documentación en la respuesta del programador del sistema) CSQJ302E (actualizado el enlace a la documentación en la respuesta del programador del sistema)
CSQJ370I (ampliado el informe de estado del registro)

#### <span id="page-108-0"></span>**Mensajes del gestor de almacenamientos intermedios (CSQP...)**

CSQP030E (actualizado el enlace a la documentación en la respuesta del programador del sistema)

CSQP035E (actualizado el enlace a la documentación en la respuesta del programador del sistema)

#### **Mensajes de gestión de colas distribuidas (CSQX...)**

CSQX042E - CSQX045E (actualizado el enlace a la documentación en la respuesta del programador del sistema)

CSQX049E hasta CSQX051E (actualizado el enlace a la documentación en la respuesta del programador del sistema)

#### **Mensajes de procedimiento de inicialización y servicio generales (CSQY...)**

CSQY291E (actualizado el enlace a la documentación en la respuesta del programador del sistema)

No se ha eliminado ningún mensaje CSQ de IBM MQ for z/OS para la IBM MQ 9.1.4.

#### **Conceptos relacionados**

[Novedades de IBM MQ 9.1.4](#page-90-0)

IBM MQ 9.1.4 ofrece una serie de características nuevas y mejoradas en AIX, Linux, Windows y z/OS.

# $\blacktriangleright$  V  $9.1.4$   $\blacktriangleright$  [Qué ha cambiado en IBM MQ 9.1.4](#page-100-0)

En esta sección se describen los cambios realizados en las funciones y los recursos de IBM MQ 9.1.4. Revise estos cambios antes de actualizar los gestores de colas a la versión más reciente del producto y decida si desea planificar los cambios en las aplicaciones, scripts y procedimientos existentes antes de iniciar la migración de los sistemas.

# **Novedades y cambios en IBM MQ 9.1.3**

IBM MQ 9.1.3, que es un release de Continuous Delivery (CD), ofrece una serie de características nuevas y mejoradas en AIX, Linux, Windows y z/OS.

# **Conceptos relacionados**

 $V$  9.1.5 [Novedades y cambios en IBM MQ 9.1.5](#page-74-0)

IBM MQ 9.1.5, que es un release de Continuous Delivery (CD), ofrece una serie de características nuevas y mejoradas en AIX, Linux, Windows y z/OS.

#### $V$  9.1.4 [Novedades y cambios en IBM MQ 9.1.4](#page-90-0)

IBM MQ 9.1.4, que es un release de Continuous Delivery (CD), ofrece una serie de características nuevas y mejoradas en AIX, Linux, Windows y z/OS.

 $N<sup>9.1.2</sup>$  [Novedades y cambios en IBM MQ 9.1.2](#page-121-0)

IBM MQ 9.1.2 es el release de continuación de Continuous Delivery (CD) para IBM MQ 9.1.1. La IBM MQ 9.1.2 ofrece varias mejoras nuevas en AIX, Linux, Windows y z/OS.

# $N$  S.1.1 [Novedades y cambios en IBM MQ 9.1.1](#page-134-0)

IBM MQ 9.1.1, que es un release de Continuous Delivery (CD), ofrece una serie de características nuevas y mejoradas en AIX, Linux, Windows y z/OS.

#### **Información relacionada**

[Requisitos de sistema para IBM MQ](https://www.ibm.com/support/pages/system-requirements-ibm-mq)

[Página web de readmes de los productos IBM MQ, WebSphere MQ y MQSeries](https://www.ibm.com/support/pages/node/317955)

# **Novedades de IBM MQ 9.1.3**

IBM MQ 9.1.3 ofrece una serie de características nuevas y mejoradas en AIX, Linux, Windows y z/OS.

Las características individuales proporcionadas por un release de CD son funciones autónomas, cuyas prestaciones pueden aumentar en releases posteriores de CD, mejorando las características anteriores de CD y creando un conjunto de prestaciones relacionadas.

# **Nuevas funcionalidades de IBM MQ for Multiplatforms**

 $\blacktriangleright$  Windows  $\blacktriangleright$  Linux  $\blacktriangleright$  AIX

Las siguientes nuevas características están disponibles con la titularidad del producto base IBM MQ y con la titularidad de IBM MQ Advanced:

- • ["Mejoras en el equilibrado automático de aplicaciones" en la página 111](#page-110-0)
- • ["Mejoras en el messaging REST API" en la página 112](#page-111-0)
- • ["Mejoras en el administrative REST API" en la página 112](#page-111-0)
- • ["Directorio efímero configurable" en la página 112](#page-111-0)
- • ["Desarrollo de aplicaciones de .NET Core en MacOS" en la página 112](#page-111-0)
- • ["Soporte de la conversión entre los CCSID 37 y 500" en la página 113](#page-112-0)
- • ["Inclusión de la IBM MQ Console en un cuadro de información" en la página 113](#page-112-0)

 $\blacktriangleright$  MQ Adv.  $\blacktriangleright$   $\blacktriangleleft$  Las siguientes nuevas características solo están disponibles con la titularidad de IBM MQ Advanced:

- • ["Nuevo mandato fteClearMonitorHistory para borrar el historial del supervisor de recursos" en la página](#page-112-0) [113](#page-112-0)
- • ["Soporte de Managed File Transfer para el servidor FTP en sistemas IBM i existentes" en la página 113](#page-112-0)
- • ["Opción para especificar el tiempo de espera para que concluya el registrador de base de datos de](#page-113-0) [Managed File Transfer" en la página 114](#page-113-0)

## **Nuevas funcionalidades de IBM MQ for z/OS**

#### $z/0S$

Las siguientes características nuevas están disponibles con la titularidad del producto base IBM MQ for z/OS y con la titularidad de IBM MQ Advanced for z/OS y de IBM MQ Advanced for z/OS Value Unit Edition:

- • ["Soporte de archivado de servicio ejecutable para IBM MQ" en la página 114](#page-113-0)
- • ["Mejoras en el messaging REST API" en la página 114](#page-113-0)
- • ["Mejoras en el administrative REST API" en la página 114](#page-113-0)
- • ["Inclusión de la IBM MQ Console en un cuadro de información" en la página 115](#page-114-0)

 $\blacktriangleright$  **z/0S**  $\blacktriangleright$  **MQAdv. VUE**  $_{\text{Las}}$  siguientes características nuevas solo están disponibles con la titularidad de IBM MQ Advanced for z/OS y de IBM MQ Advanced for z/OS Value Unit Edition:

- Nuevo mandato **fteClearMonitorHistory** [para borrar el historial del supervisor de recursos](#page-115-0)
- • [Opción para especificar el tiempo de espera para que concluya el registrador de base de datos de](#page-115-0) [Managed File Transfer](#page-115-0)
- • ["Advanced Message Security intercepción en canales de mensajes de servidor a servidor" en la página](#page-115-0) [116](#page-115-0)

#### **Conceptos relacionados**

 $V$  9.1.3 [Qué ha cambiado en IBM MQ 9.1.3](#page-115-0)

En esta sección se describen los cambios realizados en las funciones y los recursos de IBM MQ 9.1.3. Revise estos cambios antes de actualizar los gestores de colas a la versión más reciente del producto y decida si desea planificar los cambios en las aplicaciones, scripts y procedimientos existentes antes de iniciar la migración de los sistemas.

 $\textcolor{blue}{\bullet}$  [Mensajes nuevos, modificados y eliminados en la IBM MQ 9.1.3](#page-117-0)

Un resumen de los nuevos mensajes añadidos para IBM MQ 9.1.3, con enlaces a información adicional. También se listan los mensajes modificados o eliminados.

["Novedades y cambios en IBM MQ 9.1.0" en la página 23](#page-22-0)

<span id="page-110-0"></span>IBM MQ 9.1.0 es el release de continuación de IBM MQ 9.0 Long Term Support (LTS). También es el siguiente release para los usuarios de Continuous Delivery (CD), a partir de IBM MQ 9.0.5. IBM MQ 9.1.0 incluye las características que anteriormente se ofrecían en los releases CD de IBM MQ 9.0.1 mediante IBM MQ 9.0.5 junto con algunas ligeras mejoras.

#### ["Cambios en la IBM MQ 9.1.0 de Long Term Support" en la página 147](#page-146-0)

El release de Long Term Support (LTS) es un nivel de producto recomendado para el que se proporciona soporte, incluidas las actualizaciones de defectos y seguridad, durante un periodo de tiempo especificado.

["Novedades y cambios en versiones anteriores" en la página 170](#page-169-0)

Enlaces a información sobre nuevas características y cambios en funciones y recursos, incluidas las estabilizaciones, los elementos en desuso y las eliminaciones, que se han producido en las versiones del producto antes de IBM MQ 9.1.

["Iconos de release y plataforma en la documentación del producto" en la página 176](#page-175-0)

La documentación del producto para todos los tipos de release de IBM MQ 9.1 (LTS, CD), versiones de release y plataformas se proporciona en un único conjunto de información en IBM Documentation. Si la información es específica de un determinado tipo de release, versión o plataforma, se indica mediante un icono rectangular. La información que se aplica a todos los tipos de release, versiones y plataformas se deja sin marcar.

### **Información relacionada**

[Requisitos de sistema para IBM MQ](https://www.ibm.com/support/pages/system-requirements-ibm-mq) [Página web de readmes de los productos IBM MQ, WebSphere MQ y MQSeries](https://www.ibm.com/support/pages/node/317955)

# **Nutti Nuevas características de la IBM MQ 9.1.3 para Multiplatforms**

En AIX, Linux y Windows, IBM MQ 9.1.3 proporciona una serie de nuevas características que están disponibles con la titularidad base y avanzada.

- "Mejoras en el equilibrado automático de aplicaciones" en la página 111
- • ["Mejoras en el messaging REST API" en la página 112](#page-111-0)
- • ["Mejoras en el administrative REST API" en la página 112](#page-111-0)
- • ["Directorio efímero configurable" en la página 112](#page-111-0)
- • ["Desarrollo de aplicaciones de .NET Core en MacOS" en la página 112](#page-111-0)
- • ["Soporte de la conversión entre los CCSID 37 y 500" en la página 113](#page-112-0)
- • ["Inclusión de la IBM MQ Console en un cuadro de información" en la página 113](#page-112-0)

# **Mejoras en el equilibrado automático de aplicaciones**

IBM MQ 9.1.3 mejora las características de equilibrado de aplicaciones automático introducidas en IBM MQ 9.1.2 mediante:

- Introducción al concepto de application instances, que es un grupo de conexiones relacionadas identificadas en el gestor de colas mediante una etiqueta de conexión compartida. Consulte etiqueta de conexión para obtener más información.
- Habilitación del equilibrio de aplicaciones en este nivel de application instance , ahora incluidas las instancias de aplicación de JMS .
- La adición del mandato MQSC DISPLAY APSTATUS, que le permite visualizar el estado de una o varias aplicaciones, y las instancias de aplicación, conectadas a un gestor de colas, un clúster o un clúster uniforme.
- La adición de los mandatos PCF Consultar estado de aplicación y Consultar estado de aplicación (respuesta).
- La posibilidad de supervisar y resolver problemas de equilibrado de aplicaciones.
- La posibilidad de equilibrar automáticamente las aplicaciones que utilizan las clases de IBM MQ para JMS.

# <span id="page-111-0"></span>**Mejoras en el messaging REST API**

IBM MQ 9.1.3 presenta la posibilidad de examinar mensajes en una cola utilizando messaging REST API:

- Puede utilizar el recurso /messaging/qmgr/*{qmgrName}*/queue/*{queueName}*/message con HTTP GET para examinar el siguiente mensaje en la cola. Para obtener más información, consulte GET /messaging/qmgr/{qmgrName}/queue/{queueName}/message.
- Puede utilizar el recurso /messaging/qmgr/*{qmgrName}*/queue/*{queueName}*/messagelist con HTTP GET para ver una lista de mensajes de la cola. Para obtener más información, consulte GET / messaging/qmgr/{qmgrName}/queue/{queueName}/messagelist.

# **Mejoras en el administrative REST API**

IBM MQ 9.1.3 presenta nuevas mejoras de administrative REST API con el recurso /admin/action/ qmgr/{qmgrName}/mqsc . Antes de IBM MQ 9.1.3, este recurso podría utilizarse para enviar mandatos MQSC a un gestor de colas para su proceso. Ahora, puede optar por enviar el mandato de script de WebSphere MQ (MQSC) al gestor de colas y recibir respuestas, en formato JSON en lugar del formato de mandato MQSC.

Por ejemplo, antes de IBM MQ 9.1.3 , el mandato MQSC se podía enviar al recurso /admin/action/ qmgr/{qmgrName}/mqsc en el formato siguiente:

```
{
   "type": "runCommand",
   "parameters": {
     "command": "DEFINE CHANNEL(NEWSVRCONN) CHLTYPE(SVRCONN)"
}
```
Desde IBM MQ 9.1.3, puede enviar el mandato en el siguiente formato JSON:

```
{
   "type": "runCommandJSON",
 "command": "define",
 "qualifier": "channel",
    "name": "NEWSVRCONN",
 "parameters": {
 "chltype": "svrconn"
   }
}
```
Para obtener más información sobre el recurso /admin/action/qmgr/{qmgrName}/mqsc y el formato del JSON que puede especificar en el cuerpo de la solicitud, consulte POST /admin/action/qmgr/ {qmgrName}/mqsc.

## **Directorio efímero configurable**

## **Elinux Bundal**

IBM MQ 9.1.3 presenta **EphemeralPrefix**, que define la ubicación donde deben ir los datos efímeros en el gestor de colas, como los sockets del sistema operativo del gestor de colas, lo que permite colocar los sockets de dominio de UNIX en un sistema de archivos no montado en un entorno Red Hat OpenShift.

**Nota:** No tiene que realizar la ejecución en Red Hat OpenShift para ejecutarlo en este entorno. Tiene la opción de utilizar un directorio de datos efímeros alternativo en todas las plataformas excepto z/OS, y en IBM MQ Appliance.

Para obtener más información, consulte Directorio efímero configurable.

# **Desarrollo de aplicaciones de .NET Core en MacOS**

IBM MQ 9.1.3 permite el desarrollo de aplicaciones de .NET Core en MacOS. Una vez desarrolladas, estas aplicaciones se pueden ejecutar con soporte en entornos Windows o Linux. Para obtener más información, consulte Desarrollo de aplicaciones IBM MQ .NET Core en MacOS.

# <span id="page-112-0"></span>**Soporte de la conversión entre los CCSID 37 y 500**

Desde IBM MQ 9.1.3, se ha añadido soporte para la conversión entre los CCSID 37 y 500 en IBM MQ Appliance, Windows, Linux y MacOS.

# **Inclusión de la IBM MQ Console en un cuadro de información**

La IBM MQ 9.1.3 introduce una nueva propiedad de configuración que permite que la IBM MQ Console se incorpore en un cuadro de información.

Para obtener más información, consulte Inclusión de la IBM MQ Console en un cuadro de información.

#### **Conceptos relacionados**

#### Multi MQ Adv. V 9.1.3 Nuevas características de la IBM MQ 9.1.3 para IBM MQ

Advanced for Multiplatforms

En Multiplatforms, IBM MQ 9.1.3 proporciona una serie de características nuevas que están disponibles solo con la titularidad de IBM MQ Advanced for Multiplatforms.

#### $z/0S$  $V<sub>9.1.3</sub>$ [Nuevas características de la IBM MQ 9.1.3 para z/OS](#page-113-0)

En la plataforma z/OS, IBM MQ 9.1.3 proporciona una serie de nuevas características que están disponibles con la titularidad base y avanzada.

#### [Nuevas características de la IBM MQ 9.1.3 para IBM MQ](#page-114-0) 9.1.3 para IBM MQ  $z/0S$

[Advanced for z/OS Value Unit Edition](#page-114-0)

En la plataforma z/OS, IBM MQ 9.1.3 proporciona una serie de nuevas características que están disponibles con la titularidad de IBM MQ Advanced for z/OS Value Unit Edition.

# **Multi** MQ Adv. **V 9.1.3** Nuevas características de la IBM MQ 9.1.3 para IBM

## *MQ Advanced for Multiplatforms*

En Multiplatforms, IBM MQ 9.1.3 proporciona una serie de características nuevas que están disponibles solo con la titularidad de IBM MQ Advanced for Multiplatforms.

- "Nuevo mandato fteClearMonitorHistory para borrar el historial del supervisor de recursos" en la página 113
- "Soporte de Managed File Transfer para el servidor FTP en sistemas IBM i existentes" en la página 113
- • ["Opción para especificar el tiempo de espera para que concluya el registrador de base de datos de](#page-113-0) [Managed File Transfer" en la página 114](#page-113-0)

# **Nuevo mandato fteClearMonitorHistory para borrar el historial del supervisor de recursos**

Desde IBM MQ 9.1.3, el mandato **fteClearMonitorHistory** proporciona un mecanismo para borrar el historial de un supervisor de recursos de Managed File Transfer para simplificar el proceso de volver a iniciar las transferencias fallidas. Para obtener más información, consulte la sección Borrador del historial del supervisor de recursos y fteClearMonitorHistory.

# **Soporte de Managed File Transfer para el servidor FTP en sistemas IBM i existentes**

Desde IBM MQ 9.1.3 puede utilizar un servidor FTP, que se ejecuta en IBM i, para cargar y descargar archivos, desde o hacia, el sistema de archivos raíz ("/") de Integrated File System (IFS)

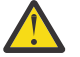

## **Atención:**

1. No es necesario que IBM MQ for IBM i se instale en la máquina IBM i.

2. Sólo puede utilizar el sistema de archivos raíz (/). No se admiten otros sistemas de archivos.

Para obtener más información, consulte el mandato fteCreateBridgeAgent.

# <span id="page-113-0"></span>**Opción para especificar el tiempo de espera para que concluya el registrador de base de datos de Managed File Transfer**

A partir de la IBM MQ 9.1.3, se ha añadido una nueva propiedad, **immediateShutdownTimeout**, al archivo logger.properties. Cuando se invoca esta propiedad, el registrador espera el tiempo especificado para que cualquier operación pendiente se complete y concluya ordenadamente. Si desea más información, consulte El archivo de propiedades del registrador de MFT.

# **Conceptos relacionados**

 $\blacksquare$  Multi $\blacksquare$  V 9.1.3 [Nuevas características de la IBM MQ 9.1.3 para Multiplatforms](#page-110-0)

En AIX, Linux y Windows, IBM MQ 9.1.3 proporciona una serie de nuevas características que están disponibles con la titularidad base y avanzada.

#### $z/0S$  $V 9.1.3$ Nuevas características de la IBM MQ 9.1.3 para z/OS

En la plataforma z/OS, IBM MQ 9.1.3 proporciona una serie de nuevas características que están disponibles con la titularidad base y avanzada.

#### [Nuevas características de la IBM MQ 9.1.3 para IBM MQ](#page-114-0)  $z/0S$

[Advanced for z/OS Value Unit Edition](#page-114-0)

En la plataforma z/OS, IBM MQ 9.1.3 proporciona una serie de nuevas características que están disponibles con la titularidad de IBM MQ Advanced for z/OS Value Unit Edition.

# *Nuevas características de la IBM MQ 9.1.3 para z/OS*

En la plataforma z/OS, IBM MQ 9.1.3 proporciona una serie de nuevas características que están disponibles con la titularidad base y avanzada.

- "Soporte de archivado de servicio ejecutable para IBM MQ" en la página 114
- "Mejoras en el messaging REST API" en la página 114
- "Mejoras en el administrative REST API" en la página 114
- • ["Inclusión de la IBM MQ Console en un cuadro de información" en la página 115](#page-114-0)

# **Soporte de archivado de servicio ejecutable para IBM MQ**

z/OS Connect EE 3.0.21.0 y posteriores, proporciona una versión mejorada de MQ Service Provider que da soporte a los archivos de archivado de servicio. Debe migrar a esa versión de z/OS Connect EE y utilizar el MQ Service Provider incorporado, en lugar de utilizar el proveedor de servicios que se suministra con el producto IBM MQ for z/OS.

Consulte Casos de ejemplo de inicio rápido para MQ Service Provider en la información de z/OS Connect EE en IBM Documentation.

La información de referencia detallada se proporciona en Utilización del proveedor de servicios de IBM MQ.

## **Mejoras en el messaging REST API**

IBM MQ 9.1.3 presenta la posibilidad de examinar mensajes en una cola utilizando messaging REST API:

- Puede utilizar el recurso /messaging/qmgr/*{qmgrName}*/queue/*{queueName}*/message con HTTP GET para examinar el siguiente mensaje en la cola. Para obtener más información, consulte GET /messaging/qmgr/{qmgrName}/queue/{queueName}/message.
- Puede utilizar el recurso /messaging/qmgr/*{qmgrName}*/queue/*{queueName}*/messagelist con HTTP GET para ver una lista de mensajes de la cola. Para obtener más información, consulte GET / messaging/qmgr/{qmgrName}/queue/{queueName}/messagelist.

# **Mejoras en el administrative REST API**

IBM MQ 9.1.3 presenta nuevas mejoras de administrative REST API con el recurso /admin/action/ qmgr/{qmgrName}/mqsc . Antes de IBM MQ 9.1.3, este recurso podría utilizarse para enviar mandatos <span id="page-114-0"></span>MQSC a un gestor de colas para su proceso. Ahora, puede optar por enviar el mandato de script de WebSphere MQ (MQSC) al gestor de colas y recibir respuestas, en formato JSON en lugar del formato de mandato MQSC.

Por ejemplo, antes de IBM MQ 9.1.3 , el mandato MQSC se podía enviar al recurso /admin/action/ qmgr/{qmgrName}/mqsc en el formato siguiente:

```
{
  "type": "runCommand",
 "parameters": {
 "command": "DEFINE CHANNEL(NEWSVRCONN) CHLTYPE(SVRCONN)"
}
```
Desde IBM MQ 9.1.3, puede enviar el mandato en el siguiente formato JSON:

```
{
   "type": "runCommandJSON",
 "command": "define",
 "qualifier": "channel",
   "name": "NEWSVRCONN",
 "parameters": {
 "chltype": "svrconn"
   }
}
```
Para obtener más información sobre el recurso /admin/action/qmgr/{qmgrName}/mqsc y el formato del JSON que puede especificar en el cuerpo de la solicitud, consulte POST /admin/action/qmgr/ {qmgrName}/mqsc.

# **Inclusión de la IBM MQ Console en un cuadro de información**

La IBM MQ 9.1.3 introduce una nueva propiedad de configuración que permite que la IBM MQ Console se incorpore en un cuadro de información.

Para obtener más información, consulte Inclusión de la IBM MQ Console en un cuadro de información.

#### **Conceptos relacionados**

 $\blacktriangleright$  Multi $\blacktriangleright$  V 9.1.3 [Nuevas características de la IBM MQ 9.1.3 para Multiplatforms](#page-110-0)

En AIX, Linux y Windows, IBM MQ 9.1.3 proporciona una serie de nuevas características que están disponibles con la titularidad base y avanzada.

Multi | MQ Adv. | V 9.1.3 [Nuevas características de la IBM MQ 9.1.3 para IBM MQ](#page-112-0)

[Advanced for Multiplatforms](#page-112-0)

En Multiplatforms, IBM MQ 9.1.3 proporciona una serie de características nuevas que están disponibles solo con la titularidad de IBM MQ Advanced for Multiplatforms.

Nuevas Características de la IBM MQ 9.1.3 para IBM MQ  $z/0S$ 

Advanced for z/OS Value Unit Edition

En la plataforma z/OS, IBM MQ 9.1.3 proporciona una serie de nuevas características que están disponibles con la titularidad de IBM MQ Advanced for z/OS Value Unit Edition.

#### *Nuevas características de la IBM MQ 9.1.3 para IBM*  $z/0S$

# *MQ Advanced for z/OS Value Unit Edition*

En la plataforma z/OS, IBM MQ 9.1.3 proporciona una serie de nuevas características que están disponibles con la titularidad de IBM MQ Advanced for z/OS Value Unit Edition.

- Nuevo mandato **fteClearMonitorHistory** [para borrar el historial del supervisor de recursos](#page-115-0)
- • [Opción para especificar el tiempo de espera para que concluya el registrador de base de datos de](#page-115-0) [Managed File Transfer](#page-115-0)
- • ["Advanced Message Security intercepción en canales de mensajes de servidor a servidor" en la página](#page-115-0) [116](#page-115-0)

# <span id="page-115-0"></span>**Nuevo mandato fteClearMonitorHistory para borrar el historial del supervisor de recursos**

Desde IBM MQ 9.1.3, el mandato **fteClearMonitorHistory** proporciona un mecanismo para borrar el historial de un supervisor de recursos de Managed File Transfer para simplificar el proceso de volver a iniciar las transferencias fallidas. Para obtener más información, consulte la sección Borrador del historial del supervisor de recursos y fteClearMonitorHistory.

# **Opción para especificar el tiempo de espera para que concluya el registrador de base de datos de Managed File Transfer**

A partir de la IBM MQ 9.1.3, se ha añadido una nueva propiedad, **immediateShutdownTimeout**, al archivo logger.properties. Cuando se invoca esta propiedad, el registrador espera el tiempo especificado para que cualquier operación pendiente se complete y concluya ordenadamente. Si desea más información, consulte El archivo de propiedades del registrador de MFT.

# **Advanced Message Security intercepción en canales de mensajes de servidor a servidor**

IBM MQ for z/OS 9.1.3 incorpora la intercepción de AMS en canales de mensajes de servidor a servidor.

Esta característica le permite, por ejemplo, descifrar los mensajes de salida a un business partner que no utiliza AMS y cifrar los mensajes de entrada de un business partner que no utiliza AMS. Por lo tanto, le permite admitir AMS y a comunicarse con business partners que no admiten AMS.

Para obtener más información, consulte visión general de la intercepción de AMS y configuraciones de ejemplo.

### **Conceptos relacionados**

 $\blacktriangleright$  Multi $\blacktriangleright$  V 9.1.3 [Nuevas características de la IBM MQ 9.1.3 para Multiplatforms](#page-110-0) En AIX, Linux y Windows, IBM MQ 9.1.3 proporciona una serie de nuevas características que están disponibles con la titularidad base y avanzada.

Multi NQ Adv. V9.1.3 [Nuevas características de la IBM MQ 9.1.3 para IBM MQ](#page-112-0)

[Advanced for Multiplatforms](#page-112-0)

En Multiplatforms, IBM MQ 9.1.3 proporciona una serie de características nuevas que están disponibles solo con la titularidad de IBM MQ Advanced for Multiplatforms.

 $z/0S$  $\frac{1.3}{1.3}$  [Nuevas características de la IBM MQ 9.1.3 para z/OS](#page-113-0)

En la plataforma z/OS, IBM MQ 9.1.3 proporciona una serie de nuevas características que están disponibles con la titularidad base y avanzada.

# **Qué ha cambiado en IBM MQ 9.1.3**

En esta sección se describen los cambios realizados en las funciones y los recursos de IBM MQ 9.1.3. Revise estos cambios antes de actualizar los gestores de colas a la versión más reciente del producto y decida si desea planificar los cambios en las aplicaciones, scripts y procedimientos existentes antes de iniciar la migración de los sistemas.

- • ["Se ha añadido la variable de codificación de archivo al archivo jvm.options para el servidor mqweb" en](#page-116-0) [la página 117](#page-116-0)
- $\sim$   $\,$   $\rm z/0S$   $\,$   $\sim$  "Eliminación de módulos de habilitación de IBM MO for z/OS" en la página 117
- ["Cambios en el mandato DISPLAY CONN" en la página 117](#page-116-0)
- ["Cambios en los paquetes de instalación del gestor de colas de datos replicados \(RDQM\)"](#page-116-0) en la página  $117$
- • ["El mandato fteStartAgent devuelve nuevos códigos de retorno" en la página 118](#page-117-0)
- • ["Cambios en el uso compartido de conexiones por las aplicaciones JMS" en la página 118](#page-117-0)

# <span id="page-116-0"></span>**Se ha añadido la variable de codificación de archivo al archivo jvm.options para el servidor mqweb**

Desde IBM MQ 9.1.3, la codificación de archivos que se utiliza para almacenar información de panel de control de usuario para IBM MQ Console se establece en UTF-8. Este valor garantiza que la información del panel de instrumentos de usuario en conjuntos de caracteres de doble byte se visualiza correctamente.

Esta actualización se realiza automáticamente sólo para instalaciones nuevas de IBM MQ donde el directorio de datos de IBM MQ no existe. Si actualiza la versión de IBM MQ o vuelve a instalar IBM MQ con un directorio de datos de IBM MQ existente, debe establecer manualmente la codificación del archivo si experimenta problemas con la visualización de la información del panel de control del usuario.

La codificación de archivo se establece en el archivo jvm.options. Para obtener más información, consulte Ajuste de la JVM del servidor mqweb.

# **Eliminación de módulos de habilitación de IBM MQ for z/OS**

### *z/*0S

A partir de IBM MQ for z/OS 9.1.3, los módulos de habilitación para Advanced Message Security for z/OS, IBM MQ Advanced for z/OS Value Unit Edition y IBM MQ for z/OS Value Unit Edition ya no se envían.

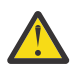

# **Atención:**

- Si la empresa utiliza los módulos de habilitación para IBM MQ Advanced for z/OS Value Unit Edition o IBM MQ for z/OS Value Unit Edition, debe empezar a establecer el atributo QMGRPROD como parte de la migración a IBM MQ 9.1.3 o posterior. So no lo hace, se asociará el ID de producto incorrecto con el uso del producto IBM MQ, lo que afectará a la precisión de la información de SCRT.
- Si la empresa utiliza el módulo de habilitación para Advanced Message Security, debe empezar estableciendo el atributo AMSPROD como parte de la migración a IBM MQ 9.1.3 o posterior. Si no se hace esto, se impedirá que se inicie el gestor de colas y se emitirá el mensaje CSQY024I.

Consulte Visión general de la instalación de z/OS de IBM MQ for z/OS 9.1.3 en y registro de uso del producto con productos IBM MQ for z/OS para obtener más información.

# **Cambios en el mandato DISPLAY CONN**

#### **ULW**

A partir de la IBM MQ 9.1.3, hay un cambio en el comportamiento del mandato DISPLAY CONN y el PCF equivalente, la REST API y la salida de IBM MQ Explorer.

Las conexiones procedentes de la REST API o IBM MQ Explorer, que anteriormente aparecían con un **APPLTYPE** de *USER* y un espacio en blanco **APPLDESC**, ahora aparecen con un **APPLTYPE** de *SYSTEM* y un **APPLDESC** de:

#### **IBM MQ REST API**

Para conexiones procedentes de IBM MQ REST API.

#### **IBM MQ Explorer**

Para conexiones procedentes de un IBM MQ Explorer.

# **Cambios en los paquetes de instalación del gestor de colas de datos replicados (RDQM)**

 $\blacktriangleright$  Linux

IBM MQ 9.1.3 introduce una versión actualizada de Pacemaker y esta versión requiere paquetes de instalación adicionales para RDQM.

Para obtener más información, consulte Requisitos de hardware y software en sistemas Linux.

# <span id="page-117-0"></span>**El mandato fteStartAgent devuelve nuevos códigos de retorno**

Antes de IBM MQ 9.1.3, el mandato **fteStartAgent** ha devuelto 0 para operación correcta o 1 para cualquier tipo de error. Desde IBM MQ 9.1.3, el mandato **fteStartAgent** puede devolver cuatro códigos adicionales que indican la naturaleza del error. Para obtener más información, consulte fteStartAgent: Iniciar un agente de MFT.

# **Cambios en el uso compartido de conexiones por las aplicaciones JMS**

Si las aplicaciones están configuradas como reconnectable, las instancias de canal solo se pueden compartir entre objetos JMS relacionados, es decir, una conexión JMS y las sesiones JMS relacionadas. Esto puede requerir que se configuren instancias de canal adicionales para dar soporte a dichas aplicaciones.

Por ejemplo, si una aplicación utiliza una única conexión JMS y una única sesión JMS y el canal utilizado **SHARECNV** igual a 10, hasta cinco instancias de la aplicación podrían compartir una única instancia de canal. Este sigue siendo el caso si la aplicación no está configurada para ser reconnectable, pero si la aplicación está configurada como reconnectable, cada instancia de aplicación requerirá su propia instancia de canal, por lo que serían necesarias cinco instancias de canal en total.

Para obtener más información, consulte Compartir una conexión TCP/IP en IBM MQ classes for JMS.

### **Conceptos relacionados**

 $N$   $\overline{S}$   $\overline{S}$   $\overline{S}$  [Novedades de IBM MQ 9.1.3](#page-108-0)

IBM MQ 9.1.3 ofrece una serie de características nuevas y mejoradas en AIX, Linux, Windows y z/OS.

# $\textcolor{blue}{\bullet}$  Mensajes nuevos, modificados y eliminados en la IBM MQ 9.1.3

Un resumen de los nuevos mensajes añadidos para IBM MQ 9.1.3, con enlaces a información adicional. También se listan los mensajes modificados o eliminados.

#### ["Novedades y cambios en IBM MQ 9.1.0" en la página 23](#page-22-0)

IBM MQ 9.1.0 es el release de continuación de IBM MQ 9.0 Long Term Support (LTS). También es el siguiente release para los usuarios de Continuous Delivery (CD), a partir de IBM MQ 9.0.5. IBM MQ 9.1.0 incluye las características que anteriormente se ofrecían en los releases CD de IBM MQ 9.0.1 mediante IBM MQ 9.0.5 junto con algunas ligeras mejoras.

#### ["Cambios en la IBM MQ 9.1.0 de Long Term Support" en la página 147](#page-146-0)

El release de Long Term Support (LTS) es un nivel de producto recomendado para el que se proporciona soporte, incluidas las actualizaciones de defectos y seguridad, durante un periodo de tiempo especificado.

#### ["Novedades y cambios en versiones anteriores" en la página 170](#page-169-0)

Enlaces a información sobre nuevas características y cambios en funciones y recursos, incluidas las estabilizaciones, los elementos en desuso y las eliminaciones, que se han producido en las versiones del producto antes de IBM MQ 9.1.

#### ["Iconos de release y plataforma en la documentación del producto" en la página 176](#page-175-0)

La documentación del producto para todos los tipos de release de IBM MQ 9.1 (LTS, CD), versiones de release y plataformas se proporciona en un único conjunto de información en IBM Documentation. Si la información es específica de un determinado tipo de release, versión o plataforma, se indica mediante un icono rectangular. La información que se aplica a todos los tipos de release, versiones y plataformas se deja sin marcar.

#### **Información relacionada**

[Requisitos de sistema para IBM MQ](https://www.ibm.com/support/pages/system-requirements-ibm-mq)

[Página web de readmes de los productos IBM MQ, WebSphere MQ y MQSeries](https://www.ibm.com/support/pages/node/317955)

# **Mensajes nuevos, modificados y eliminados en la IBM MQ 9.1.3**

Un resumen de los nuevos mensajes añadidos para IBM MQ 9.1.3, con enlaces a información adicional. También se listan los mensajes modificados o eliminados.

- "Mensajes AMQ nuevos, modificados y eliminados" en la página 119
- • ["Mensajes de Managed File Transfer nuevos, modificados y eliminados" en la página 120](#page-119-0)
- Mindows Linux AIX <sup>"</sup> Mensajes de MO Telemetry nuevos, modificados y [eliminados" en la página 120](#page-119-0)
- • ["Mensajes de REST API nuevos, modificados y eliminados" en la página 120](#page-119-0)
- • ["Mensajes de IBM MQ Console nuevos, modificados y eliminados" en la página 121](#page-120-0)
- MQ Adv.  **Linux C** ["Mensajes de IBM MQ Bridge to blockchain nuevos, modificados y](#page-120-0) [eliminados" en la página 121](#page-120-0)
- **Linux Constants** ["Mensajes de IBM MQ Bridge to Salesforce nuevos, modificados y eliminados" en la](#page-120-0) [página 121](#page-120-0)
- • ["Mensajes MQJMS nuevos, cambiados y eliminados" en la página 121](#page-120-0)
- • ["Mensajes JSON nuevos, modificados y eliminados" en la página 121](#page-120-0)
- **1/08** ["Mensajes de z/OS nuevos, modificados y eliminados" en la página 121](#page-120-0)

# **Mensajes AMQ nuevos, modificados y eliminados**

#### Multi

Los siguientes mensajes AMQ son nuevos para IBM MQ 9.1.3:

#### **AMQ3xxx: Utilidades y herramientas**

AMQ3570E hasta AMQ3700I

AMQ3900I hasta AMQ3915I

#### **AMQ5xxx: Servicios instalables**

AMQ5022I (HP NSS) hasta AMQ5029I (HP NSS)

AMQ5401S (HP NSS hasta AMQ5414W (HP NSS)

AMQ5600I (HP NSS)

AMQ5603I (HP NSS)

AMQ5605I (HP NSS)

AMQ5607I (HP NSS)

AMQ5640I (HP NSS) hasta AMQ5645I (HP NSS)

AMQ5772I

#### **AMQ6xxx: Servicios comunes**

AMQ6183W (HP NSS)

AMQ6184W (HP NSS)

AMQ6526E IBM MQ Appliance

#### **AMQ8xxx: Administración**

AMQ8042I (HP NSS)

AMQ8932

AMQ8933

#### **AMQ9xxx: Remoto**

AMQ9226W (HP NSS)

AMQ9885W

Los siguientes mensajes AMQ se han modificado para IBM MQ 9.1.3:

#### **AMQ3xxx: Utilidades y herramientas**

AMQ3814I (texto de mensaje modificado) AMQ3815I (texto de mensaje modificado)

<span id="page-119-0"></span>AMQ3821E (texto de mensaje modificado)

AMQ3822E (texto de mensaje modificado)

#### **AMQ5xxx: Servicios instalables**

AMQ5610I (AIX) (texto de uso modificado)

AMQ5610I (todas las plataformas) (texto de uso modificado)

#### **AMQ6xxx: Common Services**

AMQ6558E (texto de mensaje modificado)

#### **AMQ8xxx: Administración**

AMQ8938E (errores tipográficos corregidos)

#### **AMQ9xxx: Remoto**

AMQ9513S (explicación ampliada)

AMQ9557S (explicación ampliada)

Las mayúsculas y minúsculas del "clúster uniforme" se han corregido detenidamente.

No hay mensajes AMQ eliminados para IBM MQ 9.1.3.

### **Mensajes de Managed File Transfer nuevos, modificados y eliminados**

Los siguientes mensajes de Managed File Transfer son nuevos para IBM MQ 9.1.3:

#### **BFGAG0001 - BFGAG9999**

BFGAG0190W (sustituye a BFGAG0189W) BFGAG0191I (sustituye a BFGAG0188I)

#### **BFGCL0001 - BFGCL9999**

BFGCL0784E

BFGCL0785E

BFGCL0786W

#### **BFGDB0001 - BFGDB9999**

BFGDB0082I

BFGDB0083W

# **BFGPC0001 - BFGPC9999**

BFGPC0054E hasta BFGPC0061E

Los siguientes mensajes de Managed File Transfer se han modificado desde IBM MQ 9.1.3:

#### **BFGPR0001 - BFGPR9999**

BFGPR0037E (mensaje ampliado)

Se eliminan los siguientes mensajes de Managed File Transfer para IBM MQ 9.1.3:

#### **BFGAG0001 - BFGAG9999**

BFGAG0188I (sustituido por BFGAG0191I)

BFGAG0189W (sustituido por BFGAG0190W)

#### **Mensajes de MQ Telemetry nuevos, modificados y eliminados**

Windows Linux AIX

No hay ningún mensaje de MQ Telemetry para IBM MQ 9.1.3 nuevo, cambiado o eliminado.

#### **Mensajes de REST API nuevos, modificados y eliminados**

No hay ningún mensaje REST API nuevo, modificado o eliminado para la IBM MQ 9.1.3.

# <span id="page-120-0"></span>**Mensajes de IBM MQ Console nuevos, modificados y eliminados**

No hay mensajes de IBM MQ Console nuevos o modificados para la IBM MQ 9.1.3.

Se eliminan los siguientes mensajes de IBM MQ Console para IBM MQ 9.1.3:

#### **MQWB20xx Mensajes de la consola de IBM MQ**

MQWB2021 MQWB2022

#### **Mensajes de IBM MQ Bridge to blockchain nuevos, modificados y eliminados** MQ Adv.  $\blacktriangleright$  Linux

Los siguientes mensajes de IBM MQ Bridge to blockchain son nuevos para IBM MQ 9.1.3:

### **AMQBCxxx: mensajes de IBM MQ Bridge to blockchain**

AMQBC058E

No hay mensajes de IBM MQ Bridge to blockchain modificados o eliminados para IBM MQ 9.1.3.

# **Mensajes de IBM MQ Bridge to Salesforce nuevos, modificados y eliminados**  $\blacktriangleright$  Linux  $\mid$

Los siguientes mensajes de IBM MQ Bridge to Salesforce son nuevos para IBM MQ 9.1.3:

**Mensajes de IBM MQ Bridge to Salesforce AMQSF000 hasta 999** AMQSF047E

No hay mensajes de IBM MQ Bridge to Salesforce modificados o eliminados para IBM MQ 9.1.3.

# **Mensajes MQJMS nuevos, cambiados y eliminados**

No hay mensajes MQJMS nuevos, modificados o eliminados para IBM MQ 9.1.3.

# **Mensajes JSON nuevos, modificados y eliminados**

No hay mensajes de diagnóstico de formato JSON nuevos, modificados o eliminados para IBM MQ 9.1.3.

# **Mensajes de z/OS nuevos, modificados y eliminados**

 $z/0S$ 

Los siguientes mensajes de IBM MQ for z/OS CSQ son nuevos para IBM MQ 9.1.3:

**Mensajes del gestor de mensajes (CSQM...)** CSQM527E

**Mensajes de gestión de colas distribuidas (CSQX...)**

CSQX298E

**Advanced Message Security (CSQ0...)**

CSQ0234I

Los siguientes mensajes CSQ de IBM MQ for z/OS se han modificado para IBM MQ 9.1.3:

#### **Mensajes del gestor de colas (CSQI...)**

CSQI005I (explicación abreviada)

CSQI010I (explicación abreviada)

## **Mensajes de procedimiento de inicialización y servicio generales (CSQY...)**

CSQY024I (explicación y respuesta ampliadas)

CSQY025I (texto de mensaje corregido)

"pagesets" se cambia a "page sets" todas las veces.

<span id="page-121-0"></span>No se ha eliminado ningún mensaje CSQ de IBM MQ for z/OS para la IBM MQ 9.1.3.

#### **Conceptos relacionados**

 $N$  9.1.3 [Novedades de IBM MQ 9.1.3](#page-108-0)

IBM MQ 9.1.3 ofrece una serie de características nuevas y mejoradas en AIX, Linux, Windows y z/OS.

# $\blacktriangleright$  V 9.1.3  $\blacksquare$  [Qué ha cambiado en IBM MQ 9.1.3](#page-115-0)

En esta sección se describen los cambios realizados en las funciones y los recursos de IBM MQ 9.1.3. Revise estos cambios antes de actualizar los gestores de colas a la versión más reciente del producto y decida si desea planificar los cambios en las aplicaciones, scripts y procedimientos existentes antes de iniciar la migración de los sistemas.

# **Novedades y cambios en IBM MQ 9.1.2**

IBM MQ 9.1.2 es el release de continuación de Continuous Delivery (CD) para IBM MQ 9.1.1. La IBM MQ 9.1.2 ofrece varias mejoras nuevas en AIX, Linux, Windows y z/OS.

# **Conceptos relacionados**

# $N$   $\overline{S}$  1.5 [Novedades y cambios en IBM MQ 9.1.5](#page-74-0)

IBM MQ 9.1.5, que es un release de Continuous Delivery (CD), ofrece una serie de características nuevas y mejoradas en AIX, Linux, Windows y z/OS.

# $N$  S.1.4 [Novedades y cambios en IBM MQ 9.1.4](#page-90-0)

IBM MQ 9.1.4, que es un release de Continuous Delivery (CD), ofrece una serie de características nuevas y mejoradas en AIX, Linux, Windows y z/OS.

# $N$  S.1.3 [Novedades y cambios en IBM MQ 9.1.3](#page-108-0)

IBM MQ 9.1.3, que es un release de Continuous Delivery (CD), ofrece una serie de características nuevas y mejoradas en AIX, Linux, Windows y z/OS.

# $N<sup>9.1.1</sup>$  [Novedades y cambios en IBM MQ 9.1.1](#page-134-0)

IBM MQ 9.1.1, que es un release de Continuous Delivery (CD), ofrece una serie de características nuevas y mejoradas en AIX, Linux, Windows y z/OS.

#### **Información relacionada**

[Requisitos de sistema para IBM MQ](https://www.ibm.com/support/pages/system-requirements-ibm-mq)

[Página web de readmes de los productos IBM MQ, WebSphere MQ y MQSeries](https://www.ibm.com/support/pages/node/317955)

# **Novedades de IBM MQ 9.1.2**

IBM MQ 9.1.2 ofrece una serie de características nuevas y mejoradas en AIX, Linux, Windows y z/OS.

Las características individuales proporcionadas por un release de CD son funciones autónomas, cuyas prestaciones pueden aumentar en releases posteriores de CD, mejorando las características anteriores de CD y creando un conjunto de prestaciones relacionadas.

## **Nuevas funcionalidades de IBM MQ for Multiplatforms**

Windows  $\blacktriangleright$  Linux  $\blacktriangleright$  AIX

Las siguientes nuevas características están disponibles con la titularidad del producto base IBM MQ y con la titularidad de IBM MQ Advanced:

- • ["Clústeres uniformes" en la página 124](#page-123-0)
- • ["Tabla de definiciones de canal de cliente con formato JSON" en la página 124](#page-123-0)
- ["Identificación de aplicaciones personalizadas" en la página 124](#page-123-0)
- • ["Rendimiento de la mensajería REST mejorado con las agrupaciones de conexiones" en la página 124](#page-123-0)
- Linux <sup>es</sup>soporte de Microsoft .NET Core en Linux" en la página 125
- ["Mejoras en el IBM MQ Bridge to Salesforce" en la página 125](#page-124-0)
- • ["Soporte completo de WebSphere Liberty XA con tablas de definición de canal de cliente" en la página](#page-124-0) [125](#page-124-0)

 $\triangleright$  MQ Adv.  $\blacksquare$  Las siguientes nuevas características solo están disponibles con la titularidad de IBM MQ Advanced:

- • ["Nuevas llamadas de REST API para la administración de Managed File Transfer" en la página 126](#page-125-0)
- • ["Opción para especificar un nombre de instalación con el mandato fteCreateEnvironment" en la página](#page-125-0) [126](#page-125-0)
- Linux <sup>"</sup>Mejoras en el IBM MQ Bridge to blockchain" en la página 126

# **Nuevas funcionalidades de IBM MQ for z/OS**

#### $z/0S$

Las siguientes nuevas características están disponibles con la titularidad del producto base IBM MQ for z/OS y con la titularidad de IBM MQ Advanced for z/OS Value Unit Edition:

- • ["Rendimiento de registro mejorado utilizando zHyperWrite" en la página 126](#page-125-0)
- • [Rendimiento de la mensajería REST mejorado con las agrupaciones de conexiones](#page-126-0)

 $\blacktriangleright$  **z/0S**  $\blacktriangleright$  **MQ Adv. VUE**  $\blacktriangle$  as siguientes nuevas características están disponibles con la titularidad de IBM MQ Advanced for z/OS Value Unit Edition:

• [Nuevas invocaciones de la REST API para la administración de Managed File Transfer](#page-126-0)

#### **Conceptos relacionados**

 $\frac{1}{2}$   $\frac{1}{2}$  [Qué ha cambiado en IBM MQ 9.1.2](#page-126-0)

En esta sección se describen los cambios realizados en las funciones y los recursos de IBM MQ 9.1.2. Revise estos cambios antes de actualizar los gestores de colas a la versión más reciente del producto y decida si desea planificar los cambios en las aplicaciones, scripts y procedimientos existentes antes de iniciar la migración de los sistemas.

 $\sqrt{9.1.2}$  [Mensajes nuevos, modificados y eliminados en la IBM MQ 9.1.2](#page-130-0)

Un resumen de los nuevos mensajes añadidos para IBM MQ 9.1.2, con enlaces a información adicional. También se listan los mensajes modificados o eliminados.

["Novedades y cambios en IBM MQ 9.1.0" en la página 23](#page-22-0)

IBM MQ 9.1.0 es el release de continuación de IBM MQ 9.0 Long Term Support (LTS). También es el siguiente release para los usuarios de Continuous Delivery (CD), a partir de IBM MQ 9.0.5. IBM MQ 9.1.0 incluye las características que anteriormente se ofrecían en los releases CD de IBM MQ 9.0.1 mediante IBM MQ 9.0.5 junto con algunas ligeras mejoras.

#### ["Cambios en la IBM MQ 9.1.0 de Long Term Support" en la página 147](#page-146-0)

El release de Long Term Support (LTS) es un nivel de producto recomendado para el que se proporciona soporte, incluidas las actualizaciones de defectos y seguridad, durante un periodo de tiempo especificado.

#### ["Novedades y cambios en versiones anteriores" en la página 170](#page-169-0)

Enlaces a información sobre nuevas características y cambios en funciones y recursos, incluidas las estabilizaciones, los elementos en desuso y las eliminaciones, que se han producido en las versiones del producto antes de IBM MQ 9.1.

#### ["Iconos de release y plataforma en la documentación del producto" en la página 176](#page-175-0)

La documentación del producto para todos los tipos de release de IBM MQ 9.1 (LTS, CD), versiones de release y plataformas se proporciona en un único conjunto de información en IBM Documentation. Si la información es específica de un determinado tipo de release, versión o plataforma, se indica mediante un icono rectangular. La información que se aplica a todos los tipos de release, versiones y plataformas se deja sin marcar.

### <span id="page-123-0"></span>**Información relacionada** [Requisitos de sistema para IBM MQ](https://www.ibm.com/support/pages/system-requirements-ibm-mq) [Página web de readmes de los productos IBM MQ, WebSphere MQ y MQSeries](https://www.ibm.com/support/pages/node/317955)

# **Nuevas características de la IBM MQ 9.1.2 para Multiplatforms**

En AIX, Linux y Windows, IBM MQ 9.1.2 proporciona una serie de nuevas características que están disponibles con la titularidad base y avanzada.

- "Clústeres uniformes" en la página 124
- "Tabla de definiciones de canal de cliente con formato JSON" en la página 124
- "Identificación de aplicaciones personalizadas" en la página 124
- "Rendimiento de la mensajería REST mejorado con las agrupaciones de conexiones" en la página 124
- **Linux Collactes de Microsoft** .NET Core en Linux" en la página 125
- **Linux M**ejoras en el IBM MQ Bridge to Salesforce" en la página 125
- • ["Soporte completo de WebSphere Liberty XA con tablas de definición de canal de cliente" en la página](#page-124-0) [125](#page-124-0)

# **Clústeres uniformes**

La IBM MQ 9.1.2 introduce los clústeres uniformes, que son un patrón específico de un clúster de IBM MQ que proporciona a las aplicaciones un grupo de gestores de colas escalados horizontalmente de alta disponibilidad. Cuando una aplicación interactúa con un clúster uniforme como un grupo individual, los gestores de colas trabajan conjuntamente para mantener equilibradas las instancias de aplicación del clúster, incluso entre el mantenimiento y los reinicios del gestor de colas.

Para obtener más información, consulte Clústeres uniformes.

# **Tabla de definiciones de canal de cliente con formato JSON**

La IBM MQ 9.1.2 introduce un formato JSON para tabla de definiciones de canal de cliente (CCDT). Esto proporciona mejoras al formato binario existente de CCDT, incluida la posibilidad de definir las definiciones de canales duplicadas que tienen el mismo nombre.

Esta es una característica del lado del cliente (es decir, necesita un cliente IBM MQ 9.1.2, no un gestor de colas de IBM MQ 9.1.2).

Para obtener más información, consulte Configuración de CCDT con formato JSON.

# **Identificación de aplicaciones personalizadas**

Además de la capacidad existente para elegir un nombre de aplicación en aplicaciones cliente Java o JMS, IBM MQ 9.1.2 amplía esto a otros lenguajes de programación.

Para obtener más información, consulte Especificar el nombre de la aplicación en lenguajes de programación soportados.

# **Rendimiento de la mensajería REST mejorado con las agrupaciones de conexiones**

Para optimizar el rendimiento de messaging REST API, se han agrupado las conexiones con los gestores de colas de IBM MQ. Es decir, en lugar de que cada solicitud REST cree, utilice y destruya su propia conexión, cada solicitud REST utiliza una conexión de una agrupación de conexiones.

De forma predeterminada, hay disponibles 20 conexiones para cada agrupación de gestores de colas. Puede cambiar el número máximo de conexiones agrupadas y el comportamiento predeterminado de la messaging REST API cuando todas las conexiones están en uso utilizando el mandato **setmqweb properties**. Para obtener más información, consulte Configuración del messaging REST API.

# <span id="page-124-0"></span>**Soporte de Microsoft .NET Core en Linux**

 $\blacksquare$  Linux

La IBM MQ 9.1.1 ha añadido soporte de .NET Core para las aplicaciones de entornos de Windows.

A partir de la IBM MQ 9.1.2, IBM MQ da soporte a .NET Core en IBM MQ .NET y a XMS.NET en plataformas Linux además de en plataformas Windows.

Para obtener más información, consulte Instalación de IBM MQ classes for .NET Standard y Utilización de IBM MQ classes for XMS .NET Standard.

# **Mejoras en el IBM MQ Bridge to Salesforce**

#### $L$ inux

IBM MQ 9.1.2 introduce opciones de configuración adicionales que permiten dos importantes clases de topología adicionales, y cambios en el modo en que funcionan el rastreo y el registro.

Para obtener más información, consulte Opciones de configuración adicionales para IBM MQ Bridge to Salesforce y runmqsfb para obtener más detalles acerca de este mandato.

# **Soporte completo de WebSphere Liberty XA con tablas de definición de canal de cliente**

Al utilizar WebSphere Liberty 18.0.0.2 en adelante, con IBM MQ 9.1.2, puede utilizar grupos de gestores de colas dentro de la tabla de definición de canal de cliente (CCDT) junto con transacciones XA. Esto significa que ahora se puede utilizar la distribución de la carga de trabajo y la disponibilidad que proporcionan los grupos de gestores de colas manteniendo, al mismo tiempo, la integridad de las transacciones. Para obtener más información, consulte Soporte completo de Liberty XA con tablas de definición de canal de cliente.

Esta es una característica del lado del cliente, es decir, necesita un adaptador de recursos de IBM MQ 9.1.2, no un gestor de colas de IBM MQ 9.1.2.

#### **Conceptos relacionados**

Multi  $\Rightarrow$  MQ Adv.  $\Rightarrow$  V S.1.2 Nuevas características de la IBM MQ 9.1.2 para IBM MQ

#### Advanced for Multiplatforms

IBM MQ 9.1.2 ofrece una serie de características nuevas que sólo están disponibles con la titularidad IBM MQ Advanced for Multiplatforms.

# [Nuevas características de la IBM MQ 9.1.2 para z/OS](#page-125-0)

En la plataforma z/OS, IBM MQ 9.1.2 proporciona una serie de nuevas características que están disponibles con la titularidad base y avanzada.

# **Nuevas de la IBM MUEVA de la IBM MQ 9.1.2 para IBM MQ 9.1.2 para IBM MQ**

[Advanced for z/OS Value Unit Edition](#page-126-0)

IBM MQ 9.1.2 proporciona una nueva REST API para Managed File Transfer que está disponible con la titularidad de IBM MQ Advanced for z/OS Value Unit Edition.

# **Multi MQ Adv. V 9.1.2 Nuevas características de la IBM MQ 9.1.2 para IBM**

## *MQ Advanced for Multiplatforms*

IBM MQ 9.1.2 ofrece una serie de características nuevas que sólo están disponibles con la titularidad IBM MQ Advanced for Multiplatforms.

- • ["Nuevas llamadas de REST API para la administración de Managed File Transfer" en la página 126](#page-125-0)
- • ["Opción para especificar un nombre de instalación con el mandato fteCreateEnvironment" en la página](#page-125-0) [126](#page-125-0)
- $\blacksquare$   $\blacksquare$   $\blacksquare$  ["Mejoras en el IBM MQ Bridge to blockchain" en la página 126](#page-125-0)

# <span id="page-125-0"></span>**Nuevas llamadas de REST API para la administración de Managed File Transfer**

La IBM MQ 9.1.2 amplia la REST API para Managed File Transfer existente añadiendo una REST API para crear transferencias.

Para obtener más información, consulte admin/mft/transfer.

# **Opción para especificar un nombre de instalación con el mandato fteCreateEnvironment**

IBM MQ 9.1.2 introduce un parámetro adicional en el mandato **fteCreateEnvironment**, que establece la variable de entorno para la configuración y la transferencia de archivos para Redistributable Managed File Transfer Agent. Puede utilizar el nuevo parámetro **-n** para especificar un nombre de instalación.

Para obtener más información, consulte Creación de la configuración inicial para Redistributable Managed File Transfer Agent y **fteCreateEnvironment**.

# **Mejoras en el IBM MQ Bridge to blockchain**

 $\blacksquare$  Linux

IBM MQ 9.1.2 incluye cambios en el modo de realizar tareas de rastreo y registro.

Para obtener más información, consulte la sección Opciones de configuración adicionales para IBM MQ Bridge to blockchain.

#### **Conceptos relacionados**

Multi $\blacksquare$  V 9.1.2 [Nuevas características de la IBM MQ 9.1.2 para Multiplatforms](#page-123-0) En AIX, Linux y Windows, IBM MQ 9.1.2 proporciona una serie de nuevas características que están disponibles con la titularidad base y avanzada.

# $\blacktriangleright$  **z/0S**  $\blacktriangleright$  V 9.1.2 Nuevas características de la IBM MQ 9.1.2 para z/OS

En la plataforma z/OS, IBM MQ 9.1.2 proporciona una serie de nuevas características que están disponibles con la titularidad base y avanzada.

z/0S P V 9.1.2 MQ Adv. VUE [Nuevas características de la IBM MQ 9.1.2 para IBM MQ](#page-126-0)

[Advanced for z/OS Value Unit Edition](#page-126-0)

IBM MQ 9.1.2 proporciona una nueva REST API para Managed File Transfer que está disponible con la titularidad de IBM MQ Advanced for z/OS Value Unit Edition.

#### *Nuevas características de la IBM MQ 9.1.2 para z/OS* z/OS

En la plataforma z/OS, IBM MQ 9.1.2 proporciona una serie de nuevas características que están disponibles con la titularidad base y avanzada.

- "Rendimiento de registro mejorado utilizando zHyperWrite" en la página 126
- • [Rendimiento de la mensajería REST mejorado con las agrupaciones de conexiones](#page-126-0)

## **Rendimiento de registro mejorado utilizando zHyperWrite**

IBM MQ 9.1.2 añade la capacidad de utilizar zHyperWrite, al escribir en conjuntos de datos de registro activos que se han configurado para la duplicación síncrona, utilizando IBM MQ Metro Mirror. zHyperWrite puede acelerar las grabaciones de registro de IBM MQ eliminando parte del tiempo necesario para la replicación síncrona de los datos.

Para obtener más información, consulte Utilización de MetroMirror con IBM MQ.

# <span id="page-126-0"></span>**Rendimiento de la mensajería REST mejorado con las agrupaciones de conexiones**

Para optimizar el rendimiento de messaging REST API, se han agrupado las conexiones con los gestores de colas de IBM MQ. Es decir, en lugar de que cada solicitud REST cree, utilice y destruya su propia conexión, cada solicitud REST utiliza una conexión de una agrupación de conexiones.

De forma predeterminada, hay disponibles 20 conexiones para cada agrupación de gestores de colas. Puede cambiar el número máximo de conexiones agrupadas y el comportamiento predeterminado de la messaging REST API cuando todas las conexiones están en uso utilizando el mandato **setmqweb properties**. Para obtener más información, consulte Configuración del messaging REST API.

#### **Conceptos relacionados**

Multi N.º V. 9.1.2 [Nuevas características de la IBM MQ 9.1.2 para Multiplatforms](#page-123-0) En AIX, Linux y Windows, IBM MQ 9.1.2 proporciona una serie de nuevas características que están disponibles con la titularidad base y avanzada.

#### Multi MQAdv.  $V9.1.2$ [Nuevas características de la IBM MQ 9.1.2 para IBM MQ](#page-124-0)

[Advanced for Multiplatforms](#page-124-0)

IBM MQ 9.1.2 ofrece una serie de características nuevas que sólo están disponibles con la titularidad IBM MQ Advanced for Multiplatforms.

# Nuevas características de la IBM MQ 9.1.2 para IBM MQ

Advanced for z/OS Value Unit Edition

IBM MQ 9.1.2 proporciona una nueva REST API para Managed File Transfer que está disponible con la titularidad de IBM MQ Advanced for z/OS Value Unit Edition.

# *Nuevas características de la IBM MQ 9.1.2 para IBM*

# *MQ Advanced for z/OS Value Unit Edition*

IBM MQ 9.1.2 proporciona una nueva REST API para Managed File Transfer que está disponible con la titularidad de IBM MQ Advanced for z/OS Value Unit Edition.

• Nuevas invocaciones de la REST API para la administración de Managed File Transfer

# **Nuevas llamadas de REST API para la administración de Managed File Transfer**

La IBM MQ 9.1.2 amplia la REST API para Managed File Transfer existente añadiendo una REST API para crear transferencias.

Para obtener más información, consulte admin/mft/transfer.

## **Conceptos relacionados**

Multi $\blacksquare$  V 9.1.2 [Nuevas características de la IBM MQ 9.1.2 para Multiplatforms](#page-123-0)

En AIX, Linux y Windows, IBM MQ 9.1.2 proporciona una serie de nuevas características que están disponibles con la titularidad base y avanzada.

Multi MQ Adv. V 9.1.2 [Nuevas características de la IBM MQ 9.1.2 para IBM MQ](#page-124-0)

#### [Advanced for Multiplatforms](#page-124-0)

IBM MQ 9.1.2 ofrece una serie de características nuevas que sólo están disponibles con la titularidad IBM MQ Advanced for Multiplatforms.

[Nuevas características de la IBM MQ 9.1.2 para z/OS](#page-125-0)  $z/0S$ 

En la plataforma z/OS, IBM MQ 9.1.2 proporciona una serie de nuevas características que están disponibles con la titularidad base y avanzada.

#### $V$  9.1.2 **Qué ha cambiado en IBM MQ 9.1.2**

En esta sección se describen los cambios realizados en las funciones y los recursos de IBM MQ 9.1.2. Revise estos cambios antes de actualizar los gestores de colas a la versión más reciente del producto y decida si desea planificar los cambios en las aplicaciones, scripts y procedimientos existentes antes de iniciar la migración de los sistemas.

- **ELILW <sup>a</sup> f**ultiminación de Postales y del asistente de Configuración predeterminada" en la página 128
- "Los parámetros MQCNO\_RECONNECT y MQCNO\_RECONNECT\_Q\_MGR" en la página 128
- 2/05 <sup>e</sup> "El parámetro CONNSWAP" en la página 128
- **Multi de** "Nueva variable de entorno AMO CONVEBCDICNEWLINE" en la página 129
- Windows <sup>"</sup>Nueva respuesta de error MQRC\_INCOMPLETE\_TRANSACTION" en la página 129
- ["Cambio en el mecanismo de enlace que se utiliza en el código de ejemplo de IBM MQ](#page-128-0) [para crear archivos de conmutación Sybase XA" en la página 129](#page-128-0)
- • ["Actualizaciones de mensajes producidos durante el proceso de colas de restitución y colas de](#page-128-0) [mensajes no entregados para IBM MQ classes for JMS" en la página 129](#page-128-0)
- • ["Cambios en autorizaciones necesarias para IBM MQ classes for JMS para consultar los parámetros](#page-129-0) [BackoutThreshold y BackoutRequeueQName de una cola de clúster" en la página 130](#page-129-0)
- • ["Las excepciones Java ya no devuelven respuestas de error REST JSON" en la página 130](#page-129-0)
- ["Mejoras del rendimiento en los tiempos de conclusión del gestor de colas" en la página](#page-129-0) [130](#page-129-0)
- $\blacktriangleright$  <code>Windows</code>  $\blacktriangleright$  ["Cambios en los permisos de seguridad del directorio de programas de Windows" en la](#page-129-0) [página 130](#page-129-0)

# **Eliminación de Postales y del asistente de Configuración predeterminada ULW**

La aplicación Postales y su asistente de Configuración predeterminada de soporte, que se han utilizado en versiones anteriores de IBM MQ para la verificación de instalación y que estaban en desuso desde IBM MQ 9.1.0, se han eliminado del producto en IBM MQ 9.1.2.

# **Los parámetros MQCNO\_RECONNECT y MQCNO\_RECONNECT\_Q\_MGR ULW**

El mandato DISPLAY CONN muestra información de conexión para las aplicaciones conectadas a un gestor de colas. Los dos parámetros CONNOPS visualizados son MQCNO\_RECONNECT y MOCNO\_RECONNECT\_Q\_MGR.

Si utiliza un cliente de IBM MQ V9.1.2 o posterior, los valores que se visualizan para MQCNO\_RECONNECT y MQCNO\_RECONNECT\_Q\_MGR son las opciones de reconexión efectiva. Si está utilizando una versión de cliente anterior, los valores visualizados son los que especifica la aplicación, tanto si están en vigor actualmente como si no lo están.

Para obtener más información, consulte DISPLAY CONN.

## **El parámetro CONNSWAP**

 $\approx 2/0$ S

El valor del parámetro **CONNSWAP** se ignora por parte de la macro CSQ6SYSP.

Para obtener más información, consulte Utilización de CSQ6SYP.

Además, el mandato MQSC de DISPLAY SYSTEM y el mandato PCF de Consultar el sistema ya no devuelven información de CONNSWAP.

# <span id="page-128-0"></span>**Nueva variable de entorno AMQ\_CONVEBCDICNEWLINE**

 $\blacktriangleright$  Multi

Antes de la IBM MQ 9.1.2, el atributo **ConvEBCDICNewline**, que se podía utilizar para especificar cómo IBM MQ convertía un carácter EBCDIC NL al formato ASCII solamente estaba disponible utilizando el archivo mqs.ini. A partir de la IBM MQ 9.1.2, se puede utilizar la variable de entorno **AMQ\_CONVEBCDICNEWLINE** en lugar del atributo de stanza **ConvEBCDICNewline**, por ejemplo, para proporcionar la funcionalidad ConvEBCDICNewline en el lado del cliente en situaciones en las que el archivo mqs.ini no se puede utilizar. Para obtener más información, consulte Todos los gestores de colas y Descripciones de variables de entorno.

# **Nueva respuesta de error MQRC\_INCOMPLETE\_TRANSACTION**

**Windows** 

A partir de la IBM MQ 9.1.2, el error que se devuelve si una aplicación .NET transaccional intenta desconectarse de un gestor de colas cuando hay una transacción incompleta activa ha cambiado. La nueva respuesta de error MQRC\_INCOMPLETE\_TRANSACTION sustituye a MQRC\_UNEXPECTED\_ERROR. Para obtener más información, consulte 2147 (0863) (RC2147): MQRC\_INCOMPLETE\_TRANSACTION.

# **Cambio en el mecanismo de enlace que se utiliza en el código de ejemplo de IBM MQ para crear archivos de conmutación Sybase XA**

**AIX** 

Desde la IBM MQ 9.1.2, el archivo make suministrado se ha modificado para poder utilizar opciones de enlace (**-bstatic -bdynamic**), que acomoda el cambio en el formato de los archivos de biblioteca XA suministrados en Sybase 15 ESD#5 y versiones posteriores. Para obtener más información, consulte Configuración de Sybase.

# **Actualizaciones de mensajes producidos durante el proceso de colas de restitución y colas de mensajes no entregados para IBM MQ classes for JMS**

A partir de la IBM MQ 9.1.2, cuando falla un intento realizado por IBM MQ classes for JMS para volver a poner en cola un mensaje en una cola de restitución especificada o en una cola de mensajes no entregados del gestor de colas, se graba un mensaje en el registro que indica el ID de mensaje del mensaje, el nombre de la cola de restitución o de mensajes no entregados a la que no se ha podido traspasar el mensaje y la excepción o el error que ha impedido el traslado.

• Una anomalía al mover un mensaje a la cola de restitución genera el siguiente mensaje de registro:

JMSWMQ1120 = El mensaje "*ID de mensaje*", no se ha podido mover a la cola de restitución "*nombre de cola de restitución*" por la razón "*excepción o error*", se se ha movido a la cola de mensajes no entregados o se ha descartado.

• Una anomalía al mover un mensaje a la cola de mensajes no entregados genera el siguiente mensaje de registro:

```
JMSWMQ0035 = El mensaje "ID de mensaje", no se ha podido mover a la cola de mensajes no 
entregados 
"nombre de cola de mensajes no entregados" debido a la excepción "excepción o error", 
se devolverá a la cola de origen.
```
• Si hay un escucha de excepción registrado en un cliente que intenta volver a poner un mensaje en una cola de mensajes no entregados y falla, así como el mensaje de registro que se está escribiendo, se envía una excepción que contiene el texto del mensaje de excepción a este escucha de excepción:

JMSWMQ1079: No se puede escribir un mensaje a la cola de mensajes no entregados.

Para más información, consulte Mensajes de excepción JMS.

# <span id="page-129-0"></span>**Cambios en autorizaciones necesarias para IBM MQ classes for JMS para consultar los parámetros BackoutThreshold y BackoutRequeueQName de una cola de clúster**

Desde la IBM MQ 9.1.2, se ha actualizado IBM MQ classes for JMS para que solamente sea necesario el acceso de consulta para consultar el **BackoutThreshold** y el **BackoutRequeueQName** de una cola de clúster. Antes de la IBM MQ 9.1.2, también eran necesarios las acciones de examinar y obtener acceso. Para obtener más información, consulte Manejo de mensajes con formato incorrecto en las clases de IBM MQ para JMS.

# **Las excepciones Java ya no devuelven respuestas de error REST JSON**

Anteriormente, cuando la REST API devolvía una respuesta de error y se trataba de un error Java, la respuesta JSON incluía detalles de la excepción Java. Desde IBM MQ 9.1.2, esta información ya no se devuelve. Para obtener más información acerca de las respuestas de error de la REST API, consulte Manejos de error de la REST API.

# **Mejoras del rendimiento en los tiempos de conclusión del gestor de colas**

En IBM MQ 9.1.2, en determinadas situaciones que anteriormente podrían haber causado un periodo ampliado entre la emisión del mandato **endmqm** y la detención del gestor de colas, el periodo de conclusión se ha reducido de forma muy significativa.

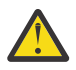

**Atención:** Se trata de un cambio significativo en el rendimiento, por lo tanto, las aplicaciones IBM MQ y las topologías del gestor de colas que hacen suposiciones sobre los periodos de cierre ampliados, pueden ver de forma efectiva los cambios en el comportamiento en algunos casos.

Como ejemplo extremo, en los casos en que se habría notificado a los canales SENDER remotos que el receptor estaba finalizando durante un proceso de conclusión más lento, ahora es posible que esto solo se detecte cuando se envía el siguiente mensaje (el cual, como está previsto, genera la pérdida de los mensajes no persistentes si se utiliza el valor NPMSPEED HIGH).

# **Cambios en los permisos de seguridad del directorio de programas de Windows** Windows

Ahora el instalador de IBM MQ en Windows establece restricciones de permisos adicionales como parte de la configuración de seguridad de los directorios de instalación de MQ. La lógica es ejecutar durante la instalación, actualización, modificación y en tiempo de instalación de fixpack.

Es posible que, por una mayor seguridad, no pueda realizar determinadas acciones exactamente de la misma forma en que solía hacerlo. Por ejemplo:

• Un administrador de MQ (que no es también miembro del grupo de administradores) ya no puede editar o volver a compilar los programas de ejemplo en el subdirectorio Tools . Si desea conseguirlo, realice una copia del directorio (o de las partes en las que está interesado) y cambie los scripts de compilación para que reflejen la nueva ubicación.

No obstante, durante el uso normal, no se enterará del cambio, salvo por el breve tiempo adicional necesario para que el instalador realice los cambios. Durante este periodo, el mensaje Inicializando seguridad ... se mostrará. Se producirá una breve pausa similar al instalar los archivos de fixpack o al aplicar un parche.

La actualización de la seguridad graba un registro (amqidsec-<*Installationname*>.txt) en el directorio TEMP de la máquina. Si ve que la instalación principal falla en la acción personalizada 'iwiLaunchAmqidsec', debe consultar este archivo.

### **Conceptos relacionados**

 $N$   $\overline{S.1.2}$  [Novedades de IBM MQ 9.1.2](#page-121-0)

IBM MQ 9.1.2 ofrece una serie de características nuevas y mejoradas en AIX, Linux, Windows y z/OS.

# <span id="page-130-0"></span> $\sqrt{9.1.2}$  Mensajes nuevos, modificados y eliminados en la IBM MQ 9.1.2

Un resumen de los nuevos mensajes añadidos para IBM MQ 9.1.2, con enlaces a información adicional. También se listan los mensajes modificados o eliminados.

#### ["Novedades y cambios en IBM MQ 9.1.0" en la página 23](#page-22-0)

IBM MQ 9.1.0 es el release de continuación de IBM MQ 9.0 Long Term Support (LTS). También es el siguiente release para los usuarios de Continuous Delivery (CD), a partir de IBM MQ 9.0.5. IBM MQ 9.1.0 incluye las características que anteriormente se ofrecían en los releases CD de IBM MQ 9.0.1 mediante IBM MQ 9.0.5 junto con algunas ligeras mejoras.

#### ["Cambios en la IBM MQ 9.1.0 de Long Term Support" en la página 147](#page-146-0)

El release de Long Term Support (LTS) es un nivel de producto recomendado para el que se proporciona soporte, incluidas las actualizaciones de defectos y seguridad, durante un periodo de tiempo especificado.

#### ["Novedades y cambios en versiones anteriores" en la página 170](#page-169-0)

Enlaces a información sobre nuevas características y cambios en funciones y recursos, incluidas las estabilizaciones, los elementos en desuso y las eliminaciones, que se han producido en las versiones del producto antes de IBM MQ 9.1.

#### ["Iconos de release y plataforma en la documentación del producto" en la página 176](#page-175-0)

La documentación del producto para todos los tipos de release de IBM MQ 9.1 (LTS, CD), versiones de release y plataformas se proporciona en un único conjunto de información en IBM Documentation. Si la información es específica de un determinado tipo de release, versión o plataforma, se indica mediante un icono rectangular. La información que se aplica a todos los tipos de release, versiones y plataformas se deja sin marcar.

#### **Información relacionada**

#### [Requisitos de sistema para IBM MQ](https://www.ibm.com/support/pages/system-requirements-ibm-mq)

[Página web de readmes de los productos IBM MQ, WebSphere MQ y MQSeries](https://www.ibm.com/support/pages/node/317955)

# **Mensajes nuevos, modificados y eliminados en la IBM MQ 9.1.2**

Un resumen de los nuevos mensajes añadidos para IBM MQ 9.1.2, con enlaces a información adicional. También se listan los mensajes modificados o eliminados.

- Multi <sup>"</sup>Mensajes AMQ nuevos, modificados y eliminados" en la página 131
- • ["Mensajes de Managed File Transfer nuevos, modificados y eliminados" en la página 132](#page-131-0)
- Windows Linux AIX <sup>"</sup>Mensajes de MQ Telemetry nuevos, modificados y [eliminados" en la página 133](#page-132-0)
- • ["Mensajes de REST API nuevos, modificados y eliminados" en la página 133](#page-132-0)
- • ["Mensajes de IBM MQ Console nuevos, modificados y eliminados" en la página 133](#page-132-0)
- MQ Adv. Linux <sup>d</sup> Mensajes de IBM MQ Bridge to blockchain nuevos, modificados y [eliminados" en la página 133](#page-132-0)
- **Linux M**ensaies de IBM MO Bridge to Salesforce nuevos, modificados y eliminados" en la [página 133](#page-132-0)
- • ["Mensajes MQJMS nuevos, cambiados y eliminados" en la página 134](#page-133-0)
- ["Mensajes de z/OS nuevos, modificados y eliminados" en la página 134](#page-133-0)

## **Mensajes AMQ nuevos, modificados y eliminados**

Multi

Los siguientes mensajes AMQ son nuevos para IBM MQ 9.1.2:

## **AMQ3xxx: Utilidades y herramientas**

AMQ3710 hasta AMQ3716

AMQ3916 hasta AMQ3919

#### <span id="page-131-0"></span>**AMQ7xxx: Producto IBM MQ**

AMQ7363 hasta AMQ7367

AMQ7438 hasta AMQ7439

AMQ7495 hasta AMQ7496

#### **AMQ8xxx: Administración** AMQ8938

# **AMQ9xxx: Remoto**

AMQ9568

AMQ9695 hasta AMQ9696

AMQ9699

AMQ9798

AMQ9881 hasta AMQ9884

Los siguientes mensajes AMQ se han modificado para IBM MQ 9.1.2:

#### **AMQ6xxx: Common Services**

AMQ6245 Windows (ligero cambio de redacción)

AMQ6626 (Error tipográfico en la descripción; se ha cambiado el nombre "setmqini" a "dspmqini" en la respuesta)

AMQ6636 (El ejemplo de uso y los parámetros se han actualizado)

AMQ6637 (El ejemplo de uso y los parámetros se han actualizado)

#### **AMQ7xxx: Producto IBM MQ**

AMQ7540 (Error tipográfico en la descripción)

AMQ7541 (Error tipográfico en la descripción)

#### **AMQ8xxx: Administración**

AMQ8242 (Se han actualizado dos nombres de atributo)

AMQ8416 (Ampliación del mensaje; Reescritura de la respuesta)

#### **AMQ9xxx: Remoto**

AMQ9509 (Tipo de objeto parametrizado)

AMQ9512 (Descripción abreviada)

AMQ9527 (Reescritura de descripción y respuesta)

AMQ9544 (Reescritura de descripción y respuesta)

AMQ9548 (Mensaje y descripción mejorados)

Se eliminan los siguientes mensajes AMQ para IBM MQ 9.1.2:

#### **AMQ7xxx: Producto IBM MQ**

AMQ7821

#### **AMQ9xxx: Remoto**

AMQ9924 AMQ9955

#### **Mensajes de Managed File Transfer nuevos, modificados y eliminados**

Los siguientes mensajes de Managed File Transfer son nuevos para IBM MQ 9.1.2:

#### **BFGCL0001 - BFGCL9999**

BFGCL0780I BFGCL0781E BFGCL0782E BFGCL0783E

#### <span id="page-132-0"></span>**BFGDM0001 - BFGDM9999**

BFGDM0123I BFGDM0124E BFGDM0125E BFGDM0126I

No hay mensajes de Managed File Transfer modificados o eliminados para IBM MQ 9.1.2.

### **Mensajes de MQ Telemetry nuevos, modificados y eliminados**

Windows  $\blacktriangleright$  Linux  $\blacktriangleright$  AIX

No hay ningún mensaje de MQ Telemetry para IBM MQ 9.1.2 nuevo, cambiado o eliminado.

### **Mensajes de REST API nuevos, modificados y eliminados**

Los siguientes mensajes de REST API son nuevos para IBM MQ 9.1.2:

#### **MQWB03xx: REST API mensajes MQWB0300 hasta 0399**

MQWB0315E

**MQWB04xx: REST API mensajes MQWB0400 hasta 0499**

MQWB0441E

No hay mensajes de REST API modificados o eliminados para IBM MQ 9.1.2.

### **Mensajes de IBM MQ Console nuevos, modificados y eliminados**

No hay ningún mensaje IBM MQ Console nuevo, modificado o eliminado para la IBM MQ 9.1.2.

# **Mensajes de IBM MQ Bridge to blockchain nuevos, modificados y eliminados**  $MQ$  Adv.  $\blacksquare$  Linux

Los siguientes mensajes de IBM MQ Bridge to blockchain son nuevos para la IBM MQ 9.1.2:

#### **AMQBCxxx: mensajes de IBM MQ Bridge to blockchain**

AMQBC056E

AMQBC057I

Los siguientes mensajes de IBM MQ Bridge to blockchain se han modificado para la IBM MQ 9.1.2:

#### **AMQBCxxx: mensajes de IBM MQ Bridge to blockchain**

AMQBC000I (Uso actualizado)

AMQBC004I (Error tipográfico corregido)

AMQBC035E (Mensaje ampliado)

No hay mensajes IBM MQ Bridge to blockchain eliminados para IBM MQ 9.1.2.

# **Mensajes de IBM MQ Bridge to Salesforce nuevos, modificados y eliminados**

 $Linus$ 

Los siguientes mensajes de IBM MQ Bridge to Salesforce son nuevos para IBM MQ 9.1.2:

#### **Mensajes de IBM MQ Bridge to Salesforce AMQSF000 hasta 999**

AMQSF040E hasta AMQSF046E

Los siguientes mensajes de IBM MQ Bridge to Salesforce se han modificado desde IBM MQ 9.1.2:

#### **Mensajes de IBM MQ Bridge to Salesforce AMQSF000 hasta 999**

AMQSF000I (Uso ampliado) AMQSF004I (Error tipográfico corregido) <span id="page-133-0"></span>AMQSF005E (Error tipográfico corregido) AMQSF012E (Mensaje ampliado) AMQSF022I (Se ha recalificado como mensaje "informativo") AMQSF034E (Error tipográfico corregido)

No hay mensajes IBM MQ Bridge to Salesforce eliminados para IBM MQ 9.1.2.

# **Mensajes MQJMS nuevos, cambiados y eliminados**

No hay mensajes MQJMS nuevos, modificados o eliminados para IBM MQ 9.1.2.

# **Mensajes de z/OS nuevos, modificados y eliminados**

#### $z/0S$

Los siguientes mensajes de IBM MQ for z/OS CSQ son nuevos para IBM MQ 9.1.2:

#### **Mensajes del gestor de colas (CSQI...)**

CSQI052E CSQI053E

# **Mensajes de gestión de colas distribuidas (CSQX...)**

CSQX697I

CSQX698I

CSQX797E

#### **Mensajes de soporte de subsistema (CSQ3...)**

CSQ3018I

Los siguientes mensajes CSQ de IBM MQ for z/OS se han modificado para IBM MQ 9.1.2:

#### **Mensajes del gestor de colas (CSQI...)**

CSQI045I (Añadido enlace adicional a la respuesta)

CSQI046E (Añadido enlace adicional a la respuesta)

CSQI047E (Añadido enlace adicional a la respuesta)

## **Mensajes del gestor del registro de recuperación (CSQJ...)**

CSQJ031D (Añadido enlace adicional a la respuesta)

CSQJ032E (Añadido enlace adicional a la respuesta)

## **Mensajes de gestión de colas distribuidas (CSQX...)**

CSQX641E (Reescritura de la descripción)

**Mensajes de procedimiento de inicialización y servicio generales (CSQY...)** CSQY291E (Descripción y respuesta ampliadas)

## **Advanced Message Security (CSQ0...)**

CSQ0210E (Reescritura de descripción, Ampliación de respuesta)

CSQ0216E (Acción del sistema ampliada)

CSQ0608E (Respuesta ampliada)

# **Mensajes generalizados del preprocesador de mandatos (CSQ9...)**

CSQ9000E (Enlace actualizado)

CSQ9002E (Enlace actualizado)

CSQ9003E (Enlace actualizado)

CSQ9007E (Dos enlaces actualizados)

CSQ9008E (Enlace actualizado)

CSQ9011E (Enlace actualizado)

CSQ9014E (Dos enlaces actualizados)

<span id="page-134-0"></span>CSQ9015E (Dos enlaces actualizados)

CSQ9019E (Dos enlaces actualizados)

CSQ9020E (Dos enlaces actualizados)

CSQ9025E (Enlace actualizado)

CSQ9026E (Dos enlaces actualizados)

CSQ9028E (Dos enlaces actualizados)

CSQ9030E (Dos enlaces actualizados)

CSQ9031E (Enlace actualizado)

CSQ9035E (Dos enlaces actualizados)

CSQ9045E (Enlace actualizado)

No se ha eliminado ningún mensaje CSQ de IBM MQ for z/OS para la IBM MQ 9.1.2.

#### **Conceptos relacionados**

 $V$  9.1.2 [Novedades de IBM MQ 9.1.2](#page-121-0)

IBM MQ 9.1.2 ofrece una serie de características nuevas y mejoradas en AIX, Linux, Windows y z/OS.

# $\sim$  V 9.1.2  $\sim$  [Qué ha cambiado en IBM MQ 9.1.2](#page-126-0)

En esta sección se describen los cambios realizados en las funciones y los recursos de IBM MQ 9.1.2. Revise estos cambios antes de actualizar los gestores de colas a la versión más reciente del producto y decida si desea planificar los cambios en las aplicaciones, scripts y procedimientos existentes antes de iniciar la migración de los sistemas.

#### **Referencia relacionada**

Mensajes y códigos de razón

# **Novedades y cambios en IBM MQ 9.1.1**

IBM MQ 9.1.1, que es un release de Continuous Delivery (CD), ofrece una serie de características nuevas y mejoradas en AIX, Linux, Windows y z/OS.

## **Conceptos relacionados**

 $\sqrt{9.1.5}$  [Novedades y cambios en IBM MQ 9.1.5](#page-74-0)

IBM MQ 9.1.5, que es un release de Continuous Delivery (CD), ofrece una serie de características nuevas y mejoradas en AIX, Linux, Windows y z/OS.

# $\sqrt{9.14}$  [Novedades y cambios en IBM MQ 9.1.4](#page-90-0)

IBM MQ 9.1.4, que es un release de Continuous Delivery (CD), ofrece una serie de características nuevas y mejoradas en AIX, Linux, Windows y z/OS.

# $N$  S.1.3 [Novedades y cambios en IBM MQ 9.1.3](#page-108-0)

IBM MQ 9.1.3, que es un release de Continuous Delivery (CD), ofrece una serie de características nuevas y mejoradas en AIX, Linux, Windows y z/OS.

# $N$  S.1.2 [Novedades y cambios en IBM MQ 9.1.2](#page-121-0)

IBM MQ 9.1.2 es el release de continuación de Continuous Delivery (CD) para IBM MQ 9.1.1. La IBM MQ 9.1.2 ofrece varias mejoras nuevas en AIX, Linux, Windows y z/OS.

#### **Información relacionada**

[Requisitos de sistema para IBM MQ](https://www.ibm.com/support/pages/system-requirements-ibm-mq)

[Página web de readmes de los productos IBM MQ, WebSphere MQ y MQSeries](https://www.ibm.com/support/pages/node/317955)

# **Novedades de IBM MQ 9.1.1**

IBM MQ 9.1.1 ofrece una serie de características nuevas y mejoradas en AIX, Linux, Windows y z/OS.

Las características individuales proporcionadas por un release de CD son funciones autónomas, cuyas prestaciones pueden aumentar en releases posteriores de CD, mejorando las características anteriores de CD y creando un conjunto de prestaciones relacionadas.

# **Nuevas funcionalidades de IBM MQ for Multiplatforms**

#### $\blacktriangleright$  Multi

Las siguientes nuevas características están disponibles con la titularidad del producto base IBM MQ y con la titularidad de IBM MQ Advanced:

- • ["Control de CipherSpecs permitidas" en la página 137](#page-136-0)
- • ["Adición de ANY\\_TLS12 CipherSpec" en la página 137](#page-136-0)
- Windows 4'Soporte para ejecutar aplicaciones en Microsoft .NET Core en Windows" en la página 138
- • ["Poner en pausa el bean controlado por mensaje de IBM MQ en WebSphere Liberty" en la página 138](#page-137-0)

 $\blacksquare$ MQ  $\blacktriangle$ dv.  $\blacksquare$ Las siguientes nuevas características solo están disponibles con la titularidad de IBM MQ Advanced:

• ["Nuevas llamadas de REST API para la administración de Managed File Transfer" en la página 138](#page-137-0)

# **Nuevas funcionalidades de IBM MQ for z/OS**

#### $z/0S$

Las siguientes nuevas características están disponibles con la titularidad del producto base IBM MQ for z/OS y con la titularidad de IBM MQ Advanced for z/OS Value Unit Edition:

- • ["Soporte para utilizar conexiones de cliente con IBM z/OS Connect Enterprise Edition" en la página 139](#page-138-0)
- • [Adición de ANY\\_TLS12 CipherSpec](#page-138-0)
- • ["Atributo SECPROT disponible en z/OS" en la página 139](#page-138-0)
- • [IBM MQ Pausa de bean controlado por mensajes en WebSphere Liberty](#page-138-0)

 $\blacktriangleright$  **z/0S**  $\blacktriangleright$  **MQ Adv. VUE**  $\sf_{\sf Las}$  siguientes nuevas características están disponibles con la titularidad de IBM MQ Advanced for z/OS Value Unit Edition:

• [Nuevas invocaciones de la REST API para la administración de Managed File Transfer](#page-139-0)

#### **Conceptos relacionados**

#### $\vee$  9.1.1 [Qué ha cambiado en IBM MQ 9.1.1](#page-139-0)

En esta sección se describen los cambios realizados en las funciones y los recursos de IBM MQ 9.1.1. Revise estos cambios antes de actualizar los gestores de colas a la versión más reciente del producto y decida si desea planificar los cambios en las aplicaciones, scripts y procedimientos existentes antes de iniciar la migración de los sistemas.

 $\sim$  <code>V 9.1.1</code> [Mensajes nuevos, modificados y eliminados en la IBM MQ 9.1.1](#page-142-0)

Un resumen de los nuevos mensajes añadidos para IBM MQ 9.1.1, con enlaces a información adicional. También se listan los mensajes modificados o eliminados.

#### ["Novedades y cambios en IBM MQ 9.1.0" en la página 23](#page-22-0)

IBM MQ 9.1.0 es el release de continuación de IBM MQ 9.0 Long Term Support (LTS). También es el siguiente release para los usuarios de Continuous Delivery (CD), a partir de IBM MQ 9.0.5. IBM MQ 9.1.0 incluye las características que anteriormente se ofrecían en los releases CD de IBM MQ 9.0.1 mediante IBM MQ 9.0.5 junto con algunas ligeras mejoras.

["Cambios en la IBM MQ 9.1.0 de Long Term Support" en la página 147](#page-146-0)

El release de Long Term Support (LTS) es un nivel de producto recomendado para el que se proporciona soporte, incluidas las actualizaciones de defectos y seguridad, durante un periodo de tiempo especificado.

<span id="page-136-0"></span>["Novedades y cambios en versiones anteriores" en la página 170](#page-169-0)

Enlaces a información sobre nuevas características y cambios en funciones y recursos, incluidas las estabilizaciones, los elementos en desuso y las eliminaciones, que se han producido en las versiones del producto antes de IBM MQ 9.1.

["Iconos de release y plataforma en la documentación del producto" en la página 176](#page-175-0) La documentación del producto para todos los tipos de release de IBM MQ 9.1 (LTS, CD), versiones de release y plataformas se proporciona en un único conjunto de información en IBM Documentation. Si la información es específica de un determinado tipo de release, versión o plataforma, se indica mediante un icono rectangular. La información que se aplica a todos los tipos de release, versiones y plataformas se deja sin marcar.

#### **Información relacionada**

[Requisitos de sistema para IBM MQ](https://www.ibm.com/support/pages/system-requirements-ibm-mq) [Página web de readmes de los productos IBM MQ, WebSphere MQ y MQSeries](https://www.ibm.com/support/pages/node/317955)

# *Nuevas características de la IBM MQ 9.1.1 para Multiplatforms*

En AIX, Linux y Windows, IBM MQ 9.1.1 proporciona una serie de nuevas características que están disponibles con la titularidad base y avanzada.

- "Control de CipherSpecs permitidas" en la página 137
- "Adición de ANY\_TLS12 CipherSpec" en la página 137
- Mindows <sup>"</sup>Soporte para ejecutar aplicaciones en Microsoft .NET Core en Windows" en la página 138
- • ["Poner en pausa el bean controlado por mensaje de IBM MQ en WebSphere Liberty" en la página 138](#page-137-0)

# **Control de CipherSpecs permitidas**

A partir de IBM MQ 9.1.1, puede proporcionar una lista personalizada de CipherSpecs habilitada que IBM MQ puede utilizar.

Consulte Proporcionar una lista personalizada de CipherSpecs habilitada para obtener detalles sobre cómo configurar una lista personalizada.

# **Adición de ANY\_TLS12 CipherSpec**

A partir de la IBM MQ 9.1.1, puede añadir una nueva CipherSpec, ANY\_TLS12, a canales de agente de canal de mensajes, clientes MQI, Java y .NET, y canales de clúster para permitir el uso de cualquier cifrado TLS 1.2 soportado. Esto significa que puede:

- Configurar la seguridad del canal TLS sin necesidad de conocer una serie de CipherSpec específica de IBM MQ larga y complicada.
- Adaptar sin ningún cambio de configuración para utilizar nuevos cifrados, y manejar el desuso de los cifrados débiles. Esta característica es especialmente útil dentro de clústeres.

Para obtener más información, consulte SSLCIPH y Migración de configuraciones de seguridad existentes para utilizar la ANY\_TLS12 CipherSpec.

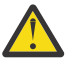

**Atención:** ANY\_TLS12 no garantiza que una CipherSpec específica se utilizará en un canal en ejecución, solo que la CipherSpec negociada está habilitada y es aceptable para IBM MQ en ambos extremos del canal. Para solicitar que un canal utilice una CipherSpec específica, debe especificar ese valor específico en ambos extremos del canal.

 $\blacktriangleright$  Y 3.1.4  $\blacktriangleright$  A partir de la IBM MQ 9.1.4, IBM MQ proporciona un conjunto de CipherSpecs de alias ampliado, que se añade al ANY\_TLS12 existente (disponible desde la IBM MQ 9.1.1). Estas CipherSpecs de alias incluyen ANY\_TLS12\_OR\_HIGHER, y ANY\_TLS13\_OR\_HIGHER, entre otros, y se proporcionan para facilitar la configuración y la migración futura. Se describen en Habilitación de CipherSpecs. (Para ver una lista de estas CipherSpecs, consulte la sección de alias de CipherSpecs en la Tabla 1).

# <span id="page-137-0"></span>**Soporte para ejecutar aplicaciones en Microsoft .NET Core en Windows Windows**

A partir de IBM MQ 9.1.1, IBM MQ da soporte a .NET Core en MQ.NET y XMS .NET.

Para obtener más información, consulte Instalación de IBM MQ classes for .NET Standard y Utilización de IBM MQ classes for XMS .NET Standard.

## **Poner en pausa el bean controlado por mensaje de IBM MQ en WebSphere Liberty**

Desde IBM MQ 9.1.1, la propiedad de especificación de activación **maxSequentialDeliveryFailures** define el número máximo de anomalías de entrega de mensajes secuenciales en una instancia de bean controlado por mensaje (MDB) que el adaptador de recursos tolera, antes de poner en pausa el MDB.

Para obtener más información, consulte Pausa del bean controlado por mensajes de IBM MQ en WebSphere Liberty.

#### **Conceptos relacionados**

 $\sim$  <code>V 9.1.1</code>  $\sim$  <code>MQ Adv. Nuevas</code> características de la IBM MQ 9.1.1 para IBM MQ Advanced for

Multiplatforms

Para la IBM MQ 9.1.1, IBM MQ Advanced for Multiplatforms incluye las prestaciones que se proporcionan con la titularidad base de IBM MQ 9.1.1 y también proporciona mejoras a la REST API para la administración de Managed File Transfer.

#### $V5.1.1$  2/0S [Nuevas características de la IBM MQ 9.1.1 para z/OS](#page-138-0)

En la plataforma z/OS, IBM MQ 9.1.1 proporciona una serie de nuevas características que están disponibles con la titularidad base y avanzada.

# $\rightarrow$  <code>V 9.1.1  $\rightarrow$  <code>z/OS  $\rightarrow$  MQ Adv. VUE</code> [Nuevas características de la IBM MQ 9.1.1 para IBM MQ](#page-139-0)</code>

[Advanced for z/OS Value Unit Edition](#page-139-0)

Para IBM MQ 9.1.1, IBM MQ Advanced for z/OS Value Unit Edition incluye las prestaciones proporcionadas con la titularidad base de IBM MQ for z/OS 9.1.1 , y también ofrece mejoras en la REST API para la administración de Managed File Transfer.

# **Nuevas características de la IBM MO 9.1.1 para IBM و N 9.1.1 para IBM**

## *MQ Advanced for Multiplatforms*

Para la IBM MQ 9.1.1, IBM MQ Advanced for Multiplatforms incluye las prestaciones que se proporcionan con la titularidad base de IBM MQ 9.1.1 y también proporciona mejoras a la REST API para la administración de Managed File Transfer.

# **Nuevas llamadas de REST API para la administración de Managed File Transfer**

IBM MQ 9.1.1 expande la REST API existente para Managed File Transfer, añadiendo una REST API para listar el estado del supervisor de recursos de MFT junto con otra información de configuración.

Para obtener más información, consulte admin/mft/monitor.

#### **Conceptos relacionados**

 $V5.1.1$ Multi [Nuevas características de la IBM MQ 9.1.1 para Multiplatforms](#page-136-0) En AIX, Linux y Windows, IBM MQ 9.1.1 proporciona una serie de nuevas características que están disponibles con la titularidad base y avanzada.

 $V S.1.1$  2/0S [Nuevas características de la IBM MQ 9.1.1 para z/OS](#page-138-0)

En la plataforma z/OS, IBM MQ 9.1.1 proporciona una serie de nuevas características que están disponibles con la titularidad base y avanzada.

 $\rightarrow$  V 9.1.1  $\rightarrow$   $\rightarrow$   $\rightarrow$   $\rightarrow$  MQ Adv. VUE [Nuevas características de la IBM MQ 9.1.1 para IBM MQ](#page-139-0) [Advanced for z/OS Value Unit Edition](#page-139-0)

<span id="page-138-0"></span>Para IBM MQ 9.1.1, IBM MQ Advanced for z/OS Value Unit Edition incluye las prestaciones proporcionadas con la titularidad base de IBM MQ for z/OS 9.1.1 , y también ofrece mejoras en la REST API para la administración de Managed File Transfer.

# *Nuevas características de la IBM MQ 9.1.1 para z/OS*

En la plataforma z/OS, IBM MQ 9.1.1 proporciona una serie de nuevas características que están disponibles con la titularidad base y avanzada.

- "Soporte para utilizar conexiones de cliente con IBM z/OS Connect Enterprise Edition" en la página 139
- Adición de ANY\_TLS12 CipherSpec
- "Atributo SECPROT disponible en z/OS" en la página 139
- Poner en pausa un bean controlado por mensaje de IBM MQ en WebSphere Application Server Liberty

# **Soporte para utilizar conexiones de cliente con IBM z/OS Connect Enterprise Edition**

El MQ Service Provider para IBM z/OS Connect EE ahora da soporte a conexiones de cliente tanto a gestores de colas de z/OS remotos como locales. Esto permite un despliegue más flexible ya que el gestor de colas y el servidor de IBM z/OS Connect EE no tienen que estar ejecutándose en la misma LPAR.

Para obtener más información, consulte Modalidades de conexión.

# **Adición de ANY\_TLS12 CipherSpec**

A partir de la IBM MQ 9.1.1, puede añadir una nueva CipherSpec, ANY\_TLS12, a canales de agente de canal de mensajes, clientes MQI, Java y .NET, y canales de clúster para permitir el uso de cualquier cifrado TLS 1.2 soportado. Esto significa que puede:

- Configurar la seguridad del canal TLS sin necesidad de conocer una serie de CipherSpec específica de IBM MQ larga y complicada.
- Adaptar sin ningún cambio de configuración para utilizar nuevos cifrados, y manejar el desuso de los cifrados débiles. Esta característica es especialmente útil dentro de clústeres.

Para obtener más información, consulte SSLCIPH y Migración de configuraciones de seguridad existentes para utilizar la ANY\_TLS12 CipherSpec.

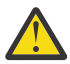

**Atención:** ANY\_TLS12 no garantiza que una CipherSpec específica se utilizará en un canal en ejecución, solo que la CipherSpec negociada está habilitada y es aceptable para IBM MQ en ambos extremos del canal. Para solicitar que un canal utilice una CipherSpec específica, debe especificar ese valor específico en ambos extremos del canal.

 $\sqrt{9.1.4}$  A partir de la IBM MQ 9.1.4, IBM MQ proporciona un conjunto de CipherSpecs de alias ampliado, que se añade al ANY\_TLS12 existente (disponible desde la IBM MQ 9.1.1). Estas CipherSpecs de alias incluyen ANY\_TLS12\_OR\_HIGHER, y ANY\_TLS13\_OR\_HIGHER, entre otros, y se proporcionan para facilitar la configuración y la migración futura. Se describen en Habilitación de CipherSpecs. (Para ver una lista de estas CipherSpecs, consulte la sección de alias de CipherSpecs en la Tabla 1).

# **Atributo SECPROT disponible en z/OS**

En IBM MQ 9.1.1, el atributo **SECPROT** (MQIACH\_SECURITY\_PROTOCOL), que muestra el protocolo de seguridad actualmente en uso, está disponible en z/OS.

Para obtener más información, consulte Visualizar CHSTATUS.

## **Poner en pausa el bean controlado por mensaje de IBM MQ en WebSphere Liberty**

Desde IBM MQ 9.1.1, la propiedad de especificación de activación **maxSequentialDeliveryFailures** define el número máximo de anomalías de entrega de mensajes secuenciales en una instancia de bean controlado por mensaje (MDB) que el adaptador de recursos tolera, antes de poner en pausa el MDB.

<span id="page-139-0"></span>Para obtener más información, consulte Pausa del bean controlado por mensajes de IBM MQ en WebSphere Liberty.

#### **Conceptos relacionados**

NUEV S.1.1 **[Nuevas características de la IBM MQ 9.1.1 para Multiplatforms](#page-136-0)** En AIX, Linux y Windows, IBM MQ 9.1.1 proporciona una serie de nuevas características que están disponibles con la titularidad base y avanzada.

 $\bullet$  V S.1.1  $\bullet$  MQ Adv. [Nuevas características de la IBM MQ 9.1.1 para IBM MQ Advanced for](#page-137-0) [Multiplatforms](#page-137-0)

Para la IBM MQ 9.1.1, IBM MQ Advanced for Multiplatforms incluye las prestaciones que se proporcionan con la titularidad base de IBM MQ 9.1.1 y también proporciona mejoras a la REST API para la administración de Managed File Transfer.

# $\rightarrow$  V 9.1.1  $\rightarrow$  2/0S  $\rightarrow$  MQ Adv. VUE Nuevas características de la IBM MQ 9.1.1 para IBM MQ

### Advanced for z/OS Value Unit Edition

Para IBM MQ 9.1.1, IBM MQ Advanced for z/OS Value Unit Edition incluye las prestaciones proporcionadas con la titularidad base de IBM MQ for z/OS 9.1.1 , y también ofrece mejoras en la REST API para la administración de Managed File Transfer.

# *Nuevas características de la IBM MQ 9.1.1 para IBM*

## *MQ Advanced for z/OS Value Unit Edition*

Para IBM MQ 9.1.1, IBM MQ Advanced for z/OS Value Unit Edition incluye las prestaciones proporcionadas con la titularidad base de IBM MQ for z/OS 9.1.1 , y también ofrece mejoras en la REST API para la administración de Managed File Transfer.

# **Nuevas llamadas de REST API para la administración de Managed File Transfer**

IBM MQ 9.1.1 expande la REST API existente para Managed File Transfer, añadiendo una REST API para listar el estado del supervisor de recursos de MFT junto con otra información de configuración.

Para obtener más información, consulte admin/mft/monitor.

#### **Conceptos relacionados**

 $\blacktriangleright$  V 9.1.1  $\blacktriangleright$  Multi $\blacktriangleright$  [Nuevas características de la IBM MQ 9.1.1 para Multiplatforms](#page-136-0)

En AIX, Linux y Windows, IBM MQ 9.1.1 proporciona una serie de nuevas características que están disponibles con la titularidad base y avanzada.

# $\rightarrow$  <code>V 9.1.1</code>  $\rightarrow$  <code>MQ Adv. Nuevas</code> características de la IBM MQ 9.1.1 para IBM MQ Advanced for

#### [Multiplatforms](#page-137-0)

Para la IBM MQ 9.1.1, IBM MQ Advanced for Multiplatforms incluye las prestaciones que se proporcionan con la titularidad base de IBM MQ 9.1.1 y también proporciona mejoras a la REST API para la administración de Managed File Transfer.

#### $V5.1.1$   $z/0S$ [Nuevas características de la IBM MQ 9.1.1 para z/OS](#page-138-0)

En la plataforma z/OS, IBM MQ 9.1.1 proporciona una serie de nuevas características que están disponibles con la titularidad base y avanzada.

# **WE 1.1 Oué ha cambiado en IBM MQ 9.1.1**

En esta sección se describen los cambios realizados en las funciones y los recursos de IBM MQ 9.1.1. Revise estos cambios antes de actualizar los gestores de colas a la versión más reciente del producto y decida si desea planificar los cambios en las aplicaciones, scripts y procedimientos existentes antes de iniciar la migración de los sistemas.

- Windows <sup>e</sup> ["Cambio del formato de las indicaciones de fecha y hora de rastreo" en la página 141](#page-140-0)
- • ["Nuevo parámetro -caseno para el mandato runmqras" en la página 141](#page-140-0)
- <span id="page-140-0"></span>• "Nuevo parámetro IGNSTATE para los mandatos runmqsc START y STOP" en la página 141
- "Cambios de comportamiento en las conexiones de cliente de IBM MQ" en la página 141
- Windows <sup>"</sup>Eliminación del límite de 12 caracteres en el ID de usuario MCAUSER para canales AMQP en Windows" en la página 141
- Windows Linux <sup>"</sup> ["Paquetes de cliente redistribuibles C de IBM MQ ampliados para incluir](#page-141-0) [elementos necesarios para crear aplicaciones" en la página 142](#page-141-0)
- • ["Reducción del número de objetos predeterminados" en la página 142](#page-141-0)
- • ["Sustitución de Product Insights" en la página 142](#page-141-0)
- <sup>1</sup> 1/08 <sup>1</sup> ["Impedir la migración accidental desde un release de LTS a un release de CD" en la página](#page-141-0) [142](#page-141-0)
- Multi <sup>d</sup>'Reducción del número de bibliotecas de enlace dinámico XMS.NET" en la página 142
- • ["Cambios en la autenticación de la conexión para gestores de colas y agentes de Managed File](#page-142-0) [Transfer" en la página 143](#page-142-0)

# **Cambio del formato de las indicaciones de fecha y hora de rastreo**

**Windows** 

Desde IBM MQ 9.1.1, el formato de las indicaciones de fecha y hora de rastreo de Windows ha cambiado. Consulte Datos de rastreo de ejemplo para Windows para obtener un ejemplo del formato revisado.

## **Nuevo parámetro -caseno para el mandato runmqras**

El parámetro **-caseno** es equivalente a **-pmrno**, excepto que permite que se especifique un número de caso de Salesforce válido. Los parámetros **-caseno** o **-pmrno** son opcionales, pero no se permite suministrar los dos a la vez. Para obtener más información, consulte runmqras (recopilar información de diagnóstico de IBM MQ).

## **Nuevo parámetro IGNSTATE para los mandatos runmqsc START y STOP**

Desde IBM MQ 9.1.1, es posible especificar qué código de retorno de los mandatos **runmqsc START** y **STOP** debe aplicarse en el caso de que el objeto que se está iniciando o deteniendo ya esté en el estado deseado. Esto hace que sea más fácil escribir scripts **runmqsc** que den el mismo resultado cuando se ejecutan varias veces. Los tipos de objeto a los que se aplica **IGNSTATE** son: CHANNEL, LISTENER y SERVICE.

Para obtener más información sobre cómo utilizar este atributo, consulte START CHANNEL y STOP CHANNEL.

# **Cambios de comportamiento en las conexiones de cliente de IBM MQ**

A partir de la IBM MQ 9.1.1, hay una serie de cambios menores en la forma en que un canal cliente se conecta a un gestor de colas. Los cambios se refieren más específicamente a las interacciones entre las salidas de seguridad y la aplicación de las reglas de correlación de CHLAUTH. Para obtener más información, consulte la nota técnica [Cambios de comportamiento de las conexiones de cliente MQ](https://www.ibm.com/support/pages/node/725873) [introducidas por el APAR IT25839](https://www.ibm.com/support/pages/node/725873).

Para obtener más información, consulte Interacción de CHLAUTH y CONNAUTH y Resolución de problemas de acceso de CHLAUTH.

# **Eliminación del límite de 12 caracteres en el ID de usuario MCAUSER para canales AMQP en Windows**

**Windows** 

<span id="page-141-0"></span>Los canales AMQP tienen un atributo MCAUSER, que puede utilizar para establecer el ID de usuario de IBM MQ en el que se autorizan todas las conexiones a ese canal (consulte Configuración de MCAUSER en un canal). En Windows, antes de IBM MQ 9.1.1, el valor de ID de usuario MCAUSER sólo está soportado para los ID de usuario de hasta 12 caracteres de longitud. Desde IBM MQ 9.1.1, se elimina el límite de 12 caracteres.

# **Paquetes de cliente redistribuibles C de IBM MQ ampliados para incluir elementos necesarios para crear aplicaciones**

Windows **Exercise** 

A partir de IBM MQ 9.1.1, los paquetes de clientes redistribuibles de IBM MQ C incluyen los elementos necesarios para crear la aplicación, es decir, los archivos de cabecera y los libros de copias. Esto simplifica el proceso de desarrollo de aplicaciones porque significa que ya no necesita realizar una instalación completa de los componentes de IBM MQ para empezar a desarrollar la aplicación. Sin embargo, el código de origen de ejemplo aún no se incluye en estos paquetes.

El mandato **genmqpkg** que puede utilizar para crear un paquete a medida con el subconjunto de archivos necesarios para su aplicación se amplía para que el nuevo empaquetado pueda realizarse ahora de forma programática y de forma interactiva. Esto significa que se puede incluir la reconstrucción del cliente redistribuible en un conducto de desarrollo automatizado para su procesamiento posterior.

Para obtener más información, consulte Clientes redistribuibles y Consideraciones de instalación para clientes redistribuibles.

# **Reducción del número de objetos predeterminados**

 $CD$ A partir de IBM MQ 9.1.1 , el número de objetos predeterminados en los releases de Continuous Delivery se ha reducido en uno, de 84 a 83. Esto se debe a la eliminación del SYSTEM.MESSAGE.ASSOCIATION.QUEUE, utilizado anteriormente por la consola web de MQ Light . La consola ya no está disponible en IBM MQ Continuous Delivery.

# **Sustitución de Product Insights**

Product Insights se ha sustituido por un servicio de medición en IBM Cloud Private.

Para obtener más información, consulte Configuración de IBM MQ para su uso con el servicio de medición en IBM Cloud Private.

# **Impedir la migración accidental desde un release de LTS a un release de CD**

#### $\approx$  z/OS

Si el gestor de colas detecta que está migrando desde un release de LTS, como por ejemplo IBM MQ 9.1.0, a un release de CD, como por ejemplo IBM MQ 9.1.1, un mensaje write to operator reply se muestra para confirmar que desea migrar. Si no responde a este mensaje, el gestor de colas no se inicia.

Consulte el mensaje CSQY041D para obtener más información.

# **Reducción del número de bibliotecas de enlace dinámico XMS.NET**

Multi

Desde IBM MQ 9.1.1, el número de bibliotecas de enlace dinámico XMS.NET se ha reducido significativamente, hasta un total de cinco.

Las cinco bibliotecas de enlace dinámico son:

- IBM.XMS.dll incluye todos los mensajes de idioma nacional
- IBM.XMS.Comms.RMM.dll
- Tres bibliotecas de enlace dinámico de políticas:
- <span id="page-142-0"></span>– policy.8.0.IBM.XMS.dll
- policy.9.0.IBM.XMS.dll
- policy.9.1.IBM.XMS.dll

# **Cambios en la autenticación de la conexión para gestores de colas y agentes de Managed File Transfer**

A partir de la IBM MQ 9.1.1, el modo de autenticación MQCSP está habilitado de forma predeterminada para la autenticación de la conexión para agentes de MFT y para el registrador. Esto se aplica a la autenticación de la conexión del plugin de IBM MQ Explorer MFT que se conecta con un gestor de colas de coordinación o un gestor de colas de mandatos, y a la autenticación de la conexión para un agente de Managed File Transfer que se conecta con un gestor de colas de coordinación o un gestor de colas de mandatos. Para obtener más información, consulte Habilitación de la autenticación de conexión para MFT y Formato del archivo de credenciales de MFT.

#### **Conceptos relacionados**

 $V<sup>9.1.1</sup>$  [Novedades de IBM MQ 9.1.1](#page-134-0)

IBM MQ 9.1.1 ofrece una serie de características nuevas y mejoradas en AIX, Linux, Windows y z/OS.

# $N$   $\overline{S}$  1.1 Mensajes nuevos, modificados y eliminados en la IBM MQ 9.1.1

Un resumen de los nuevos mensajes añadidos para IBM MQ 9.1.1, con enlaces a información adicional. También se listan los mensajes modificados o eliminados.

#### ["Novedades y cambios en IBM MQ 9.1.0" en la página 23](#page-22-0)

IBM MQ 9.1.0 es el release de continuación de IBM MQ 9.0 Long Term Support (LTS). También es el siguiente release para los usuarios de Continuous Delivery (CD), a partir de IBM MQ 9.0.5. IBM MQ 9.1.0 incluye las características que anteriormente se ofrecían en los releases CD de IBM MQ 9.0.1 mediante IBM MQ 9.0.5 junto con algunas ligeras mejoras.

#### ["Cambios en la IBM MQ 9.1.0 de Long Term Support" en la página 147](#page-146-0)

El release de Long Term Support (LTS) es un nivel de producto recomendado para el que se proporciona soporte, incluidas las actualizaciones de defectos y seguridad, durante un periodo de tiempo especificado.

#### ["Novedades y cambios en versiones anteriores" en la página 170](#page-169-0)

Enlaces a información sobre nuevas características y cambios en funciones y recursos, incluidas las estabilizaciones, los elementos en desuso y las eliminaciones, que se han producido en las versiones del producto antes de IBM MQ 9.1.

#### ["Iconos de release y plataforma en la documentación del producto" en la página 176](#page-175-0)

La documentación del producto para todos los tipos de release de IBM MQ 9.1 (LTS, CD), versiones de release y plataformas se proporciona en un único conjunto de información en IBM Documentation. Si la información es específica de un determinado tipo de release, versión o plataforma, se indica mediante un icono rectangular. La información que se aplica a todos los tipos de release, versiones y plataformas se deja sin marcar.

#### **Información relacionada**

#### [Requisitos de sistema para IBM MQ](https://www.ibm.com/support/pages/system-requirements-ibm-mq)

[Página web de readmes de los productos IBM MQ, WebSphere MQ y MQSeries](https://www.ibm.com/support/pages/node/317955)

# **Mensajes nuevos, modificados y eliminados en la IBM MQ 9.1.1**

Un resumen de los nuevos mensajes añadidos para IBM MQ 9.1.1, con enlaces a información adicional. También se listan los mensajes modificados o eliminados.

- Multi <sup>e</sup> ["Mensajes AMQ nuevos, modificados y eliminados" en la página 144](#page-143-0)
- • ["Mensajes de Managed File Transfer nuevos, modificados y eliminados" en la página 145](#page-144-0)
- <span id="page-143-0"></span>• Windows **Linux AIX** <sup>4</sup> Mensajes de MQ Telemetry nuevos, modificados y [eliminados" en la página 145](#page-144-0)
- • ["Mensajes de REST API nuevos, modificados y eliminados" en la página 145](#page-144-0)
- • ["Mensajes de IBM MQ Console nuevos, modificados y eliminados" en la página 145](#page-144-0)
- MQ Adv. Linux <sup>"</sup>Mensajes de IBM MQ Bridge to blockchain nuevos, modificados y [eliminados" en la página 145](#page-144-0)
- **TEINUX M**unsajes de IBM MQ Bridge to Salesforce nuevos, modificados y eliminados" en la [página 145](#page-144-0)
- • ["Mensajes MQJMS nuevos, cambiados y eliminados" en la página 145](#page-144-0)
- ["Mensajes de z/OS nuevos, modificados y eliminados" en la página 146](#page-145-0)

# **Mensajes AMQ nuevos, modificados y eliminados**

#### **Multi**

Los siguientes mensajes AMQ son nuevos para IBM MQ 9.1.1:

# **AMQ3xxx: Utilidades y herramientas**

AMQ3717 a AMQ3722

#### **AMQ5xxx: Servicios instalables** AMQ5065

**AMQ7xxx: Producto IBM MQ**

AMQ7362

#### **AMQ9xxx: Remoto**

AMQ9567 AMQ9697

AMQ9698

Los siguientes mensajes AMQ se han modificado para IBM MQ 9.1.1:

#### **AMQ5xxx: Servicios instalables**

AMQ5058 a AMQ5060 (las referencias a IBM Cloud Product Insights se han cambiado por "el servicio de medición")

AMQ5062 (las referencias a IBM Cloud Product Insights se han cambiado por "el servicio de medición")

AMQ5540 (sección Respuesta cambiada)

AMQ5610 a AMQ5611 (Parámetro **-w** eliminado)

#### **AMQ6xxx: Common Services**

AMQ6257 a AMQ6258 (sección Explicación ampliada)

AMQ6538 (se ha reescrito el uso del parámetro -s)

AMQ6598 (sección Explicación cambiada)

#### **AMQ7xxx: Producto IBM MQ**

AMQ7824 (sección Explicación cambiada)

#### **AMQ8xxx: Administración**

AMQ8045 (Se ha cambiado MQLight por canal AMQP)

AMQ8242 (sección Explicación cambiada)

AMQ8492 (Se ha cambiado servicio MQLight por servicio AMQP)

AMQ8496 (Se ha cambiado servicio MQLight por servicio AMQP)

#### **AMQ9xxx: Remoto**

AMQ9616 (secciones Explicación y Respuesta cambiadas)
AMQ9635 (sección Respuesta cambiada)

AMQ9674 (sección Respuesta cambiada)

Se eliminan los siguientes mensajes AMQ para IBM MQ 9.1.1:

#### **AMQ7xxx: Producto IBM MQ**

AMQ7167 AMQ7816 AMQ7820

#### **AMQ8xxx: Administración**

AMQ8343

### **Mensajes de Managed File Transfer nuevos, modificados y eliminados**

Los siguientes mensajes de Managed File Transfer son nuevos para IBM MQ 9.1.1:

#### **BFGSS0001 - BFGSS9999**

BFGSS0082I

No hay mensajes de Managed File Transfer modificados o eliminados para IBM MQ 9.1.1.

### **Mensajes de MQ Telemetry nuevos, modificados y eliminados**

Windows Linux AIX

No hay ningún mensaje de MQ Telemetry para IBM MQ 9.1.1 nuevo, cambiado o eliminado.

### **Mensajes de REST API nuevos, modificados y eliminados**

No hay ningún mensaje REST API nuevo, modificado o eliminado para la IBM MQ 9.1.1.

### **Mensajes de IBM MQ Console nuevos, modificados y eliminados**

Los siguientes mensajes de IBM MQ Console son nuevos para IBM MQ 9.1.1:

#### **MQWB20xx Mensajes de la consola de IBM MQ**

MQWB2021

MQWB2022

No hay mensajes de IBM MQ Console modificados o eliminados para IBM MQ 9.1.1.

### **Mensajes de IBM MQ Bridge to blockchain nuevos, modificados y eliminados** MQ Adv. Linux

No hay ningún mensaje de IBM MQ Bridge to blockchain para IBM MQ 9.1.1 nuevo, cambiado o eliminado.

### **Mensajes de IBM MQ Bridge to Salesforce nuevos, modificados y eliminados**  $\blacksquare$  Linux

Los siguientes mensajes de IBM MQ Bridge to Salesforce se han modificado desde IBM MQ 9.1.1:

#### **Mensajes de IBM MQ Bridge to Salesforce AMQSF000 hasta 999**

AMQSF034E (ID de mensaje AMQSF034 cambiado por AMQSF034E)

No hay mensajes de IBM MQ Bridge to Salesforce nuevos o eliminados para IBM MQ 9.1.1.

### **Mensajes MQJMS nuevos, cambiados y eliminados**

No hay mensajes MQJMS nuevos, modificados o eliminados para IBM MQ 9.1.1.

### **Mensajes de z/OS nuevos, modificados y eliminados**

 $\approx$  z/OS

Los siguientes mensajes de IBM MQ for z/OS CSQ son nuevos para IBM MQ 9.1.1:

# **Mensajes de procedimiento de inicialización y servicio generales (CSQY...)**

CSQY041D

#### **Mensajes de gestión de colas distribuidas (CSQX...)**

CSQX179I

CSQX180I

CSQX616E

Los siguientes mensajes CSQ de IBM MQ for z/OS se han modificado para IBM MQ 9.1.1:

#### **Mensajes del Gestor de recurso de acoplamiento (CSQE...)**

CSQE232E (resumen de tabla añadido)

#### **Mensajes del gestor del registro de recuperación (CSQJ...)**

CSQJ111A (MQ pasa a ser IBM MQ)

CSQJ115E (hiperenlaces añadidos)

CSQJ160I (información adicional añadida a la sección de respuesta del programador del sistema.)

CSQJ161I (información adicional añadida a la sección de respuesta del programador del sistema)

CSQJ166E (corregida falta ortográfica)

#### **Mensajes del gestor de mensajes (CSQM...)**

CSQM108I (resumen de tabla añadido)

CSQM4nnI (resumen de tabla añadido)

#### **Mensajes de procedimiento de inicialización y servicio generales (CSQY...)**

CSQV451I (texto de enlace de IBM Documentation reelaborado y nombre de gestor de colas de ejemplo cambiado)

CSQV453I (texto de enlace de IBM Documentation reelaborado)

CSQV457E (texto de enlace de IBM Documentation reelaborado)

CSQV459I (texto de enlace de IBM Documentation reelaborado)

#### **Mensajes de gestión de colas distribuidas (CSQX...)**

CSQX502E (resumen de tabla añadido)

CSQX629E (tabla añadida a la sección de explicación)

CSQX631E (nombres de parámetro ajustados, resumen de tabla añadido.)

CSQX635E (número de mensaje enlazado cambiado)

CSQX641E (nombres de parámetro ajustados, resumen de tabla añadido, texto adicional añadido a la sección Explicación)

CSQX719E (nombres de parámetro ajustados)

#### **Mensajes de IBM MQ-IMS Bridge (CSQ2...)**

CSQ2002E (error en el uso de mayúsculas arreglado)

CSQ2003E (error en el uso de mayúsculas arreglado)

CSQ2005I (error en el uso de mayúsculas arreglado)

CSQ2023E (error en el uso de mayúsculas arreglado)

#### **Mensajes del gestor de Db2 (CSQ5...)**

CSQ5005E (enlace Más información actualizado)

Los siguientes mensajes CSQ de IBM MQ for z/OS se han eliminado para IBM MQ 9.1.1:

### **Mensajes de gestión de colas distribuidas (CSQX...)**

CSQX166E

#### <span id="page-146-0"></span>**Conceptos relacionados**

V 9.1.1 [Novedades de IBM MQ 9.1.1](#page-134-0)

IBM MQ 9.1.1 ofrece una serie de características nuevas y mejoradas en AIX, Linux, Windows y z/OS.

### $V S.1.1$ [Qué ha cambiado en IBM MQ 9.1.1](#page-139-0)

En esta sección se describen los cambios realizados en las funciones y los recursos de IBM MQ 9.1.1. Revise estos cambios antes de actualizar los gestores de colas a la versión más reciente del producto y decida si desea planificar los cambios en las aplicaciones, scripts y procedimientos existentes antes de iniciar la migración de los sistemas.

#### **Referencia relacionada**

Mensajes y códigos de razón

# **Cambios en la IBM MQ 9.1.0 de Long Term Support**

El release de Long Term Support (LTS) es un nivel de producto recomendado para el que se proporciona soporte, incluidas las actualizaciones de defectos y seguridad, durante un periodo de tiempo especificado.

Los releases de LTS no ofrecen nuevas mejoras funcionales. Sólo contienen arreglos de defectos y actualizaciones de seguridad y están disponibles a intervalos regulares. Están pensados para sistemas que exigen la máxima estabilidad durante un periodo de despliegue a largo plazo.

Para obtener más información, consulte Tipos de release deIBM MQ y [IBM MQ FAQ for Long Term Support](https://www.ibm.com/support/pages/node/713169) [and Continuous Delivery releases](https://www.ibm.com/support/pages/node/713169).

Para Long Term Support para IBM MQ 9.1.0 para Multiplatforms y IBM MQ Appliance, las actualizaciones de mantenimiento se proporcionan como fixpacks o actualizaciones de seguridad acumulativas (CSU).

**Nota:** A partir del 1Q de 2023, para Multiplatforms, hay dos tipos de mantenimiento:

- Fixpacks, que contienen acumulaciones de todos los defectos corregidos desde la entrega de fixpacks anterior (o GA). Los fixpacks se generan exclusivamente para los releases de Long Term Support (LTS) durante su ciclo de vida de soporte normal.
- Actualizaciones de seguridad acumulativas (CSU), que son actualizaciones más pequeñas y contienen parches de seguridad publicados desde el mantenimiento anterior (GA). Las CSU se producen para los releases de LTS (incluidos los releases en soporte ampliado), y también para el release más reciente de IBM MQ Continuous Delivery (CD), según sea necesario para proporcionar los parches de seguridad pertinentes.

Para los releases de mantenimiento en o después del 1Q 2023, el cuarto dígito en el VRMF representa un número de fixpack o un número de CSU. Ambos tipos de mantenimiento son mutuamente acumulativos (es decir, contienen todo lo incluido en las CSU y fixpacks más antiguos), y ambos se instalan utilizando los mismos mecanismos para aplicar el mantenimiento. Ambos tipos de mantenimiento actualizan el dígito F del VRMF a un número más alto que cualquier mantenimiento anterior: los fixpacks utilizan valores "F" divisibles por 5, las CSU utilizan valores "F" no divisibles por 5.

Para los releases de mantenimiento anteriores a 1Q 2023, el cuarto dígito en VRMF siempre representa el nivel de fixpack. Por ejemplo, el primer fixpack del release IBM MQ 9.1.0 LTS tiene el número 9.1.0.1.

Para obtener más información, consulte [Cambios en el modelo de entrega de mantenimiento de IBM MQ](https://www.ibm.com/support/pages/changes-ibm-mqs-maintenance-delivery-model).

**Para z/OS en a**para z/OS, las actualizaciones de mantenimiento se proporcionan como PTF o actualizaciones de seguridad acumulativas (CSU). Para las características de Unix System Services (es decir, JMS y WEB UI, Connector Pack y Managed File Transfer), los PTF de z/OS se alinean directamente con los fixpacks de Multiplatforms . Otros PTF están disponibles a medida que se producen.

### **IBM MQ 9.1.0 Fix Pack 20**  $V5.1.0.20$

• ["Actualice a zos\\_saf\\_registry.xml" en la página 150](#page-149-0)

### **IBM MQ 9.1.0 Fix Pack 15**

 $V$  9.1.0.15

• ["Nuevo parámetro OAMLdapResponseWarningTime en la stanza TuningParameters de qm.ini" en la](#page-150-0) [página 151](#page-150-0)

# **IBM MQ 9.1.0 Fix Pack 12**

### $V$  9.1.0.12

No hay actualizaciones de documentación relacionadas con cambios en funciones y recursos en IBM MQ 9.1.0 Fix Pack 12.

# **IBM MQ 9.1.0 Fix Pack 11**

 $V$  9.1.0.11

• ["Cambiar al esquema XML de Managed File Transfer Monitor.xsd" en la página 151](#page-150-0)

# **IBM MQ 9.1.0 Fix Pack 10**

 $V$  9.1.0.10

No hay actualizaciones de documentación relacionadas con cambios en funciones y recursos en IBM MQ 9.1.0 Fix Pack 10.

### **IBM MQ 9.1.0 Fix Pack 9**

#### $V5.1.0.5$

- • ["Cambios en los atributos de estado de canal" en la página 151](#page-150-0)
- • ["Cambios en el mandato runmqras" en la página 152](#page-151-0)
- • ["Nuevo archivo JAR de Bouncy Castle" en la página 152](#page-151-0)
- • ["Atributos de configuración adicionales del gestor de colas para controlar la conexión y el tiempo de](#page-151-0) [espera de operación para llamadas LDAP" en la página 152](#page-151-0)

### **IBM MQ 9.1.0 Fix Pack 8**

#### $V5.1.0.8$

- • ["Los clientes Java instalados con el archivo JAR autoextraíble pueden utilizar la herramienta](#page-151-0) [JMSAdmin" en la página 152](#page-151-0)
- • ["Actualizaciones de JMQI para el campo de dirección local establecido en un objeto MQCD" en la página](#page-152-0) [153](#page-152-0)
- • ["Cambiar a mensajes de error de transferencia de delimitador de Managed File Transfer" en la página](#page-152-0) [153](#page-152-0)
- • ["Se ha mejorado el informe de errores cuando HOME está establecido en un directorio al que no se](#page-152-0) [puede acceder" en la página 153](#page-152-0)

### **IBM MQ 9.1.0 Fix Pack 7**

#### $V9.1.0.7$

• ["ID de planificación incluido en los mensajes de error para transferencias planificadas semánticamente](#page-152-0) [incorrectas" en la página 153](#page-152-0)

# **IBM MQ 9.1.0 Fix Pack 6**

 $V$  9.1.0.6

• ["Actualizar a la tabla de correlación IBM MQ y Microsoft .NET para el cliente .NET gestionado de IBM](#page-153-0) [MQ" en la página 154](#page-153-0)

# **IBM MQ 9.1.0 Fix Pack 5**

### $V 9.1.0.5$

- • ["Cambios en autorizaciones necesarias para XMS .NET para consultar los parámetros BackoutThreshold](#page-153-0) [y BackoutRequeueQName de una cola de clúster" en la página 154](#page-153-0)
- • ["Límite de tamaño de archivo de cola" en la página 154](#page-153-0)
- $\blacktriangleright$  ULW  $\blacktriangleright$  ["Actualización del servicio AMQP de IBM MQ." en la página 154](#page-153-0)
- • ["Cambios en los mensajes de excepción para las solicitudes de transferencias gestionadas anómalas](#page-154-0) [que requieren la creación de un nuevo directorio en un servidor de archivos SFTP." en la página 155](#page-154-0)
- • ["Cambiar el nombre de rastreo predeterminado para IBM MQ classes for Java y para IBM MQ classes](#page-154-0) [for JMS" en la página 155](#page-154-0)
- 1<mark>/0S d</mark>["Cambios en las consultas utilizadas por el mandato dmpmqcfg" en la página 155](#page-154-0)
- • ["Coincidencia no sensible a mayúsculas y minúsculas de nombres de usuario en los atributos](#page-154-0) [CLNTUSER y USERLIST" en la página 155](#page-154-0)
- • ["Nueva variable de entorno AMQ\\_NO\\_BAD\\_COMMS\\_DATA\\_FDCS" en la página 156](#page-155-0)

### **IBM MQ 9.1.0 Fix Pack 4**

### $V$  9.1.0.4

- **AIX THE PERMIT PERMIT AND ADDETE** PERMIT TO A LIGE A PERMIT AND THE PERMIT OF PERMIT AND THE PERMIT AND THE PERMIT [no de FIPS." en la página 156](#page-155-0)
- • ["Habilitar el rastreo dinámico del código de biblioteca de cliente LDAP que se suministra con IBM MQ"](#page-155-0) [en la página 156](#page-155-0)

# **IBM MQ 9.1.0 Fix Pack 3**

#### $V9.1.0.3$

• ["Actualización a los mensajes de inicio del agente de Managed File Transfer" en la página 157](#page-156-0)

### **IBM MQ 9.1.0 Fix Pack 2**

#### $V5.1.0.2$

- • ["Actualizaciones de mensajes producidos durante el proceso de colas de restitución y colas de](#page-157-0) [mensajes no entregados para IBM MQ classes for JMS" en la página 158](#page-157-0)
- • ["Cambios en autorizaciones necesarias para IBM MQ classes for JMS para consultar los parámetros](#page-157-0) [BackoutThreshold y BackoutRequeueQName de una cola de clúster" en la página 158](#page-157-0)
- Multi ["Nueva variable de entorno AMQ\\_CONVEBCDICNEWLINE" en la página 158](#page-157-0)
- Windows \*\*\* ["Nueva respuesta de error MQRC\\_INCOMPLETE\\_TRANSACTION" en la página 159](#page-158-0)
- $\blacksquare$   $\blacksquare$   $\blacksquare$  ["Cambio en el mecanismo de enlace que se utiliza en el código de ejemplo de IBM MQ](#page-158-0) [para crear archivos de conmutación Sybase XA" en la página 159](#page-158-0)
- Windows <sup>e</sup> Cambios en los permisos de seguridad del directorio de programas de Windows" en la [página 159](#page-158-0)

<span id="page-149-0"></span>• ["Se ha eliminado la dependencia de los paquetes JRE de IBM MQ para los paquetes Debian y RPM del](#page-158-0) [fixpack de IBM MQ para el componente IBM Global Security Kit" en la página 159](#page-158-0)

### **IBM MQ 9.1.0 Fix Pack 1**

#### $V9.1.0.1$

- • ["Nuevo parámetro -caseno para el mandato runmqras" en la página 160](#page-159-0)
- • ["Cambios de comportamiento en las conexiones de cliente de IBM MQ" en la página 160](#page-159-0)

#### **Conceptos relacionados**

["Novedades y cambios en IBM MQ 9.1.0" en la página 23](#page-22-0)

IBM MQ 9.1.0 es el release de continuación de IBM MQ 9.0 Long Term Support (LTS). También es el siguiente release para los usuarios de Continuous Delivery (CD), a partir de IBM MQ 9.0.5. IBM MQ 9.1.0 incluye las características que anteriormente se ofrecían en los releases CD de IBM MQ 9.0.1 mediante IBM MQ 9.0.5 junto con algunas ligeras mejoras.

["Novedades y cambios en IBM MQ 9.1.x Continuous Delivery" en la página 74](#page-73-0)

Tras el release inicial de IBM MQ 9.1.0, se ponen a disposición nuevas funciones y mejoras mediante actualizaciones incrementales de la misma versión y release como releases de modificación, por ejemplo IBM MQ 9.1.1.

["Novedades y cambios en versiones anteriores" en la página 170](#page-169-0)

Enlaces a información sobre nuevas características y cambios en funciones y recursos, incluidas las estabilizaciones, los elementos en desuso y las eliminaciones, que se han producido en las versiones del producto antes de IBM MQ 9.1.

["Iconos de release y plataforma en la documentación del producto" en la página 176](#page-175-0) La documentación del producto para todos los tipos de release de IBM MQ 9.1 (LTS, CD), versiones de release y plataformas se proporciona en un único conjunto de información en IBM Documentation. Si la información es específica de un determinado tipo de release, versión o plataforma, se indica mediante un icono rectangular. La información que se aplica a todos los tipos de release, versiones y plataformas se deja sin marcar.

#### **Información relacionada**

[Requisitos de sistema para IBM MQ](https://www.ibm.com/support/pages/system-requirements-ibm-mq) [Página web de readmes de los productos IBM MQ, WebSphere MQ y MQSeries](https://www.ibm.com/support/pages/node/317955) [Arreglos recomendados para IBM MQ](https://www.ibm.com/support/pages/node/712857) [Fechas de release de mantenimiento planificado de IBM MQ](https://www.ibm.com/support/pages/node/712863)

# **Qué ha cambiado en IBM MQ 9.1.0 Fix Pack 20**

IBM MQ 9.1.0 Fix Pack 20 incluye un cambio de recurso.

### **Actualice a zos\_saf\_registry.xml**

#### $z/0S$

A partir de IBM MQ 9.1.0 Fix Pack 20, el archivo de configuración de ejemplo zos\_saf\_registry.xml se ha actualizado para eliminar una entrada safAuthorization duplicada.

Esta actualización soluciona un problema en el que se puede producir un error ICH408I cuando MQ Console on z/OS se actualiza a un nivel que envía WebSphere Liberty Profile 22.0.0.12 o posterior: es decir, desde IBM MQ 9.1.0 Fix Pack 15.

Para obtener más información, consulte Configuración de un registro SAF para IBM MQ Console y REST API.

### **Información relacionada**

[Requisitos de sistema para IBM MQ](https://www.ibm.com/support/pages/system-requirements-ibm-mq) [Página web de readmes de los productos IBM MQ, WebSphere MQ y MQSeries](https://www.ibm.com/support/pages/node/317955)

# <span id="page-150-0"></span>**Qué ha cambiado en IBM MQ 9.1.0 Fix Pack 15**

IBM MQ 9.1.0 Fix Pack 15 incluye un cambio de recurso.

• "Nuevo parámetro OAMLdapResponseWarningTime en la stanza TuningParameters de qm.ini" en la página 151

## **Nuevo parámetro OAMLdapResponseWarningTime en la stanza TuningParameters de qm.ini**

Si una conexión con un servidor LDAP ha tardado más tiempo que el número de segundos de umbral especificado por el parámetro **OAMLdapResponseWarningTime** , se grabará un mensaje AMQ5544W en el registro de errores. Para obtener más información, consulte Stanza TuningParameters del archivo qm.ini.

#### **Información relacionada**

[Requisitos de sistema para IBM MQ](https://www.ibm.com/support/pages/system-requirements-ibm-mq) [Página web de readmes de los productos IBM MQ, WebSphere MQ y MQSeries](https://www.ibm.com/support/pages/node/317955)

# **WELLO 11 Qué ha cambiado en IBM MQ 9.1.0 Fix Pack 11**

IBM MQ 9.1.0 Fix Pack 11 incluye un cambio de recurso.

• "Cambiar al esquema XML de Managed File Transfer Monitor.xsd" en la página 151

### **Cambiar al esquema XML de Managed File Transfer Monitor.xsd**

El esquema XML Managed File Transfer Monitor.xsd se utiliza para crear manualmente mensajes XML para crear supervisores de recursos que supervisen un recurso de directorio. Desde IBM MQ 9.1.0 Fix Pack 11, hay un cambio en el atributo maxOccurs del elemento directory, que ahora está establecido en 1. Este atributo se ha estableció anteriormente en unbounded, lo que indica que podría haber varias entradas de directory. Sin embargo, no era correcto porque solo se puede especificar un directorio cuando se crea un supervisor de recursos que supervisa un directorio. Para obtener más información, consulte Formatos de mensaje de solicitud de supervisor MFT.

#### **Información relacionada**

[Requisitos de sistema para IBM MQ](https://www.ibm.com/support/pages/system-requirements-ibm-mq) [Página web de readmes de los productos IBM MQ, WebSphere MQ y MQSeries](https://www.ibm.com/support/pages/node/317955)

# **Qué ha cambiado en IBM MQ 9.1.0 Fix Pack 9**

IBM MQ 9.1.0 Fix Pack 9 incluye diversos cambios de recursos.

- "Cambios en los atributos de estado de canal" en la página 151
- • ["Cambios en el mandato runmqras" en la página 152](#page-151-0)
- • ["Nuevo archivo JAR de Bouncy Castle" en la página 152](#page-151-0)
- • ["Atributos de configuración adicionales del gestor de colas para controlar la conexión y el tiempo de](#page-151-0) [espera de operación para llamadas LDAP" en la página 152](#page-151-0)

### **Cambios en los atributos de estado de canal**

Desde IBM MQ 9.1.0 Fix Pack 9, se han realizado los siguientes cambios en los atributos de estado de canal:

#### **Mandato DISPLAY CHSTATUS**

Si el valor de BYTSSENT o BYTSRCVD es mayor que 4294967295, se devuelve como 4294967295.

#### **Consultar estado de canal (respuesta)**

Si el valor de BytesSent o BytesReceived es mayor que 4294967295, se devuelve como 4294967295.

# <span id="page-151-0"></span>**Cambios en el mandato runmqras**

Desde IBM MQ 9.1.0 Fix Pack 9, el mandato **runmqras** incluye un nuevo parámetro, **-noqmdata**, para capturar únicamente los diagnósticos a nivel de instalación, omitiendo cualquier diagnóstico específico del gestor de colas.

También desde IBM MQ 9.1.0 Fix Pack 9, la opción **-ftp** IBM ya no está disponible.

Para obtener más información, consulte runmqras (recopilar información de diagnóstico de IBM MQ ).

# **Nuevo archivo JAR de Bouncy Castle**

Los archivos jar de Bouncy Castle utilizados para dar soporte a Advanced Message Security se han actualizado y desde IBM MQ 9.1.0 Fix Pack 9 incluir bcutil-jdk15on.jar. Para obtener más información, consulte Soporte para JRE que no son deIBM con AMS.

# **Atributos de configuración adicionales del gestor de colas para controlar la conexión y el tiempo de espera de operación para llamadas LDAP**

Desde IBM MQ 9.1.0 Fix Pack 9, se han añadido dos nuevos parámetros de ajuste opcionales, **OAMLdapConnectTimeout** y **OAMLdapQueryTimeLimit**. Puede utilizar estos dos parámetros dentro de la stanza TuningParameters en el archivo de configuración del gestor de colas, qm. ini. Para obtener más información, consulte Stanza TuningParameters del archivo qm.ini.

### **Información relacionada**

[Requisitos de sistema para IBM MQ](https://www.ibm.com/support/pages/system-requirements-ibm-mq) [Página web de readmes de los productos IBM MQ, WebSphere MQ y MQSeries](https://www.ibm.com/support/pages/node/317955)

# **Qué ha cambiado en IBM MQ 9.1.0 Fix Pack 8**

IBM MQ 9.1.0 Fix Pack 8 incluye diversos cambios de recursos.

- "Los clientes Java instalados con el archivo JAR autoextraíble pueden utilizar la herramienta JMSAdmin" en la página 152
- • ["Actualizaciones de JMQI para el campo de dirección local establecido en un objeto MQCD" en la página](#page-152-0) [153](#page-152-0)
- • ["Cambiar a mensajes de error de transferencia de delimitador de Managed File Transfer" en la página](#page-152-0) [153](#page-152-0)
- • ["Se ha mejorado el informe de errores cuando HOME está establecido en un directorio al que no se](#page-152-0) [puede acceder" en la página 153](#page-152-0)

# **Los clientes Java instalados con el archivo JAR autoextraíble pueden utilizar la herramienta JMSAdmin**

Desde IBM MQ 9.1.0 Fix Pack 8, el archivo JAR de extracción automática *version*-IBM-MQ-Install-Java-All. jar se ha actualizado para incluir todos los archivos relacionados con la herramienta JMSAdmin, además de todos los archivos que ya incluía anteriormente. Como resultado de estos cambios, un cliente que se instala utilizando el archivo JAR de extracción automática puede utilizar la herramienta JMSAdmin instalada como parte del archivo JAR para crear objetos administrados JMS dentro de un contexto de sistema de archivos (archivo .bindings). El cliente también puede buscar y utilizar estos objetos administrados. Para obtener más información, consulte Obtención de IBM MQ classes for JMS por separado.

**Nota:** Un cliente instalado desempaquetando el cliente de Java redistribuible no contiene la herramienta JMSAdmin ni sus archivos JAR de requisito previo fscontext. jar y providerutil. jar. Para obtener más información, consulte Limitaciones y otras consideraciones de los clientes redistribuibles.

# <span id="page-152-0"></span>**Actualizaciones de JMQI para el campo de dirección local establecido en un objeto MQCD**

Desde IBM MQ 9.1.0 Fix Pack 8, la interfaz de cola de mensajes de Java (JMQI) se ha actualizado para asegurarse de que el campo de dirección local se ha establecido en un objeto MQCD después de que se haya creado una instancia de canal y se haya conectado a un gestor de colas. Esto significa que cuando una salida de canal escrita en Java llama al método MQCD.getLocalAddress(), el método devuelve la dirección local que la instancia de canal está utilizando.

# **Cambiar a mensajes de error de transferencia de delimitador de Managed File Transfer**

Desde IBM MQ 9.1.0 Fix Pack 8 solo se envía un mensaje vacío cuando una transferencia de un archivo falla debido a una anomalía de comprobación de tamaño de delimitador. Consulte Anomalía de una transferencia de archivo a mensaje para obtener más detalles.

# **Se ha mejorado el informe de errores cuando HOME está establecido en un directorio al que no se puede acceder**

El gestor de colas crea el directorio  $\frac{2}{10}$  (mqm cuando se utiliza una versión no registrada o no instalada de IBM MQ como, por ejemplo, el cliente redistribuible. Para obtener más información, consulte Limitaciones y otras consideraciones para los clientes redistribuibles y Permisos del sistema de archivos IBM MQ aplicados a /var/mqm.

Desde IBM MQ 9.1.0 Fix Pack 8, el código IBM MQ se ha modificado para que se visualice un mensaje de error más adecuado si hay un problema al escribir en el directorio HOME. También se ha corregido la vía de acceso de código que anteriormente conllevaba una anomalía de SEGV.

#### **Información relacionada**

[Requisitos de sistema para IBM MQ](https://www.ibm.com/support/pages/system-requirements-ibm-mq) [Página web de readmes de los productos IBM MQ, WebSphere MQ y MQSeries](https://www.ibm.com/support/pages/node/317955)

# **<u>WS.1.0.7</u>** Qué ha cambiado en IBM MQ 9.1.0 Fix Pack 7

IBM MQ 9.1.0 Fix Pack 7 incluye un cambio de recurso.

• "ID de planificación incluido en los mensajes de error para transferencias planificadas semánticamente incorrectas" en la página 153

# **ID de planificación incluido en los mensajes de error para transferencias planificadas semánticamente incorrectas**

Si se ha planificado una transferencia con una combinación de fecha y hora semánticamente incorrecta, esto provoca que se muestren mensajes de error al ejecutar el mandato **fteListScheduledTransfers**. En IBM MQ 9.1.0 Fix Pack 7, los mensajes de error incluyen el ID de planificación de la transferencia planificada no válida. A continuación, puede ejecutar el mandato **fteDeleteScheduledTransfer** con el parámetro **schedule\_ID** para suprimir la transferencia planificada no válida.

#### **Información relacionada**

[Requisitos de sistema para IBM MQ](https://www.ibm.com/support/pages/system-requirements-ibm-mq) [Página web de readmes de los productos IBM MQ, WebSphere MQ y MQSeries](https://www.ibm.com/support/pages/node/317955)

# **Qué ha cambiado en IBM MO 9.1.0 Fix Pack 6**

IBM MQ 9.1.0 Fix Pack 6 incluye un cambio de recurso.

# <span id="page-153-0"></span>**Actualizar a la tabla de correlación IBM MQ y Microsoft .NET para el cliente .NET gestionado de IBM MQ**

Desde IBM MQ 9.1.0 Fix Pack 6, la tabla de correlación IBM MQ y Microsoft .NET para el cliente .NET gestionado de IBM MQ se ha actualizado para incluir las CipherSpecs TLS\_ECDHE\_RSA\_WITH\_AES\_256\_GCM\_SHA384 y TLS\_ECDHE\_RSA\_WITH\_AES\_128\_GCM\_SHA256. Esta actualización significa que el cliente propone la versión de protocolo SSL/TLS correcta al servidor para que el cliente pueda conectarse a un gestor de colas a través de un canal habilitado para TLS utilizando estas CipherSpecs. Para obtener más información, consulte Correlaciones de CipherSpec para el cliente .NET gestionado.

#### **Información relacionada**

[Requisitos de sistema para IBM MQ](https://www.ibm.com/support/pages/system-requirements-ibm-mq) [Página web de readmes de los productos IBM MQ, WebSphere MQ y MQSeries](https://www.ibm.com/support/pages/node/317955)

# **Qué ha cambiado en IBM MQ 9.1.0 Fix Pack 5**

IBM MQ 9.1.0 Fix Pack 5 incluye diversos cambios de recursos.

- "Cambios en autorizaciones necesarias para XMS .NET para consultar los parámetros BackoutThreshold y BackoutRequeueQName de una cola de clúster" en la página 154
- "Límite de tamaño de archivo de cola" en la página 154
- "Actualización del servicio AMQP de IBM MQ." en la página 154
- • ["Cambios en los mensajes de excepción para las solicitudes de transferencias gestionadas anómalas](#page-154-0) [que requieren la creación de un nuevo directorio en un servidor de archivos SFTP." en la página 155](#page-154-0)
- • ["Cambiar el nombre de rastreo predeterminado para IBM MQ classes for Java y para IBM MQ classes](#page-154-0) [for JMS" en la página 155](#page-154-0)
- 1<mark>08 d</mark>''Cambios en las consultas utilizadas por el mandato dmpmqcfg" en la página 155
- • ["Coincidencia no sensible a mayúsculas y minúsculas de nombres de usuario en los atributos](#page-154-0) [CLNTUSER y USERLIST" en la página 155](#page-154-0)
- • ["Nueva variable de entorno AMQ\\_NO\\_BAD\\_COMMS\\_DATA\\_FDCS" en la página 156](#page-155-0)

# **Cambios en autorizaciones necesarias para XMS .NET para consultar los parámetros BackoutThreshold y BackoutRequeueQName de una cola de clúster**

A partir de la IBM MQ 9.1.0 Fix Pack 5, el cliente de XMS .NET se ha actualizado, de modo que solo sea necesario el acceso de consulta para consultar el **BackoutThreshold** y **BackoutRequeueQName** de una cola de clúster. Para obtener más información, consulte Opciones abiertas para colas del clúster en *Mensajes dañados en XMS*.

# **Límite de tamaño de archivo de cola**

A partir de la IBM MQ 9.1.0 Fix Pack 5, de forma predeterminada el gestor de colas limita el tamaño máximo de archivo de cola en 2 TB.

# **Actualización del servicio AMQP de IBM MQ.**

#### $=$  ULW

A partir de la IBM MQ 9.1.0 Fix Pack 5, el servicio AMQP de IBM MQ se ha actualizado, de modo que cuando está establecido el atributo **SSLPEER** y el atributo **SSLCAUTH** se establece en REQUIRED, se comprueba el "nombre distinguido" del certificado del cliente con el atributo **SSLPEER**.

Para obtener más información, consulte Creación y uso de canales AMQP.

## <span id="page-154-0"></span>**Cambios en los mensajes de excepción para las solicitudes de transferencias gestionadas anómalas que requieren la creación de un nuevo directorio en un servidor de archivos SFTP.**

Los agentes del puente de protocolo de Managed File Transfer utilizan la biblioteca JSch de terceros para comunicarse con los servidores de archivos utilizando el protocolo SFTP. Si el agente de puente de protocolo intenta transferir un archivo a un directorio que no existe en un servidor de archivos y JSch no puede realizar la operación SFTP solicitada para crear este directorio, debido a que el usuario con el que el agente de puente de protocolo inicia sesión en el servidor de archivos no tiene permiso para hacerlo, JSch genera una excepción que devuelve al agente de puente de protocolo. A continuación, el agente de puente de protocolo marca la transferencia gestionada como "Anómala" y genera un mensaje suplementario.

A partir de la IBM MQ 9.1.0 Fix Pack 5, si la excepción JSch no contiene más información sobre la anomalía, el agente de puente de protocolo genera el mandato suplementario siguiente:

BFGTR0072E: La transferencia no ha podido completarse debido a la excepción: BFGBR0209E: El agente de puente no ha podido crear el directorio *nombre\_directorio*

Para obtener más información, consulte Transferencia de archivos a o desde agentes de puente de protocolo.

# **Cambiar el nombre de rastreo predeterminado para IBM MQ classes for Java y para IBM MQ classes for JMS**

A partir de la IBM MQ 9.1.0 Fix Pack 5, se ha actualizado el adaptador de recursos de las IBM MQ classes for Java, IBM MQ classes for JMS y de IBM MQ, de modo que cuando las hebras se ejecutan utilizando ClassLoaders de Java diferentes, de forma predeterminada, cada hebra genera un rastreo para su propio archivo de rastreo específico de ClassLoader:

- El nombre del rastreo predeterminado para las IBM MQ classes for Java y las IBM MQ classes for JMS tiene el formato: mqjava\_*%PID%*.cl*%u*.trc.
- Si está utilizando el archivo JAR com.ibm.mq.mqallclient.jar cuya ubicación se puede modificar, el nombre de rastreo predeterminado tiene el formato: mqjavaclient\_*%PID%*.cl*%u*.trc.

donde *%PID%* es el identificador de proceso de la aplicación que se está rastreando, y *%u* es un número único para diferenciar los archivos entre las hebras que ejecutan los classloaders de Java.

Para obtener más información, consulte los subtemas de Rastreo de las aplicaciones de las IBM MQ classes for Java y Rastreo de las aplicaciones de IBM MQ classes for JMS.

# **Cambios en las consultas utilizadas por el mandato dmpmqcfg**

 $z/0S$ 

A partir de la IBM MQ 9.1.0 Fix Pack 5, de forma predeterminada, las consultas que utiliza el mandato **dmpmqcfg** solo consultan las definiciones QSGDISP(QMGR). Puede consultar definiciones adicionales utilizando la variable de entorno **AMQ\_DMPMQCFG\_QSGDISP\_DEFAULT**. Para obtener más información, consulte dmpmqcfg.

# **Coincidencia no sensible a mayúsculas y minúsculas de nombres de usuario en los atributos CLNTUSER y USERLIST**

Algunos esquemas LDAP se implementan de forma que el "nombre de usuario corto" para la conexión procede de un campo que distingue entre mayúsculas y minúsculas para las búsquedas (configurado de esta forma en el esquema LDAP). Antes de IBM MQ 9.1.0 Fix Pack 4, el comportamiento del gestor de colas en las plataformas Linux y Unix era doblar los nombres de usuario cortos de sus mayúsculas y minúsculas originales devueltos por LDAP, para que fueran todos en minúsculas. En V9.1.0.4, en las situaciones en las que LDAP es el origen definitivo de la información de usuario, el APAR IT29065 cambió este comportamiento manteniendo los caracteres en el formato original devuelto por LDAP (mayúsculas o minúsculas). Sin embargo, este cambio ha afectado al funcionamiento de las reglas **CHLAUTH** de

<span id="page-155-0"></span>TYPE(USERMAP) y TYPE(BLOCKUSER). Esto se describe más detalladamente en "Qué ha cambiado en IBM MQ 9.1.0 Fix Pack 4" en la página 156.

En V9.1.0.5, el APAR IT31578 permite que los nombres de usuario de las reglas CHLAUTH no coincidan con las mayúsculas y minúsculas.

Para habilitar el nuevo comportamiento, añada ChlauthIgnoreUserCase=Y en la stanza **Channels** del archivo qm.ini . Consulte los detalles de uso de ChlauthIgnoreUserCase en la stanza Channels del archivo qm.ini. Si no hay ninguna stanza **Channels** , tendrá que crear una.

Para habilitar el nuevo comportamiento en MQ Appliance, emita el mandato siguiente, con el nombre del gestor de colas real en el lugar de *YOUR-QMNAME*:

```
  setmqini -m YOUR-QMNAME -s Channels -k ChlauthIgnoreUserCase -v Y
```
### **Nueva variable de entorno AMQ\_NO\_BAD\_COMMS\_DATA\_FDCS**

A partir de IBM MQ 9.1.0 Fix Pack 5, puede utilizar la variable de entorno **AMQ\_NO\_BAD\_COMMS\_DATA\_FDCS** para suprimir la captura de FFST al informar de mensajes de error AMQ9207E en flujos de comunicaciones iniciales. Para obtener más información, consulte Descripciones de variables de entorno.

#### **Información relacionada**

[Requisitos de sistema para IBM MQ](https://www.ibm.com/support/pages/system-requirements-ibm-mq) [Página web de readmes de los productos IBM MQ, WebSphere MQ y MQSeries](https://www.ibm.com/support/pages/node/317955)

# **Qué ha cambiado en IBM MO 9.1.0 Fix Pack 4**

La IBM MQ 9.1.0 Fix Pack 4 incluye algunos cambios en funciones y recursos.

- <mark>ILW Permitir que las aplicaciones de Advanced Message Security utilicen GSKit en modalidad</mark> no de FIPS." en la página 156
- "Habilitar el rastreo dinámico del código de biblioteca de cliente LDAP que se suministra con IBM MQ" en la página 156
- • ["Hacer que los nombres de usuario distingan entre mayúsculas y minúsculas en los atributos](#page-156-0) [CLNTUSER y USERLIST" en la página 157](#page-156-0)

# **Permitir que las aplicaciones de Advanced Message Security utilicen GSKit en modalidad no de FIPS.**

**ULW** 

A partir de IBM MQ 9.1.0 Fix Pack 4, se ha añadido una comprobación al código de biblioteca de IBM MQ que se ejecuta en el programa de aplicación del cliente. La comprobación se ejecuta pronto en su inicialización para leer el valor de la variable de entorno *AMQ\_AMS\_FIPS\_OFF* y, si se establece en cualquier valor, el código de GSKit se ejecutará en modalidad no FIPS en esa aplicación.

# **Habilitar el rastreo dinámico del código de biblioteca de cliente LDAP que se suministra con IBM MQ**

Antes de IBM MQ 9.1.0 Fix Pack 4, no era posible activar y desactivar el rastreo del cliente LDAP sin también detener o iniciar el gestor de colas.

Desde IBM MQ 9.1.0 Fix Pack 4, puede activar el rastreo del cliente LDAP con el mandato **strmqtrc** y desactivarlo con el mandato **endmqtrc** sin tener que detener o iniciar el gestor de colas. Para habilitar este comportamiento, también es necesario establecer una variable de entorno **AMQ\_LDAP\_TRACE** en un valor que no sea nulo. Para obtener más información, consulte Habilitación del rastreo dinámico del código de la biblioteca del cliente LDAP.

### <span id="page-156-0"></span>**Hacer que los nombres de usuario distingan entre mayúsculas y minúsculas en los atributos CLNTUSER y USERLIST**

Algunos esquemas LDAP se implementan de forma que el "nombre de usuario corto" para la conexión procede de un campo que distingue entre mayúsculas y minúsculas para las búsquedas (configurado de esta forma en el esquema LDAP).

Antes de este fixpack, el comportamiento del gestor de colas en las plataformas Linux y UNIX era doblar los nombres de usuario cortos de sus mayúsculas y minúsculas originales devueltos por LDAP, para que fueran todos en minúsculas. No obstante, si el campo LDAP es sensible a mayúsculas y minúsculas, este comportamiento hace que las interacciones posteriores con el servidor LDAP fallen.

En este fixpack, en las situaciones en las que LDAP es el origen definitivo de la información de usuario, el APAR IT29065 cambia este comportamiento y mantiene los caracteres en el formato original devuelto por LDAP (mayúsculas o minúsculas). Sin embargo, este cambio afecta al funcionamiento de las reglas **CHLAUTH** de TYPE(USERMAP) y TYPE(BLOCKUSER). Estas se habrán especificado totalmente en minúsculas, que era necesario antes del arreglo APAR. Si los verdaderos nombres de usuario cortos procedentes del repositorio LDAP están mezclados en mayúsculas o en mayúsculas, las reglas de **CHLAUTH** ya no coincidirán correctamente.

**Nota:** Si la configuración es la siguiente, debe modificar algunas de las reglas de **CHLAUTH** , para corregir las mayúsculas y minúsculas de los nombres de usuario en los atributos **CLNTUSER** y **USERLIST** :

- El gestor de colas se ejecuta en una plataforma Linux o UNIX .
- El gestor de colas está utilizando LDAP como origen de nombres de usuario. Es decir, ha configurado el **CONNAUTH** del gestor de colas para utilizar un objeto **AUTHINFO** con TYPE (IDPWLDAP) y uno de los siguientes: AUTHORMD (SEARCHGRP) o AUTHORMD (SEARCHUSR)
- Estos nombres de usuario proporcionados por LDAP están en mayúsculas, o en una combinación de mayúsculas y minúsculas.
- El gestor de colas tiene **CHLAUTH** reglas de TYPE (USERMAP)y ha proporcionado nombres de usuario en minúsculas en el atributo **CLNTUSER** (como era obligatorio antes de V9.1.0.4).
- El gestor de colas tiene **CHLAUTH** reglas de TYPE (BLOCKUSER)y ha proporcionado nombres de usuario en minúsculas en el atributo **USERLIST** (como era obligatorio antes de V9.1.0.4).

En IBM MQ 9.1.0 Fix Pack 5, el APAR IT31578 permite que los nombres de usuario de las reglas **CHLAUTH** no coincidan con las mayúsculas y minúsculas. Consulte ["Qué ha cambiado en IBM MQ 9.1.0 Fix Pack 5"](#page-153-0) [en la página 154](#page-153-0)

# **Qué ha cambiado en IBM MQ 9.1.0 Fix Pack 3**

La IBM MQ 9.1.0 Fix Pack 3 incluye algunos cambios en funciones y recursos.

# **Actualización a los mensajes de inicio del agente de Managed File Transfer**

A partir de la IBM MQ 9.1, cuando un agente de Managed File Transfer se conecta a un gestor de colas, se realiza una comprobación para determinar si el gestor de colas tiene la licencia adecuada para su uso con IBM MQ. En la IBM MQ 9.1.0 Fix Pack 3, se han actualizado los mensajes de inicio del agente relacionados con estas comprobaciones:

- BFGAG0188I se ha sustituido por BFGAG0191I
- BFGAG0189W se ha sustituido por BFGAG0190W

Para obtener más información, consulte BFGAG0001 - BFGAG9999.

# **Qué ha cambiado en IBM MQ 9.1.0 Fix Pack 2**

IBM MQ 9.1.0 Fix Pack 2 incluye una serie de cambios en las funciones y los recursos.

• ["Actualizaciones de mensajes producidos durante el proceso de colas de restitución y colas de](#page-157-0) [mensajes no entregados para IBM MQ classes for JMS" en la página 158](#page-157-0)

- <span id="page-157-0"></span>• "Cambios en autorizaciones necesarias para IBM MQ classes for JMS para consultar los parámetros BackoutThreshold y BackoutRequeueQName de una cola de clúster" en la página 158
- Multi <sup>"</sup>Nueva variable de entorno AMQ\_CONVEBCDICNEWLINE" en la página 158
- ["Nueva respuesta de error MQRC\\_INCOMPLETE\\_TRANSACTION" en la página 159](#page-158-0)
- **AIX C**umbio en el mecanismo de enlace que se utiliza en el código de ejemplo de IBM MQ [para crear archivos de conmutación Sybase XA" en la página 159](#page-158-0)
- ["Cambios en los permisos de seguridad del directorio de programas de Windows" en la](#page-158-0) [página 159](#page-158-0)
- • ["Se ha eliminado la dependencia de los paquetes JRE de IBM MQ para los paquetes Debian y RPM del](#page-158-0) [fixpack de IBM MQ para el componente IBM Global Security Kit" en la página 159](#page-158-0)

# **Actualizaciones de mensajes producidos durante el proceso de colas de restitución y colas de mensajes no entregados para IBM MQ classes for JMS**

A partir de la IBM MQ 9.1.0 Fix Pack 2, cuando falla un intento realizado por IBM MQ classes for JMS para volver a poner en cola un mensaje en una cola de restitución especificada o en una cola de mensajes no entregados del gestor de colas, se graba un mensaje en el registro que indica el ID de mensaje del mensaje, el nombre de la cola de restitución o de mensajes no entregados a la que no se ha podido traspasar el mensaje y la excepción o el error que ha impedido el traslado.

• Una anomalía al mover un mensaje a la cola de restitución genera el siguiente mensaje de registro:

JMSWMQ1120 = El mensaje "*ID de mensaje*", no se ha podido mover a la cola de restitución "*nombre de cola de restitución*" por la razón "*excepción o error*", se se ha movido a la cola de mensajes no entregados o se ha descartado.

• Una anomalía al mover un mensaje a la cola de mensajes no entregados genera el siguiente mensaje de registro:

JMSWMQ0035 = El mensaje "*ID de mensaje*", no se ha podido mover a la cola de mensajes no entregados "*nombre de cola de mensajes no entregados*" debido a la excepción "*excepción o error*", se devolverá a la cola de origen.

• Si hay un escucha de excepción registrado en un cliente que intenta volver a poner un mensaje en una cola de mensajes no entregados y falla, así como el mensaje de registro que se está escribiendo, se envía una excepción que contiene el texto del mensaje de excepción a este escucha de excepción:

JMSWMQ1079: No se puede escribir un mensaje a la cola de mensajes no entregados.

Para más información, consulte Mensajes de excepción JMS.

# **Cambios en autorizaciones necesarias para IBM MQ classes for JMS para consultar los parámetros BackoutThreshold y BackoutRequeueQName de una cola de clúster**

Desde la IBM MQ 9.1.0 Fix Pack 2, se ha actualizado IBM MQ classes for JMS para que solamente sea necesario el acceso de consulta para consultar el **BackoutThreshold** y el **BackoutRequeueQName** de una cola de clúster. Antes de la IBM MQ 9.1.0 Fix Pack 2, también eran necesarios las acciones de examinar y obtener acceso. Para obtener más información, consulte Manejo de mensajes con formato incorrecto en las clases de IBM MQ para JMS.

### **Nueva variable de entorno AMQ\_CONVEBCDICNEWLINE**

Multi

Antes de la IBM MQ 9.1.0 Fix Pack 2, el atributo **ConvEBCDICNewline**, que se podía utilizar para especificar cómo IBM MQ convertía un carácter EBCDIC NL al formato ASCII solamente estaba disponible utilizando el archivo mqs.ini. A partir de la IBM MQ 9.1.0 Fix Pack 2, se puede utilizar la variable de entorno **AMQ\_CONVEBCDICNEWLINE** en lugar del atributo de stanza **ConvEBCDICNewline**, por ejemplo, para proporcionar la funcionalidad ConvEBCDICNewline en el lado del cliente en situaciones en las que

<span id="page-158-0"></span>el archivo mqs.ini no se puede utilizar. Para obtener más información, consulte Todos los gestores de colas y Descripciones de variables de entorno.

## **Nueva respuesta de error MQRC\_INCOMPLETE\_TRANSACTION**

**S** Windows <sub>sí</sub>

A partir de la IBM MQ 9.1.0 Fix Pack 2, el error que se devuelve si una aplicación .NET transaccional intenta desconectarse de un gestor de colas cuando hay una transacción incompleta activa ha cambiado. La nueva respuesta de error MQRC\_INCOMPLETE\_TRANSACTION sustituye a MQRC\_UNEXPECTED\_ERROR. Para obtener más información, consulte 2147 (0863) (RC2147): MQRC\_INCOMPLETE\_TRANSACTION.

# **Cambio en el mecanismo de enlace que se utiliza en el código de ejemplo de IBM MQ para crear archivos de conmutación Sybase XA**

 $\blacksquare$  AIX

Desde la IBM MQ 9.1.0 Fix Pack 2, el archivo make suministrado se ha modificado para poder utilizar opciones de enlace (**-bstatic -bdynamic**), que acomoda el cambio en el formato de los archivos de biblioteca XA suministrados en Sybase 15 ESD#5 y versiones posteriores. Para obtener más información, consulte Configuración de Sybase.

## **Cambios en los permisos de seguridad del directorio de programas de Windows Windows**

Ahora el instalador de IBM MQ en Windows establece restricciones de permisos adicionales como parte de la configuración de seguridad de los directorios de instalación de MQ. La lógica es ejecutar durante la instalación, actualización, modificación y en tiempo de instalación de fixpack.

Es posible que, por una mayor seguridad, no pueda realizar determinadas acciones exactamente de la misma forma en que solía hacerlo. Por ejemplo:

• Un administrador de MQ (que no es también miembro del grupo de administradores) ya no puede editar o volver a compilar los programas de ejemplo en el subdirectorio Tools . Si desea conseguirlo, realice una copia del directorio (o de las partes en las que está interesado) y cambie los scripts de compilación para que reflejen la nueva ubicación.

No obstante, durante el uso normal, no se enterará del cambio, salvo por el breve tiempo adicional necesario para que el instalador realice los cambios. Durante este periodo, el mensaje Inicializando seguridad ... se mostrará. Se producirá una breve pausa similar al instalar los archivos de fixpack o al aplicar un parche.

La actualización de la seguridad graba un registro (amqidsec-<*Installationname*>.txt) en el directorio TEMP de la máquina. Si ve que la instalación principal falla en la acción personalizada 'iwiLaunchAmqidsec', debe consultar este archivo.

**Nota:** Cuando se instalen los archivos de fixpack, debe disponer de un grupo de seguridad denominado "mqm" en la máquina. Este será el caso si ha instalado IBM MQ en la máquina. No obstante, si dispone de una máquina que solamente contiene fixpacks IBM MQ (o si desea instalar primero los archivos de fixpack, antes de instalar IBM MQ), deberá crear este grupo local.

# **Se ha eliminado la dependencia de los paquetes JRE de IBM MQ para los paquetes Debian y RPM del fixpack de IBM MQ para el componente IBM Global Security Kit**

Antes de la IBM MQ 9.1.0 Fix Pack 2, los paquetes Debian y RPM del fixpack de IBM MQ para el componente IBM Global Security Kit (MQSeriesGSKit) contenían una dependencia del paquete RPM de Java JRE (MQSeriesJRE). Esto impedía que el componente IBM Global Security Kit se actualizara a la IBM MQ 9.1.0 Fix Pack 1 sin instalar y actualizar también el componente JRE de Java a la misma versión. A partir de la IBM MQ 9.1.0 Fix Pack 2, los paquetes RPM y Debian del fixpack de IBM MQ de Linux para el

<span id="page-159-0"></span>componente IBM Global Security Kit (MQSeriesGSKit) se han corregido para eliminar la dependencia de los paquetes JRE de IBM MQ.

# **VS.1.0.1 Qué ha cambiado en IBM MQ 9.1.0 Fix Pack 1**

IBM MQ 9.1.0 Fix Pack 1 incluye una serie de cambios en las funciones y los recursos.

- "Nuevo parámetro -caseno para el mandato runmqras" en la página 160
- "Cambios de comportamiento en las conexiones de cliente de IBM MQ" en la página 160

### **Nuevo parámetro -caseno para el mandato runmqras**

El parámetro **-caseno** es equivalente a **-pmrno**, excepto que permite que se especifique un número de caso de Salesforce válido. Los parámetros **-caseno** o **-pmrno** son opcionales, pero no se permite suministrar los dos a la vez. Para obtener más información, consulte runmqras (recopilar información de diagnóstico de IBM MQ).

# **Cambios de comportamiento en las conexiones de cliente de IBM MQ**

A partir de la IBM MQ 9.1.0 Fix Pack 1, hay una serie de cambios menores en la forma en que un canal cliente se conecta a un gestor de colas. Los cambios se refieren más específicamente a las interacciones entre las salidas de seguridad y la aplicación de las reglas de correlación de CHLAUTH. Para obtener más información, consulte la nota técnica [Cambios de comportamiento de las conexiones de cliente MQ](https://www.ibm.com/support/pages/node/725873) [introducidas por el APAR IT25839](https://www.ibm.com/support/pages/node/725873).

Para obtener más información, consulte Interacción de CHLAUTH y CONNAUTH y Resolución de problemas de acceso de CHLAUTH.

#### **Mensajes nuevos, modificados y eliminados en IBM MQ 9.1LTS LTS Fixpacks**

Un resumen de los mensajes que se han añadido, cambiado o eliminado para IBM MQ 9.1 Fixpacks de IBM MQ 9.1.0 Fix Pack 6, con enlaces a información adicional. También se resumen los mensajes nuevos, modificados y eliminados de IBM MQ for z/OS desde la IBM MQ 9.1.5.

Los mensajes de IBM MQ AMQ, Managed File Transfery z/OS se han actualizado para los fixpacks de IBM MQ 9.1 desde IBM MQ 9.1.5:

- Multi <sup>4</sup> Mensajes AMQ nuevos, modificados y eliminados de IBM MQ" en la página 161
- • ["Mensajes de Managed File Transfer nuevos, modificados y eliminados" en la página 163](#page-162-0)
- $\blacktriangleright$  2/08  $\blacktriangleright$  ["Mensajes nuevos, modificados y eliminados de z/OS \(CSQ\) desde IBM MQ 9.1.5" en la](#page-163-0) [página 164](#page-163-0)

No se han actualizado los mensajes siguientes para los fixpacks de IBM MQ 9.1 desde IBM MQ 9.1.5:

- REST API
- IBM MQ Console
- MQ Telemetry
- IBM MQ Bridge to blockchain
- IBM MQ Bridge to Salesforce
- IBM MQ Internet Pass-Thru
- MQJMS
- JSON

### <span id="page-160-0"></span>**Mensajes AMQ nuevos, modificados y eliminados de IBM MQ**

Multi |

# **I**BM MQ 9.1.0 Fix Pack 20

Los siguientes mensajes AMQ son nuevos para IBM MQ 9.1.0 Fix Pack 20:

#### **AMQ9xxx: Remoto**

AMQ9917W

Los siguientes mensajes AMQ se han modificado para IBM MQ 9.1.0 Fix Pack 20:

#### **AMQ3xxx: Utilidades y herramientas**

En varios mensajes AMQ3 , "MQ L3 Support" se convierte en "IBM Support".

#### **AMQ7xxx: Producto IBM MQ**

AMQ7486I (Se ha actualizado la explicación)

No hay mensajes AMQ eliminados para IBM MQ 9.1.0 Fix Pack 20.

# **I** V 9.1.0.15 IBM MQ 9.1.0 Fix Pack 15

Los siguientes mensajes AMQ son nuevos para IBM MQ 9.1.0 Fix Pack 15:

#### **AMQ5xxx: Servicios instalables**

AMQ5544W

No hay mensajes AMQ modificados o eliminados para IBM MQ 9.1.0 Fix Pack 15.

# **I** V 9.1.0.12 **I**BM MO 9.1.0 Fix Pack 12

Los siguientes mensajes AMQ son nuevos para IBM MQ 9.1.0 Fix Pack 12:

#### **AMQ3xxx: Utilidades y herramientas**

AMQ3635I

AMQ3694E

#### **AMQ9xxx: Remoto**

AMQ9108E

Los siguientes mensajes AMQ se han modificado para IBM MQ 9.1.0 Fix Pack 12:

#### **AMQ8xxx: Administración**

AMQ8914E (Explicación ampliada)

AMQ8916E (Explicación ampliada)

#### **AMQ9xxx: Remoto**

AMQ9654E (Explicación ampliada y error tipográfico corregido)

Se eliminan los siguientes mensajes AMQ para IBM MQ 9.1.0 Fix Pack 12:

#### **AMQ6xxx: Common Services**

AMQ6176W

# **IF V 9.1.0.11 IBM MQ 9.1.0 Fix Pack 11**

Los siguientes mensajes AMQ se han modificado para IBM MQ 9.1.0 Fix Pack 11:

#### **AMQ7xxx: Producto IBM MQ**

AMQ7301I (Mensaje reescrito)

No hay ningún mensaje AMQ nuevo o eliminado para la IBM MQ 9.1.0 Fix Pack 11.

# **IF V 9.1.0.10 IBM MQ 9.1.0 Fix Pack 10**

Los siguientes mensajes AMQ son nuevos para IBM MQ 9.1.0 Fix Pack 10:

# **AMQ6xxx: Common Services**

AMQ6176W

#### **AMQ7xxx: Producto IBM MQ**

AMQ7497W

Los siguientes mensajes AMQ se han modificado para IBM MQ 9.1.0 Fix Pack 10:

#### **AMQ6xxx: Common Services**

AMQ6560I (El uso se ha ampliado para describir todos los conmutadores disponibles)

#### **AMQ8xxx: Administración**

AMQ8079W (Windows) (la respuesta está expandida)

No hay mensajes AMQ eliminados para IBM MQ 9.1.0 Fix Pack 10.

# **IBM MQ 9.1.0 Fix Pack 9**

Los siguientes mensajes AMQ se han modificado para IBM MQ 9.1.0 Fix Pack 9:

#### **AMQ6xxx: Common Services**

AMQ6150E (IBM i) (Variables eliminadas del mensaje y explicación)

AMQ6165W (Referencia a QMSTATUS.INI eliminado de la explicación)

No hay ningún mensaje AMQ nuevo o eliminado para la IBM MQ 9.1.0 Fix Pack 9.

# **IBM MQ 9.1.0 Fix Pack 8**

Los siguientes mensajes AMQ son nuevos para IBM MQ 9.1.0 Fix Pack 8:

#### **AMQ9xxx: Remoto**

AMQ9797E (IBM i)

Los siguientes mensajes AMQ se han modificado para IBM MQ 9.1.0 Fix Pack 8:

#### **AMQ6xxx: Common Services**

AMQ6150W (Windows) (Explicación abreviada)

AMQ6165W (Explicación abreviada)

### **AMQ7xxx: Producto IBM MQ**

AMQ7301I (Mensaje reescrito)

#### **AMQ9xxx: Remoto**

AMQ9456I ("objeto" sustituido por "cola" en Mensaje y Explicación) AMQ9633E (Una razón adicional añadida a la lista en Explicación) AMQ9797E (Una razón adicional añadida a la lista en Explicación)

No hay mensajes AMQ eliminados para IBM MQ 9.1.0 Fix Pack 8.

## **IBM MQ 9.1.0 Fix Pack 7**

Los siguientes mensajes AMQ son nuevos para IBM MQ 9.1.0 Fix Pack 7:

#### **AMQ3xxx: Utilidades y herramientas**

AMQ3557E

#### **AMQ9xxx: Remoto**

AMQ9797E

Los siguientes mensajes AMQ se han modificado para IBM MQ 9.1.0 Fix Pack 7:

#### **AMQ6xxx: Common Services**

AMQ6543E (Explicación y mensaje ampliado)

AMQ6598E (Typo arreglado en Explicación)

#### **AMQ8xxx: Administración**

AMQ8496I (Capitalización fija)

No hay mensajes AMQ eliminados para IBM MQ 9.1.0 Fix Pack 7.

# **I**BM MQ 9.1.0 Fix Pack 6

No hay ningún mensaje AMQ nuevo, modificado o eliminado para la IBM MQ 9.1.0 Fix Pack 6.

### <span id="page-162-0"></span>**Mensajes de Managed File Transfer nuevos, modificados y eliminados**

# **I**BM MQ 9.1.0 Fix Pack 20

No hay mensajes de Managed File Transfer nuevos, modificados o eliminados para IBM MQ 9.1.0 Fix Pack 20.

# **IBM MQ 9.1.0 Fix Pack 15**

No hay mensajes de Managed File Transfer nuevos, modificados o eliminados para IBM MQ 9.1.0 Fix Pack 15.

# **IF V 9.1.0.12 IBM MQ 9.1.0 Fix Pack 12**

Los siguientes mensajes de Managed File Transfer son nuevos para IBM MQ 9.1.0 Fix Pack 12:

### **BFGCL0001 - BFGCL9999**

BFGCL0831I - BFGCL0834E

#### **BFGMQ0001 - BFGMQ9999**

BFGMQ1046I

#### **BFGUB0001 - BFGUB9999**

BFGUB0088E

No hay mensajes de Managed File Transfer modificados o eliminados para IBM MQ 9.1.0 Fix Pack 12.

# **IF V 9.1.0.11 IBM MQ 9.1.0 Fix Pack 11**

No hay ningún mensaje Managed File Transfer nuevo, modificado o eliminado para la IBM MQ 9.1.0 Fix Pack 11.

# **IBM MQ 9.1.0 Fix Pack 10**

Se eliminan los siguientes mensajes de Managed File Transfer para IBM MQ 9.1.0 Fix Pack 10:

#### **BFGBR0001 - BFGBR9999**

BFGBR0210E a BFGBR0216E

No hay mensajes de Managed File Transfer nuevos o modificados para la IBM MQ 9.1.0 Fix Pack 10.

# **IBM MQ 9.1.0 Fix Pack 9**

Los siguientes mensajes de Managed File Transfer son nuevos para IBM MQ 9.1.0 Fix Pack 9:

#### **BFGSS0001 - BFGSS9999**

BFGSS0091E

Los siguientes mensajes de Managed File Transfer se han modificado desde IBM MQ 9.1.0 Fix Pack 9:

#### **BFGSS0001 - BFGSS9999**

BFGSS0024E (Mensaje ampliado)

No hay mensajes Managed File Transfer eliminados para IBM MQ 9.1.0 Fix Pack 9.

# **I** V 9.1.0.8 **IBM MQ 9.1.0 Fix Pack 8**

Los siguientes mensajes de Managed File Transfer son nuevos para IBM MQ 9.1.0 Fix Pack 8:

### **BFGBR0001 - BFGBR9999**

BFGBR0210E a BFGBR0216E

#### **BFGCL0001 - BFGCL9999**

BFGCL0810E

#### **BFGRP0001 - BFGRP9999**

BFGRP0038I

Los siguientes mensajes de Managed File Transfer se han modificado desde IBM MQ 9.1.0 Fix Pack 8:

#### **BFGCH0001 - BFGCH9999**

BFGCH0025E (Se ha corregido el error de tipo en el mensaje)

#### **BFGSS0001 - BFGSS9999**

BFGSS0024E (Mensaje abreviado)

<span id="page-163-0"></span>Las referencias a "Information Center" se han actualizado en una serie de mensajes.

No hay mensajes Managed File Transfer eliminados para IBM MQ 9.1.0 Fix Pack 8.

# $\mathsf{I}\ \mathsf{V}\ \mathsf{S}.1.0.7\ \mathsf{I}\ \mathsf{BM}\ \mathsf{MO}\ \mathsf{9}.1.0$  Fix Pack  $\mathsf{V}\ \mathsf{S}$

Los siguientes mensajes de Managed File Transfer se han modificado desde IBM MQ 9.1.0 Fix Pack 7:

#### **BFGBR0001 - BFGBR9999**

BFGBR0023E (Mensaje y respuesta actualizados)

#### **BFGCH0001 - BFGCH9999**

BFGCH0025E (Se ha corregido el error de tipo en el mensaje)

#### **BFGPR0001 - BFGPR9999**

BFGPR0037E (Mensaje abreviado)

No hay mensajes de Managed File Transfer nuevos o eliminados para IBM MQ 9.1.0 Fix Pack 7.

# **IBM MQ 9.1.0 Fix Pack 6**

Los siguientes mensajes de Managed File Transfer son nuevos para IBM MQ 9.1.0 Fix Pack 6:

#### **BFGTR0001 - BFGTR9999**

BFGTR0083E

No hay mensajes de Managed File Transfer modificados o eliminados para IBM MQ 9.1.0 Fix Pack 6.

### **Mensajes nuevos, modificados y eliminados de z/OS (CSQ) desde IBM MQ 9.1.5** z/0S

Los siguientes mensajes CSQ son nuevos desde IBM MQ 9.1.5:

### **Mensajes del gestor de colas (CSQI...)**

CSQI051E

**Mensajes del gestor de mensajes (CSQM...)**

CSQM068I

#### **Mensajes de gestión de colas distribuidas (CSQX...)**

CSQX166E

CSQX705E

### **Mensajes de IBM MQ-IMS Bridge (CSQ2...)**

CSQ2007I

#### **Mensajes del gestor de Db2 (CSQ5...)**

CSQ5041E

Los siguientes mensajes CSQ han cambiado desde IBM MQ 9.1.5:

#### **Mensajes del Gestor de recurso de acoplamiento (CSQE...)**

CSQE007I (referencia a MVS Programming Sysplex Services " en la respuesta del programador del sistema ahora enlaza con IBM Documentation)

CSQE016I (referencia a MVS Programming Sysplex Services " en la respuesta del programador del sistema ahora enlaza con IBM Documentation)

CSQE020E (referencia a MVS Programming Sysplex Services " en la respuesta del programador del sistema ahora enlaza con IBM Documentation)

CSQE021I (referencia a MVS Programming Sysplex Services " en la respuesta del programador del sistema ahora enlaza con IBM Documentation)

CSQE033E (referencia a MVS Programming Sysplex Services " en los enlaces de respuesta del programador del sistema a IBM Documentation)

CSQE034E (referencia a MVS Programming Sysplex Services " en la respuesta del programador del sistema ahora enlaza con IBM Documentation)

CSQE035E (referencia a MVS Programming Sysplex Services " en la respuesta del programador del sistema ahora enlaza con IBM Documentation)

CSQE106E (referencia a MVS Programming Sysplex Services " en la respuesta del programador del sistema ahora enlaza con IBM Documentation)

CSQE137E ("/cpf" eliminado del mensaje)

CSQE146E (referencia a MVS Programming Sysplex Services " en los enlaces de respuesta del programador del sistema a IBM Documentation)

CSQE162E (referencia a MVS Programming Sysplex Services " en la respuesta del programador del sistema ahora enlaza con IBM Documentation)

CSQE222E (Respuesta del programador del sistema ampliada)

#### **Mensajes del gestor de colas (CSQI...)**

CSQI042E (referencia a "Programming: Workload Management Services" en la respuesta del programador del sistema ahora enlaza con IBM Documentation)

CSQI048I (referencia a "Programming: Workload Management Services" en los enlaces de respuesta del programador del sistema a IBM Documentation)

#### **Mensajes del gestor del registro de recuperación (CSQJ...)**

CSQJ105E (referencia a "Códigos de retorno del gestor de soportes" en la respuesta del programador del sistema ahora enlaza con IBM Documentation)

CSQJ106E (referencia a "Códigos de retorno del gestor de soportes" en Explicación ahora enlaza con IBM Documentation)

CSQJ107E (referencia a "Instrucciones de macro para conjuntos de datos" en Explicación ahora enlaza con IBM Documentation)

CSQJ108E (referencia a "Instrucciones de macro para conjuntos de datos" en Explicación ahora enlaza con IBM Documentation)

CSQJ117E (referencia a "Instrucciones de macro para conjuntos de datos" en Explicación ahora enlaza con IBM Documentation)

CSQJ228E (enlace a "Interpretación de códigos de retorno DYNALLOC" actualizado en la respuesta del programador del sistema)

CSQJ302E (enlace a "Interpretación de códigos de retorno DYNALLOC" actualizado en la respuesta del programador del sistema)

CSQJ494E (referencia a "Instrucciones de macro para conjuntos de datos" en la respuesta del programador del sistema ahora enlaza con IBM Documentation)

CSQJ495E (referencia a "Instrucciones de macro para conjuntos de datos" en la respuesta del programador del sistema ahora enlaza con IBM Documentation)

CSQJ499I (Acción del sistema ampliada)

#### **Mensajes del gestor de mensajes (CSQM...)**

CSQM056E (Respuesta del programador del sistema reescrita)

CSQM057E (Respuesta del programador del sistema reescrita)

CSQM112E (Respuesta del programador del sistema reescrita)

CSQM577E ("Códigos de razón de API" cambiados a "Códigos de terminación y razón de API" en la respuesta del programador del sistema)

#### **Mensajes del servidor de mandatos (CSQN ...)**

CSQN203I (Respuesta del programador del sistema reescrita)

CSQN207I (La acción del sistema se ha ampliado y la respuesta del programador del sistema se ha ampliado)

CSQN208E a CSQN212E (respuesta del programador del sistema ampliada)

#### **Mensajes del gestor de almacenamientos intermedios (CSQP...)**

CSQP004E (Typo ("an IBM MQ") se ha corregido en la acción del sistema y se hace referencia a "Códigos de retorno del gestor de soportes" en la respuesta del programador del sistema ahora se enlaza con IBM Documentation)

CSQP011E (referencia a "Códigos de retorno del gestor de soportes" en la respuesta del programador del sistema ahora enlaza con IBM Documentation)

CSQP014E (Nombre de parámetro cambiado ("UNCOM CURDEPTH") y código de retorno 220 añadido en la respuesta del programador del sistema)

CSQP012I (referencia a "Códigos de retorno del gestor de soportes" en la respuesta del programador del sistema ahora enlaza con IBM Documentation)

CSQP014E (el valor 104 se reescribe en la respuesta del programador del sistema)

CSQP037E a CSQP039E (referencia a "Instrucciones de macro para conjuntos de datos" en los enlaces de respuesta del programador del sistema a IBM Documentation)

CSQP048E (referencia a "Instrucciones de macro para conjuntos de datos" en la respuesta del programador del sistema ahora enlaza con IBM Documentation)

#### **Mensajes del gestor de recuperación (CSQR...)**

CSQR027I (error tipográfico corregido en Explicación)

#### **Mensajes de programas de utilidad (CSQU...)**

CSQU002E ("STORAGE" y "GETMAIN" en la respuesta del programador del sistema ahora enlazan con IBM Documentation)

CSQU003E ("STORAGE" y "FREEMAIN" en la respuesta del programador del sistema ahora enlazan con IBM Documentation) CSQU090E (referencia a "Instrucciones de macro para conjuntos de datos" en la respuesta del programador del sistema ahora enlazan con IBM Documentation)

CSQU020E (Se ha ampliado la Respuesta del programador del sistema)

CSQU093E (referencia a "Instrucciones de macro para conjuntos de datos" en la respuesta del programador del sistema ahora enlaza con IBM Documentation)

CSQU094E (referencia a "Instrucciones de macro para conjuntos de datos" en la respuesta del programador del sistema ahora enlaza con IBM Documentation)

CSQU156E (referencia a "Instrucciones de macro para conjuntos de datos" en la respuesta del programador del sistema ahora enlaza con IBM Documentation)

CSQU504E (Respuesta del programador del sistema reescrita y "LOAD" ahora enlaza con la IBM Documentation)

CSQU514E (Respuesta del programador del sistema reescrita y "Db2 for z/OS" ahora enlaza con IBM Documentation)

CSQU518E ("IXCQUERY" en la respuesta del programador del sistema ahora enlaza con IBM Documentation)

CSQU525E (Respuesta del programador del sistema ampliada)

CSQU533E ("Db2 for z/OS" en la respuesta del programador del sistema ahora enlaza con IBM Documentation)

CSQU544E ("IXCDELET" en la respuesta del programador del sistema ahora enlaza con IBM Documentation)

CSQU545E ("IXCCREAT" en la respuesta del programador del sistema ahora enlaza con IBM Documentation)

CSQU561E (Respuesta del programador del sistema ampliada y "IXLMG" en ahora enlaces a IBM Documentation)

#### **Mensajes de servicio de agente (CSQV...)**

CSQV451I (Actualiza a respuesta del programador del sistema)

CSQV453I (Actualizaciones a la respuesta del programador del sistema)

CSQV457E (Respuesta del programador del sistema reescrita y "ESTAE" ahora enlaza con IBM Documentation)

CSQV459I (Respuesta del programador del sistema reescrita y "STORAGE" ahora enlaza con IBM Documentation)

#### **Mensajes de recursos de instrumentación (CSQW...)**

CSQW133E ("MVS System Management Facilities" en Explicación y en Respuesta del programador del sistema ahora enlaza con IBM Documentation)

CSQW200E (Respuesta del programador del sistema reescrita y "STORAGE" ahora enlaza con IBM Documentation) CSQW701E (Respuesta del programador del sistema reescrita)

### **Mensajes de gestión de colas distribuidas (CSQX...)**

CSQX004I (Explicación ampliada)

CSQX027E (Actualizaciones a la respuesta del programador del sistema)

CSQX028E (Actualiza la respuesta del programador del sistema)

CSQX042E a CSQX045E (Respuesta del programador del sistema ampliada)

CSQX049E (Respuesta del programador del sistema ampliada)

CSQX050E (Respuesta del programador del sistema ampliada)

CSQX052E (Respuesta del programador del sistema reescrita y "ATTACH" ahora enlaza con IBM Documentation)

CSQX054E (Respuesta del programador del sistema reescrita y "Language Environment for Runtime Messages" ahora enlaza con IBM Documentation)

CSQX055E (Respuesta del programador del sistema reescrita y "ATTACH" ahora enlaza con IBM Documentation)

CSQX056E (Respuesta del programador del sistema reescrita y "CEEPIPI" ahora enlaza con IBM Documentation)

CSQX057E (Respuesta del programador del sistema reescrita y "ATTACH" ahora enlaza con IBM Documentation)

CSQX058E (Respuesta del programador del sistema reescrita y "Servicio de pausa IEAVPSE" ahora enlaza con IBM Documentation) CSQX060E (Respuesta del programador del sistema reescrita y "ATTACH" ahora enlaza con IBM Documentation)

CSQX059E (Acción del sistema actualizada)

CSQX061E (Respuesta del programador del sistema reescrita y "ATTACH" ahora enlaza con IBM Documentation)

CSQX069E (Respuesta del programador del sistema reescrita y "z/OS Language Environment Programming Guide" ahora enlaza con IBM Documentation)

CSQX104E (Respuesta del programador del sistema reescrita y "ESTAE" ahora enlaza con IBM Documentation)

CSQX106E (referencia a "Mensajes y códigos de UNIX System Services" en la respuesta del programador del sistema ahora enlaza con IBM Documentation)

CSQX110E (Respuesta del programador del sistema reescrita y "Language Environment for Runtime Messages" ahora enlaza con IBM Documentation)

CSQX111E (Respuesta del programador del sistema reescrita y "Language Environment for Runtime Messages" y " Los códigos del sistema MVS " ahora enlazan con la IBM Documentation)

CSQX112E (Respuesta del programador del sistema reescrita y "Language Environment for Runtime Messages" ahora enlaza con IBM Documentation)

CSQX113E (Acción del sistema corregida, Respuesta del programador del sistema reescrita y "Language Environment for Runtime Messages" ahora enlaza con IBM Documentation)

CSQX143E (Respuesta del programador del sistema reescrita y "Language Environment for Runtime Messages" ahora enlaza con IBM Documentation)

CSQX144E (Respuesta del programador del sistema reescrita y "ATTACH" ahora enlaza con IBM Documentation) CSQX153E (Respuesta del programador del sistema reescrita y "Language Environment for Runtime Messages" ahora enlaza con IBM Documentation)

CSQX145E (Respuesta del programador del sistema reescrita y "ATTACH" ahora enlaces a IBM Documentation)

CSQX164E (Se ha arreglado el tipo en Explicación y se ha reescrito la respuesta del programador del sistema)

CSQX201E (La respuesta del programador del sistema se ha actualizado y la referencia a "UNIX System Services Messages and Codes" en la respuesta del programador del sistema ahora enlaza con IBM Documentation)

CSQX202E - CSQX206E (Respuesta del programador del sistema actualizada)

CSQX203E a CSQX206E (referencia a "Mensajes y códigos de UNIX System Services" en la respuesta del programador del sistema ahora enlaza con IBM Documentation)

CSQX208E - CSQX209E (Respuesta del programador del sistema actualizada)

CSQX209E (referencia a "Mensajes y códigos de UNIX System Services" en la respuesta del programador del sistema ahora enlaza con IBM Documentation)

CSQX212E - CSQX213E (Respuesta del programador del sistema actualizada)

CSQX210E (referencia a "Escritura de servidores para APPC/MVS" en la respuesta del programador del sistema ahora enlaza con IBM Documentation)

CSQX212E (referencia a "Mensajes y códigos de UNIX System Services" en la respuesta del programador del sistema ahora enlaza con IBM Documentation)

CSQX218E (Respuesta del programador del sistema actualizada)

CSQX235E (Respuesta del programador del sistema actualizada)

CSQX239E (Respuesta del programador del sistema actualizada)

CSQX250E (en la respuesta del programador del sistema, "z/OS Language Environment Programming Guide" ahora enlaza con IBM Documentation)

CSQX456I ("cola" sustituida por "objeto" en todo. La respuesta del programador del sistema se ha ampliado.)

CSQX469E (Respuesta del programador del sistema ampliada)

CSQX477E (Explicación reescrita. Respuesta del programador del sistema ampliada)

CSQX502E (La respuesta del programador del sistema se ha ampliado)

CSQX503E (Mensaje actualizado y explicación ampliada)

CSQX547E (la respuesta del programador del sistema se ha ampliado)

CSQX567E (Respuesta del programador del sistema actualizada y en Respuesta del programador del sistema, " Escribiendo servidores para APPC/MVS " ahora enlaza con IBM Documentation)

CSQX568E (Respuesta del programador del sistema actualizada y en Respuesta del programador del sistema, " Escribiendo servidores para APPC/MVS " ahora enlaza con IBM Documentation)

CSQX599E (Explicación ampliada)

CSQX616E (Se ha ampliado la respuesta del programador del sistema)

CSQX617I (Typo arreglado en Explicación; nota añadida a la respuesta del programador del sistema)

CSQX625E (Respuesta del programador del sistema reescrita y "Códigos de retorno de función SSL" ahora enlaza con IBM Documentation)

CSQX629E (Dos tablas movidas de Explicación a temas de IBM Documentation y respuesta del programador del sistema ampliada)

CSQX632I (Typo (falta "not") se ha arreglado en Explicación)

CSQX633E (Respuesta del programador del sistema ampliada)

CSQX634E (Respuesta del programador del sistema rewritten)CSQX635E (Respuesta del programador del sistema ampliada)

CSQX637E (Respuesta del programador del sistema ampliada)

CSQX638E (Respuesta del programador del sistema ampliada)

CSQX641E (Mensaje y explicación updated)CSQX643E (Respuesta del programador del sistema actualizada)

CSQX642E (La respuesta del programador del sistema se ha ampliado)

CSQX644E (Respuesta del programador del sistema actualizada)

CSQX645E (Respuesta del programador del sistema actualizada y ampliada)

CSQX646E (Respuesta del programador del sistema ampliada)

CSQX658E (Se ha ampliado la respuesta del programador del sistema y se ha arreglado el tipo)

CSQX663E (Respuesta del programador del sistema ampliada)

CSQX665E (Respuesta del programador del sistema ampliada)

CSQX666E (Respuesta del programador del sistema ampliada)

CSQX683E a CSQX685E (respuesta del programador del sistema ampliada)

CSQX686E (Explicación actualizada, Respuesta del programador del sistema ampliada)

CSQX687E a CSQX689E (respuesta del programador del sistema ampliada)

CSQX697I (Tipo arreglado)

CSQX878I (Respuesta del programador del sistema ampliada)

# **Mensajes de procedimiento de inicialización y servicio generales (CSQY...)**

CSQY220I (Explicación ampliada)

#### **Mensajes de IBM MQ-IMS Bridge (CSQ2...)**

CSQ2001I (La palabra "Versión" añadida en la respuesta del programador del sistema)

CSQ2002E ("Códigos" cambiados por "códigos" en un nombre de enlace en la respuesta del programador del sistema)

CSQ2003E ("Códigos" cambiados a "códigos" en un nombre de enlace en la respuesta del programador del sistema)

CSQ2004E (Explicación ampliada y respuesta del programador del sistema)

CSQ2005I ("Códigos" ha cambiado a "códigos" en un nombre de enlace en la respuesta del programador del sistema. Se ha añadido un código de comentarios adicional en la respuesta del programador del sistema)

CSQ2023E ("Codes" ha cambiado a "codes" en un nombre de enlace en la respuesta del programador del sistema)

#### **Mensajes de soporte de subsistema (CSQ3...)**

CSQ3119E (Actualiza la respuesta del programador del sistema)

CSQ3120E ("IXCQUERY" en la respuesta del programador del sistema ahora enlaza con la IBM Documentation)

#### **Mensajes del gestor de Db2 (CSQ5...)**

CSQ5002E (referencia al "Manual de mensajes y códigos" en la respuesta del programador del sistema ahora enlaza con IBM Documentation)

CSQ5007E (Acción del sistema actualizada y referencia al "Manual de mensajes y códigos" en la respuesta del programador del sistema ahora enlaza con la IBM Documentation)

CSQ5009E (referencia al "Manual de mensajes y códigos" en la respuesta del programador del sistema ahora enlaza con IBM Documentation)

CSQ5010E ("IXCQUERY" en la respuesta del programador del sistema ahora enlaza con IBM Documentation) CSQ5011E ("IXCJOIN" en la respuesta del programador del sistema ahora enlaza con IBM Documentation)

CSQ5012E ("IXCQUIES" en la respuesta del programador del sistema ahora enlaza con IBM Documentation) CSQ5013E ("IXCSETUS" en la respuesta del programador del sistema ahora enlaza con IBM Documentation)

CSQ5025E (referencia al "Manual de mensajes y códigos" en la respuesta del programador del sistema ahora enlaza con IBM Documentation)

CSQ5027E (referencia al "Manual de mensajes y códigos" en la respuesta del programador del sistema ahora enlaza con IBM Documentation)

<span id="page-169-0"></span>CSQ5040E (Versión del producto corregida (de9.1.4 a 9.1.3) en Explicación)

CSQ5116E (referencia a MVS Programming Sysplex Services " en la respuesta del programador del sistema ahora enlaza con IBM Documentation)

Las instancias de la palabra "Versión" se han eliminado de muchos mensajes.

 $\sim$  <code>V 9.1.0.10</code> Se actualizan todos los enlaces a la colección z/OS en IBM Documentation .

Los siguientes mensajes CSQ se eliminan desde IBM MQ 9.1.5:

#### **Mensajes del gestor de colas (CSQI...)**

CSQI966I (solo era relevante para la migración a versiones anteriores de IBM WebSphere MQ 7.0 a IBM WebSphere MQ 6.0)

CSQI967I (solo era relevante para la migración a versiones anteriores de IBM WebSphere MQ 7.0 a IBM WebSphere MQ 6.0)

#### **Mensajes del gestor del registro de recuperación (CSQJ...)**

CSQJ165I

# **Novedades y cambios en versiones anteriores**

Enlaces a información sobre nuevas características y cambios en funciones y recursos, incluidas las estabilizaciones, los elementos en desuso y las eliminaciones, que se han producido en las versiones del producto antes de IBM MQ 9.1.

Para obtener información sobre las novedades y cambios en una versión anterior del producto, consulte la sección correspondiente en la documentación del producto para esa versión.

### **IBM MQ 9.0**

- Novedades y cambios en IBM MQ 9.0.0
- Novedades y cambios en IBM MQ 9.0.x Continuous Delivery
- Qué ha cambiado en IBM MQ 9.0.0.x Long Term Support

### **IBM MQ 8.0**

- Novedades en IBM MQ 8.0
- Qué ha cambiado en IBM MQ 8.0
- Novedades y cambios en los fixpacks de IBM MQ 8.0

### **IBM WebSphere MQ 7.5**

- Novedades en IBM WebSphere MQ 7.5
- Qué ha cambiado en IBM WebSphere MQ 7.5
- Qué ha cambiado en los fixpacks de IBM WebSphere MQ 7.5
- Comportamiento que ha cambiado entre IBM WebSphere MQ Advanced Message Security 7.0.1 y IBM WebSphere MQ 7.5
- Novedades de versiones anteriores de IBM WebSphere MQ File Transfer Edition
- Cambios entre IBM WebSphere MQ File Transfer Edition 7.0.4 o anteriores y IBM WebSphere MQ 7.5

### **IBM WebSphere MQ 7.1**

- Novedades en IBM WebSphere MQ 7.1
- Qué ha cambiado en IBM WebSphere MQ 7.1
- Qué ha cambiado en los fixpacks de IBM WebSphere MQ 7.1

# **IBM WebSphere MQ 7.0.1 y anteriores**

Para versiones anteriores de productos, donde la información se proporciona fuera de IBM Documentation, consulte Documentación deDocumentation para versiones anteriores de IBM MQ.

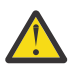

# **Atención:**

**En IBM MQ for Multiplatforms no se puede revertir la migración del gestor de colas** para eliminar el efecto de los cambios. Esta restricción se aplica si la empresa usa el modelo tanto del release Long Term Support (LTS) como del release Continuous Delivery (CD).

 $z/0S$ LTS. En IBM MQ for z/OS, puede revertir la migración del gestor de colas siempre que haya migrado desde una release de LTS anterior a un release de LTS más reciente y que el release de LTS anterior tenga instalados los PTF de migración a versiones anteriores para el release de LTS más reciente, antes de iniciar la migración.

Para obtener más información, consulte Tipos de release de IBM MQ.

#### **Conceptos relacionados**

["Novedades y cambios en IBM MQ 9.1.0" en la página 23](#page-22-0)

IBM MQ 9.1.0 es el release de continuación de IBM MQ 9.0 Long Term Support (LTS). También es el siguiente release para los usuarios de Continuous Delivery (CD), a partir de IBM MQ 9.0.5. IBM MQ 9.1.0 incluye las características que anteriormente se ofrecían en los releases CD de IBM MQ 9.0.1 mediante IBM MQ 9.0.5 junto con algunas ligeras mejoras.

["Novedades y cambios en IBM MQ 9.1.x Continuous Delivery" en la página 74](#page-73-0)

Tras el release inicial de IBM MQ 9.1.0, se ponen a disposición nuevas funciones y mejoras mediante actualizaciones incrementales de la misma versión y release como releases de modificación, por ejemplo IBM MQ 9.1.1.

["Cambios en la IBM MQ 9.1.0 de Long Term Support" en la página 147](#page-146-0)

El release de Long Term Support (LTS) es un nivel de producto recomendado para el que se proporciona soporte, incluidas las actualizaciones de defectos y seguridad, durante un periodo de tiempo especificado.

Conceptos y métodos de migración

#### **Información relacionada**

#### [Requisitos de sistema para IBM MQ](https://www.ibm.com/support/pages/system-requirements-ibm-mq)

[Página web de readmes de los productos IBM MQ, WebSphere MQ y MQSeries](https://www.ibm.com/support/pages/node/317955)

# **Avisos**

Esta información se ha desarrollado para productos y servicios ofrecidos en EE.UU.

Es posible que IBM no ofrezca los productos, servicios o las características que se tratan en este documento en otros países. Consulte al representante local de IBM para obtener información sobre los productos y servicios que actualmente pueden adquirirse en su zona. Las referencias a programas, productos o servicios de IBM no pretenden establecer ni implicar que sólo puedan utilizarse dichos productos, programas o servicios de IBM. En su lugar podrá utilizarse cualquier producto, programa o servicio equivalente que no infrinja ninguno de los derechos de propiedad intelectual de IBM. No obstante, es responsabilidad del usuario evaluar y verificar el funcionamiento de cualquier producto, programa o servicio no IBM.

IBM puede tener patentes o solicitudes de patentes pendientes que cubran el tema principal descrito en este documento. El suministro de este documento no le otorga ninguna licencia sobre estas patentes. Puede enviar consultas sobre licencias, por escrito, a:

*IBM Director of Licensing IBM Corporation North Castle Drive, MD-NC119 Armonk, NY 10504-1785 EE.UU.* 

Para realizar consultas sobre licencias relacionadas con la información de juego de caracteres doble byte (DBCS), póngase en contacto con el departamento de propiedad intelectual de IBM en su país o envíe las consultas, por escrito, a:

*Intellectual Property Licensing Legal and Intellectual Property Law IBM Japan Ltd. 19-21, Nihonbashi-Hakozakicho, Chuo-ku Tokio 103-8510, Japón*

**El párrafo siguiente no se aplica al Reino Unido o cualquier otro país donde tales disposiciones no sean coherentes con la legislación local:** INTERNATIONAL BUSINESS MACHINES CORPORATION PROPORCIONA ESTA PUBLICACIÓN "TAL CUAL" SIN NINGÚN TIPO DE GARANTÍA, YA SEA EXPLÍCITA O IMPLÍCITA, INCLUYENDO, PERO SIN LIMITARSE A, LAS GARANTÍAS IMPLÍCITAS DE NO INCUMPLIMIENTO, COMERCIABILIDAD O IDONEIDAD PARA UN FIN DETERMINADO. Algunas legislaciones no contemplan la exclusión de garantías, ni implícitas ni explícitas, en determinadas transacciones, por lo que puede haber usuarios a los que no les afecte dicha norma.

Esta información puede contener imprecisiones técnicas o errores tipográficos. La información aquí contenida está sometida a cambios periódicos; tales cambios se irán incorporando en nuevas ediciones de la publicación. IBM puede realizar mejoras y/o cambios en los productos y/o programas descritos en esta publicación en cualquier momento sin previo aviso.

Las referencias hechas en esta publicación a sitios web que no son de IBM se proporcionan sólo para la comodidad del usuario y no constituyen de modo alguno un aval de esos sitios web. Los materiales de estos sitios web no forman parte de los materiales para este producto IBM, por lo que la utilización de dichos sitios web es a cuenta y riesgo del usuario.

IBM puede utilizar o distribuir cualquier información que el usuario le proporcione del modo que considere apropiado sin incurrir por ello en ninguna obligación con respeto al usuario.

Los titulares de licencias de este programa que deseen información del mismo con el fin de permitir: (i) el intercambio de información entre los programas creados de forma independiente y otros programas (incluido este) y (ii) el uso mutuo de la información intercambiada, deben ponerse en contacto con:

*IBM Corporation J46A/G4 555 Bailey Avenue San Jose, CA 95141-1003 EE.UU.*

Dicha información puede estar disponible, sujeta a los términos y condiciones apropiados, incluyendo, en algunos casos, el pago de una cantidad.

IBM proporciona el programa bajo licencia descrito en este documento y todo el material bajo licencia disponible para el mismo según los términos del acuerdo de cliente de IBM, el acuerdo internacional de licencia de programa de IBM o cualquier otro acuerdo equivalente entre las partes.

Los datos de rendimiento incluidos en este documento se han obtenido en un entorno controlado. Por consiguiente, los resultados obtenidos en otros entornos operativos pueden variar de manera significativa. Es posible que algunas mediciones se hayan realizado en sistemas en nivel de desarrollo y no existe ninguna garantía de que estas mediciones serán las mismas en sistemas disponibles generalmente. Además, es posible que algunas mediciones se hayan estimado mediante extrapolación. Los resultados reales pueden variar. Los usuarios de este documento deben verificar los datos aplicables a su entorno específico.

La información relativa a productos que no son de IBM se obtuvo de los proveedores de esos productos, sus anuncios publicados u otras fuentes de disponibilidad pública. IBM no ha comprobado estos productos y no puede confirmar la precisión de su rendimiento, compatibilidad o alguna reclamación relacionada con productos que no sean de IBM. Todas las preguntas sobre las prestaciones de productos que no son de IBM deben dirigirse a los proveedores de dichos productos.

Todas las declaraciones relacionadas con una futura intención o tendencia de IBM están sujetas a cambios o se pueden retirar sin previo aviso y sólo representan metas y objetivos.

Este documento contiene ejemplos de datos e informes que se utilizan diariamente en la actividad de la empresa. Para ilustrar los ejemplos de la forma más completa posible, éstos incluyen nombres de personas, empresas, marcas y productos. Todos estos nombres son ficticios y cualquier similitud con los nombres y direcciones utilizados por una empresa real es puramente casual.

#### LICENCIA DE DERECHOS DE AUTOR:

Esta información contiene programas de aplicación de ejemplo en lenguaje fuente que ilustran técnicas de programación en diversas plataformas operativas. Puede copiar, modificar y distribuir estos programas de ejemplo de cualquier forma sin pagar ninguna cuota a IBM para fines de desarrollo, uso, marketing o distribución de programas de aplicación que se ajusten a la interfaz de programación de aplicaciones para la plataforma operativa para la que se han escrito los programas de ejemplo. Los ejemplos no se han probado minuciosamente bajo todas las condiciones. IBM, por tanto, no puede garantizar la fiabilidad, servicio o funciones de estos programas. Los programas de muestra se proporcionan "TAL CUAL" sin garantías de ningún tipo. IBM no será responsable de ningún daño resultante del uso de los programas de ejemplo.

Cada copia o cualquier parte de estos programas de ejemplo o cualquier trabajo derivado debe incluir un aviso de copyright como se muestra a continuación:

Las partes de este código se derivan de IBM Corp. Programas de ejemplo

© Copyright IBM Corp. 1993, 2024. Reservados todos los derechos.

# **Marcas registradas**

IBM, el logotipo de IBM, ibm.com, IBM Cloud Pak, Passport Advantage, WebSphere, MQSeries y z/OS son marcas registradas de International Business Machines Corp., registradas en numerosas jurisdicciones de todo el mundo. Otros nombres de productos y servicios pueden ser marcas registradas de IBM o de otras empresas. En la web encontrará una lista actual de marcas registradas de IBM, en [www.ibm.com/legal/](https://www.ibm.com/legal/us/en/copytrade.shtml) [copytrade.shtml](https://www.ibm.com/legal/us/en/copytrade.shtml).

Microsoft, Windows, Windows NT y el logotipo de Windows son marcas registradas de Microsoft Corporation en Estados Unidos o en otros países.

Java y todas las marcas registradas y logotipos son marcas registradas de Oracle o sus afiliados.

Adobe, el logotipo de Adobe, PostScript y el logotipo de PostScript son marcas registradas de Adobe Systems Incorporated en Estados Unidos y/o en otros países.

UNIX es una marca registrada de Open Group en Estados Unidos y en otros países.

La tecnología Oracle Outside In incluida en la presente documentación está sujeta a una licencia de uso restringido y solo puede utilizarse junto con esta aplicación.

Intel es una marca registrada o una marca comercial registrada de Intel Corporation o sus filiales en Estados Unidos y otros países.

La marca registrada Linux se utiliza basada en una sublicencia de The Linux Foundation, con titularidad exclusiva de Linux Torvalds, propietario de la marca a nivel mundial.

Red Hat y OpenShift son marcas comerciales o marcas registradas de Red Hat, Inc. o sus filiales en los Estados Unidos y otros países.

# **Términos y condiciones de la documentación de producto**

Se otorga permiso para el uso de estas publicaciones si se cumplen estos términos y condiciones.

### **Validez**

Estos términos y condiciones son adicionales a los términos y condiciones de uso del sitio web de IBM.

### **Uso personal**

Puede reproducir estas publicaciones para su uso personal, no comercial, y siempre que se respeten todos los avisos de propiedad. No puede distribuir, mostrar ni utilizar para un trabajo derivado estas publicaciones, ni parte alguna de las mismas, sin el consentimiento expreso de IBM.

### **Uso comercial**

Puede reproducir, distribuir y mostrar estas publicaciones exclusivamente dentro de la empresa siempre que se conserven todos los avisos de propiedad. No se pueden realizar trabajos derivados de estas publicaciones, ni reproducir, ni distribuir ni visualizar estas publicaciones, ni ninguna otra parte de las mismas fuera de su empresa sin el consentimiento expreso de IBM.

### **Derechos**

Excepto de la forma en la que se otorga en este permiso, no se otorga ningún otro permiso, licencia ni derecho, ni explícito ni implícito, a las publicaciones ni a cualquier otra información, datos, software u otra propiedad intelectual contenida en ellas.

IBM se reserva el derecho a retirar los permisos otorgados por el presente siempre que, a su juicio, el uso de las publicaciones sea perjudicial para sus intereses o, si así lo establece IBM, las instrucciones anteriores no se cumplen de forma adecuada.

Queda prohibido descargar, exportar o reexportar esta información si no se cumplen íntegramente todas las leyes y regulaciones aplicables, incluyendo todas las leyes y regulaciones de exportación de los Estados Unidos.

IBM NO OTORGA GARANTÍA ALGUNA SOBRE EL CONTENIDO DE ESTAS PUBLICACIONES. LAS PUBLICACIONES SE PROPORCIONAN "TAL CUAL" SIN GARANTÍA DE NINGÚN TIPO, YA SEA EXPLÍCITA O IMPLÍCITA, INCLUIDAS PERO SIN LIMITARSE A, LAS GARANTÍAS IMPLÍCITAS DE COMERCIALIZACIÓN, NO INFRACCIÓN E IDONEIDAD PARA UNA FINALIDAD DETERMINADA.

# **Declaración de privacidad en línea de IBM**

Los productos de IBM Software, incluyendo el software como soluciones de servicio, ("Ofertas de software") pueden utilizar cookies u otras tecnologías con el fin de recopilar información de uso de producto, para ayudar a mejorar la experiencia del usuario final, para adaptar las interacciones con el usuario final o para otros fines. En la mayoría de los casos las Ofertas de software no recopilan información de identificación personal. Algunos de los productos de software le pueden ayudar a recopilar información de identificación personal. Si la oferta de software utiliza cookies para recopilar información de carácter personal, más adelante se expone información específica sobre el uso de cookies por parte de esta oferta.

En función de las configuraciones desplegadas, esta oferta de software puede utilizar cookies de sesión y persistentes para fines de gestión de sesiones, autenticación o para otros fines funcionales. Estas cookies no pueden inhabilitarse.

Si las configuraciones desplegadas para esta Oferta de software le proporcionan, como cliente, la capacidad de recopilar información de identificación personal de los usuarios a través de cookies y otras tecnologías, deberá buscar asesoramiento legal sobre la legislación aplicable a dicha recopilación de datos, incluidos los requisitos de aviso y consentimiento.

Para obtener más información sobre el uso de varias tecnologías, incluidas las cookies, para estos fines, consulte: (i) la política de privacidad de IBM en [https://www.ibm.com/privacy;](https://www.ibm.com/privacy) (ii) la declaración de privacidad en línea de IBM en<https://www.ibm.com/privacy/details> (en particular, la sección titulada "Cookies, Web Beacons and Other Technologies"); y (iii) la "Declaración de privacidad de productos de software y Software como servicio de IBM" en [https://www.ibm.com/software/info/product-privacy.](https://www.ibm.com/software/info/product-privacy)

# **Características de accesibilidad para IBM MQ**

Las funciones de accesibilidad ayudan a los usuarios con discapacidades como, por ejemplo, movilidad restringida o visión limitada, de manera que puedan usar el contenido de las tecnologías de la información satisfactoriamente.

## **Funciones de accesibilidad**

IBM MQ incluye las siguientes características de accesibilidad principales:

- Operación sólo a través de teclado
- Operaciones que utilizan un lector de pantalla

IBM MQ utiliza el estándar W3C más reciente, [WAI-ARIA 1.0](https://www.w3.org/TR/wai-aria/) (<https://www.w3.org/TR/wai-aria/>), para garantizar el cumplimiento de [UU. Sección 508](https://www.access-board.gov/guidelines-and-standards/communications-and-it/about-the-section-508-standards/section-508-standards) ([https://www.access-board.gov/guidelines-and](https://www.access-board.gov/guidelines-and-standards/communications-and-it/about-the-section-508-standards/section-508-standards)[standards/communications-and-it/about-the-section-508-standards/section-508-standards](https://www.access-board.gov/guidelines-and-standards/communications-and-it/about-the-section-508-standards/section-508-standards)) y de [Web](https://www.w3.org/TR/WCAG20/) [Content Accessibility Guidelines \(WCAG\) 2.0 \(https://www.w3.org/TR/WCAG20/](https://www.w3.org/TR/WCAG20/)). Para aprovechar las funciones de accesibilidad, utilice el release más reciente de su lector de pantalla en combinación con el navegador web más reciente que admita este producto.

La información del producto en línea de IBM MQ en IBM Documentation está habilitada para accesibilidad. Las funciones de accesibilidad de IBM Documentation se describen en ../../about/ releasenotes.html.

### **Navegación mediante teclado**

Este producto utiliza teclas de navegación estándar.

# **Información de interfaz**

La forma totalmente accesible de utilizar IBM MQ es utilizar la interfaz de línea de mandatos. Para obtener más información sobre la utilización de mandatos, consulte Cómo utilizar los mandatos de control de IBM MQ y Administración mediante mandatos MQSC.

Para Windows, la forma accesible de instalar IBM MQ es utilizando una instalación no interactiva. Para obtener información adicional, consulte Instalación avanzada utilizando msiexec.

Las interfaces de usuario de IBM MQ no tienen contenido que parpadee 2-55 veces por segundo.

La interfaz de usuario web de IBM MQ no se basa en hojas de estilo en cascada para representar el contenido correctamente y para proporcionar una experiencia utilizable. Sin embargo, la documentación del producto sí se basa en hojas de estilo en cascada. IBM MQ proporciona una forma equivalente para que los usuarios con baja visión utilicen los valores de visualización del sistema de un usuario, incluida la modalidad de alto contraste. Puede controlar el tamaño de letra mediante la configuración del dispositivo o del navegador.

# **Información relacionada con la accesibilidad**

Además de servicio de asistencia técnica estándar de IBM y los sitios web de soporte, IBM ha establecido un servicio telefónico TTY destinado a que los clientes sordos o con audición limitada puedan acceder a servicios de ventas y soporte:

TTY service 800-IBM-3383 (800-426-3383) (en Norteamérica)

# **IBM y la accesibilidad**

Para obtener más información sobre el compromiso que IBM tiene con la accesibilidad, consulte [IBM](https://www.ibm.com/able) [Accessibility](https://www.ibm.com/able) ([www.ibm.com/able](https://www.ibm.com/able)).

# <span id="page-175-0"></span>**Iconos de release y plataforma en la documentación del producto**

La documentación del producto para todos los tipos de release de IBM MQ 9.1 (LTS, CD), versiones de release y plataformas se proporciona en un único conjunto de información en IBM Documentation. Si la información es específica de un determinado tipo de release, versión o plataforma, se indica mediante un icono rectangular. La información que se aplica a todos los tipos de release, versiones y plataformas se deja sin marcar.

**CD** La documentación del producto para IBM MQ 9.1.0, que es el release inicial de IBM MQ 9.1, y para los releases de IBM MQ 9.1.x Continuous Delivery (CD), se encuentra en la misma sección IBM MQ 9.1 en IBM Documentation.

### **Iconos de número de release, release de Long Term Support y release de Continuous Delivery**

En la documentación de IBM MQ 9.1, se utilizan iconos rectangulares de la manera siguiente para identificar la siguiente información relativa a los releases:

- La información sobre las características que están disponibles por primera vez en el release inicial de IBM MQ 9.1 se indica mediante un icono azul oscuro que contiene el número de release inicial:  $\triangleright$  V 9.1.0
- La información que corresponde al release de Long Term Support en general se indica mediante un icono azul marino con el texto LTS:  $\overline{\phantom{a}}$  LTS
- **175 Para el contenido del release de Long Term Support (LTS), el icono es azul oscuro y** contiene el número de release de LTSy de fixpack. Por ejemplo,  $\sim$  vs.1.0.1.
- La información que corresponde al release de Continuous Delivery en general se indica mediante un icono azul claro con el texto CD: .
- **CD + L**a información sobre las características que están disponibles por primera vez en un release de IBM MQ 9.1.x Continuous Delivery (CD) se indica mediante un icono azul claro que contiene el número de release de CD. Por ejemplo, vs.1.1.

# **Iconos de plataforma**

Los iconos de plataforma se utilizan para identificar información que solo se aplica a una plataforma o grupo de plataformas específico.

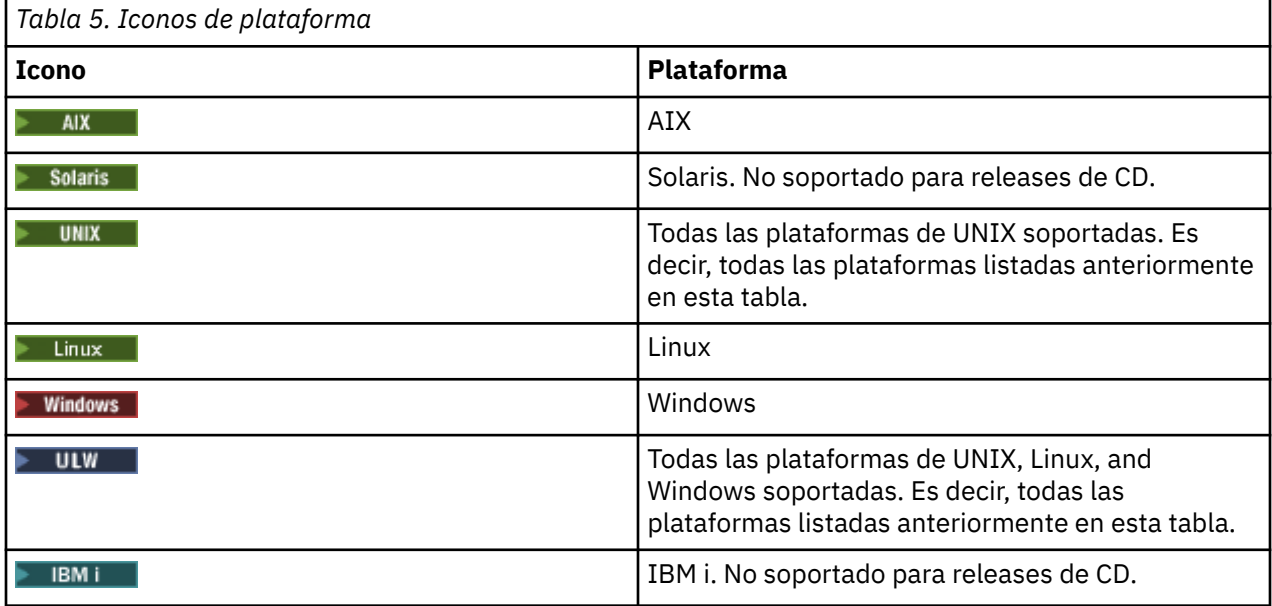

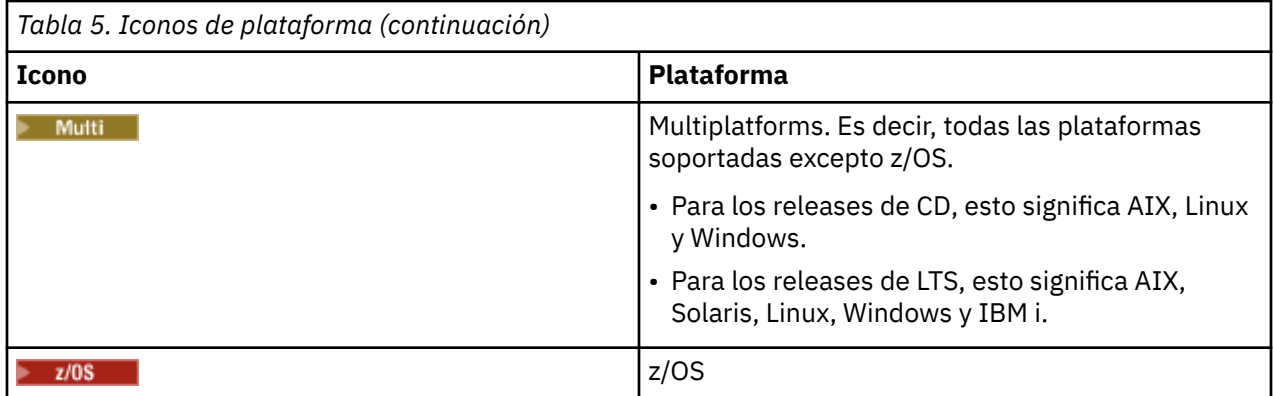

#### **Nota:**

- Las plataforma soportadas para los releases de CD son AIX, Linux, Windows y z/OS.
- Las plataformas soportadas los releases de LTS son AIX, Solaris, Linux, Windows, IBM i y z/OS.
- Cualquier información que no se señale explícitamente como IBM i o z/OS también se aplica a IBM MQ Appliance.
- $\bullet$   $\blacksquare$   $\blacksquare$   $\blacksquare$  soporte para HP-UX para todos los componentes de IBM MQ, incluido el servidor y los clientes, se ha eliminado de IBM MQ 9.1.

#### **Conceptos relacionados**

#### Tipos de releases de IBM MQ

["Novedades y cambios en IBM MQ 9.1.0" en la página 23](#page-22-0)

IBM MQ 9.1.0 es el release de continuación de IBM MQ 9.0 Long Term Support (LTS). También es el siguiente release para los usuarios de Continuous Delivery (CD), a partir de IBM MQ 9.0.5. IBM MQ 9.1.0 incluye las características que anteriormente se ofrecían en los releases CD de IBM MQ 9.0.1 mediante IBM MQ 9.0.5 junto con algunas ligeras mejoras.

#### ["Novedades y cambios en IBM MQ 9.1.x Continuous Delivery" en la página 74](#page-73-0)

Tras el release inicial de IBM MQ 9.1.0, se ponen a disposición nuevas funciones y mejoras mediante actualizaciones incrementales de la misma versión y release como releases de modificación, por ejemplo IBM MQ 9.1.1.

### ["Cambios en la IBM MQ 9.1.0 de Long Term Support" en la página 147](#page-146-0)

El release de Long Term Support (LTS) es un nivel de producto recomendado para el que se proporciona soporte, incluidas las actualizaciones de defectos y seguridad, durante un periodo de tiempo especificado.

#### ["Novedades y cambios en versiones anteriores" en la página 170](#page-169-0)

Enlaces a información sobre nuevas características y cambios en funciones y recursos, incluidas las estabilizaciones, los elementos en desuso y las eliminaciones, que se han producido en las versiones del producto antes de IBM MQ 9.1.

# **Readme de IBM MQ 9.1 y su mantenimiento**

Este documento contiene la información del archivo readme para el release de soporte a largo plazo de IBM MQ 9.1.0 y su mantenimiento, y también para los releases de IBM MQ 9.1.x Continuous Delivery.

Hay una copia en PDF de este documento, en inglés y traducida, disponible para descargar aquí: [https://](https://public.dhe.ibm.com/software/integration/wmq/docs/V9.1/Readme/) [public.dhe.ibm.com/software/integration/wmq/docs/V9.1/Readme/.](https://public.dhe.ibm.com/software/integration/wmq/docs/V9.1/Readme/)

La versión en inglés de este documento es la versión más actualizada.

# **Contenido**

Las secciones principales de este documento describen las limitaciones del producto y los problemas conocidos.

Además de en este documento, puede encontrar más información en el sitio web de IBM MQ: [https://](https://www.ibm.com/products/mq) [www.ibm.com/products/mq.](https://www.ibm.com/products/mq)

La página web de SupportPac está aquí: <https://ibm.biz/mqsupportpacs>.

Para obtener información actual sobre problemas conocidos y arreglos disponibles, consulte la página de soporte de IBM MQ: [https://www.ibm.com/mysupport/s/topic/0TO5000000024cJGAQ/mq?](https://www.ibm.com/mysupport/s/topic/0TO5000000024cJGAQ/mq?language=en_US&productId=01t0z000006zdYXAAY) [language=en\\_US&productId=01t0z000006zdYXAAY](https://www.ibm.com/mysupport/s/topic/0TO5000000024cJGAQ/mq?language=en_US&productId=01t0z000006zdYXAAY).

La documentación del producto para todas las versiones soportadas de IBM MQ está disponible a través de la documentación de IBM: <https://www.ibm.com/docs/ibm-mq>. Específicamente, la información del producto IBM MQ 9.1 está disponible en la documentación de IBM: [https://www.ibm.com/docs/ibm-mq/](https://www.ibm.com/docs/ibm-mq/9.1) [9.1.](https://www.ibm.com/docs/ibm-mq/9.1)

#### Cartas de anuncio

Las cartas de anuncio para IBM MQ 9.1 (inglés de EE.UU.) están disponibles en las siguientes ubicaciones. Las cartas de anuncio proporcionan estos tipos de información:

- Descripción detallada del producto, incluida la descripción de la nueva función.
- Declaración de posicionamiento del producto.
- Detalles de pedido.
- Requisitos de software y hardware.
- Precios por hora.

Cartas de anuncio para releases de entrega continua

IBM MQ for Multiplatforms and Appliance 9.1.5 [https://www.ibm.com/common/ssi/ShowDoc.wss?docURL=/common/ssi/rep\\_ca/9/877/](https://www.ibm.com/common/ssi/ShowDoc.wss?docURL=/common/ssi/rep_ca/9/877/ENUSZP20-0119/index.html) [ENUSZP20-0119/index.html](https://www.ibm.com/common/ssi/ShowDoc.wss?docURL=/common/ssi/rep_ca/9/877/ENUSZP20-0119/index.html) IBM MQ for z/OS 9.1.5 [https://www.ibm.com/common/ssi/ShowDoc.wss?docURL=/common/ssi/rep\\_ca/1/877/](https://www.ibm.com/common/ssi/ShowDoc.wss?docURL=/common/ssi/rep_ca/1/877/ENUSZP20-0121/index.html) [ENUSZP20-0121/index.html](https://www.ibm.com/common/ssi/ShowDoc.wss?docURL=/common/ssi/rep_ca/1/877/ENUSZP20-0121/index.html) IBM MQ for z/OS VUE 9.1.5 [https://www.ibm.com/common/ssi/ShowDoc.wss?docURL=/common/ssi/rep\\_ca/0/877/](https://www.ibm.com/common/ssi/ShowDoc.wss?docURL=/common/ssi/rep_ca/0/877/ENUSZP20-0120/index.html) [ENUSZP20-0120/index.html](https://www.ibm.com/common/ssi/ShowDoc.wss?docURL=/common/ssi/rep_ca/0/877/ENUSZP20-0120/index.html) IBM MQ for Multiplatforms and Appliance 9.1.4 [https://www.ibm.com/common/ssi/ShowDoc.wss?docURL=/common/ssi/rep\\_ca/7/897/ENUS219-487/](https://www.ibm.com/common/ssi/ShowDoc.wss?docURL=/common/ssi/rep_ca/7/897/ENUS219-487/index.html) [index.html](https://www.ibm.com/common/ssi/ShowDoc.wss?docURL=/common/ssi/rep_ca/7/897/ENUS219-487/index.html) IBM MQ for z/OS 9.1.4 [https://www.ibm.com/common/ssi/ShowDoc.wss?docURL=/common/ssi/rep\\_ca/4/897/ENUS219-444/](https://www.ibm.com/common/ssi/ShowDoc.wss?docURL=/common/ssi/rep_ca/4/897/ENUS219-444/index.html) [index.html](https://www.ibm.com/common/ssi/ShowDoc.wss?docURL=/common/ssi/rep_ca/4/897/ENUS219-444/index.html) IBM MQ for z/OS VUE, 9.1.4 [https://www.ibm.com/common/ssi/ShowDoc.wss?docURL=/common/ssi/rep\\_ca/8/897/ENUS219-488/](https://www.ibm.com/common/ssi/ShowDoc.wss?docURL=/common/ssi/rep_ca/8/897/ENUS219-488/index.html) [index.html](https://www.ibm.com/common/ssi/ShowDoc.wss?docURL=/common/ssi/rep_ca/8/897/ENUS219-488/index.html) Retirada de software: IBM MQ for Multiplatforms, partes seleccionadas [https://www.ibm.com/common/ssi/ShowDoc.wss?docURL=/common/ssi/rep\\_ca/2/897/ENUS919-192/](https://www.ibm.com/common/ssi/ShowDoc.wss?docURL=/common/ssi/rep_ca/2/897/ENUS919-192/index.html) [index.html](https://www.ibm.com/common/ssi/ShowDoc.wss?docURL=/common/ssi/rep_ca/2/897/ENUS919-192/index.html) IBM MQ for Multiplatforms and Appliance 9.1.3 [https://www.ibm.com/common/ssi/ShowDoc.wss?docURL=/common/ssi/rep\\_ca/4/897/ENUS219-254/](https://www.ibm.com/common/ssi/ShowDoc.wss?docURL=/common/ssi/rep_ca/4/897/ENUS219-254/index.html) [index.html](https://www.ibm.com/common/ssi/ShowDoc.wss?docURL=/common/ssi/rep_ca/4/897/ENUS219-254/index.html) IBM MQ for z/OS 9.1.3 [https://www.ibm.com/common/ssi/ShowDoc.wss?docURL=/common/ssi/rep\\_ca/7/897/ENUS219-257/](https://www.ibm.com/common/ssi/ShowDoc.wss?docURL=/common/ssi/rep_ca/7/897/ENUS219-257/index.html) [index.html](https://www.ibm.com/common/ssi/ShowDoc.wss?docURL=/common/ssi/rep_ca/7/897/ENUS219-257/index.html) IBM MQ for z/OS VUE, 9.1.3 [https://www.ibm.com/common/ssi/ShowDoc.wss?docURL=/common/ssi/rep\\_ca/5/897/ENUS219-255/](https://www.ibm.com/common/ssi/ShowDoc.wss?docURL=/common/ssi/rep_ca/5/897/ENUS219-255/index.html) [index.html](https://www.ibm.com/common/ssi/ShowDoc.wss?docURL=/common/ssi/rep_ca/5/897/ENUS219-255/index.html) Retirada de software: IBM MQ Managed File Transfer for z/OS e IBM MQ Advanced Message Security for z/OS [https://www.ibm.com/common/ssi/ShowDoc.wss?docURL=/common/ssi/rep\\_ca/9/897/ENUS919-089/](https://www.ibm.com/common/ssi/ShowDoc.wss?docURL=/common/ssi/rep_ca/9/897/ENUS919-089/index.html)

[index.html](https://www.ibm.com/common/ssi/ShowDoc.wss?docURL=/common/ssi/rep_ca/9/897/ENUS919-089/index.html)

IBM MQ 9.1.2

[https://www.ibm.com/common/ssi/ShowDoc.wss?docURL=/common/ssi/rep\\_ca/5/897/ENUS219-015/](https://www.ibm.com/common/ssi/ShowDoc.wss?docURL=/common/ssi/rep_ca/5/897/ENUS219-015/index.html) [index.html](https://www.ibm.com/common/ssi/ShowDoc.wss?docURL=/common/ssi/rep_ca/5/897/ENUS219-015/index.html)

IBM MQ for Multiplatforms and Appliance 9.1.1

[https://www.ibm.com/common/ssi/ShowDoc.wss?docURL=/common/ssi/rep\\_ca/1/897/ENUS218-511/](https://www.ibm.com/common/ssi/ShowDoc.wss?docURL=/common/ssi/rep_ca/1/897/ENUS218-511/index.html) [index.html](https://www.ibm.com/common/ssi/ShowDoc.wss?docURL=/common/ssi/rep_ca/1/897/ENUS218-511/index.html)

IBM MQ for z/OS 9.1.1

[https://www.ibm.com/common/ssi/ShowDoc.wss?docURL=/common/ssi/rep\\_ca/8/897/ENUS218-508/](https://www.ibm.com/common/ssi/ShowDoc.wss?docURL=/common/ssi/rep_ca/8/897/ENUS218-508/index.html) [index.html](https://www.ibm.com/common/ssi/ShowDoc.wss?docURL=/common/ssi/rep_ca/8/897/ENUS218-508/index.html)

IBM MQ for z/OS Value Unit Edition 9.1.1

[https://www.ibm.com/common/ssi/ShowDoc.wss?docURL=/common/ssi/rep\\_ca/0/897/ENUS218-510/](https://www.ibm.com/common/ssi/ShowDoc.wss?docURL=/common/ssi/rep_ca/0/897/ENUS218-510/index.html) [index.html](https://www.ibm.com/common/ssi/ShowDoc.wss?docURL=/common/ssi/rep_ca/0/897/ENUS218-510/index.html)

Cartas de anuncio para IBM MQ 9.1.0

IBM MQ for Multiplatforms 9.1.0 [https://www.ibm.com/common/ssi/ShowDoc.wss?docURL=/common/ssi/rep\\_ca/6/897/ENUS218-246/](https://www.ibm.com/common/ssi/ShowDoc.wss?docURL=/common/ssi/rep_ca/6/897/ENUS218-246/index.html) [index.html](https://www.ibm.com/common/ssi/ShowDoc.wss?docURL=/common/ssi/rep_ca/6/897/ENUS218-246/index.html) IBM MQ for z/OS 9.1 [https://www.ibm.com/common/ssi/ShowDoc.wss?docURL=/common/ssi/rep\\_ca/2/897/ENUS218-252/](https://www.ibm.com/common/ssi/ShowDoc.wss?docURL=/common/ssi/rep_ca/2/897/ENUS218-252/index.html) [index.html](https://www.ibm.com/common/ssi/ShowDoc.wss?docURL=/common/ssi/rep_ca/2/897/ENUS218-252/index.html) IBM MQ for z/OS Value Unit Edition 9.1 [https://www.ibm.com/common/ssi/ShowDoc.wss?docURL=/common/ssi/rep\\_ca/3/897/ENUS218-213/](https://www.ibm.com/common/ssi/ShowDoc.wss?docURL=/common/ssi/rep_ca/3/897/ENUS218-213/index.html) [index.html](https://www.ibm.com/common/ssi/ShowDoc.wss?docURL=/common/ssi/rep_ca/3/897/ENUS218-213/index.html)

Precios por hora de IBM MQ 9.1 para contenedores en la nube pública y local

[https://www.ibm.com/common/ssi/ShowDoc.wss?docURL=/common/ssi/rep\\_ca/1/897/ENUS218-141/](https://www.ibm.com/common/ssi/ShowDoc.wss?docURL=/common/ssi/rep_ca/1/897/ENUS218-141/index.html) [index.html](https://www.ibm.com/common/ssi/ShowDoc.wss?docURL=/common/ssi/rep_ca/1/897/ENUS218-141/index.html)

# **Historial de actualizaciones**

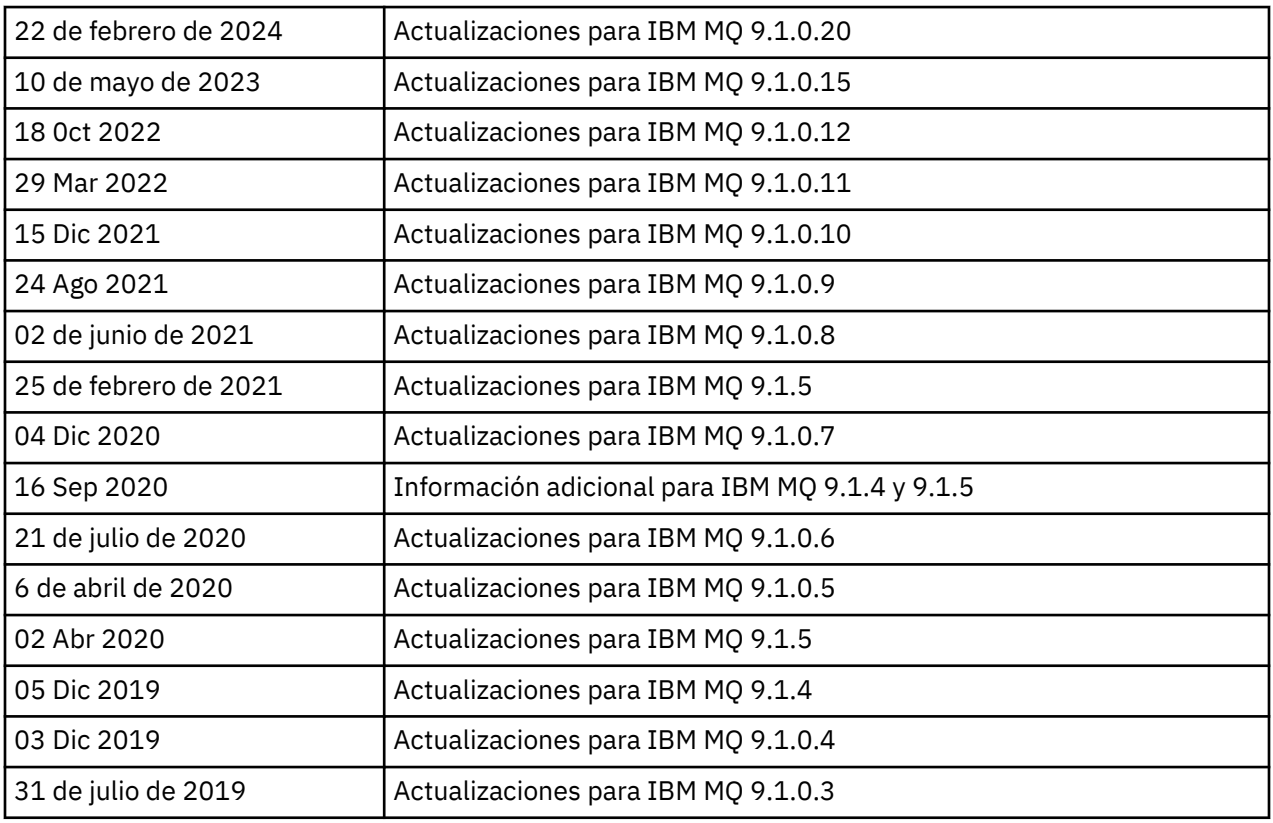

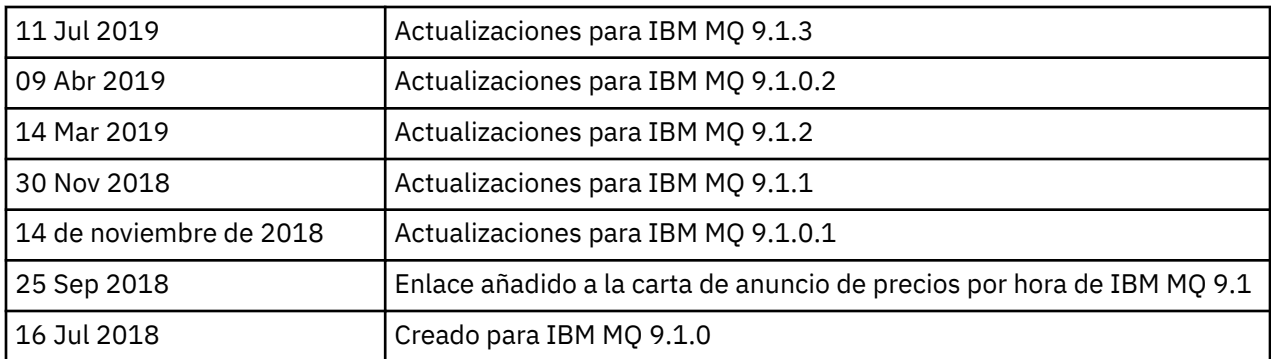

### **Instrucciones de instalación**

Las instrucciones de instalación están disponibles como parte de la información del producto IBM MQ 9.1 publicada en la documentación de IBM: [https://www.ibm.com/docs/SSFKSJ\\_9.1.0/com.ibm.mq.ins.doc/](https://www.ibm.com/docs/SSFKSJ_9.1.0/com.ibm.mq.ins.doc/q008250_.html) [q008250\\_.html](https://www.ibm.com/docs/SSFKSJ_9.1.0/com.ibm.mq.ins.doc/q008250_.html)

### **limitaciones y problemas conocidos para los releases de soporte a largo plazo**

### **LIMITACIONES Y PROBLEMAS CONOCIDOS PARA IBM MQ 9.1.0, FIX PACK 20**

#### **En Linux, después de instalar IBM MQ Explorer, se visualiza un error java.security.SignatureException al visualizar el registro de errores**

Para volver a crear este error en la plataforma Linux de 64 bits, realice los pasos siguientes:

- 1. Instale el release inicial de IBM MQ 91 y, a continuación, aplique el fixpack 9.1.0.20.
- 2. Inicie IBM MQ Explorer utilizando el visor de VNC.
- 3. Vaya a **Pestaña Ayuda** > **Acerca de Explorer** y, a continuación, pulse "Detalles de instalación".

#### 4. Vaya a **Pestaña Configuración** > **Ver registro de errores**.

Se visualiza un mensaje similar al siguiente:

```
!ENTRY org.eclipse.osgi 4 0 2024-02-10 07:19:44.214
!MESSAGE Either the manifest file or the signature file has been tampered in this 
jar: /opt/mqm/mqexplorer/eclipse/plugins/org.apache.ant_1.10.12.v20211102-1452
```
Se puede hacer caso omiso del mensaje de error.

#### **LIMITACIONES Y PROBLEMAS CONOCIDOS PARA IBM MQ 9.1.0, FIXPACK 10/11/12/15**

No existen limitaciones nuevas ni problemas conocidos.

#### **LIMITACIONES Y PROBLEMAS CONOCIDOS PARA IBM MQ 9.1.0, FIXPACK 9**

#### **Mensaje de error en el registro de IBM MQ Explorer después de instalar IBM MQ 9.1.0.9 en Windows**

Después de haber instalado IBM MQ 9.1.0, Fixpack 9 en Windows, es posible que vea el siguiente mensaje de error en el archivo de registro de IBM MQ Explorer la primera vez que se inicia IBM MQ Explorer.

Se puede hacer caso omiso del mensaje de error.

El archivo de registro está aquí:

*USER\_Home*\IBM\WebSphereMQ\workspace-*installation\_name*\.metadata\.log

```
!MESSAGE FrameworkEvent ERROR
!STACK 0
org.osgi.framework.BundleException: Could not resolve module: 
org.eclipse.equinox.http.jetty [297]
Unresolved requirement: Import-Package: org.eclipse.jetty.servlet; version="[9.4.0,10.0.0)"
```
Este problema se identificó por primera vez en IBM MQ 9.1.0, Fixpack 7, y en la sección 9.1.0.7 de este archivo readme se incluye un listado completo del mensaje de error.

Para IBM MQ 9.1.0.9, esta problema se ha resuelto con el APAR IT37465.

## **Los detalles de instalación de IBM MQ Explorer no se actualizan después de desinstalar IBM MQ 9.1.0.9 en Windows**

Después de que IBM MQ 9.1.0, Fixpack 9 se desinstale en Windows, la información mostrada en la pestaña "Software instalado" del panel "Detalles de instalación de IBM MQ Explorer" sigue incluyendo la entrada siguiente:

- HELP Patch (bugzillas 538020,547101,509819,568292,569227,569855,453379,573066)

Esta información no es correcta. El parche HELP ya no se instala.

Este problema se identificó por primera vez en IBM MQ 9.1.0, Fixpack 7.

Para IBM MQ 9.1.0.9, esta problema se ha resuelto con el APAR IT37465.

#### **LIMITACIONES Y PROBLEMAS CONOCIDOS PARA IBM MQ 9.1.0, FIXPACK 8**

#### **Mensaje de error en el registro de IBM MQ Explorer después de instalar IBM MQ 9.1.0.8 en Windows**

Tras haber instalado IBM MQ 9.1.0, fixpack 8 en Windows, es posible que vea el siguiente mensaje de error en el archivo de registro de IBM MQ Explorer la primera vez que se inicia IBM MQ Explorer.

Se puede hacer caso omiso del mensaje de error.

El archivo de registro está aquí:

```
USER_Home\IBM\WebSphereMQ\workspace-installation_name\.metadata\.log
!MESSAGE FrameworkEvent ERROR
!STACK 0
org.osgi.framework.BundleException: Could not resolve module: 
org.eclipse.equinox.http.jetty [297]
Unresolved requirement: Import-Package: org.eclipse.jetty.servlet; version="[9.4.0,10.0.0)"
```
Este problema se identificó por primera vez en IBM MQ 9.1.0, Fixpack 7, y en la sección 9.1.0.7 de este archivo readme se incluye un listado completo del mensaje de error.

Para IBM MQ 9.1.0.8, esta problema se ha resuelto con el APAR IT36383.

## **Es posible que el navegador de ayuda del explorador no se abra después de instalar IBM MQ 9.1.0.8 en Windows**

Después de instalar IBM MQ 9.1.0, Fix Pack 8 en Windows, vaya a **Ayuda del explorador** > **Contenido de ayuda**. Es posible que el navegador de ayuda no se abra y que vea el siguiente mensaje de error en el archivo de registro de IBM MQ Explorer.

El archivo de registro está aquí:

*USER\_Home*\IBM\WebSphereMQ\workspace-*installation\_name*\.metadata\.log

java.lang.NoClassDefFoundError: org.eclipse.equinox.http.jetty.JettyConfigurator  $\overline{\phantom{a}}$  at org.eclipse.help.internal.server.JettyHelpServer\$StartServerThread.run(JettyHelpServer.java: 79) Caused by: java.lang.ClassNotFoundException: org.eclipse.equinox.http.jetty.JettyConfigurator cannot be found by org.eclipse.help.base\_4.2.155.v20210319-0601 at org.eclipse.osgi.internal.loader.BundleLoader.findClassInternal(BundleLoader.java:484) at org.eclipse.osgi.internal.loader.BundleLoader.findClass(BundleLoader.java:395)  $\overline{\phantom{a}}$  at org.eclipse.osgi.internal.loader.BundleLoader.findClass(BundleLoader.java:387)

 at org.eclipse.osgi.internal.loader.ModuleClassLoader.loadClass(ModuleClassLoader.java:150) at java.lang.ClassLoader.loadClass(ClassLoader.java:870)

Para solucionar este problema, añada la línea siguiente al archivo bundles.info, que se encuentra en

*MQ\_INSTALL\_LOCATION*\MQExplorer\eclipse\configuration\org.eclipse.equinox.sim pleconfigurator.

org.eclipse.jetty.util.ajax,9.4.35.v20201120,plugins/ org.eclipse.jetty.util.ajax\_9.4.35.v20201120.jar,4,false

Este problema lo aborda el APAR IT36383.

#### **LIMITACIONES Y PROBLEMAS CONOCIDOS PARA IBM MQ 9.1.0, FIXPACK 7**

#### **Mensaje de error en el registro de IBM MQ Explorer después de instalar IBM MQ 9.1.0.7 en Windows**

Después de haber instalado IBM MQ 9.1.0, fixpack 7 en Windows, es posible que vea el siguiente mensaje de error en el archivo de registro de IBM MQ Explorer la primera vez que se inicia IBM MQ Explorer.

Se puede hacer caso omiso del mensaje de error.

El archivo de registro está aquí:

*USER\_Home*\IBM\WebSphereMQ\workspace-*installation\_name*\.metadata\.log

!MESSAGE FrameworkEvent ERROR !STACK 0 org.osgi.framework.BundleException: Could not resolve module: org.eclipse.equinox.http.jetty [298] Unresolved requirement: Import-Package: org.eclipse.jetty.servlet; version="[9.4.0,10.0.0)" -> Export-Package: org.eclipse.jetty.servlet; bundle-symbolicname="org.eclipse.jetty.servlet"; bundle-version="9.4.33.v20201020"; version="9.4.33" uses:="javax.servlet,javax.servlet.descriptor,javax.servlet.http,org.eclipse.jetty.http.path map,org.eclipse.jetty.security,org.eclipse.jetty.server,org.eclipse.jetty.server.handler,org .eclipse.jetty.server.handler.gzip,org.eclipse.jetty.server.session,org.eclipse.jetty.util,o rg.eclipse.jetty.util.annotation,org.eclipse.jetty.util.component,org.eclipse.jetty.util.res ource" org.eclipse.jetty.servlet [615] Unresolved requirement: Import-Package: org.eclipse.jetty.jmx; version="[9.4.33,10.0.0)"; resolution:="optional" Unresolved requirement: Import-Package: org.eclipse.jetty.security; version="[9.4.33,10.0.0)" at org.eclipse.osgi.container.Module.start(Module.java:444) at org.eclipse.osgi.container.ModuleContainer\$ContainerStartLevel.incStartLevel(ModuleContainer .java:1634) at org.eclipse.osgi.container.ModuleContainer\$ContainerStartLevel.incStartLevel(ModuleContainer .java:1613) at org.eclipse.osgi.container.ModuleContainer\$ContainerStartLevel.doContainerStartLevel(ModuleC ontainer.java:1585) at org.eclipse.osgi.container.ModuleContainer\$ContainerStartLevel.dispatchEvent(ModuleContainer .java:1528) at org.eclipse.osgi.container.ModuleContainer\$ContainerStartLevel.dispatchEvent(ModuleContainer .java:1) at org.eclipse.osgi.framework.eventmgr.EventManager.dispatchEvent(EventManager.java:230) at org.eclipse.osgi.framework.eventmgr.EventManager\$EventThread.run(EventManager.java:340)

Para IBM MQ 9.1.0.7, el APAR IT34927 aborda este problema.

## **Los detalles de instalación de IBM MQ Explorer no se actualizan después de desinstalar IBM MQ 9.1.0.7 en Windows**

Después de desinstalar IBM MQ 9.1.0, Fixpack 7 en Windows, la información mostrada en la pestaña "Software instalado" del panel "Detalles de instalación de IBM MQ Explorer" sigue incluyendo la entrada siguiente:

- HELP Patch (bugzillas 538020,547101,509819,568292)

Esta información no es correcta. El parche HELP ya no se instala.

Para IBM MQ 9.1.0.7, el APAR IT35052 aborda este problema.

#### **LIMITACIONES Y PROBLEMAS CONOCIDOS PARA IBM MQ 9.1.0, FIXPACK 6**

No existen limitaciones nuevas ni problemas conocidos.

## **LIMITACIONES Y PROBLEMAS CONOCIDOS PARA IBM MQ 9.1.0, FIXPACK 5**

## **Coincidencia no sensible a mayúsculas y minúsculas de los nombres de usuario en los atributos CLNTUSER y USERLIST**

Algunos esquemas LDAP se implementan de tal manera que el "nombre de usuario corto" de la conexión procede de un campo en el que la búsqueda es sensible a mayúsculas y minúsculas (está configurado de esta manera en el esquema LDAP. Antes de IBM MQ 9.1.0, Fixpack 4, el comportamiento del gestor de colas en las plataformas Linux y UNIX era convertir las mayúsculas/ minúsculas originales de los nombres de usuario cortos que devolvía LDAP en todo minúsculas. En IBM MQ 9.1.0.4, en situaciones en las que LDAP es el origen definitivo de la información de usuario, el APAR IT29065 ha cambiado este comportamiento y mantiene los nombres de usuario cortos en sus mayúsculas/minúsculas originales tal como los devuelve LDAP. Sin embargo, este cambio afectó al funcionamiento de las reglas **CHLAUTH** de TYPE(USERMAP) y TYPE(BLOCKUSER). Esto se describe con más detalle en una entrada de archivo readme para IBM MQ 9.1.0.4.

En IBM MQ 9.1.0, Fixpack 5, el APAR IT31578 permite la coincidencia de nombres de usuario en las reglas **CHLAUTH** sin distinción entre mayúsculas y minúsculas.

Para habilitar el nuevo comportamiento, añada ChlauthIgnoreUserCase=Y en la stanza Channels del archivo qm.ini. Si no hay ninguna stanza Channels, debe crear una. Consulte la documentación de IBM para obtener detalles sobre la adición de stanzas al archivo qm.ini.

Para habilitar el nuevo comportamiento en IBM MQ Appliance, emita el mandato siguiente, con el nombre del gestor de colas real en el lugar de *YOUR-QMNAME*:

setmqini -m *YOUR-QMNAME* -s Channels -k ChlauthIgnoreUserCase -v Y

## **Problemas al utilizar RPM para verificar el paquete MQSeriesWeb**

Cuando se ejecuta la verificación con rpm -V después de instalar el producto, se notifican anomalías de verificación. No afectan a la integridad del componente instalado.

Este problema se ha descubierto en el periodo de tiempo de IBM MQ 9.1.0.5 y afecta a todas las versiones de IBM MQ 9.1. El problema se describe detalladamente en la sección del archivo readme "LIMITACIONES Y PROBLEMAS CONOCIDOS PARA EL RELEASE INICIAL DE IBM MQ 9.1.0".

#### **Modificación menor realizada en el mensaje del sistema AMQ7056**

Sólo en este fixpack, se modifica el siguiente mensaje:

AMQ7056: Transaction number n,m is in-doubt.

por lo siguiente:

AMQ7056: Transaction number n,m. The external identifier follows this message.

## **LIMITACIONES Y PROBLEMAS CONOCIDOS PARA IBM MQ 9.1.0, FIXPACK 4**

## **Los nombres de usuario en los atributos CLNTUSER y USERLIST ahora son sensibles a mayúsculas y minúsculas**

Si la configuración es la siguiente, debe modificar algunas de las reglas de **CHLAUTH** para corregir las mayúsculas/minúsculas de los nombres de usuario en los atributos **CLNTUSER** y **USERLIST**:

- El gestor de colas se está ejecutando en una plataforma Linux o UNIX.
- El gestor de colas utiliza LDAP como origen de nombres de usuario. Es decir, ha configurado el **CONNAUTH** del gestor de colas para utilizar un objeto **AUTHINFO** con TYPE(IDPWLDAP) y uno de los siguientes: AUTHORMD(SEARCHGRP) o AUTHORMD(SEARCHUSR)
- Estos nombres de usuario proporcionados por LDAP son mayúsculas o mayúsculas y minúsculas.
- El gestor de colas tiene reglas **CHLAUTH** de TYPE(USERMAP) y se han proporcionado nombres de usuario en minúsculas en el atributo **CLNTUSER** (como era obligatorio antes de IBM MQ 9.1.0.4).
- El gestor de colas tiene reglas **CHLAUTH** de TYPE(BLOCKUSER) y se han proporcionado nombres de usuario en minúsculas en el atributo **USERLIST** (como era obligatorio antes de IBM MQ 9.1.0.4).

Algunos esquemas LDAP se implementan de tal manera que el "nombre de usuario corto" de la conexión procede de un campo en el que la búsqueda es sensible a mayúsculas y minúsculas (está configurado de esta manera en el esquema LDAP.

Antes de este fixpack, el comportamiento del gestor de colas en las plataformas Linux y UNIX era convertir las mayúsculas/minúsculas originales de los nombres de usuario cortos que devolvía LDAP a todo en minúsculas. No obstante, si el campo LDAP es sensible a mayúsculas y minúsculas, este comportamiento hace que las interacciones posteriores con el servidor LDAP fallen.

En este fixpack, en situaciones en las que LDAP es el origen definitivo de la información de usuario, el APAR IT29065 cambia este comportamiento y mantiene los nombres de usuario cortos en sus mayúsculas/minúsculas originales tal como los devuelve LDAP. Sin embargo, este cambio afecta al funcionamiento de las reglas **CHLAUTH** de TYPE(USERMAP) y TYPE(BLOCKUSER). Estas se habrán especificado totalmente en minúsculas, que era necesario antes del arreglo APAR. Si los nombres de usuario cortos verdaderos procedentes del repositorio LDAP tienen mayúsculas y minúsculas o sólo mayúsculas, las reglas **CHLAUTH** ya no coinciden correctamente.

En IBM MQ 9.1.0, Fixpack 5, el APAR IT31578 permite la coincidencia de nombres de usuario en las reglas **CHLAUTH** sin distinción entre mayúsculas y minúsculas. En una entrada de archivo readme para IBM MQ 9.1.0.5 se describe cómo configurar esta opción.

## **Límites de soporte para IBM MQ Explorer y RDQM en sistemas Red Hat y Ubuntu**

IBM MQ Explorer y los gestores de colas de datos replicados (RDQM) no están soportados en la versión 8 de Red Hat Enterprise Linux para System x (64 bits) o Red Hat Enterprise Linux Server para IBM Z. IBM MQ Explorer no está soportado en la versión 18.04 de Ubuntu Linux para System x (64 bits) o Ubuntu Linux para IBM Z.

## **Incompatibilidad entre GSKit 8.0.55.3 y posterior y la versión 8 IBM JRE en AIX**

Este problema sólo afecta a los sistemas AIX que ejecutan una aplicación Java o JMS de IBM MQ que cumple todos los criterios siguientes:

- No se utiliza el JRE proporcionado con IBM MQ
- Utilización de una versión 8 IBM JRE anterior a la versión 8.0 Service Refresh 5 Fix Pack 40
- Se utiliza una conexión de modalidad de enlaces con el gestor de colas
- Se utiliza AMS

La incompatibilidad se debe a un cambio de espacio de nombres de **IBMJCEPlus** para GSKit, tal como se describe en el APAR de JRE IJ17282 [\(https://www.ibm.com/support/docview.wss?](https://www.ibm.com/support/docview.wss?uid=swg1IJ17282) [uid=swg1IJ17282\)](https://www.ibm.com/support/docview.wss?uid=swg1IJ17282).

Si el sistema cumple todos estos criterios, actualice el JRE a la versión 8.0 Service Refresh 5 Fixpack 40 o posterior, o utilice el JRE proporcionado con el fixpack IBM MQ.

## **LIMITACIONES Y PROBLEMAS CONOCIDOS PARA IBM MQ 9.1.0, FIXPACK 3 Y ANTERIOR**

No existen limitaciones nuevas ni problemas conocidos.

## **Limitaciones y problemas conocidos para los releases de entrega continua**

## **LIMITACIONES Y PROBLEMAS CONOCIDOS PARA IBM MQ 9.1.5**

## **Los nombres de canal están en blanco en MQSC y IBM MQ Explorer después de la migración directa de IBM MQ 8.0.0.1, 8.0.0.2 o 8.0.0.3**

Cuando se migra desde IBM MQ 8.0.0 Fixpack 1, 2 o 3 directamente a IBM MQ 9.1.5 o posterior, los objetos de canal no se migran correctamente cuando el gestor de colas se inicia en el nuevo nivel de código. Los canales siguen funcionando normalmente, pero **runmqsc** o IBM MQ Explorer no muestran los nombres de canal.

## **Coincidencia no sensible a mayúsculas y minúsculas de los nombres de usuario en los atributos CLNTUSER y USERLIST**

Algunos esquemas LDAP se implementan de tal manera que el "nombre de usuario corto" de la conexión procede de un campo en el que la búsqueda es sensible a mayúsculas y minúsculas (está configurado de esta manera en el esquema LDAP. Antes de IBM MQ 9.1.4, el comportamiento del gestor de colas en las plataformas Linux y UNIX era convertir las mayúsculas/minúsculas originales de los nombres de usuario abreviados que devolvía LDAP en todo minúsculas. En IBM MQ 9.1.4, en situaciones en las que LDAP es el origen definitivo de la información de usuario, el APAR IT29065 ha cambiado este comportamiento y mantiene los nombres de usuario cortos en sus mayúsculas/ minúsculas originales tal como los devuelve LDAP. Sin embargo, este cambio afectó al funcionamiento de las reglas **CHLAUTH** de TYPE(USERMAP) y TYPE(BLOCKUSER). Esto se describe con más detalle en una entrada del archivo readme para IBM MQ 9.1.4.

En IBM MQ 9.1.5, el APAR IT31578 permite la coincidencia de los nombres de usuario en las reglas **CHLAUTH** sin distinción entre mayúsculas y minúsculas.

Para habilitar el nuevo comportamiento, añada ChlauthIgnoreUserCase=Y en la stanza Channels del archivo qm.ini. Si no hay ninguna stanza Channels, debe crear una. Consulte la documentación de IBM para obtener detalles sobre la adición de stanzas al archivo qm.ini.

Para habilitar el nuevo comportamiento en IBM MQ Appliance, emita el mandato siguiente, con el nombre del gestor de colas real en el lugar de *YOUR-QMNAME*:

setmqini -m *YOUR-QMNAME* -s Channels -k ChlauthIgnoreUserCase -v Y

## **Se emite el mensaje de error "no se ha podido enlazar" cuando se ejecuta el script updateRDQMSupport**

Cuando el script **updateRDQMSupport** se ejecuta bajo IBM MQ 9.1.0.5, se emite el siguiente mensaje de error:

failed to link /usr/bin/parallax-askpass -> /etc/alternatives/parallax-askpass: /usr/bin/parallax-askpass exists and it is not a symlink

Los scripts de instalación están intentando crear un **symlink** en /usr/bin/ to /etc/ alternatives/parallax-askpass. El enlace falla porque ya hay un archivo llamado /usr/bin/ parallax-askpass de la instalación anterior, y esta versión anterior del archivo se deja en su lugar. El contenido de este archivo no cambia en la nueva versión del paquete, por consiguiente, esto no provoca problemas y se puede ignorar el mensaje de error.

## **Problemas al utilizar RPM para verificar el paquete MQSeriesWeb**

Cuando se ejecuta la verificación con rpm -V después de instalar el producto, se notifican anomalías de verificación. No afectan a la integridad del componente instalado.

Este problema se ha descubierto en el periodo de tiempo de IBM MQ 9.1.5 y afecta a todas las versiones de IBM MQ 9.1. El problema se describe detalladamente en la sección del archivo readme "LIMITACIONES Y PROBLEMAS CONOCIDOS PARA EL RELEASE INICIAL DE IBM MQ 9.1.0"

## **GTK + Mensajes emitidos por IBM MQ Explorer**

En algunos entornos de Linux, los mensajes de la biblioteca de interfaz gráfica de usuario GTK + se pueden ver en la ventana de la consola de UNIX desde la que se ha iniciado IBM MQ Explorer. Por ejemplo:

(:16073): Gtk-CRITICAL \*\*: 17:09:00.159: gtk\_box\_gadget\_distribute: assertion size >= 0' failed in GtkScrollbar

Estos mensajes son causados por errores en las bibliotecas gtk3 y no causan ninguna anomalía funcional en el propio IBM MQ Explorer.

## **LIMITACIONES Y PROBLEMAS CONOCIDOS PARA IBM MQ 9.1.4**

## **Los nombres de usuario en los atributos CLNTUSER y USERLIST ahora son sensibles a mayúsculas y minúsculas**

Si la configuración es la siguiente, debe modificar algunas de las reglas de **CHLAUTH** para corregir las mayúsculas/minúsculas de los nombres de usuario en los atributos **CLNTUSER** y **USERLIST**:

- El gestor de colas se está ejecutando en una plataforma Linux o UNIX.
- El gestor de colas utiliza LDAP como origen de nombres de usuario. Es decir, ha configurado el **CONNAUTH** del gestor de colas para utilizar un objeto **AUTHINFO** con TYPE(IDPWLDAP) y uno de los siguientes: AUTHORMD(SEARCHGRP) o AUTHORMD(SEARCHUSR).
- Estos nombres de usuario proporcionados por LDAP son mayúsculas o mayúsculas y minúsculas.
- El gestor de colas tiene reglas **CHLAUTH** de TYPE(USERMAP) y se han proporcionado nombres de usuario en minúsculas en el atributo **CLNTUSER** (como era obligatorio antes de IBM MQ 9.1.4).
- El gestor de colas tiene reglas **CHLAUTH** de TYPE(BLOCKUSER) y se han proporcionado nombres de usuario en minúsculas en el atributo **USERLIST** (como era obligatorio antes de IBM MQ 9.1.4).

Algunos esquemas LDAP se implementan de tal manera que el "nombre de usuario corto" de la conexión procede de un campo en el que la búsqueda es sensible a mayúsculas y minúsculas (está configurado de esta manera en el esquema LDAP.

Antes de este release, el comportamiento del gestor de colas en las plataformas Linux y UNIX era convertir las mayúsculas/minúsculas originales de los nombres de usuario abreviados que devolvía LDAP a todo en minúsculas. No obstante, si el campo LDAP es sensible a mayúsculas y minúsculas, este comportamiento hace que las interacciones posteriores con el servidor LDAP fallen.

En este release, en situaciones en las que LDAP es el origen definitivo de la información de usuario, el APAR IT29065 cambia este comportamiento y mantiene los nombres de usuario cortos en sus mayúsculas/minúsculas originales tal como los devuelve LDAP. Sin embargo, este cambio afecta al funcionamiento de las reglas **CHLAUTH** de TYPE(USERMAP) y TYPE(BLOCKUSER). Estas se habrán especificado totalmente en minúsculas, que era necesario antes del arreglo APAR. Si los nombres de usuario cortos verdaderos procedentes del repositorio LDAP tienen mayúsculas y minúsculas o sólo mayúsculas, las reglas **CHLAUTH** ya no coinciden correctamente.

En IBM MQ 9.1.5, el APAR IT31578 permite la coincidencia de los nombres de usuario en las reglas **CHLAUTH** sin distinción entre mayúsculas y minúsculas. En una entrada del archivo readme para IBM MQ 9.1.5 se describe cómo configurar esta opción.

## **Límites de soporte para IBM MQ Explorer y RDQM en sistemas Red Hat y Ubuntu**

IBM MQ Explorer y los gestores de colas de datos replicados (RDQM) no están soportados en la versión 8 de Red Hat Enterprise Linux para System x (64 bits) o Red Hat Enterprise Linux Server para IBM Z. IBM MQ Explorer no está soportado en la versión 18.04 de Ubuntu Linux para System x (64 bits) o Ubuntu Linux para IBM Z.

## **Incompatibilidad entre GSKit 8.0.55.3 y posterior y la versión 8 IBM JRE en AIX**

Este problema sólo afecta a los sistemas AIX que ejecutan una aplicación Java o JMS de IBM MQ que cumple todos los criterios siguientes:

- No se utiliza el JRE proporcionado con IBM MQ
- Utilización de una versión 8 IBM JRE anterior a la versión 8.0 Service Refresh 5 Fix Pack 40
- Se utiliza una conexión de modalidad de enlaces con el gestor de colas
- Se utiliza AMS

La incompatibilidad se debe a un cambio de espacio de nombres de **IBMJCEPlus** para GSKit, tal como se describe en el APAR de JRE IJ17282 [\(https://www.ibm.com/support/docview.wss?](https://www.ibm.com/support/docview.wss?uid=swg1IJ17282) [uid=swg1IJ17282\)](https://www.ibm.com/support/docview.wss?uid=swg1IJ17282).

Si el sistema cumple todos estos criterios, actualice el JRE a la versión 8.0 de Service Refresh 5 Fixpack 40 o posteriores, o utilice el JRE proporcionado con IBM MQ 9.1.4.

## **LIMITACIONES Y PROBLEMAS CONOCIDOS PARA IBM MQ 9.1.3 y anteriores**

No existen limitaciones nuevas ni problemas conocidos.

## **Limitaciones y problemas conocidos para el release inicial de IBM MQ 9.1.0**

## **Problemas al utilizar RPM para verificar el paquete MQSeriesWeb**

Esto se aplica al soporte del producto completo, en lugar del instalador del fixpack.

Cuando ejecute la verificación con rpm -V después de instalar el producto, obtendrá los mensajes siguientes:

# rpm -Vp MQSeriesWeb-9.1.0-0.x86\_64.rpm S.5....T. /opt/mqm/bin/dspmqweb S.5....T. /opt/mqm/bin/endmqweb S.5....T. /opt/mqm/bin/setmqweb S.5....T. /opt/mqm/bin/strmqweb S.5....T. /opt/mqm/web/etc/server.env

Estas anomalías de verificación específicas se producen por la necesidad de modificar estos archivos durante la instalación, basándose en el entorno detectado. No afectan a la integridad del componente instalado.

## **Para chino tradicional, el plug-in MFT de IBM MQ Explorer muestra un mensaje de error de "aserción anómala"**

Para el entorno local tradicional chino zh\_TW, cuando se utiliza el plug-in MFT (Managed File Transfer) para supervisar las transferencias de archivos utilizando la vista Progreso de transferencia, IBM MQ Explorer muestra continuamente un mensaje de error con el texto siguiente:

assertion failed: Column 7 has no label provider.

Este error se introdujo cuando una actualización a la traducción del chino tradicional para el título de la Columna 7 ("Started", en inglés) no se aplicó tampoco a un archivo de control utilizado por el plug-in MFT.

Este problema se ha corregido en IBM MQ 9.1.3, y en IBM MQ 9.1.0, Fixpack 3, mediante APAR IT28289.

Este problema también se puede resolver aplicando cualquiera de los siguientes arreglos locales.

*Método de arreglo local Uno:*

1. Abra temporalmente IBM MQ Explorer en un idioma y entorno local diferentes.

Una forma de hacerlo es configurar las propiedades del sistema Java **user.language** y **user.region**. Puede hacerlo para IBM MQ Explorer abriendo el archivo MQExplorer.ini ubicado en el directorio /bin de la instalación de IBM MQ y añadiendo estas entradas al final del archivo después de la línea siguiente:

-vmargs

Por ejemplo, para abrir IBM MQ Explorer en inglés de EE.UU. añada las líneas siguientes al archivo MQExplorer.ini:

-Duser.language=en -Duser.region=US

El final del archivo ahora parece similar al ejemplo siguiente:

```
-vmargs
-Xmx512M-Duser.language=en
-Duser.region=US
```
Guarde y cierre el archivo.

- 2. En el nuevo entorno local:
	- a. Abra IBM MQ Explorer.
	- b. Conéctese a la configuración de MFT.
	- c. Abra la página Registro de transferencia que aparece en la configuración de MFT.
	- d. Asegúrese de que también se visualiza la vista "Progreso de transferencia actual". Se encuentra, de forma predeterminada, directamente bajo la vista de contenido de Registro de transferencias.
- 3. Cierre IBM MQ Explorer y vuelva a abrirlo en el entorno local zh\_TW. Si zh\_TW es el entorno local del sistema, elimine las propiedades del sistema **user.language** y **user.region** específicas del archivo MQExplorer.ini.

*Método de arreglo local dos:*

- 1. Cierre IBM MQ Explorer.
- 2. Abra el archivo dialog\_settings.xml desde el espacio de trabajo de IBM MQ Explorer. Se encuentra en un directorio similar al siguiente:

```
[en Linux]
/home/user1/IBM/WebSphereMQ/workspace-Installation1/.metadata/.plugins/
com.ibm.wmqfte.explorer
[en Windows]
C:\Users\Administrator\IBM\WebSphereMQ\workspace-
Installation1\.metadata\.plugins\com.ibm.wmqfte.explorer\
```
3. 3. Suprima cualquiera de los elementos especificados bajo la siguiente entrada XML para "COLUMNS" para que la lista contenga siete elementos, en lugar de los ocho originales.

```
<section name="TRANSFER_PROGRESS_VIEW_SETTINGS">
     <item value="zh" key="LOCALE"/>
         <list key="COLUMNS">
             <!-- Delete any one of the items here -->
         </list>
```
Por ejemplo, suprima el primer elemento de la lista de "COLUMNS":

<item value=""/>

- 4. Guarde y cierre el archivo.
- 5. Reinicie IBM MQ Explorer.

## **Copyright, avisos y marcas registradas**

## Derechos de autor y marca registrada

Esta información se ha desarrollado para productos y servicios ofrecidos en los Estados Unidos.

Es posible que IBM no ofrezca en otros países los productos, servicios o características descritos en esta información. Consulte con el representante local de IBM para obtener información acerca de los productos y servicios que actualmente están disponibles en su localidad. Cualquier referencia a un producto, programa o servicio de IBM no pretende afirmar ni implica que sólo pueda utilizarse ese producto, programa o servicio de IBM. En su lugar, se puede utilizar cualquier producto, programa o servicio funcionalmente equivalente que no vulnere ningún derecho de propiedad intelectual de IBM. No obstante, es responsabilidad del usuario evaluar y verificar el funcionamiento de cualquier producto, programa o servicio no IBM.

IBM puede tener patentes o solicitudes de patente pendientes que cubran temas descritos en este documento. La posesión de esta información no confiere ninguna licencia sobre dichas patentes. Puede enviar consultas sobre licencias, por escrito, a:

IBM Director of Licensing IBM Corporation North Castle Drive Armonk, NY 10504-1785 U.S.A.

Para consultas sobre licencias en las que se solicite información sobre juegos de caracteres de doble byte (DBCS), póngase en contacto con el departamento de propiedad intelectual de IBM de su país o envíe sus consultas, por escrito, a la dirección siguiente:

Intellectual Property Licensing Legal and Intellectual Property Law IBM Japan, Ltd. 19-21, Nihonbashi-Hakozakicho, Chuo-ku Tokio 103-8510, Japón

El párrafo siguiente no se aplica al Reino Unido ni a ningún otro país en el que tales disposiciones entren en contradicción con la legislación nacional:

INTERNATIONAL BUSINESS MACHINES CORPORATION PROPORCIONA ESTA PUBLICACIÓN "TAL CUAL" SIN GARANTÍAS DE NINGÚN TIPO, YA SEAN EXPLÍCITAS O IMPLÍCITAS, INCLUYENDO, PERO SIN LIMITARSE A LAS GARANTÍAS IMPLÍCITAS DE NO INFRACCIÓN, COMERCIABILIDAD O IDONEIDAD PARA UN FIN DETERMINADO. Algunas legislaciones no contemplan la exclusión de garantías, ni implícitas ni explícitas, en determinadas transacciones, por lo que puede haber usuarios a los que no les afecte dicha norma.

Esta información puede contener imprecisiones técnicas o errores tipográficos. La información aquí contenida está sometida a modificaciones periódicas, las cuales se incorporarán en nuevas ediciones de la información. IBM puede realizar en cualquier momento, sin previo aviso, mejoras y/o cambios en el producto o los productos y/o el programa o los programas descritos en esta información.

Las referencias en esta información a sitios web que no son de IBM se proporcionan solo por comodidad y de ningún modo suponen un aval de dichos sitios web. La información de esos sitios web no forma parte de la información de este producto de IBM y la utilización de esos sitios web se realiza bajo la responsabilidad del usuario.

IBM puede utilizar o distribuir la información que se le envíe del modo que estime conveniente sin incurrir por ello en ninguna obligación para con el remitente.

Los titulares de licencias de este programa que deseen información del mismo con el fin de permitir: (i) el intercambio de información entre los programas creados de forma independiente y otros programas (incluido este) y (ii) el uso mutuo de la información intercambiada, deben ponerse en contacto con:

IBM Corporation J46A/G4 555 Bailey Avenue San Jose, CA 95141-1003 EE.UU.

Dicha información puede estar disponible, sujeta a los términos y condiciones apropiados, incluyendo, en algunos casos, el pago de una cantidad.

El programa bajo licencia descrito en esta información, y todos los materiales bajo licencia disponibles para el mismo, los proporciona IBM bajo los términos del Acuerdo de cliente de IBM, IBM International Programming License Agreement o cualquier acuerdo equivalente entre las partes.

La información relativa a productos que no son de IBM se obtuvo de los proveedores de esos productos, sus anuncios publicados u otras fuentes de disponibilidad pública. IBM no ha probado dichos productos y no puede confirmar la precisión de su rendimiento, compatibilidad o cualquier otra reclamación relacionada con productos ajenos a IBM. Todas las preguntas sobre las prestaciones de productos que no son de IBM deben dirigirse a los proveedores de dichos productos. Esta información incluye ejemplos de datos e informes utilizados en operaciones comerciales diarias. Para ilustrar los ejemplos de la forma más completa posible, éstos incluyen nombres de personas, empresas, marcas y productos. Todos estos nombres son ficticios y cualquier similitud con los nombres y direcciones utilizados por una empresa real es puramente casual.

## Licencia de copyright

Esta información contiene programas de aplicación de ejemplo en lenguaje fuente que ilustran técnicas de programación en diversas plataformas operativas. Puede copiar, modificar y distribuir estos programas de ejemplo en cualquier formato sin que tenga que pagar a IBM, a fin de desarrollar, utilizar, comercializar o distribuir programas de aplicación adaptados a la interfaz de programación de aplicaciones para la plataforma operativa para la que se han escrito los programas de ejemplo. Los ejemplos no se han probado minuciosamente bajo todas las condiciones. Por lo tanto, IBM no puede garantizar ni implicar la fiabilidad, la capacidad de servicio ni el funcionamiento de estos programas. Puede copiar, modificar y distribuir libremente estos programas de ejemplo, sin pagar por ello a IBM, con la finalidad de desarrollar, utilizar, comercializar o distribuir programas de aplicación conformes a las interfaces de programas de aplicación de IBM.

Los siguientes términos son marcas registradas de International Business Machines Corporation en los Estados Unidos y/o en otros países: AIX, IBM, WebSphere, z/OS

Windows es una marca registrada de Microsoft Corporation en los Estados Unidos y/o en otros países.

Java y todas las marcas registradas y logotipos son marcas registradas de Oracle o sus afiliados.

UNIX es una marca registrada de The Open Group en los Estados Unidos y en otros países.

Linux es una marca registrada de Linus Torvalds en los Estados Unidos y/o en otros países.

Otros nombres de empresas, productos o servicios pueden ser marcas registradas o marcas de servicio de terceros.

Para obtener más información, consulte <https://www.ibm.com/legal/copytrade>.

# **IBM MQ 9.1 Guía de inicio rápido (Long Term Support)**

Utilice esta guía para empezar con IBM MQ 9.1.

## **Versión en idioma nacional:**

Para obtener la Guía de inicio rápido en otros idiomas, imprima el PDF específico del idioma desde el DVD de inicio rápido.

## **Visión general del producto**

IBM MQ es un sólido middleware de mensajería que simplifica y agiliza la integración de diversas aplicaciones y datos de negocio entre diversas plataformas. IBM MQ facilita el intercambio fiable, seguro y garantizado de información entre aplicaciones, sistemas, servicios y archivos mediante el envío y la recepción de datos de mensajes a través de colas de mensajería, simplificando de esta forma la creación y el mantenimiento de las aplicaciones de negocio. Proporciona Mensajería universal con una amplia gama de ofertas para satisfacer las necesidades de mensajería de toda la empresa, y se puede desplegar en una gran variedad de distintos entornos, incluidos entornos locales, entornos de nube y el soporte de despliegues híbridos de nube.

IBM MQ da soporte a diversas interfaces de programación de aplicaciones (API), incluidas la interfaz de cola de mensajes (MQI), Java Message Service (JMS), .NET, IBM MQ Light y MQTT, y la API REST de mensajería.

## **Acceder al software y la documentación**

Esta oferta de producto incluye los elementos siguientes:

- Un DVD de inicio rápido contiene esta Guía de inicio rápido en inglés de EE.UU. y en otros idiomas.
- Para cada plataforma soportada, un DVD que incluye el código de los componentes de ejecución y otros productos soportados.

Si descarga el producto desde IBM Passport Advantage, consulte [Descarga de IBM MQ 9.1.](https://www.ibm.com/support/pages/node/317001) ([https://](https://www.ibm.com/support/pages/downloading-ibm-mq-91) [www.ibm.com/support/pages/downloading-ibm-mq-91\)](https://www.ibm.com/support/pages/downloading-ibm-mq-91) y el sitio web de [Passport Advantage y Passport](https://www.ibm.com/software/passportadvantage/) [Advantage Express](https://www.ibm.com/software/passportadvantage/) [\(https://www.ibm.com/software/passportadvantage/\)](https://www.ibm.com/software/passportadvantage/) para obtener más información.

La documentación del producto para todas las versiones soportadas de IBM MQ está disponible a través de [IBM Knowledge Center](https://www.ibm.com/docs/SSFKSJ) ([https://www.ibm.com/docs/SSFKSJ\)](https://www.ibm.com/docs/SSFKSJ). En concreto, la documentación del producto IBM MQ 9.1 también está disponible en [IBM Knowledge Center \(https://www.ibm.com/docs/](https://www.ibm.com/docs/SSFKSJ_9.1.0/com.ibm.mq.helphome.v91.doc/WelcomePagev9r1.html) [SSFKSJ\\_9.1.0/com.ibm.mq.helphome.v91.doc/WelcomePagev9r1.html](https://www.ibm.com/docs/SSFKSJ_9.1.0/com.ibm.mq.helphome.v91.doc/WelcomePagev9r1.html)).

En la documentación se proporciona información de servicio y de soporte.

Puede acceder a información sobre cómo utilizar MQ Explorer desde MQ Explorer o en la documentación del producto.

## **Evaluación del hardware y de los requisitos del sistema**

Para obtener más detalles sobre los requisitos de hardware y software en todas las plataformas soportadas, consulte la página web [Requisitos del sistema](https://www.ibm.com/support/pages/node/318077) ([https://www.ibm.com/support/pages/node/](https://www.ibm.com/support/pages/node/318077) [318077](https://www.ibm.com/support/pages/node/318077)).

## **Revisar la arquitectura de la instalación**

Las arquitecturas de IBM MQ incluyen desde arquitecturas simples que utilizan un único gestor de colas, a redes más complejas de gestores de colas interconectados. Para obtener más información sobre cómo planificar la arquitectura de IBM MQ, consulte la [sección Planificación](https://www.ibm.com/docs/SSFKSJ_9.1.0/com.ibm.mq.pla.doc/q004690_.html) de la documentación del producto en IBM Knowledge Center ([https://www.ibm.com/docs/SSFKSJ\\_9.1.0/com.ibm.mq.pla.doc/](https://www.ibm.com/docs/SSFKSJ_9.1.0/com.ibm.mq.pla.doc/q004690_.html) [q004690\\_.html\)](https://www.ibm.com/docs/SSFKSJ_9.1.0/com.ibm.mq.pla.doc/q004690_.html).

Para obtener enlaces a información adicional, consulte la [hoja de ruta de información deIBM](https://www.ibm.com/docs/SSFKSJ_9.1.0/com.ibm.mq.pro.doc/q123810_.html) [MQ](https://www.ibm.com/docs/SSFKSJ_9.1.0/com.ibm.mq.pro.doc/q123810_.html) en el Knowledge Center de IBM [\(https://www.ibm.com/docs/SSFKSJ\\_9.1.0/com.ibm.mq.pro.doc/](https://www.ibm.com/docs/SSFKSJ_9.1.0/com.ibm.mq.pro.doc/q123810_.html) [q123810\\_.html\)](https://www.ibm.com/docs/SSFKSJ_9.1.0/com.ibm.mq.pro.doc/q123810_.html).

## **Instalar el producto**

Para obtener instrucciones de instalación de IBM MQ en todas las plataformas admitidas y obtener detalles de las configuraciones de hardware y software necesarias, consulte la [sección Instalación](https://www.ibm.com/docs/SSFKSJ_9.1.0/com.ibm.mq.ins.doc/q008250_.html) de la documentación del producto de IBM Knowledge Center [\(https://www.ibm.com/docs/SSFKSJ\\_9.1.0/](https://www.ibm.com/docs/SSFKSJ_9.1.0/com.ibm.mq.ins.doc/q008250_.html) [com.ibm.mq.ins.doc/q008250\\_.html\)](https://www.ibm.com/docs/SSFKSJ_9.1.0/com.ibm.mq.ins.doc/q008250_.html).

## **Iniciación**

El escenario *Iniciación* en la [sección Escenarios](https://www.ibm.com/docs/SSFKSJ_9.1.0/com.ibm.mq.sce.doc/q004360_.html) de la documentación del producto en IBM Knowledge Center ([https://www.ibm.com/docs/SSFKSJ\\_9.1.0/com.ibm.mq.sce.doc/q004360\\_.html\)](https://www.ibm.com/docs/SSFKSJ_9.1.0/com.ibm.mq.sce.doc/q004360_.html) explica cómo iniciar IBM MQ en Windows. Utilice este escenario si no ha utilizado IBM MQ antes y desea empezar a utilizarlo de forma rápida.

Otros escenarios adicionales le ayudan a configurar o utilizar funciones del producto guiándole a través de los pasos de las tareas adecuadas. Los escenarios incluyen enlaces a otro contenido que le ayuda a comprender mejor el área que le interesa.

## **Más información**

Para obtener más información sobre IBM MQ, consulte los recursos siguientes:

**Preguntas más frecuentes de IBM para releases de soporte a largo plazo y entrega continua**

A partir de IBM MQ 9.0, IBM MQ presentó un modelo de soporte de entrega continua (CD). Tras el release inicial de una nueva versión, se han proporcionado nuevas funciones y mejoras mediante actualizaciones incrementales de la misma versión y release. Hay también disponible un release de soporte a largo plazo que solo requiere arreglos de defectos y seguridad. Para obtener más información, consulte [Preguntas frecuentes de IBM MQ para releases de soporte a largo plazo y](https://www.ibm.com/support/pages/node/713169) [entrega continua \(https://www.ibm.com/support/pages/node/713169](https://www.ibm.com/support/pages/node/713169)).

## **Archivo readme del producto en línea**

La última versión del archivo readme del producto en línea está disponible en la [Página web de](https://www.ibm.com/support/pages/node/317955) [archivos readme del producto IBM MQ](https://www.ibm.com/support/pages/node/317955) ([https://www.ibm.com/support/pages/node/317955\)](https://www.ibm.com/support/pages/node/317955).

## **Información de soporte de IBM**

La información de soporte incluye los recursos siguientes:

- Página de [IBM Support \(https://www.ibm.com/support/home/](https://www.ibm.com/support/home/))
- • [IBM Support Assistant](https://www.ibm.com/support/home/product/C100515X13178X21/other_software/ibm_support_assistant) ([https://www.ibm.com/support/home/product/C100515X13178X21/](https://www.ibm.com/support/home/product/C100515X13178X21/other_software/ibm_support_assistant) other software/ibm\_support\_assistant)
- • [Canales en medios sociales en soporte técnico en la nube](https://www.ibm.com/support/pages/node/131651) [\(https://www.ibm.com/support/pages/](https://www.ibm.com/support/pages/node/131651) [node/131651](https://www.ibm.com/support/pages/node/131651)

## **Avisos**

IBM MQ 9.1 Materiales bajo licencia-Propiedad de IBM. © Copyright IBM Corp. 2006, 2022. Derechos restringidos para los usuarios del Gobierno de EE. UU. - El uso, la duplicación o la divulgación están restringidos por el GSA ADP Schedule Contract con IBM Corp. IBM, el logotipo de IBM , ibm.comy Passport Advantage son marcas registradas de International Business Machines Corp., registradas en numerosas jurisdicciones de todo el mundo. Java y todas las marcas registradas y logotipos son marcas registradas de Oracle o sus afiliados. Microsoft, Windows y el logotipo de Windows son marcas registradas de Microsoft Corporation en Estados Unidos y/o en otros países. Otros nombres de productos y servicios pueden ser marcas registradas de IBM o de otras empresas. Puede encontrar una lista actualizada de las marcas registradas de IBM en la web ["Información de copyright y marcas registradas"](https://www.ibm.com/legal/copytrade.shtml) [\(www.ibm.com/legal/copytrade.shtml\)](https://www.ibm.com/legal/copytrade.shtml).

Número de pieza: CF4LGML

Printed in Ireland

# **IBM MQ 9.1.x Guía de inicio rápido (Continuous Delivery)**

Utilice esta guía para empezar a utilizar IBM MQ 9.1.x Continuous Delivery.

## **Versión traducida**

La Guía de inicio rápido está disponible en otros idiomas desde la eImage de la Guía de inicio rápido.

## **Visión general del producto**

IBM MQ es un sólido middleware de mensajería que simplifica y agiliza la integración de diversas aplicaciones y datos de negocio entre diversas plataformas. IBM MQ facilita el intercambio fiable, seguro y garantizado de información entre aplicaciones, sistemas, servicios y archivos mediante el envío y la recepción de datos de mensajes a través de colas de mensajería, simplificando de esta forma la creación y el mantenimiento de las aplicaciones de negocio. Proporciona Mensajería universal con una amplia gama de ofertas para satisfacer las necesidades de mensajería de toda la empresa, y se puede desplegar en una gran variedad de distintos entornos, incluidos entornos locales, entornos de nube y el soporte de despliegues híbridos de nube.

IBM MQ da soporte a diferentes interfaces de programación de aplicaciones (API), como la interfaz de colas de mensajes (MQI), el servicio de mensajería Java (JMS), .NET, IBM MQ Light, MQTT y la API REST de mensajería.

## **Acceder al software y la documentación**

Para plataformas distribuidas, esta oferta de producto proporciona los elementos siguientes, que están disponibles en IBM Passport Advantage:

- eAssemblies Server y Trial para la versión completa en todas las plataformas admitidas. Las eImages que conforman la versión completa se pueden descargar individualmente si no necesita la versión completa. Para obtener más información, consulte [Descarga de IBM MQ 9.1.](https://www.ibm.com/support/pages/node/317001) ([https://www.ibm.com/](https://www.ibm.com/support/pages/downloading-ibm-mq-91) [support/pages/downloading-ibm-mq-91\)](https://www.ibm.com/support/pages/downloading-ibm-mq-91).
- Imagen electrónica de la Guía de inicio rápido. También se puede descargar un archivo PDF de la Guía de inicio rápido en [https://public.dhe.ibm.com/software/integration/wmq/docs/V9.1/QuickStartGuide/](https://public.dhe.ibm.com/software/integration/wmq/docs/V9.1/QuickStartGuide/mq91cdr_qsg_en.pdf) mq91cdr qsg\_en.pdf). De forma alternativa, la Guía de inicio rápido está disponible en formato HTML en [IBM Knowledge Center](https://www.ibm.com/docs/SSFKSJ_9.1.0/com.ibm.mq.helphome.v91.doc/mq91cdr_qsg_en.html) ([https://www.ibm.com/docs/SSFKSJ\\_9.1.0/com.ibm.mq.helphome.v91.doc/](https://www.ibm.com/docs/SSFKSJ_9.1.0/com.ibm.mq.helphome.v91.doc/mq91cdr_qsg_en.html) [mq91cdr\\_qsg\\_en.html.](https://www.ibm.com/docs/SSFKSJ_9.1.0/com.ibm.mq.helphome.v91.doc/mq91cdr_qsg_en.html)

Para obtener más información sobre cómo descargar el producto IBM Passport Advantage, consulte [Descarga de IBM MQ 9.1.](https://www.ibm.com/support/pages/node/317001) (Para obtener más información consulte el sitio web de [https://www.ibm.com/](https://www.ibm.com/support/pages/node/317001) [support/pages/node/317001\)](https://www.ibm.com/support/pages/node/317001) y [Passport Advantage Passport Advantage Express](https://www.ibm.com/software/passportadvantage/) ([https://www.ibm.com/](https://www.ibm.com/software/passportadvantage/) [software/passportadvantage/\)](https://www.ibm.com/software/passportadvantage/).

La documentación del producto para todas las versiones soportadas de IBM MQ está disponible a través de [IBM Knowledge Center](https://www.ibm.com/docs/SSFKSJ) ([https://www.ibm.com/docs/SSFKSJ\)](https://www.ibm.com/docs/SSFKSJ). Específicamente, la documentación para los releases de IBM MQ 9.1.x Continuous Delivery se publica como parte de la documentación del producto [IBM MQ 9.1.x](https://www.ibm.com/docs/SSFKSJ_9.1.0/com.ibm.mq.helphome.v91.doc/WelcomePagev9r1.html) [\(https://www.ibm.com/docs/SSFKSJ\\_9.1.0/com.ibm.mq.helphome.v91.doc/](https://www.ibm.com/docs/SSFKSJ_9.1.0/com.ibm.mq.helphome.v91.doc/WelcomePagev9r1.html) [WelcomePagev9r1.html\)](https://www.ibm.com/docs/SSFKSJ_9.1.0/com.ibm.mq.helphome.v91.doc/WelcomePagev9r1.html) en el Knowledge Center de IBM .

En la documentación se proporciona información de servicio y de soporte.

Puede acceder a información sobre cómo utilizar MQ Explorer desde MQ Explorer o en la documentación del producto.

## **Evaluación del hardware y de los requisitos del sistema**

Para obtener más detalles sobre los requisitos de hardware y software en todas las plataformas soportadas, consulte la página web [Requisitos del sistema](https://www.ibm.com/support/pages/node/318077) ([https://www.ibm.com/support/pages/node/](https://www.ibm.com/support/pages/node/318077) [318077](https://www.ibm.com/support/pages/node/318077)).

## **Revisar la arquitectura de la instalación**

Las arquitecturas de IBM MQ incluyen desde arquitecturas simples que utilizan un único gestor de colas, a redes más complejas de gestores de colas interconectados. Para obtener más información sobre cómo planificar la arquitectura de IBM MQ, consulte la [sección Planificación](https://www.ibm.com/docs/SSFKSJ_9.1.0/com.ibm.mq.pla.doc/q004690_.html) de la documentación del producto en IBM Knowledge Center ([https://www.ibm.com/docs/SSFKSJ\\_9.1.0/com.ibm.mq.pla.doc/](https://www.ibm.com/docs/SSFKSJ_9.1.0/com.ibm.mq.pla.doc/q004690_.html) [q004690\\_.html\)](https://www.ibm.com/docs/SSFKSJ_9.1.0/com.ibm.mq.pla.doc/q004690_.html).

Para obtener enlaces a información adicional, consulte la [hoja de ruta de información deIBM](https://www.ibm.com/docs/SSFKSJ_9.1.0/com.ibm.mq.pro.doc/q123810_.html) [MQ](https://www.ibm.com/docs/SSFKSJ_9.1.0/com.ibm.mq.pro.doc/q123810_.html) en el Knowledge Center de IBM [\(https://www.ibm.com/docs/SSFKSJ\\_9.1.0/com.ibm.mq.pro.doc/](https://www.ibm.com/docs/SSFKSJ_9.1.0/com.ibm.mq.pro.doc/q123810_.html) [q123810\\_.html\)](https://www.ibm.com/docs/SSFKSJ_9.1.0/com.ibm.mq.pro.doc/q123810_.html).

## **Instalar el producto**

Para obtener instrucciones de instalación de IBM MQ en todas las plataformas admitidas y obtener detalles de las configuraciones de hardware y software necesarias, consulte la [sección Instalación](https://www.ibm.com/docs/SSFKSJ_9.1.0/com.ibm.mq.ins.doc/q008250_.html) de la documentación del producto de IBM Knowledge Center [\(https://www.ibm.com/docs/SSFKSJ\\_9.1.0/](https://www.ibm.com/docs/SSFKSJ_9.1.0/com.ibm.mq.ins.doc/q008250_.html) [com.ibm.mq.ins.doc/q008250\\_.html\)](https://www.ibm.com/docs/SSFKSJ_9.1.0/com.ibm.mq.ins.doc/q008250_.html).

## **Iniciación**

El escenario *Iniciación* en la [sección Escenarios](https://www.ibm.com/docs/SSFKSJ_9.1.0/com.ibm.mq.sce.doc/q004360_.html) de la documentación del producto en IBM Knowledge Center ([https://www.ibm.com/docs/SSFKSJ\\_9.1.0/com.ibm.mq.sce.doc/q004360\\_.html\)](https://www.ibm.com/docs/SSFKSJ_9.1.0/com.ibm.mq.sce.doc/q004360_.html) explica cómo iniciar IBM MQ en Microsoft Windows. Utilice este escenario si no ha utilizado IBM MQ antes y desea empezar a utilizarlo de forma rápida.

Para obtener más guías de aprendizaje para ayudarle a empezar con IBM MQ, consulte [Aprendizaje de](https://ibm.biz/learn-mq) [IBM MQ](https://ibm.biz/learn-mq) en el sitio web de IBM Developer.

## **Más información**

Para obtener más información sobre IBM MQ, consulte los recursos siguientes:

**Preguntas más frecuentes de IBM para releases de soporte a largo plazo y entrega continua** A partir de IBM MQ 9.0, IBM MQ presentó un modelo de soporte de entrega continua (CD). Tras el

release inicial de una nueva versión, se han proporcionado nuevas funciones y mejoras mediante actualizaciones incrementales de la misma versión y release. Hay también disponible un release de soporte a largo plazo que solo requiere arreglos de defectos y seguridad. Para obtener más información, consulte [Preguntas frecuentes de IBM MQ para releases de soporte a largo plazo y](https://www.ibm.com/support/pages/node/713169) [entrega continua \(https://www.ibm.com/support/pages/node/713169](https://www.ibm.com/support/pages/node/713169)).

## **Archivo readme del producto en línea**

La última versión del archivo readme del producto en línea está disponible en la [Página web de](https://www.ibm.com/support/pages/node/317955) [archivos readme del producto IBM MQ](https://www.ibm.com/support/pages/node/317955) ([https://www.ibm.com/support/pages/node/317955\)](https://www.ibm.com/support/pages/node/317955).

## **Información de soporte de IBM**

La información de soporte incluye los recursos siguientes:

- Página de [IBM Support \(https://www.ibm.com/support/home/](https://www.ibm.com/support/home/))
- • [IBM Support Assistant](https://www.ibm.com/support/home/product/C100515X13178X21/other_software/ibm_support_assistant) ([https://www.ibm.com/support/home/product/C100515X13178X21/](https://www.ibm.com/support/home/product/C100515X13178X21/other_software/ibm_support_assistant) other software/ibm\_support\_assistant)
- • [Canales de redes sociales de soporte técnico híbrido en la nube \(https://www.ibm.com/support/](https://www.ibm.com/support/pages/node/131651) [pages/node/131651](https://www.ibm.com/support/pages/node/131651))

## **Avisos**

IBM MQ 9.1.x Materiales bajo licencia-Propiedad de IBM. © Copyright IBM Corp. 2006, 2022. Derechos restringidos para los usuarios del Gobierno de EE. UU. - El uso, la duplicación o la divulgación están restringidos por el GSA ADP Schedule Contract con IBM Corp. IBM, el logotipo de IBM , ibm.comy Passport Advantage son marcas registradas de International Business Machines Corp., registradas en numerosas jurisdicciones de todo el mundo. Java y todas las marcas registradas y logotipos son marcas registradas de Oracle o sus afiliados. Microsoft y Windows son marcas registradas de Microsoft Corporation en EE.UU. y/o en otros países. Otros nombres de productos y servicios pueden ser marcas registradas de IBM o de otras empresas. Puede encontrar una lista actualizada de las marcas registradas de IBM en la web "[Información de copyright y marcas registradas"](https://www.ibm.com/legal/copytrade.shtml) ([www.ibm.com/legal/](https://www.ibm.com/legal/copytrade.shtml) [copytrade.shtml](https://www.ibm.com/legal/copytrade.shtml)).

Número de pieza: CNV69ML

# **Guía de información de IBM MQ 9.1**

Esta guía proporciona dos conjuntos de correlaciones que le ayudan a navegar por aspectos concretos de IBM MQ 9.1. Existe un mapa para cada tarea de nivel de producto (por ejemplo, Instalación, Protección, Configuración, Resolución de problemas), y un mapa para cada característica del producto, por ejemplo, Managed File Transfer, Internet Pass-Thru, Aspera Gateway.

Para las tareas de nivel de producto, siga los siguientes enlaces para ver los recursos disponibles. Para las características del producto, pulse los enlaces de subtemas al final de este mapa de información.

- Visión general del producto
- • [Descripción técnica](#page-195-0)
- • [Escenarios](#page-195-0)
- [Planificación](#page-195-0)
- • [Migración y actualización](#page-195-0)
- • [Instalación](#page-195-0)
- • [Seguridad](#page-195-0)
- [Configuración](#page-196-0)
- • [Administración](#page-196-0)
- • [Desarrollo de aplicaciones](#page-196-0)
- • [Supervisión y rendimiento](#page-196-0)
- • [Resolución de problemas y soporte](#page-196-0)
- • [Referencia](#page-196-0)

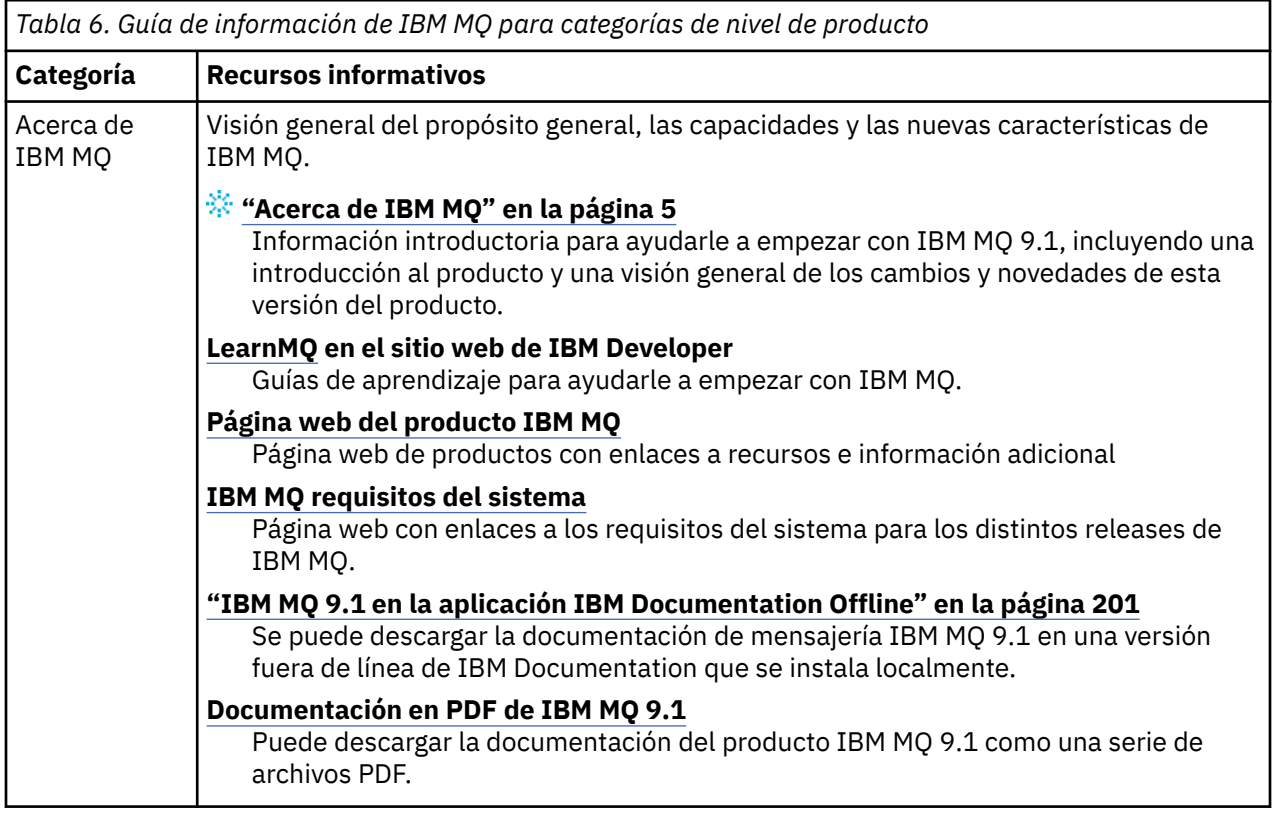

<span id="page-195-0"></span>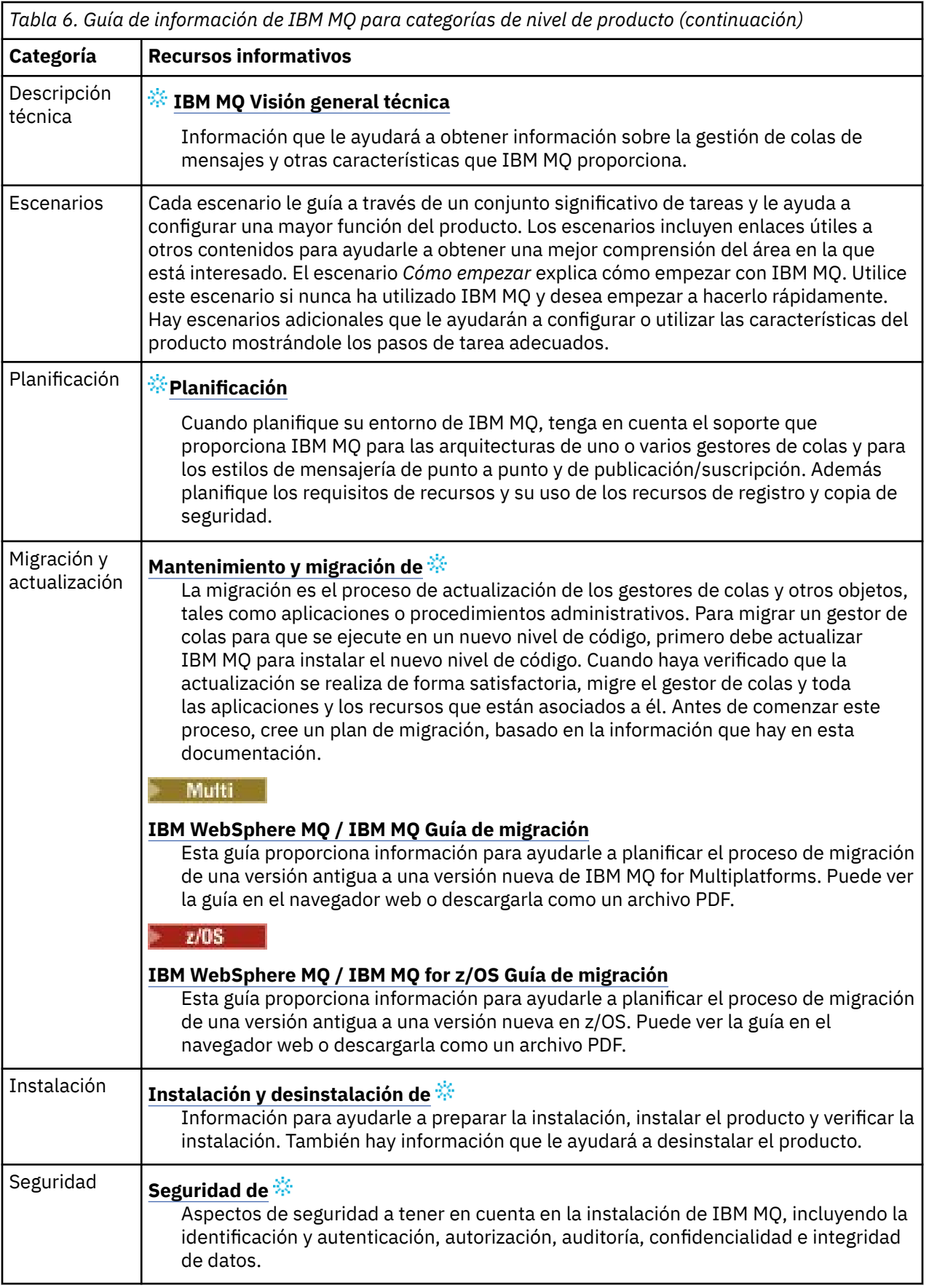

<span id="page-196-0"></span>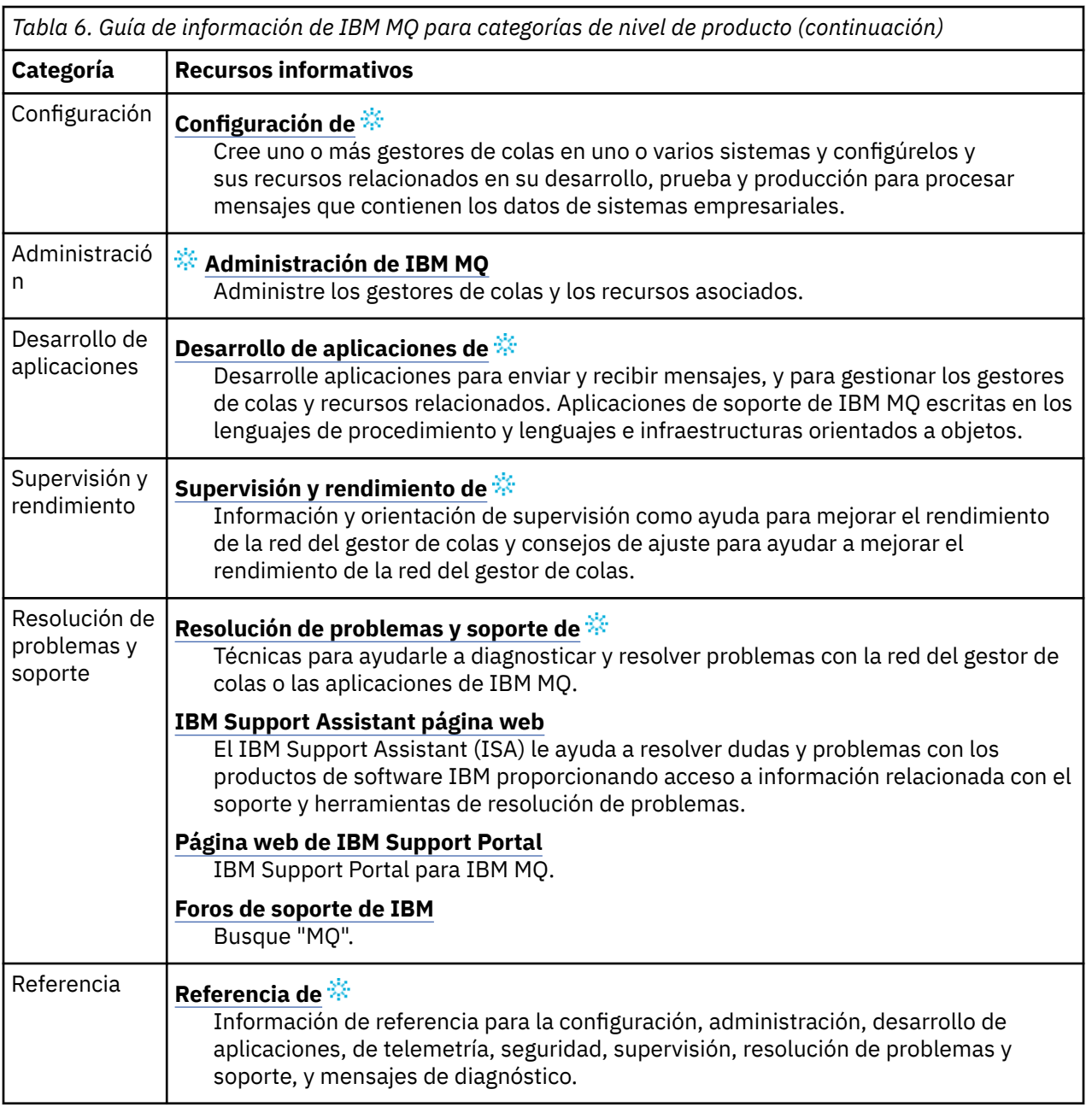

## **hoja de ruta de Aspera gateway**

Esta hoja de ruta proporciona un índice seleccionable con el ratón para los temas de Aspera gateway en este conjunto de documentación. El objetivo es ayudarle a encontrar todos los temas que describen esta característica, independientemente de la dispersión de estos temas en las tareas a nivel de producto en el IBM Documentation árbol de navegación principal.

Aspera gatewayen la documentación de IBM MQ :

- Definición de una conexión de la Aspera gateway en Linux
- La pasarela Aspera pueden mejorar el rendimiento sobre las redes de alta latencia

La información completa de Aspera gateway se encuentra en una colección separada en IBM Documentation:

• Documentación de la IBM Aspera fasp.io Gateway V1.0.0

Todos los temas siguientes de IBM MQ hacen referencia a Aspera gatewayy enlazan con Definición de una conexión Aspera gateway en Linux:

- Qué tipo de comunicación hay que utilizar
- Ejemplo de planificación del canal de mensajes para UNIX, Linux y Windows
- Ejemplo de planificación de canal de mensajes para IBM i
- Ejemplo de planificación de canal de mensajes para z/OS
- Configuración de la comunicación en UNIX y Linux
- Configuración de la comunicación en Windows
- Configuración de la comunicación para IBM i
- Configuración de la comunicación para z/OS
- Definición de una conexión TCP en Windows
- Definición de una conexión TCP en UNIX y Linux
- Definición de una conexión TCP en IBM i
- Definición de una conexión TCP en z/OS

## **hoja de ruta de IBM MQ Internet Pass-Thru**

Esta hoja de ruta proporciona un índice seleccionable con el ratón para los temas de IBM MQ Internet Pass-Thru en este conjunto de documentación. El objetivo es ayudarle a encontrar todos los temas que describen esta característica, independientemente de la dispersión de estos temas en las tareas a nivel de producto en el IBM Documentation árbol de navegación principal.

- Acerca de IBM MQ
	- – ["Información de licencia de IBM MQ" en la página 8](#page-7-0) (autorización para instalar IBM MQ Internet Pass-Thru)
- Visión general técnica
	- IBM MQ Internet Pass-Thru (y subtemas)
- Escenarios
	- Cómo empezar con IBM MQ Internet Pass-Thru (y subtemas)
- Mantenimiento y migración
	- Migración de IBM MQ Internet Pass-Thru
- Instalación y desinstalación
	- Instalación y desinstalación de IBM MQ Internet Pass-Thru (y subtemas)
- Seguridad
	- Planificación de los requisitos de seguridad
		- Cortafuegos e Internet pass-thru (y subtemas)
- Configuración
	- Configuración de IBM MQ Internet Pass-Thru (y subtemas)
- Administración de
	- Administración y configuración de IBM MQ Internet Pass-Thru (y subtemas)
- Resolución de problemas y soporte
	- Resolución de problemas de IBM MQ Internet Pass-Thru (y subtemas)
- Referencia
	- Referencia de configuración
		- Referencia de configuración de IBM MQ Internet Pass-Thru (y subtemas)
	- Referencia de administración
		- Referencia de mandatos de IBM MQ Internet Pass-Thru (y subtemas)
- Mensajes
	- Mensajes de IBM MQ Internet Pass-Thru (y subtemas)

## **hoja de ruta de Managed File Transfer**

Esta hoja de ruta proporciona un índice seleccionable con el ratón para los temas de Managed File Transfer en este conjunto de documentación. El objetivo es ayudarle a encontrar todos los temas que describen esta característica, independientemente de la dispersión de estos temas en las tareas a nivel de producto en el IBM Documentation árbol de navegación principal.

- Acerca de IBM MQ
	- – ["Información de licencia de IBM MQ" en la página 8](#page-7-0) (autorización para instalar Managed File Transfer)
- Visión general técnica
	- Managed File Transfer para z/OS (y subtemas)
- Escenarios
	- Escenario de Managed File Transfer (y subtemas)
- Mantenimiento y migración
	- Migración de IBM MQ
		- Cambios que afectan a la migración
			- Consideraciones durante la migración desde FTE a MFT
		- Migración de un registrador de base de datos FTE V7.0 a MQ V7.5 o posterior
		- Migración de MFT: Aumento del tamaño de la página de bd de registro para Db2 en UNIX, Linux y Windows
		- Migración de agentes de Managed File Transfer desde una versión anterior
		- Migración de MFT a una nueva máquina con un sistema operativo diferente
- Instalación y desinstalación
	- Instalación de IBM MQ Advanced for Multiplatforms
		- Instalación de Managed File Transfer (y subtemas)
	- Instalación de IBM MQ Advanced for z/OS
		- Instalación de Managed File Transfer for z/OS
- Seguridad
	- Protección de Managed File Transfer (y subtemas)
- Configuración
	- Configuración de Managed File Transfer (y subtemas)
- Administración de
	- Administración de Managed File Transfer (y subtemas)
- Desarrollo de aplicaciones
	- Desarrollo de aplicaciones para Managed File Transfer (y subtemas)
- Resolución de problemas y soporte
	- Resolución de problemas de Managed File Transfer (y subtemas)
- Referencia
	- Referencia de configuración
		- Referencia de la configuración de Managed File Transfer (y subtemas)
- Referencia de administración
	- Referencia de la administración de Managed File Transfer (y subtemas)
		- El tema Rastreo de los mandatos de MFT se ha movido de la sección Resolución de problemas y soporte de la documentación.
- Guía de consulta para el desarrollo de aplicaciones
	- Referencia de desarrollo de aplicaciones de Managed File Transfer (y subtemas)
- Referencia de seguridad
	- Referencia de seguridad de Managed File Transfer (y subtemas)
- Mensajes
	- Mensajes de MFT (y subtemas)

## **hoja de ruta de IBM MQ Telemetry**

Esta hoja de ruta proporciona un índice seleccionable con el ratón para los temas de MQ Telemetry en este conjunto de documentación. El objetivo es ayudarle a encontrar todos los temas que describen esta característica, independientemente de la dispersión de estos temas en las tareas a nivel de producto en el IBM Documentation árbol de navegación principal.

- Acerca de IBM MQ
	- – ["Información de licencia de IBM MQ" en la página 8](#page-7-0) (autorización para instalar MQ Telemetry)
- Visión general técnica
	- Visión general deMQ Telemetry (y subtemas)
- Instalación y desinstalación
	- Instalación de IBM MQ Advanced for Multiplatforms
		- Instalación de MQ Telemetry (y subtemas)
- Administración de
	- Administración de MQ Telemetry (y subtemas)
- Desarrollo de aplicaciones
	- Desarrollo de aplicaciones para MQ Telemetry (y subtemas)
- Resolución de problemas y soporte
	- Resolución de problemas de MQ Telemetry (y subtemas)
- Referencia
	- Referencia de administración
		- Mandatos MQSC
			- ALTER CHANNEL (MQTT)
			- DEFINE CHANNEL (MQTT)
			- DELETE CHANNEL (MQTT)
			- DISPLAY CHANNEL (MQTT)
			- DISPLAY CHSTATUS (MQTT)
			- START CHANNEL (MQTT)
			- STOP CHANNEL (MQTT)
		- Referencia de formatos de mandato programable
			- Definiciones de los formatos de mandato programables
				- Cambiar, Copiar y Crear canal (MQTT)
- <span id="page-200-0"></span>– Suprimir canal (MQTT)
- Consultar canal (MQTT)
- Consultar estado de canal (MQTT)
- Consultar estado de canal (Respuesta) (MQTT)
- Iniciar canal (MQTT)
- Detener canal (MQTT)
- Referencia MQ Telemetry (y subtemas)
- Mensajes
	- Mensajes de Telemetry

# **IBM MQ 9.1 en la aplicación IBM Documentation Offline**

Si se encuentra en un entorno aislado sin acceso a Internet, utilice nuestra aplicación Dark Shop "IBM Documentation Offline" para ver las descargas de la documentación del producto IBM MQ 9.1 .

IBM Documentation Offline tiene dos componentes:

- **La aplicación IBM Documentation Offline**. Esta es una versión de IBM Documentation fuera de línea que se puede instalar localmente.
- **Paquetes de documentación que se instalan en la aplicación IBM Documentation Offline**. Estos paquetes contienen la misma documentación que se publica en línea en IBM Documentation.

Para descargar la aplicación y el paquete de documentación de IBM MQ 9.1 , debe iniciar sesión en IBM Documentation. Para obtener más información, consulte [IBM Documentation Offline](https://www.ibm.com/docs/en/offline).

# **Archivos PDF de IBM MQ 9.1 para la documentación del producto y directorios de programa**

Puede descargar la documentación del producto IBM MQ 9.1 y los directorios del programa de IBM MQ for z/OS en formato PDF.

## **Archivos PDF de documentación del producto IBM MQ 9.1**

Los archivos PDF de IBM MQ 9.1 contienen la misma información que la versión HTML publicada en IBM Documentation. Puede descargarlos pulsando los enlaces de la tabla siguiente.

**Nota:** También puede descargar la documentación del producto IBM MQ 9.1 en formato HTML en una versión fuera de línea de IBM Documentation que instale localmente. Para obtener más información, consulte "IBM MQ 9.1 en la aplicación IBM Documentation Offline" en la página 201.

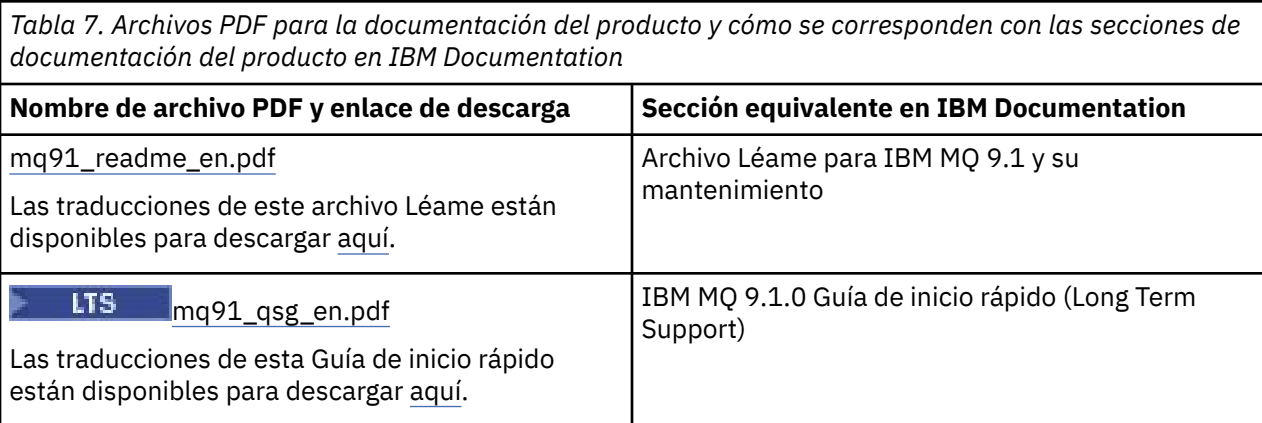

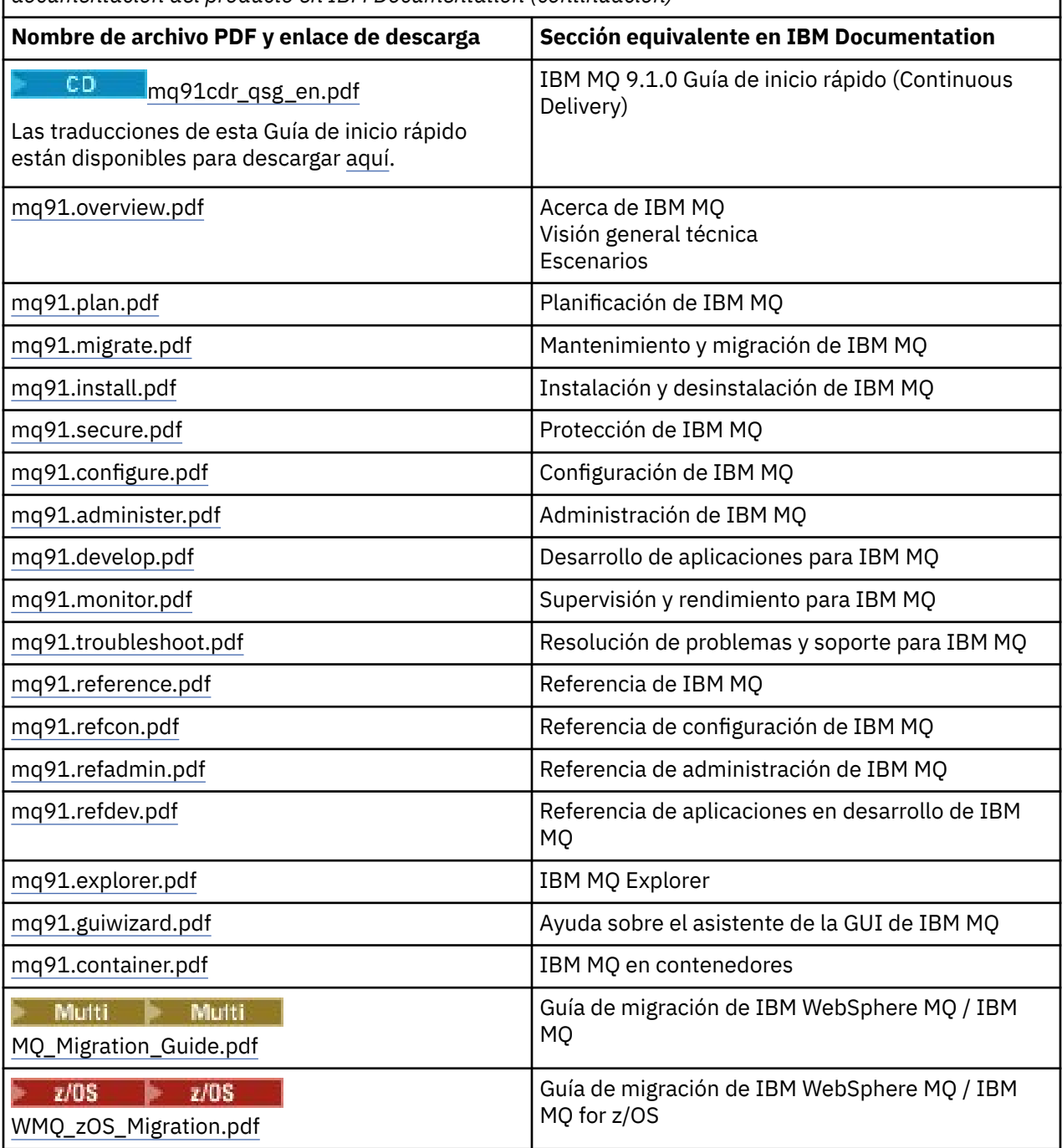

*Tabla 7. Archivos PDF para la documentación del producto y cómo se corresponden con las secciones de documentación del producto en IBM Documentation (continuación)*

**Nota:** Los archivos PDF deben estar en la misma carpeta para que los enlaces entre los archivos PDF funcionen correctamente.

## **Archivos PDF del directorio de programa de IBM MQ for z/OS**

 $z/0S$ 

LTS:  $\blacksquare$ Los siguientes documentos del directorio de programa de IBM MQ for z/OS 9.1.0 para Long Term Support están disponibles para su descarga como archivos PDF desde [IBM Publications Center](https://www.ibm.com/resources/publications):

- • [Program directory for IBM MQ for z/OS Long Term Support V9.1.0 \(GI13-4418\)](https://www.ibm.com/resources/publications/OutputPubsDetails?PubID=GI13-4418)
- • [Program directory for IBM MQ for z/OS Value Unit Edition Long Term Support V9.1.0 \(GI13-4419\)](https://www.ibm.com/resources/publications/OutputPubsDetails?PubID=GI13-4419)
- <span id="page-202-0"></span>• [Program directory for IBM MQ for z/OS Advanced Message Security Long Term Support V9.1.0](https://www.ibm.com/resources/publications/OutputPubsDetails?PubID=GI13-4420) [\(GI13-4420\)](https://www.ibm.com/resources/publications/OutputPubsDetails?PubID=GI13-4420)
- • [Program directory for IBM MQ for z/OS Managed File Transfer Long Term Support V9.1.0 \(GI13-4421\)](https://www.ibm.com/resources/publications/OutputPubsDetails?PubID=GI13-4421)
- • [Program directory for IBM MQ Advanced for z/OS Long Term Support V9.1.0 \(GI13-4422\)](https://www.ibm.com/resources/publications/OutputPubsDetails?PubID=GI13-4422)
- • [Program directory for IBM MQ Advanced for z/OS Value Unit Edition Long Term Support V9.1.0](https://www.ibm.com/resources/publications/OutputPubsDetails?PubID=GI13-4423) [\(GI13-4423\)](https://www.ibm.com/resources/publications/OutputPubsDetails?PubID=GI13-4423)

 $\overline{CD}$  Los siguientes documentos del directorio de programa de IBM MQ for z/OS 9.1.x para Continuous Delivery están disponibles para su descarga como archivos PDF desde [IBM Publications](https://www.ibm.com/resources/publications) [Center](https://www.ibm.com/resources/publications):

- • [Program directory for IBM MQ for z/OS Continuous Delivery V9.1.x \(GI13-4424\)](https://www.ibm.com/resources/publications/OutputPubsDetails?PubID=GI13-4424)
- • [Program directory for IBM MQ for z/OS Value Unit Edition Continuous Delivery V9.1.x \(GI13-4425\)](https://www.ibm.com/resources/publications/OutputPubsDetails?PubID=GI13-4425)
- • [Program directory for IBM MQ Advanced for z/OS Continuous Delivery V9.1.x \(GI13-4428\)](https://www.ibm.com/resources/publications/OutputPubsDetails?PubID=GI13-4428)
- • [Program directory for IBM MQ Advanced for z/OS Value Unit Edition Continuous Delivery V9.1.x](https://www.ibm.com/resources/publications/OutputPubsDetails?PubID=GI13-4429) [\(GI13-4429\)](https://www.ibm.com/resources/publications/OutputPubsDetails?PubID=GI13-4429)

# **Glosario**

Este glosario proporciona términos y definiciones para el software y los productos de IBM MQ.

En este glosario se utilizan las siguientes referencias cruzadas:

- *Véase* remite al lector desde un término no preferido al término preferido, o desde una abreviatura a la forma deletreada.
- *Véase también* le remite a un término relacionado u opuesto.

"A" en la página 203 ["B" en la página 207](#page-206-0) ["C" en la página 207](#page-206-0) ["D" en la página 212](#page-211-0) ["E" en la página 215](#page-214-0) ["F" en la página 216](#page-215-0) ["G" en la página 217](#page-216-0) ["H" en la página 218](#page-217-0) ["I" en la página 218](#page-217-0) ["J" en la página 221](#page-220-0) ["K" en la página 222](#page-221-0) ["L" en la página 222](#page-221-0) ["M" en la página 224](#page-223-0) ["N" en la página 228](#page-227-0) ["O" en la página 229](#page-228-0) ["P" en la página 231](#page-230-0) ["Q" en la página 234 "R" en la página 234](#page-233-0) ["S" en la página 237](#page-236-0) ["T" en la página 243](#page-242-0) ["U" en la página 245](#page-244-0) ["V" en la página 246 "W" en la página 246](#page-245-0) ["X" en la página 247](#page-246-0)

## **A**

## **código de razón de terminación anómala**

Código hexadecimal de 4 bytes que identifica, de forma exclusiva, un problema producido en un programa que se ejecuta en el sistema operativo z/OS.

## **clase abstracta**

En programación orientada a objetos, una clase que representa un concepto; las clases derivadas representan implementaciones del concepto. Un objeto no se puede crear a partir de una clase abstracta; es decir, no se pueden crear instancias. Véase también [clase de elemento superior](#page-230-0).

## **Abstract Syntax Notation One (ASN.1)**

Estándar internacional para la definición de la sintaxis de los datos de la información. Define un número de tipos de datos simples y especifica una notación para hacer referencia a estos tipos y para especificar los valores de estos tipos. Las notaciones ASN.1 se pueden aplicar siempre que sea necesario para definir la sintaxis abstracta de la información sin restricciones sobre cómo se codifica la información para su transmisión.

#### **control de accesos**

En la seguridad de los equipos informáticos, proceso de garantizar que los usuarios solo puedan acceder a los recursos del sistema informático sobre el que posean autorización.

## **lista de control de accesos (ACL)**

En seguridad de sistemas, lista asociada a un objeto que identifica todos los asuntos que pueden acceder al objeto y sus derechos de acceso.

## <span id="page-203-0"></span>**ACL**

Véase [lista de control de accesos](#page-202-0).

#### **registro activo**

Conjunto de datos con un tamaño fijo en el que se registran los sucesos de recuperación a medida que se van produciendo. Cuando el registro activo está completo, el contenido del registro activo se copia en el registro de archivado.

#### **instancia de gestor de colas activo**

La instancia de un gestor de colas de varias instancias en ejecución, que está procesando peticiones. Solamente hay una instancia activa de un gestor de colas de varias instancias.

#### **adaptador**

Componente de software intermediario que permite que otros dos componentes de software se comuniquen entre sí.

#### **espacio de direcciones**

Rango de direcciones disponibles para un programa informático o proceso del sistema. El espacio de direcciones puede hacer referencia al almacenamiento físico, al almacenamiento virtual o a ambos. Véase también espacio de direcciones aliado, [agrupación de almacenamientos intermedios.](#page-206-0)

#### **paquete de administración**

En la interfaz de administración de IBM MQ (MQAI), un tipo de paquete de datos que se crea para administrar IBM MQ, lo cual implica que puede cambiar el orden de los elementos de datos, crear listas y comprobar los selectores dentro de un mensaje.

#### **objeto de tema administrativo**

Objeto que permite asignar atributos específicos, no predeterminados, a temas.

#### **mandato de administrador**

Mandato utilizado para gestionar objetos de IBM MQ, como colas, procesos y listas de nombres.

### **Advanced Message Queuing Protocol (AMQP)**

Un protocolo de conexión de código abierto que se utiliza para recibir, colocar en cola, direccionar y entregar mensajes.

## **APPC (Advanced Program-to-Program Communication - Comunicación Avanzada Programa a Programa)**

Implementación del protocolo SNA LU 6.2 que permite que sistemas interconectados se comuniquen y compartan el proceso de los programas.

## **affinity**

Asociación entre objetos que tienen alguna relación o dependencia entre ellos.

## **alerta**

Mensaje u otra indicación que señala un suceso o un suceso inminente que cumple un conjunto de criterios especificados.

## **supervisor de alertas**

En IBM MQ for z/OS, componente del adaptador CICS que maneja sucesos no planificados que se producen como resultado de solicitudes de conexión a IBM MQ for z/OS.

## **cola alias**

Un objeto IBM MQ, cuyo nombre es un alias para una cola base o un tema que se ha definido en el gestor de colas local. Cuando una aplicación o un gestor de colas utiliza una cola alias, el nombre de alias se resuelve y la operación solicitada se realiza en el objeto base asociado. Para obtener más información, consulte el tema colas alias.

## **objeto de cola alias**

Un objeto IBM MQ, cuyo nombre es un alias para una cola base definida para el gestor de colas local. Cuando una aplicación o un gestor de colas utiliza una cola alias, el nombre de alias se resuelve y la operación solicitada se realiza en la cola base asociada.

## **espacio de direcciones aliado**

Un espacio de direcciones z/OS que está conectado a IBM MQ for z/OS.

#### **aliado**

Véase espacio de direcciones aliado.

## <span id="page-204-0"></span>**autoridad de usuario alternativo**

Capacidad de un ID de usuario de proporcionar un ID de usuario diferente para las comprobaciones de seguridad. Cuando una aplicación abre un objeto IBM MQ, puede proporcionar un ID de usuario en la llamada MQOPEN, MQPUT1 o MQSUB que el gestor de colas utiliza para comprobaciones de autorización en lugar de la asociada a la aplicación. Para obtener más información, consulte el tema autoridad de usuario alternativo.

#### **seguridad de usuario alternativo**

En z/OS, las comprobaciones de autorización que se realizan cuando una aplicación solicita autorización de usuario alternativo al abrir un objeto IBM MQ.

#### **AMQP**

Véase [Advanced Message Queuing Protocol](#page-203-0).

#### **Canal AMQP**

Un tipo de canal que proporciona un nivel de soporte para aplicaciones compatibles con AMQP 1.0. Los clientes MQ Light u otros clientes compatibles con AMQP 1.0 se pueden conectar a un canal AMQP de IBM MQ.

#### **APAR**

Véase [informe autorizado de análisis de programa](#page-205-0).

#### **APF**

Véase [recurso de programa autorizado.](#page-205-0)

#### **salida cruzada de API**

Programa escrito por el usuario que es similar en concepto a una salida de API. Sólo está soportado para aplicaciones CICS en IBM MQ for z/OS.

#### **salida de API**

Programa escrito por el usuario que supervisa o modifica la función de una llamada MQI. En cada llamada MQI que emite una aplicación, se llama a la rutina de salida de API antes de que el gestor de colas empiece a procesar la llamada y otra vez después de que el gestor de colas haya terminado de procesarla. La salida de API puede inspeccionar y modificar todos los parámetros de la llamada MQI.

### **APPC**

Véase [Comunicación Avanzada Programa a Programa.](#page-203-0)

#### **formato definido por la aplicación**

Datos de aplicación en un mensaje para los cuales la aplicación de usuario define el significado. Véase también [formato incorporado.](#page-206-0)

#### **entorno de aplicación**

Entorno que incluye el software y la infraestructura de servidor o de red que le da soporte.

#### **seguridad a nivel de aplicación**

Servicios de seguridad que se inician cuando una aplicación emite una llamada MQI.

#### **registro de aplicación**

En sistemas Windows, un registro donde se anotan sucesos significativos de las aplicaciones.

#### **cola de aplicación**

Una cola local que se utiliza en aplicaciones de mensajería, a través de la Interfaz de colas de mensajes (MQI). Las colas de aplicación se configuran a menudo configuración como colas desencadenadas.

#### **registro de archivado**

Un conjunto de datos en un dispositivo de almacenamiento al que IBM MQ copia el contenido de cada conjunto de datos de registro activo cuando el registro activo alcanza su límite de tamaño. Véase también [registro de recuperación.](#page-234-0)

### **ARM**

Véase [gestor de reinicio automático.](#page-205-0)

#### **ASN.1**

Véase [Abstract Syntax Notation One.](#page-202-0)

## <span id="page-205-0"></span>**criptografía de claves asimétricas**

Sistema de criptografía que utiliza dos claves: una clave pública que conoce todo el mundo y una clave privada que sólo conocen el receptor o el emisor del mensaje. Véase también [criptografía de](#page-241-0) [claves simétricas](#page-241-0). Para obtener más información, consulte el tema criptografía.

### **consumo asíncrono**

Proceso que utiliza un conjunto de llamadas MQI que permiten que una aplicación consuma mensajes de un conjunto de colas. Los mensajes se entregan a la aplicación utilizando una unidad de código identificada por la aplicación, que pasa el mensaje o una señal que representa el mensaje.

## **mensajería asíncrona**

Método de comunicación entre programas en el que un programa coloca un mensaje en una cola de mensajes y, a continuación, continúa con su propio proceso sin esperar una respuesta a su mensaje. Véase también [mensajería síncrona](#page-241-0).

#### **operación de transferencia asíncrona**

Transferencia de un mensaje que realiza una aplicación, sin esperar la respuesta del gestor de colas.

#### **atributo**

- 1. Característica o rasgo de una entidad que describe la entidad; por ejemplo, el número de teléfono de un empleado es uno de los atributos del empleado. Véase también [entidad](#page-214-0).
- 2. En la programación orientada a objetos, propiedad de un objeto o clase que se puede distinguir claramente de cualquier otra propiedad. A menudo, los atributos describen información sobre estados.

## **autenticación**

Servicio de seguridad que proporciona la prueba de que un usuario de un sistema es realmente quien dice ser. Los mecanismos habituales para implementar este servicio son contraseñas y firmas digitales.

#### **objeto de información de autenticación**

Objeto que proporciona las definiciones necesarias para comprobar las listas de revocación de certificados (CRL) utilizando servidores LDAP, en el soporte para la seguridad SSL (capa de sockets seguros).

#### **comprobación de autoridad**

Véase también comprobación de autorización.

### **autorización**

Proceso mediante el cual se otorga a un usuario, sistema o proceso el acceso completo o restringido a un objeto, un recurso o una función.

#### **comprobación de autorización**

Una comprobación de seguridad que se realiza cuando un usuario o una aplicación intenta acceder a un recurso del sistema; por ejemplo, cuando un administrador intenta emitir un mandato para administrar IBM MQ o cuando una aplicación intenta conectarse a un gestor de colas.

#### **archivo de autorización**

Archivo que proporciona definiciones de seguridad para un objeto, una clase de objetos o todas las clases de objetos.

## **servicio de autorización**

En los sistemas IBM MQ en UNIX y Linux IBM MQ para Windows, un servicio que ofrece la comprobación de autorización de los mandatos y las llamadas MQI para el identificador de usuario asociado al mandato o a la llamada.

## **informe autorizado de análisis de programa (APAR)**

Solicitud de corrección de un defecto en un release soportado de un programa suministrado por IBM.

#### **recurso de programa autorizado (APF)**

En un entorno z/OS, recurso que permite la identificación de programas que están autorizados a utilizar funciones restringidas.

## **gestor de reinicio automático (ARM)**

Función de recuperación de z/OS que puede reiniciar automáticamente trabajos por lotes y tareas iniciadas después de que éstas o el sistema en que se ejecutan terminan de forma inesperada.

## <span id="page-206-0"></span>**restitución**

Operación que invierte todos los cambios en recursos realizados durante la unidad de trabajo actual. Véase también [confirmar](#page-210-0).

#### **paquete**

Véase [paquete de datos.](#page-211-0)

## **barra**

Límite de memoria de z/OS, que en los sistemas de 64 bits está establecido en 2 GB. La barra separa el almacenamiento por debajo de la dirección de 2 gigabytes del almacenamiento por encima de la dirección de 2 GB. El área situada por encima de la barra está destinada a datos; no se ejecutan programas por encima de la barra.

#### **soporte de correlación básico (BMS)**

Interfaz entre CICS y los programas de aplicación que formatea datos de visualización de entrada y salida y direcciona mensajes de salida de varias páginas independientemente de los caracteres de control empleados por los distintos terminales.

## **comportamiento**

En programación orientada a objetos, funcionalidad incluida dentro de un método.

#### **BMS**

Véase soporte de correlación básico.

#### **metodología Booch**

Metodología orientada a objetos que ayuda a los usuarios a diseñar sistemas utilizando el paradigma orientado a objetos.

#### **conjunto de datos de rutina de carga (BSDS)**

Conjunto de datos VSAM que contiene un inventario de todos los conjuntos de datos de registro activos y archivados conocidos por IBM MQ for z/OS, y un resumen de inventario de toda la actividad de IBM MQ for z/OS reciente. El BSDS es necesario para reiniciar el subsistema IBM MQ for z/OS.

#### **examinar**

En la colocación de mensajes en colas, copiar un mensaje sin eliminarlo de la cola. Véase también [get,](#page-216-0) [put.](#page-232-0)

#### **cursor para examinar**

En colocación de mensajes en colas, indicador que se utiliza al examinar una cola para identificar el mensaje siguiente de la secuencia.

#### **BSDS**

Véase conjunto de datos de arranque.

#### **agrupación de almacenamiento intermedio**

Área de memoria en la que se leen páginas de datos y en la que éstas se modifican y se mantienen durante el proceso. Véase también [espacio de direcciones.](#page-203-0)

## **formato incorporado**

Datos de aplicación en un mensaje para los cuales el gestor de colas define el significado. Véase también [formato definido por la aplicación.](#page-204-0)

## **C**

## **CA**

Véase [entidad emisora de certificados](#page-207-0).

### **CAF**

Consulte [función de conexión de cliente](#page-209-0).

## **de devolución de llamada**

Consumidor de mensajes o rutina de manejador de sucesos.

#### **CCDT**

Véase [tabla de definición de canal de cliente.](#page-209-0)

### <span id="page-207-0"></span>**CCF**

Véase función de control de canales.

## **CCSID**

Véase [identificador de juego de caracteres codificado](#page-209-0).

#### **CDF**

Véase archivo de definiciones de canal.

### **entidad emisora de certificados (CA)**

Una organización o compañía ajena de confianza que emite el certificado digital. La autoridad de certificación normalmente verifica la identidad de las personas a las que se otorga un certificado exclusivo. Véase también [capa de sockets seguros.](#page-237-0) Para obtener más información, consulte el tema entidades emisoras de certificados.

### **cadena de certificado**

Jerarquía de certificados que están relacionados criptográficamente entre sí, empezando por el certificado personal y terminando por la raíz en la parte superior de la cadena.

## **caducidad del certificado**

Un certificado digital contiene un rango de fechas durante el cual el certificado es válido. Fuera del rango de fechas válido, el certificado se considera que ha "caducado".

#### **solicitud de certificado (CR)**

Sinónimo de solicitud de firma de certificado.

## **lista de revocación de certificados (CRL)**

Lista de certificados que han sido revocados antes de su fecha de caducidad programada. Las listas de revocación de certificados son mantenidas por la entidad emisora de certificados y se utilizan, durante un reconocimiento SSL (Capa de sockets seguros) para garantizar que los certificados implicados no se han revocado. Para obtener más información, consulte el tema gestión de certificados.

## **solicitud de firma de certificado (CSR)**

Mensaje electrónico que una organización envía a una entidad emisora de certificados (CA) para obtener un certificado. La solicitud incluye una clave pública y se firma con una clave privada; la CA devuelve el certificado después de firmar con su propia clave privada.

## **almacén de certificados**

El nombre de Windows de un depósito de claves. Para obtener más información, consulte el tema almacén de certificados personales.

#### **CF**

Véase [recurso de acoplamiento.](#page-211-0)

#### **CFSTRUCT**

Un objeto IBM MQ utilizado para describir el uso del gestor de colas de una estructura de lista de recurso de acoplamiento

#### **canal**

Objeto IBM MQ que define un enlace de comunicación entre dos gestores de colas (canal de mensajes) o entre un cliente y un gestor de colas (canal MQI). Véase también [canal de mensajes,](#page-223-0) [canal MQI](#page-226-0) y [gestor de colas](#page-233-0).

#### **devolución de llamada de canal**

Mecanismo que garantiza que la conexión de canal se establece con la máquina correcta. En una devolución de llamada de canal, un canal emisor devuelve la llamada al canal peticionario original utilizando la definición del emisor.

## **función de control de canales (CCF)**

Programa para trasladar mensajes de una cola de transmisión a un enlace de comunicación, y de un enlace de comunicación a una cola local, junto con una interfaz de panel de operador para permitir la configuración y el control de los canales.

## **archivo de definiciones de canal (CDF)**

Archivo que contiene definiciones de canal de comunicación que asocian colas de transmisión a enlaces de comunicación.

#### **suceso de canal**

Suceso que informa de las condiciones detectadas durante las operaciones de canal, como cuando una instancia de canal se inicia o se detiene. Los sucesos de canal se generan en los gestores de colas, en ambos extremos del canal.

#### **programa de salida de canal**

Programa escrito por el usuario al que se invoca desde uno de los lugares definidos en la secuencia de proceso de un agente de canal de mensajes (MCA).

#### **iniciador de canal**

Componente de la cola distribuida de IBM MQ que supervisa la cola de inicio e inicia el canal emisor cuando se cumplen los criterios de desencadenamiento.

#### **escucha de canal**

Componente de la cola distribuida de IBM MQ que supervisa la red para una solicitud de inicio y, a continuación, inicia el canal receptor.

## **punto de comprobación**

Lugar de un programa en el que se realiza una comprobación, o en el que se graban los datos para permitir que el programa se reinicie en caso de interrupción.

## **CI**

Véase [intervalo de control](#page-211-0).

#### **CipherSpec**

Combinación de algoritmo de cifrado y función hash que se aplica a un mensaje SSL una vez realizada la autenticación.

## **suite de cifrado**

Combinación de autenticación, algoritmo de intercambio de claves y especificación de cifrado SSL (Capa de sockets seguros) que se utiliza para el intercambio seguro de datos.

### **texto cifrado**

Datos cifrados. El texto cifrado no se puede leer hasta que se convierte en texto sin formato (descifrado) con una clave. Véase también texto no cifrado.

#### **registro circular**

En los sistemas IBM MQ en UNIX y Linux y IBM MQ para Windows, el proceso de mantenimiento de todos los datos de reinicio en un anillo de archivos de registro. Véase también [registro lineal](#page-221-0). Para obtener más información, consulte el tema Tipos de registro.

#### **CL**

Véase también [lenguaje de mandatos.](#page-210-0)

#### **clase**

En diseño o programación orientados a objetos, modelo o plantilla que se puede utilizar para crear objetos con una definición común y propiedades, operaciones y comportamiento comunes. Un objeto es una instancia de una clase.

#### **jerarquía de clases**

Relaciones entre las clases que comparten una única herencia.

#### **biblioteca de clases**

En programación orientada a objetos, una colección de clases escritas previamente o plantillas codificadas, que un programador puede especificar y utilizar cuando desarrolla una aplicación.

#### **texto simple**

Serie de caracteres enviados a través de una red en formato legible. Se puede codificar a efectos de compresión, pero se puede decodificar con facilidad. Véase también texto cifrado.

### **cliente**

Componente de tiempo de ejecución que proporciona acceso a los servicios de gestión de colas en un servidor para aplicaciones de usuario local. Las colas utilizadas por las aplicaciones residen en el servidor. Véase también [IBM MQ cliente .NET totalmente gestionado](#page-218-0), [Cliente de IBM MQ Java,](#page-218-0) [Cliente](#page-218-0) [MQI de IBM MQ](#page-218-0).

### <span id="page-209-0"></span>**aplicación cliente**

Aplicación que se ejecuta en una estación de trabajo y se enlaza a un cliente, que proporciona a la aplicación acceso a servicios de gestión de colas en un servidor.

## **característica de conexión de clientes (CAF)**

Opción que da soporte a la conexión de clientes a z/OS.

## **tabla de definiciones de canal de cliente (CCDT)**

Archivo que contiene una o más definiciones de canal de conexión con el cliente. Para obtener más información, consulte el tema Tabla de definiciones de canal de cliente.

## **tipo de canal de conexión con el cliente**

El tipo de definición de canal MQI asociado con un cliente IBM MQ. Véase también [tipo de canal de](#page-238-0) [conexión con el servidor.](#page-238-0)

## **CLUSRCVR**

Véase canal de clúster receptor.

## **CLUSSDR**

Véase canal de clúster emisor.

## **clúster**

En IBM MQ, un grupo de dos o más gestores de colas en uno o más sistemas, proporcionando interconexión automática y permitiendo que se anuncien colas y temas entre ellos para el equilibrio de carga y la redundancia.

#### **cola de clúster**

Cola local que está alojada en un gestor de colas de clúster y se define como un destino para los mensajes que se transfieren desde una aplicación conectada a cualquier gestor de colas dentro del clúster. Todas las aplicaciones que recuperan mensajes deben estar conectadas localmente.

#### **gestor de colas de clúster**

Gestor de colas que es miembro de un clúster. Un gestor de colas puede ser miembro de más de un clúster.

## **canal de clúster receptor (CLUSRCVR)**

Canal en el que un gestor de colas del clúster puede recibir mensajes de otros gestores de colas del clúster e información del clúster de los gestores de colas del depósito.

### **canal de clúster emisor (CLUSSDR)**

Canal en el que un gestor de colas de clúster puede enviar mensajes a otros gestores de colas del clúster e información del clúster a los gestores de colas del depósito.

#### **tema de clúster**

Tema administrativo que se define en un gestor de colas de clúster y se pone a disposición de otros gestores de colas en el clúster.

#### **cola de transmisión de clúster**

Cola de transmisión que conserva todos los mensajes de un gestor de colas destinado para otro gestor de colas que se encuentra en el mismo clúster. La cola se denomina SYSTEM.CLUSTER.TRANSMIT.QUEUE.

## **base de datos de claves**

Una base de datos de claves CMS es el formato de la base de datos soportado por los sistemas Windows, los sistemas UNIX, Linux y los clientes de esas plataformas. Los archivos que terminan en ".kdb" están en formato CMS. Los archivos ".kdb" contienen los certificados y las claves.

## **identificador de juego de caracteres codificados (CCSID)**

Número de 16 bits que incluye un conjunto específico de identificadores de esquema de codificación, identificadores de conjunto de caracteres, identificadores de página de códigos y otra información que identifica de forma exclusiva la representación de caracteres gráficos codificados.

#### **coexistencia**

La capacidad de dos o más versiones diferentes de IBM MQ para funcionar en el mismo sistema.

## **mandato**

Sentencia que se utiliza para iniciar una acción o para iniciar un servicio. Un mandato consta de la abreviatura del nombre del mandato y, si procede, de sus parámetros y distintivos.

## <span id="page-210-0"></span>**paquete de mandatos**

En MQAI, un tipo de paquete que se crea para administrar objetos IBM MQ, pero no puede cambiar el orden de los elementos de datos o crear listas dentro de un mensaje.

#### **suceso de mandato**

Notificación de que un mandato MQSC o PCF se ha ejecutado correctamente.

## **lenguaje de mandatos (CL)**

En IBM MQ para IBM i, lenguaje que se puede utilizar para emitir mandatos, ya sea en la línea de mandatos o escribiendo un programa CL.

## **prefijo de mandatos (CPF)**

- 1. En IBM MQ for z/OS, serie de caracteres que identifica el gestor de colas al que se dirigen los mandatos de IBM MQ for z/OS y desde el que se reciben los mensajes del operador de IBM MQ for z/OS.
- 2. Un identificador de mandato de 1 carácter a 8 caracteres. El prefijo de mandato distingue el mandato como perteneciente a una aplicación o subsistema en lugar de pertenecer a z/OS.

#### **servidor de mandatos**

El componente IBM MQ que lee mandatos de la cola de entrada de mandatos del sistema, los verifica y pasa los mandatos válidos al procesador de mandatos.

#### **confirmar**

Aplicar todos los cambios realizados durante la unidad de recuperación (UR) o unidad de trabajo (UOW) actual. Una vez finalizada la operación, puede iniciarse una nueva UR o UOW.

## **nombre común (CN)**

El componente en un atributo de Nombre distinguido (DN) de un certificado X.509 que representa el nombre que normalmente está asociado al propietario del certificado. En el caso de las personas, el nombre común (CN) es habitualmente su nombre real. En el caso de los servidores web, el nombre común (CN) es el nombre de host y de dominio totalmente calificado del servidor. Para IBM MQ no hay requisitos específicos en este campo, sin embargo, muchos administradores utilizan el nombre del gestor de colas. Véase también "nombre distinguido".

### **código de terminación**

Código de retorno que indica cómo ha finalizado una llamada de interfaz de cola de mensajes (MQI).

#### **confidencialidad**

Servicio de seguridad que protege la información confidencial de la revelación no autorizada. El cifrado es un mecanismo común para implementar este servicio.

#### **suceso de configuración**

Notificaciones acerca de los atributos de un objeto. Se generan notificaciones cuando se crea, cambia o elimina un objeto y también cuando se generan peticiones explícitas.

## **afinidad de conexión**

Atributo de canal que especifica la definición de canal de cliente que utilizan las aplicaciones cliente para conectar con el gestor de colas, si hay disponibles varias conexiones.

#### **fábrica de conexiones**

Un conjunto de valores de configuración que producen conexiones que permiten a un componente Java EE acceder a un recurso. Las fábricas de conexiones proporcionan conexiones bajo demanda de una aplicación a un sistema de información empresarial (EIS) y permiten a un servidor de aplicaciones inscribir al EIS en una transacción distribuida.

#### **descriptor de conexión**

Identificador o señal mediante el cual un programa accede al gestor de colas al que está conectado.

#### **constructor**

En programación orientada a objetos, un método especial que se utiliza para inicializar un objeto.

#### **consumir**

Eliminar un mensaje de una cola y devolver su contenido a la aplicación que efectúa la llamada.

## **consumidor**

Aplicación que recibe y procesa mensajes. Véase también [consumidor de mensajes.](#page-224-0)

#### <span id="page-211-0"></span>**seguridad de contexto**

En z/OS, las comprobaciones de autoridad que se realizan cuando una aplicación abre una cola y especifica que definirá el contexto de los mensajes que transfiere a la cola o pasará el contexto de los mensajes que ha recibido a los mensajes que coloca en la cola.

#### **mandato de control**

En IBM MQ en sistemas UNIX y Linux y IBM MQ para Windows, un mandato se puede entrar de forma interactiva desde la línea de mandatos del sistema operativo. Este mandato sólo requiere que se instale el producto IBM MQ; no requiere un programa de utilidad o programa especial para ejecutarlo.

## **intervalo de control (control interval, CI)**

Área de longitud fija de almacenamiento de acceso directo en el que VSAM almacena registros y crea espacios libres distribuidos. El intervalo de control es la unidad de información que VSAM transmite a o desde el almacenamiento de acceso directo. Un intervalo de control siempre incluye un número integral de registros físicos.

## **conclusión controlada**

Véase [conclusión por desactivación temporal](#page-233-0).

#### **identificador de correlación**

Campo de un mensaje que proporciona un medio de identificar los mensajes relacionados. Los identificadores de correlación se utilizan, por ejemplo, para comparar los mensajes de solicitud con sus mensaje de respuesta correspondientes.

#### **recurso de acoplamiento (CF)**

Partición lógica especial que proporciona almacenamiento en memoria caché de alta velocidad, proceso de listas y funciones de bloqueo en un sysplex.

#### **CPF**

Véase [prefijo de mandato](#page-210-0).

#### **CRL**

Véase [lista de revocación de certificados](#page-207-0).

## **recurso de acoplamiento entre sistemas (XCF)**

Componente de z/OS que proporciona funciones para admitir cooperación entre los programas autorizados que se ejecutan dentro de un sysplex.

#### **criptografía**

Método para proteger la información transformándola (cifrándola) en un formato no legible, denominado texto cifrado. Sólo pueden descifrar el mensaje en un texto sin formato aquellos usuarios que poseen una clave secreta.

## **D**

## **DAE**

Véase [análisis y eliminación de volcados](#page-213-0).

#### **daemon**

Programa que se ejecuta en modalidad desatendida para realizar funciones continuas o periódicas, como las de control de red.

#### **paquete de datos**

Contenedor de propiedades de objeto que la MQAI utiliza en la administración de los gestores de colas. Existen tres tipos de paquetes de datos: usuario (para datos de usuario), administración (para la administración con opciones asumidas) y mandato (para la administración sin opciones asumidas).

## **interfaz de conversión de datos (DCI)**

La interfaz IBM MQ a la que deben ajustarse los programas escritos por el cliente o por el proveedor que convierten los datos de aplicación entre diferentes codificaciones de máquina y CCSID.

### **servicio de conversión de datos**

Servicio que convierte datos de aplicación al juego de caracteres y codificación que necesitan las aplicaciones de otras plataformas.

### <span id="page-212-0"></span>**datagrama**

Forma de mensajería asíncrona donde una aplicación envía un mensaje, pero no requiere una respuesta. Véase también [petición/respuesta.](#page-235-0)

#### **integridad de datos**

Servicio de seguridad que detecta si se ha producido una modificación sin autorización de los datos o un acceso no autorizado. El servicio sólo detecta si se han modificado datos; no restaura datos a su estado original si se han modificado.

#### **elemento de datos**

En la MQAI, elemento entero o de cadena de caracteres contenido dentro de un paquete de datos. Un elemento de datos puede ser un elemento de usuario o un elemento del sistema.

#### **DCE**

Véase [Distributed Computing Environment](#page-213-0).

#### **principal DCE**

ID de usuario que utiliza el entorno de informática distribuida.

#### **DCI**

Véase [interfaz de conversión de datos](#page-211-0).

### **DCM**

Véase gestor de certificados digitales.

#### **cola de mensajes no entregados (DLQ)**

Cola a la que un gestor de colas o aplicación envía mensajes que no se pueden entregar a su destino correcto.

#### **manejador de la cola de mensajes no entregados**

Programa de utilidad que supervisa una cola de mensajes no entregados (DLQ) y procesa los mensajes en la cola de acuerdo con una tabla de reglas escritas por el usuario. IBM MQ proporciona un manejador de colas de mensajes no entregados de ejemplo.

#### **descifrado**

Proceso que permite descodificar los datos que se han cifrado en un formato secreto. El descifrado requiere una clave secreta o contraseña.

### **objeto predeterminado**

Definición de un objeto (por ejemplo, una cola) con todos sus atributos definidos. Si un usuario define un objeto pero no especifica todos los atributos posibles que dicho objeto puede tener, el gestor de colas utiliza los atributos predeterminados para los no especificados.

## **conexión diferida**

Un suceso pendiente que se activa cuando un subsistema CICS intenta conectarse a IBM MQ for z/OS antes de que se haya iniciado.

#### **derivación**

En programación orientada a objetos, modificación o ampliación de una clase a partir de otra.

#### **destino**

1. Punto final al que se envían los mensajes, como por ejemplo una cola o un tema.

2. En JMS, objeto que identifica dónde y cómo deben enviarse y recibirse mensajes.

## **intercambio de claves de Diffie-Hellman**

Algoritmo de intercambio de claves público que se utiliza para establecer de forma segura un secreto compartido a través de un canal no seguro.

## **certificado digital**

Documento electrónico que se utiliza para identificar a un individuo, servidor, empresa u otro tipo de entidad y para asociar una clave pública a la entidad. Un certificado digital lo emite una entidad emisora de certificados y está firmado digitalmente por dicha entidad.

## **gestor de certificados digitales (DCM)**

En sistemas IBM i, el método para gestionar certificados digitales y utilizarlos en aplicaciones seguras en el servidor IBM i. El gestor de certificados digitales solicita y procesa certificados digitales de autoridades de certificación (CA) o de terceros.

## <span id="page-213-0"></span>**firma digital**

Información que se cifra con una clave privada y se añade a un mensaje u objeto para garantizar al destinatario la autenticidad e integridad del mensaje u objeto. La firma digital demuestra que el mensaje o el objeto lo ha firmado la entidad que posee, o tiene acceso a, la clave privada o clave simétrica secreta compartida.

#### **direccionamiento directo**

Opción para direccionar las publicaciones en un clúster de publicación/suscripción. Con el direccionamiento directo, cada gestor de colas del clúster envía publicaciones desde cualquier gestor de colas de publicación directamente a cualquier otro gestor de colas del clúster que tenga una suscripción coincidente.

## **desconectar**

Interrumpir la conexión entre una aplicación y un gestor de colas.

#### **nombre distinguido (DN)**

Conjunto de parejas de nombre-valor (como CN=nombre de persona y C=país o región) que identifica de manera exclusiva una entidad en un certificado digital.

#### **aplicación distribuida**

En colocación de mensajes en colas, conjunto de programas de aplicación que pueden conectarse a distintos gestores de colas, pero que colectivamente forman una sola aplicación.

#### **entorno de informática distribuida (DCE)**

En sistemas informáticos de red, conjunto de servicios y herramientas que permiten crear, utilizar y mantener aplicaciones distribuidas a través de sistemas operativos y redes heterogéneos.

## **publicación/suscripción distribuida**

Mensajería de publicación/suscripción realizada en un entorno de varios gestores de colas.

## **gestión de colas distribuidas**

En la colocación de mensajes en colas, definición y control de canales de mensajes entre gestores de colas distribuidas.

#### **gestión de colas distribuidas**

Envío de mensajes de un gestor de colas a otro. El gestor de colas receptor puede estar en la misma máquina o en una remota.

#### **lista de distribución**

Lista de colas en las que puede ponerse un mensaje con una sola sentencia.

#### **DLQ**

Véase [cola de mensajes no entregados.](#page-212-0)

#### **DN**

Véase nombre distinguido.

## **registro dual**

Método de registro de la actividad de IBM MQ for z/OS, donde cada cambio se registra en dos conjuntos de datos, de modo que si es necesario reiniciar y un conjunto de datos es ilegible, se puede utilizar el otro. Véase también [registro simple](#page-239-0).

#### **modalidad dual**

Véase registro dual.

## **análisis y eliminación de volcados (DAE)**

Servicio de z/OS que permite que una instalación suprima volcados SVC y volcados ABEND SYSUDUMP que no son necesarios porque duplican volcados previamente grabados.

#### **suscripción duradera**

Suscripción que se retiene cuando se cierra la conexión de una aplicación de suscripción con el gestor de colas. Cuando la aplicación de suscripción se desconecta, la suscripción duradera permanece en su sitio y las publicaciones se siguen entregando. Cuando la aplicación vuelve a conectarse, puede utilizar la misma suscripción especificando el nombre de suscripción exclusivo. Véase también [suscripción no duradera.](#page-228-0)

### **cola dinámica**

Cola local creada cuando un programa abre un objeto de cola modelo.

### <span id="page-214-0"></span>**escuchas no autorizadas**

Infracción de la seguridad de la comunicación en la que la información permanece intacta, pero su privacidad se ve comprometida. Véase también [representación,](#page-218-0) [acceso no autorizado.](#page-242-0)

#### **Eclipse**

Iniciativa de código abierto que proporciona a los proveedores de software independientes (ISV) y a otros desarrolladores de herramientas una plataforma estándar para elaborar herramientas de desarrollo de aplicaciones compatibles con conectores.

#### **encapsulación**

En programación orientada a objetos, técnica que se utiliza para ocultar los detalles inherentes de un objeto, función o clase desde los programas de cliente.

#### **cifrado**

En seguridad de sistemas, el proceso de transformación de los datos a una forma ininteligible de forma que no se puedan obtener los datos originales o sólo se puedan obtener mediante un proceso de descifrado.

## **poner en cola**

Poner un mensaje o elemento en una cola.

#### **entidad**

Usuario, grupo o recurso que está definido en un servicio de seguridad, como por ejemplo, RACF.

#### **variable de entorno**

Variable que especifica cómo se ejecuta un sistema operativo u otro programa, o los dispositivos que reconoce el sistema operativo.

#### **ESM**

Véase [gestor de seguridad externo.](#page-215-0)

#### **ESTAE**

Véase [salida anómala de tarea de especificación ampliada](#page-215-0).

#### **datos de suceso**

En un mensaje de suceso, parte de los datos del mensaje que contiene información sobre el suceso (como el nombre del gestor de colas y la aplicación que produjo el suceso). Véase también cabecera de suceso.

## **cabecera de suceso**

En un mensaje de suceso, parte de los datos del mensaje que identifican el tipo de suceso del código de razón del suceso. Véase también datos de suceso.

#### **mensaje de suceso**

Mensaje que contiene información (por ejemplo, la categoría de suceso, el nombre de la aplicación que ha causado el suceso y las estadísticas del gestor de colas) relacionada con el origen de un suceso de instrumentación en una red de sistemas IBM MQ.

### **cola de sucesos**

Cola a la que el gestor de colas transfiere un mensaje de suceso después de detectar un suceso. Cada categoría de suceso (de gestor de colas, de rendimiento, de instrumentación o de canal) tiene su propia cola de sucesos.

#### **visor de sucesos**

Herramienta proporcionada por los sistemas Windows para examinar y gestionar archivos de anotaciones.

## **escucha de excepción**

Instancia de una clase, que puede estar registrada por una aplicación, y para la que se llama al método onException() para que pase una excepción JMS a la aplicación de forma asíncrona.

#### **método exclusivo**

En programación orientada a objeto, método que no se ha concebido para presentar polimorfismo; uno con efecto específico.

## <span id="page-215-0"></span>**salida anómala de tarea de especificación ampliada (ESTAE)**

Macro de z/OS que proporciona posibilidad de recuperación y pasa el control a la rutina de salida especificada por el usuario para procesar, diagnosticar una terminación anómala o especificar una dirección de reintento.

## **gestor de seguridad externa (ESM)**

Producto de seguridad que realiza comprobaciones de seguridad en los usuarios y recursos. RACF es un ejemplo de ESM.

## **F**

## **sustitución por anomalía**

Una operación automática que conmuta a un sistema o nodo redundante o en espera en caso de que se produzca una interrupción en el software, el hardware o la red.

#### **FAP**

Véase [formatos y protocolos](#page-216-0).

#### **Federal Information Processing Standard**

Estándar producido por el National Institute of Standards and Technology cuando los estándares nacionales e internacionales no existen o son inadecuados para cumplir los requisitos del gobierno de los EE.UU.

## **FFDC**

Véase captura de datos en primer error.

#### **FFST**

Véase First Failure Support Technology.

#### **archivo FFST**

Véase archivo First Failure Support Technology.

#### **FIFO**

Véase primero en entrar, primero en salir.

## **FIPS**

Véase Federal Information Processing Standard.

## **captura de datos en primer error (FFDC)**

- 1. La implementación i5/OS de la arquitectura FFST que proporciona el reconocimiento de problemas, el volcado selectivo de datos de diagnóstico, la generación de serie de síntomas y la entrada de anotaciones de problemas.
- 2. Ayuda para el diagnóstico de problemas que identifica los errores, reúne y anota información acerca de esos errores y devuelve el control al software de tiempo de ejecución afectado.

## **First Failure Support Technology (FFST)**

Arquitectura de IBM que define un método único para la detección de errores mediante técnicas de programación defensiva. Estas técnicas proporcionan el reconocimiento de problemas proactivos (pasivos hasta lo necesario) y una descripción de la salida de diagnóstico necesaria para depurar un problema de software.

## **archivo First Failure Support Technology (archivo FFST)**

Archivo que contiene información que se utiliza para detectar y diagnosticar problemas de software. En IBM MQ, los archivos FFST tienen un tipo de archivo de FDC.

### **primero en entrar, primero en salir (FIFO)**

Técnica de colocación en colas en la que el siguiente elemento que se recupera es el que hace más tiempo que está en la cola.

## **conclusión forzada**

Tipo de conclusión del adaptador CICS donde el adaptador se desconecta inmediatamente de IBM MQ for z/OS, independientemente del estado de las tareas activas actualmente. Véase también [conclusión por inmovilización.](#page-233-0)
### <span id="page-216-0"></span>**formato**

En colocación de mensajes en colas, término utilizado para identificar la naturaleza de los datos de aplicación en un mensaje.

### **formatos y protocolos (FAP)**

En colocación de mensajes en colas, una definición de cómo se comunican entre sí los gestores de colas y cómo se comunican los clientes con los gestores de colas del servidor.

### **infraestructura**

En IBM MQ, una colección de interfaces de programación que permiten a clientes o proveedores escribir programas que amplían o sustituyen determinadas funciones proporcionadas en productos IBM MQ. Las interfaces son las siguientes: interfaz de conversión de datos (DCI), interfaz de canal de mensajes (MCI), interfaz de servicio de nombres (NSI), interfaz de habilitación de seguridad (SEI), interfaz del supervisor desencadenante (TMI).

### **clase amiga**

Clase en la que se permite a las funciones de miembro que accedan a los miembros privados y protegidos de otra clase. Se menciona en la declaración de otra clase y utiliza la palabra clave amiga como prefijo a la clase.

### **FRR**

Véase rutina de recuperación funcional.

# **repositorio completo**

Conjunto completo de información acerca de todos los gestores de colas de un clúster. Este conjunto de información se denomina repositorio o, a veces, repositorio completo y normalmente se mantenido por dos de los gestores de colas del clúster. Véase también [repositorio parcial](#page-230-0).

### **función**

Grupo con nombre de sentencias a las que se puede llamar y que se pueden evaluar y que pueden devolver un valor a la sentencia de llamada.

### **rutina de recuperación funcional (FRR)**

Gestor de recuperación y terminación de WebSphere MQ que permite que una rutina de recuperación obtenga el control en caso de que se produzca una interrupción del programa.

# **G**

# **gestor de cola de pasarela**

Gestor de colas de clúster que se utiliza para direccionar mensajes desde una aplicación a otros gestores de colas en el clúster.

### **recurso de rastreo generalizado (GTF)**

Un programa de servicio de z/OS que registra sucesos del sistema significativos de registros como interrupciones de E/S, interrupciones de SVC, interrupciones del programa e interrupciones externas.

### **API de servicios de seguridad genéricos**

Véase Generic Security Services Application Programming Interface.

# **Interfaz de programas de aplicación de Generic Security Services (API de Generic Security Services, API GSS)**

Interfaz común de programación de aplicaciones (API) para acceder a servicios de seguridad.

### **obtener**

En colocación de mensajes en colas, utilizar la llamada MQGET para eliminar un mensaje de una cola y devolver el contenido a la aplicación que efectúa la llamada. Véase también [browse](#page-206-0), [put](#page-232-0).

### **objeto definido globalmente**

En z/OS, objeto cuya definición se almacena en el depósito compartido. El objeto está disponible para todos los gestores de colas del grupo de compartición de colas. Véase también [objeto definido](#page-222-0) [localmente](#page-222-0).

### **rastreo global**

Una opción de rastreo de IBM MQ for z/OS donde los datos de rastreo proceden de todo el subsistema IBM MQ for z/OS.

# <span id="page-217-0"></span>**transacción global**

Unidad de trabajo recuperable efectuada por uno o varios gestores de recursos en un entorno de transacción distribuida y coordinada por un gestor de transacciones externo.

# **API de GSS**

Véase [Generic Security Services Application Programming Interface](#page-216-0).

# **GTF**

Véase [recurso de rastreo generalizado](#page-216-0).

# **H**

# **reconocimiento**

El intercambio de mensajes al inicio de una sesión de la Capa de sockets seguros (SSL) que permite al cliente autenticar el servidor utilizando técnicas de clave pública (y, de forma opcional, que el servidor autentique el cliente) y, a continuación, permite que el servidor y el cliente colaboren para crear claves simétricas de cifrado, descifrado y detección de accesos no autorizados.

### **mensaje copiado en disco**

Mensaje que se escribe en el almacenamiento (disco) auxiliar de forma que no se pierde si se produce una anomalía del sistema.

### **cabecera**

Véase [cabecera de mensaje.](#page-224-0)

### **latido**

Señal que una entidad envía a otra para comunicar que todavía sigue activa.

### **flujo de pulsación**

Pulsación que pasa de un agente de canal de mensajes (MCA) de envío a un MCA de recepción cuando no hay mensajes que enviar. La pulsación desbloquea el agente de canal de mensajes (MCA) de recepción que, de lo contrario, permanecería en un estado de espera hasta que el mensaje llegara o el intervalo de desconexión expirara.

# **intervalo de latidos**

Tiempo, en segundos, que pasa entre sucesiones de pulsaciones.

### **jerarquía**

En topología de mensajería de publicación/suscripción, gestor de colas local conectado a un gestor de colas padre.

# **HTTP**

Véase protocolo de transferencia de hipertexto.

# **protocolo de transferencia de hipertexto (HTTP)**

Protocolo de Internet que se utiliza para transferir y visualizar documentos de hipertexto y XML en la web.

# **I**

# **IBM MQ**

Familia de programas con licencia de IBM que proporciona servicios de gestión de colas de mensajes.

# **Interfaz de administración de IBM MQ (MQAI)**

Interfaz de programación que realiza tareas de administración en un gestor de colas de IBM MQ mediante el uso de paquetes de datos. Los paquetes de datos permiten al usuario manejar propiedades (o parámetros) de objetos de IBM MQ.

# **IBM MQ Classes for .NET**

Conjunto de clases que permiten que un programa escrito en la infraestructura de programación .NET se conecte a IBM MQ como un cliente IBM MQ o que se conecte directamente a un servidor IBM MQ.

### **IBM MQ Classes for C++**

Conjunto de clases que encapsulan la interfaz de cola de mensajes (MQI) de IBM MQ en el lenguaje de programación C++.

# <span id="page-218-0"></span>**IBM MQ Classes for Java**

Conjunto de clases que encapsulan la interfaz de cola de mensajes (MQI) de IBM MQ en el lenguaje de programación Java.

### **Cliente .NET totalmente gestionado de IBM MQ**

Parte de un producto IBM MQ que se puede instalar en un sistema sin instalar el gestor de colas completo. Las aplicaciones .NET totalmente gestionadas utilizan el cliente .NET de IBM MQ que se comunica con un gestor de colas en un sistema servidor. Una aplicación .NET que no está completamente gestionada utiliza el cliente MQI de IBM MQ. Véase también [cliente](#page-208-0), Cliente Java de IBM MQ, Cliente MQI de IBM MQ.

### **Cliente Java de IBM MQ**

Parte de un producto IBM MQ que se puede instalar en un sistema sin instalar el gestor de colas completo. El cliente Java de IBM MQ lo utilizan las aplicaciones Java (tanto IBM MQ Classes for Java como IBM MQ Classes for JMS) y se comunica con un gestor de colas en un sistema servidor. Véase también [cliente,](#page-208-0) cliente .NET totalmente gestionado de IBM MQ, Cliente MQI de IBM MQ.

### **Cliente MQI de IBM MQ**

Parte de un producto IBM MQ que se puede instalar en un sistema sin instalar el gestor de colas completo. El cliente MQI de IBM MQ acepta llamadas MQI de aplicaciones y se comunica con un gestor de colas en un sistema servidor. Véase también [cliente,](#page-208-0) cliente .NET totalmente gestionado de IBM MQ, Cliente Java de IBM MQ.

### **Mandatos de script de IBM MQ (MQSC)**

Mandatos legibles humanos, uniformes en todas las plataformas, que se utilizan para manipular objetos de IBM MQ. Véase también [formato de mandato programable.](#page-232-0)

### **Servidor de IBM MQ**

Gestor de colas que proporciona servicios de gestión de colas a uno o más clientes. Todos los objetos IBM MQ, por ejemplo colas, existen sólo en el sistema del gestor de colas, es decir, en la máquina del servidor MQI. Un servidor también puede admitir aplicaciones de MQI locales normales.

### **IBM MQ Telemetry**

Admite ofrece bibliotecas pequeñas de cliente que pueden incorporarse a dispositivos inteligentes que se ejecutan en diferentes plataformas de dispositivos. Las aplicaciones creadas con los clientes utilizan el protocolo MQ Telemetry Transport (MQTT) y el servicio de telemetría de IBM MQ para publicar y suscribir mensajes de forma fiable con IBM MQ.

# **Daemon de IBM MQ Telemetry para dispositivos**

Véase [daemon MQTT para dispositivos](#page-226-0).

### **identificación**

Servicio de seguridad que permite que todos los usuarios de un sistema informático se identifiquen de manera exclusiva. Un mecanismo habitual para implementar este servicio es asociar un ID de usuario a cada usuario.

# **contexto de identidad**

Información que identifica el usuario de la aplicación que coloca en primer lugar el mensaje en una cola.

### **IFCID**

Véase [identificador de componente de recurso de instrumentación.](#page-219-0)

# **ILE**

Véase [entorno de lenguajes integrados.](#page-219-0)

### **conclusión inmediata**

En IBM MQ, conclusión de un gestor de colas que no espera a que las aplicaciones se desconecten. Las llamadas de la interfaz de colas de mensajes (MQI) actuales pueden terminar, pero las nuevas llamadas MQI fallan cuando se solicita una conclusión inmediata. Véase también [conclusión](#page-231-0) [preferente](#page-231-0), [conclusión por desactivación temporal](#page-233-0).

### **suplantación**

Violación de la seguridad de comunicaciones en la que la información se pasa a una persona que se hace pasar por el destinatario previsto o la información es enviada por una persona que se hace pasar por otra. Véase también [intercepción pasiva](#page-214-0), [acceso no autorizado](#page-242-0).

### <span id="page-219-0"></span>**canal de entrada**

Canal que recibe mensajes de otro gestor de colas.

### **formato integrado**

Véase [formato incorporado.](#page-206-0)

### **index**

En la interfaz de administración de IBM MQ (MQAI), un medio para referenciar a elementos de datos.

# **unidad de recuperación pendiente**

Estado de una unidad de recuperación para la que se ha solicitado un punto de sincronización pero todavía no se ha confirmado.

### **en curso**

Estado de un recurso o unidad de recuperación que aún no ha completado la fase de preparación del proceso de confirmación.

### **herencia**

Técnica de programación orientada a objetos en la que las clases existentes se utilizan como base para crear otras clases. Mediante la herencia, los elementos más específicos incorporan la estructura y el comportamiento de los elementos más generales.

# **conjunto de datos de entrada de inicialización**

Conjunto de datos que IBM MQ for z/OS utiliza cuando se inicia.

### **cola de inicio**

Cola local en la que el gestor de colas coloca mensajes desencadenantes.

### **iniciador**

En colas distribuidas, programa que solicita conexiones de red en otro sistema. Véase también [programa de respuesta.](#page-236-0)

### **parámetro de entrada**

Parámetro de una llamada MQI en el que se proporciona información.

### **orden de inserción**

En la interfaz de administración de IBM MQ (MQAI), el orden en que los elementos de datos se colocan en un paquete de datos.

# **servicio instalable**

En sistemas IBM MQ en UNIX y Linux y IBM MQ para Windows, una función adicional que se proporciona como un componente independiente. La instalación de cada componente es opcional: se pueden utilizar en su lugar componentes internos o de terceros.

### **instancia**

Aparición específica de un objeto que pertenece a una clase. Véase también [objeto](#page-228-0).

# **datos de instancia**

En programación orientada a objetos, información sobre el estado asociado a un objeto.

### **certificado intermedio**

Certificado de firmante que no es el certificado raíz. Es emitida por la raíz de confianza específicamente para emitir certificados de servidor final de entidad. El resultado es una cadena de certificados que empieza en la CA raíz de confianza, a través de un número de intermediarios, y acaba con el certificado SSL emitido a la organización.

### **suceso de instrumentación**

Forma de supervisar las definiciones de recurso del gestor de colas, las condiciones de rendimiento y las condiciones de canal en una red de sistemas IBM MQ.

# **identificador de componente de recurso de instrumentación (IFCID)**

En Db2 para z/OS, valor que nombra e identifica un registro de rastreo de un suceso. Como parámetro en los mandatos START TRACE y MODIFY TRACE, especifica que el suceso correspondiente se debe rastrear.

# **Integrated Language Environment (ILE)**

Conjunto de construcciones e interfaces que ofrece un entorno de ejecución común e interfaces de programación de aplicaciones (API) enlazables en tiempo de ejecución para todos los lenguajes de alto nivel que cumplen con ILE.

# <span id="page-220-0"></span>**Interactive Problem Control System (IPCS)**

Componente de MVS y z/OS que permite la gestión en línea de problemas, el diagnóstico interactivo de problemas, la depuración en línea para volcados de terminación anómala residentes en disco, el seguimiento y la notificación de problemas.

# **Interactive System Productivity Facility (ISPF)**

Programa con licencia de IBM que sirve como editor de pantalla completa y gestor de diálogos. Se utiliza para grabar programas de aplicación, proporciona una manera de generar paneles de pantalla estándar y diálogos interactivos entre el programador de aplicaciones y el usuario del terminal.

### **interfaz**

En programación orientada a objetos, modelo de comportamiento abstracto; recopilación de funciones o métodos.

# **protocolo Internet (IP)**

Protocolo que direcciona los datos a través de una red o redes interconectadas. Este protocolo actúa como intermediario entre las capas de protocolo superiores y la red física. Véase también [protocolo](#page-243-0) [de control de la transmisión.](#page-243-0)

### **comunicación entre procesos (IPC)**

Proceso mediante el cual los programas se envían mensajes entre sí. Algunos métodos comunes de comunicaciones interprocesos son sockets, señales y colas de mensajes internas. Véase también [cliente](#page-208-0).

### **comunicaciones entre sistemas (ISC)**

Recurso CICS que proporciona soporte de entrada y de salida para la comunicación desde otros sistemas.

# **IP**

Véase protocolo de Internet.

### **IPC**

Véase comunicación entre procesos.

# **IPCS**

Véase Interactive Problem Control System.

# **ISC**

Véase comunicaciones entre sistemas.

# **ISPF**

Véase Interactive System Productivity Facility.

# **J**

# **JAAS**

Véase Java Authentication and Authorization Service.

# **Java Authentication and Authorization Service (JAAS)**

En la tecnología Java EE, una API estándar para realizar operaciones basadas en la seguridad. A través de JAAS, los servicios pueden autenticar y autorizar usuarios al tiempo que permiten que las aplicaciones sigan siendo independientes de las tecnologías subyacentes.

# **Java Message Service (JMS)**

Interfaz de programación de aplicaciones que proporciona funciones de lenguaje Java para manejar mensajes. Véase también [interfaz de cola de mensajes](#page-225-0).

# **entorno de tiempo de ejecución Java (JRE)**

Subconjunto de un Java developer kit que contiene los programas ejecutables básicos y los archivos que constituyen la plataforma Java estándar. JRE incluye la máquina virtual Java (JVM), las clases básicas y los archivos de soporte.

# **JMS**

Véase Java Message Service.

# **JMSAdmin**

Herramienta de administración que permite a los administradores definir las propiedades de los objetos JMS y almacenarlos dentro de un espacio de nombres JNDI.

# **diario**

Característica de OS/400 que IBM MQ para IBM i utiliza para controlar las actualizaciones en objetos locales. Cada biblioteca de gestor de colas contiene un diario para dicho gestor de colas.

### **JRE**

Véase [entorno de tiempo de ejecución Java](#page-220-0).

# **K**

# **de estado activo**

Mecanismo de TCP/IP en el que se envía un paquete pequeño a través de la red a intervalos predefinidos para determinar si el socket sigue funcionando correctamente.

# **Kerberos**

Protocolo de autenticación de red que se basa en criptografía de clave simétrica. Kerberos asigna una clave exclusiva, denominada tíquet, a cada usuario que inicia la sesión en la red. El tíquet se incluye en los mensajes que se envían a través de la red. El receptor del un mensaje utiliza el tíquet para autenticar el remitente.

# **autenticación de clave**

Véase [autenticación](#page-205-0).

### **repositorio de claves**

Almacén de certificados digitales y sus claves privadas asociadas.

### **conjunto de claves**

En seguridad de sistemas, un archivo que contiene claves públicas, claves privadas, raíces de confianza y certificados.

## **almacén de claves**

En seguridad, un archivo o una tarjeta criptográfica de hardware donde las identidades y las claves privadas se almacenan para fines de autenticación y cifrado. Algunos almacenes de claves también contienen claves públicas o de confianza. Véase también [almacén de confianza](#page-244-0).

# **L**

### **última voluntad y testamento**

Objeto registrado con un supervisor por un cliente que el supervisor utiliza si el cliente finaliza de forma inesperada.

### **LDAP**

Véase protocolo LDAP (Lightweight Directory Access Protocol).

### **Lightweight Directory Access Protocol (LDAP)**

Un protocolo abierto que utiliza TCP/IP para proporcionar acceso a directorios que admiten un modelo X.500 y que no necesita los recursos del protocolo de acceso a directorios (DAP) X.500 más complejo. Por ejemplo, LDAP se puede utilizar para encontrar personas, empresas y otros recursos en un directorio de Internet o intranet.

### **registro lineal**

En sistemas IBM MQ en UNIX y Linux y IBM MQ para Windows, el proceso de mantener los datos de reinicio en una secuencia de archivos. A medida que van necesitándose, se añaden nuevos archivos a la serie. El espacio en el que están grabados los datos no se vuelve a utilizar. Véase también [registro](#page-208-0) [circular.](#page-208-0) Para obtener más información, consulte el tema Tipos de registro.

### **seguridad a nivel de enlace**

Los servicios de seguridad que se inician, directa o indirectamente, mediante un agente de canal de mensajes (MCA), el subsistema de comunicaciones o una combinación de los dos que funcionan juntos.

# **escucha**

Un programa que detecta solicitudes entrantes e inicia el canal asociado.

# <span id="page-222-0"></span>**definición local de una cola remota**

Un objeto IBM MQ que pertenece a un gestor de colas local que define los atributos de una cola que es propiedad de otro gestor de colas. Además, se utiliza para la asignación de alias de gestor de colas y la asignación de alias de cola de respuestas.

### **entorno local**

Valor que identifica idioma o geografía y determina convenciones de formato como ordenación, conversión de mayúsculas y minúsculas, clasificación de caracteres, el idioma de los mensajes, representación de fecha y hora y representación numérica.

# **objeto definido localmente**

En z/OS, objeto cuya definición se almacena en el conjunto de páginas cero. El gestor de colas que ha definido dicha definición es el único que puede acceder a la misma. Véase también [objeto definido](#page-216-0) [globalmente](#page-216-0).

## **cola local**

Cola que pertenece al gestor de colas local. Una cola local puede contener una lista de mensajes que están a la espera de ser procesados. Véase también [cola remota](#page-234-0).

### **gestor de colas local**

Gestor de colas al que se conecta el programa y del que recibe servicios de gestión de colas de mensajes. Véase también [gestor de colas remoto](#page-235-0).

### **registro**

En IBM MQ, un archivo que registra el trabajo realizado por los gestores de colas mientras reciben, transmiten y entregan mensajes para que puedan recuperarse en caso de anomalía.

### **archivo de control de anotaciones**

En sistemas IBM MQ en UNIX y Linux, y en IBM MQ para Windows, el archivo que contiene la información necesaria para supervisar el uso de los archivos de registro (por ejemplo, su tamaño y ubicación y el nombre del siguiente archivo disponible).

### **archivo de registro**

En sistemas IBM MQ en UNIX y Linux y IBM MQ para Windows, un archivo en el que se registran todos los cambios significativos realizados en los datos controlador por el gestor de colas. Si los archivos de registro primarios se llenan, IBM MQ asigna archivos de registro secundarios.

# **unidad lógica (LU)**

Punto de acceso a través del cual un usuario o programa de aplicación accede a la red SNA para comunicarse con otro usuario o programa de aplicación.

# **unidad lógica 6.2 (LU 6.2)**

Unidad lógica SNA que da soporte a la comunicación general entre programas en un entorno de proceso distribuido.

### **identificador de unidad lógica de trabajo (LUWID)**

Nombre que identifica de forma exclusiva una hebra dentro de una red. Este nombre consta de un nombre de red de unidad lógica totalmente calificado, un número de instancia de unidad de trabajo lógica, y un número de secuencia de unidad de trabajo lógica.

### **registro de anotaciones**

Conjunto de datos que se trata como una sola unidad en un archivo de anotaciones.

## **número de secuencia de registro (LRSN)**

Identificador exclusivo para un registro de anotaciones que está asociado a un miembro de compartición de datos. Db2 para z/OS utiliza el LRSN para la recuperación en el entorno de compartición de datos.

### **LRSN**

Véase Número de secuencia de registro de anotaciones.

**LU**

Véase unidad lógica.

### **LU6.2**

Véase unidad lógica 6.2.

# <span id="page-223-0"></span>**conversación LU 6.2**

En SNA, conexión lógica entre dos programas de transacción sobre una sesión LU 6.2 que les permite comunicarse entre sí.

# **seguridad de nivel de conversación LU 6.2**

En SNA, protocolo de seguridad de nivel de conversación que permite a un programa de transacciones asociado autenticar el programa de transacción que inició la conversación.

# **sesión de LU 6.2**

En SNA, sesión entre dos unidades lógicas (LU) de tipo 6.2.

# **Nombre de LU**

Nombre por el cual VTAM hace referencia a un nodo de la red.

### **LUWID**

Véase [identificador de unidad lógica de trabajo](#page-222-0).

# **M**

### **destino gestionado**

Cola proporcionada por el gestor de colas, como destino al que se deben de enviar los mensajes publicados, para una aplicación que elige utilizar una suscripción gestionada. Véase también suscripción gestionada.

### **descriptor de contexto gestionado**

Identificador devuelto por la llamada MQSUB cuando se especifica un gestor de colas para gestionar el almacenamiento de mensajes que se envían a la suscripción.

# **suscripción gestionada**

Suscripción para la cual el gestor de colas crea una cola de suscriptores para recibir publicaciones porque la aplicación no requiere que se utilice una cola específica. Véase también destino gestionado.

### **ordenación**

Véase [serialización](#page-238-0).

### **MCA**

Véase agente de canal de mensajes.

### **MCI**

Véase [interfaz de canal de mensajes.](#page-224-0)

### **imagen de soporte**

En sistemas IBM MQ en UNIX y Linux y IBM MQ para Windows, la secuencia de registros del registro que contiene una imagen de un objeto. El objeto se puede volver a crear a partir de esta imagen.

### **mensaje**

- 1. En programación de sistemas, información destinada al operador del terminal o al administrador del sistema.
- 2. Serie de bytes que se pasa de una aplicación a otra. Típicamente, los mensajes constan de una cabecera (utilizada para la identificación y direccionamiento del mensaje) y una carga útil (que contiene los datos de aplicación que se envían). Los datos tienen un formato que es compatible con la aplicación emisora y la receptora.

### **afinidad de mensaje**

Relación entre mensajes conversacionales que se intercambian entre dos aplicaciones, en la que los mensajes debe procesarlos un gestor de colas específico o en una secuencia específica.

### **canal de mensajes**

En colocación de mensajes en colas distribuidas, mecanismo para trasladar mensajes de un gestor de colas a otro. Un canal de mensajes consta de dos agentes de canal de mensajes (un emisor en un extremo y un receptor en el otro extremo) y un enlace de comunicaciones. Véase también [canal](#page-207-0).

### **agente de canal de mensajes (MCA)**

Programa que transmite mensajes preparados desde una cola de transmisión a un enlace de comunicación, o desde un enlace de comunicación a una cola de destino. Véase también [interfaz](#page-225-0) [de cola de mensajes](#page-225-0).

# <span id="page-224-0"></span>**interfaz de canal de mensajes (MCI)**

La interfaz IBM MQ a la que deben ajustarse los programas escritos por el cliente o por el proveedor que transmiten mensajes entre un gestor de colas de IBM MQ y otro sistema de mensajería. Véase también [interfaz de cola de mensajes](#page-225-0).

### **consumidor de mensajes**

1. En JMS, objeto que se crea dentro de una sesión, para recibir mensajes desde un destino.

2. Programa, función u organización que recibe y procesa mensajes. Véase también [consumidor](#page-210-0).

## **contexto de mensaje**

Información sobre el originador de un mensaje que se conserva en los campos del descriptor de mensaje. Existen dos categorías de información de contexto: contexto de identidad y contexto de origen.

### **descriptor de mensaje**

Información de control que describe el formato de mensaje y la presentación que se transporta como parte de un mensaje de IBM MQ . El formato del descriptor de mensaje se define mediante la estructura MQMD.

### **salida de mensajes**

Tipo de programa de salida de canal que se utiliza para modificar el contenido de un mensaje. Las salidas de mensajes normalmente funcionan en parejas, una en cada extremo de un canal. En el extremo emisor de un canal, se invoca una salida de mensaje después de que el agente de canal de mensajes (MCA) haya recibido un mensaje de la cola de transmisión. En el extremo receptor de un canal, se invoca una salida de mensaje antes de que el agente de canal de mensajes (MCA) ponga un mensaje en su cola de destino.

### **control del flujo de mensajes**

Tarea de gestión de colas distribuidas que implica la configuración y mantenimiento de rutas de mensajes entre gestores de colas.

### **servicio de formato de mensajes (MFS)**

Recurso de edición IMS que permite que los programas de aplicación manejen mensajes lógicos sencillos, en vez de datos dependientes de dispositivo, con lo que se simplifica el proceso de desarrollo de aplicaciones.

# **grupo de mensajes**

Grupo lógico de mensajes relacionados. La relación la define la aplicación que transfiere los mensajes, y garantiza que los mensajes se recuperan en la secuencia de transferencia si tanto el productor como el consumidor respetan la agrupación.

### **descriptor de contexto de mensaje**

Referencia a un mensaje. El descriptor de contexto puede utilizarse para obtener acceso a las propiedades del mensaje.

# **cabecera de mensaje**

Parte de un mensaje que contiene información de control como, por ejemplo, un ID de mensaje exclusivo, el emisor y el receptor del mensaje, la prioridad del mensaje y el tipo de mensaje.

### **descriptor de entrada de mensaje (MID)**

Bloque de control de servicio de formato de mensajes (MFS) que describe el formato de los datos que se presentan al programa de aplicación. Véase también descriptor de salida de mensajes.

### **escucha de mensajes**

Objeto que actúa como consumidor de mensajes asíncrono.

# **descriptor de salida de mensaje (MOD)**

Bloque de control de servicio de formato de mensajes (MFS) que describe el formato de los datos de salida generados por el programa de aplicación. Véase también descriptor de entrada de mensaje.

# **prioridad de mensaje**

En IBM MQ, atributo de un mensaje que puede afectar al orden en el que se recuperan los mensajes de una cola y si se genera o no un suceso desencadenante.

### <span id="page-225-0"></span>**productor de mensajes**

En JMS, objeto que crea una sesión y que se utiliza para enviar mensajes a un destino. Véase también [productor](#page-231-0).

# **propiedad de mensaje**

Datos asociados a un mensaje, en formato de par nombre-valor. Las propiedades del mensaje se pueden utilizar como selectores de mensaje para filtrar publicaciones o para obtener de forma selectiva mensajes de las colas. Las propiedades del mensaje se pueden utilizar para incluir datos empresariales o información de estado sobre el proceso sin tener que alterar el cuerpo del mensaje.

### **interfaz de cola de mensajes (MQI)**

La interfaz de programación proporcionada por los gestores de colas de IBM MQ. La interfaz de programación permite a los programas de aplicación acceder a servicios de gestión de colas. Véase también [Servicio de mensajes Java,](#page-220-0) [agente canal de mensajes](#page-223-0), [Interfaz de canal de mensajes.](#page-224-0)

# **gestión de colas de mensajes (MQM)**

En IBM MQ para HP NonStop Server, recurso que proporciona acceso a formatos de mandatos PCF y mandatos de control para gestionar gestores de colas, colas y canales.

### **colocación de mensajes en colas**

Técnica de programación en la que cada programa de una aplicación se comunica con los otros programas transfiriendo mensajes a las colas.

### **reintento de mensaje**

Opción disponible para un MCA que no puede transferir un mensaje. El MCA puede esperar un periodo de tiempo predefinido y luego intentar transferir de nuevo el mensaje.

# **segmento de mensaje**

Segmento de una serie de segmentos de un mensaje que es demasiado grande para que lo maneje la aplicación o el gestor de colas.

# **selector de mensaje**

En programación de aplicaciones, un serie de longitud variable que una aplicación utiliza para registrar su interés en sólo aquellos mensajes cuyas propiedades satisfacen la consulta SQL (lenguaje de consulta estructurado) que la serie de selección representa. La sintaxis de un selector de mensajes se basa en un subconjunto de la sintaxis de expresión condicional SQL92.

### **numeración de secuencia de mensajes**

Técnica de programación en la que se da a los mensajes números exclusivos durante la transmisión a través de un enlace de comunicaciones. Este número permite al proceso de recepción comprobar si se han recibido todos los mensajes, situarlos en una cola en el orden original y descartar los mensajes duplicados.

# **token de mensaje**

Identificador exclusivo de un mensaje dentro de un gestor de colas activo.

# **método**

En una programación o un diseño orientado a objetos, software que implementa el comportamiento especificado por una operación.

### **MFS**

Véase [servicio de formato de mensajes.](#page-224-0)

# **MGAS**

Véase [espacio de direcciones principalmente global.](#page-226-0)

# **Microsoft Cluster Server (MSCS)**

Tecnología que proporciona alta disponibilidad agrupando sistemas que ejecutan Windows en clústeres MSCS. Si uno de los sistemas del clúster se encuentra con uno de una serie de problemas, MSCS cierra la aplicación con problemas de forma ordenada, transfiere sus datos de estado a otro sistema del clúster y reinicia la aplicación allí. Para más información, consulte el tema Soporte de Microsoft Cluster Service (MSCS).

# **Microsoft Transaction Server (MTS)**

Recurso que ayuda a los usuarios de Windows a ejecutar aplicaciones comerciales lógicas en un servidor de tipo medio. MTS divide el trabajo en actividades, que son trozos cortos e independientes de lógica empresarial.

<span id="page-226-0"></span>**MID**

Véase [descriptor de entrada de mensaje](#page-224-0).

# **MOD**

Véase [descriptor de salida de mensaje.](#page-224-0)

# **objeto de cola modelo**

Conjunto de atributos de cola que actúa como una plantilla cuando un programa crea una cola dinámica.

# **espacio de direcciones principalmente global (MGAS)**

Modelo de espacio de direcciones virtuales flexible que conserva la mayor parte del espacio de direcciones para aplicaciones compartidas. Este modelo puede mejorar el rendimiento para los procesos que comparten una gran cantidad de datos. Véase también espacio de direcciones principalmente privado.

### **espacio de direcciones principalmente privado (MPAS)**

Modelo de espacio de direcciones virtuales virtual y flexible que puede asignar bloques de espacios de direcciones más grandes a procesos. Este modelo puede mejorar el rendimiento para los procesos que requieren mucho espacio de datos. Véase también espacio de direcciones principalmente global.

# **MPAS**

Véase espacio de direcciones principalmente privado.

### **MQAI**

Consulte [Interfaz de administración de IBM MQ](#page-217-0).

### **MQI**

Véase [interfaz de cola de mensajes](#page-225-0).

### **canal MQI**

Una conexión entre un cliente de IBM MQ y un gestor de colas en un sistema servidor. Un canal MQI transfiere sólo llamadas MQI y respuestas de forma bidireccional. Véase también [canal.](#page-207-0)

### **MQM**

Véase [gestión de colas de mensajes.](#page-225-0)

### **MQSC**

Consulte [Mandatos de script de IBM MQ.](#page-218-0)

### **MQSeries**

Un nombre anterior para IBM MQ y IBM WebSphere MQ.

# **MQ Telemetry Transport (MQTT)**

Protocolo de mensajería de publicación/suscripción abierto y ligero que fluye a través de TCP/IP para conectar un gran número de dispositivos, tales como servos, mecanismos de acceso, teléfonos inteligentes, vehículos, hogares, sanitarios, sensores remotos y dispositivos de control. MQTT está diseñado para dispositivos limitados y de bajo ancho de banda, alta latencia o redes no fiables. El protocolo minimiza el ancho de banda de red y los requisitos de recursos de dispositivo, mientras que asegura un cierto grado de fiabilidad y entrega garantizada. Se utiliza cada vez más en el ámbito *máquina a máquina* (M2M) o *Internet de las cosas* de los dispositivos conectados y para aplicaciones móviles en las que el ancho de banda y la potencia de la batería son de suma importancia.

# **MQTT**

Véase MQ Telemetry Transport.

### **cliente MQTT**

Una aplicación cliente MQTT se conecta a servidores con capacidad MQTT, como canales de IBM MQ Telemetry. Puede escribir sus propios clientes para que utilicen el protocolo publicado o bien descargar gratuitamente los clientes Paho. Un cliente típico es responsable de recopilar información de un dispositivo de telemetría y publicar la información en el servidor. También puede suscribirse a temas, recibir mensajes y utilizar esta información para controlar el dispositivo de telemetría.

### **Daemon de MQTT para dispositivos**

El daemon de MQTT para dispositivos era un cliente MQTT V3 avanzado. Era un servidor MQTT que ocupa muy poco espacio y está diseñado para sistemas incluidos. Su principal uso consistía en almacenar y reenviar mensajes de dispositivos de telemetría a otros clientes MQTT, incluidos otros daemons MQTT para dispositivos.

### <span id="page-227-0"></span>**Servidor MQTT**

Servidor de mensajería que soporta el protocolo MQ Telemetry Transport. Permite que las aplicaciones y dispositivos móviles, soportados mediante clientes MQTT, intercambien mensajes. Normalmente, permite a muchos clientes MQTT conectarse a él al mismo tiempo, y proporciona un concentrador para la distribución de mensajes a los clientes MQTT. Los servidores MQTT están disponibles en IBM y otros. IBM MessageSight y IBM MQ Telemetry son servidores MQTT de IBM.

### **Servicio MQXR**

Véase [servicio de telemetría](#page-242-0).

### **MSCS**

Véase [Microsoft Cluster Server](#page-225-0). Para más información, consulte el tema Soporte de Microsoft Cluster Service (MSCS).

### **MTS**

Véase [Microsoft Transaction Server.](#page-225-0)

# **saltar por múltiples sitios**

Pasar por uno o más gestores de colas intermedios cuando no hay ningún enlace de comunicaciones directo entre un gestor de colas de origen y el gestor de colas de destino.

### **gestor de colas de varias instancias**

Gestor de colas que está configurado para compartir el uso de datos del gestor de colas con otras instancias del gestor de colas. Una instancia de un gestor de colas de varias instancias en ejecución está activa y otras instancias se encuentran en espera, listas para sustituir a la instancia activa. Véase también [gestor de colas](#page-233-0) y [gestor de colas de una sola instancia.](#page-239-0)

# **N**

#### **lista de nombres**

Un objeto IBM MQ que contiene una lista de nombres de objeto, por ejemplo, nombres de cola.

#### **servicio de nombres**

En sistemas IBM MQ en UNIX y Linux y IBM MQ para Windows, el recurso que determina qué gestor de colas es el propietario de una cola específica.

### **interfaz de servicio de nombres (NSI)**

La interfaz IBM MQ a la que deben ajustarse los programas escritos por el cliente o por el proveedor que resuelven la propiedad del nombre de cola.

### **transformación de nombres**

En sistemas IBM MQ en UNIX y Linux y IBM MQ para Windows, un proceso interno que modifica el nombre de un gestor de colas para que sea exclusivo y válido para el sistema que lo utiliza. Externamente, el nombre del gestor de colas no cambia.

### **paquete anidado**

En la interfaz de administración de IBM MQ (MQAI), un paquete del sistema que se inserta en otro paquete de datos

### **anidamiento**

En la interfaz de administración de IBM MQ (MQAI), un medio de agrupar la información devuelta desde IBM MQ.

### **NetBIOS (sistema básico de entrada/salida de red)**

Interfaz estándar para redes y sistemas personales que se utiliza en redes de área local para ofrecer funciones de mensaje, de servidor de impresión y de servidor de archivos. Los programas de aplicación que utilizan NetBIOS no tienen que gestionar los detalles de los protocolos de control de enlace de datos (DLC) de LAN.

### **sistema básico de entrada/salida de red**

Véase NetBIOS.

# **New Technology File System (NTFS)**

Uno de los sistemas de archivos nativos en sistemas operativos Windows.

### **nodo**

En Microsoft Cluster Server (MSCS), cada equipo en el clúster.

### <span id="page-228-0"></span>**suscripción no duradera**

Suscripción que existe sólo mientras la conexión de la aplicación de suscripción con el gestor de colas permanece abierta. La suscripción se elimina cuando la aplicación suscriptora se desconecta del gestor de colas deliberadamente o por pérdida de la conexión. Véase también [suscripción duradera](#page-213-0).

### **mensaje no permanente**

Mensaje que no perdura después de un reinicio del gestor de colas. Véase también [mensaje](#page-230-0) [permanente.](#page-230-0)

### **NSI**

Véase [interfaz de servicio de nombres.](#page-227-0)

### **NTFS**

Véase [New Technology File System](#page-227-0).

### **NUL**

Véase carácter nulo.

### **carácter nulo (NUL)**

Carácter de control con el valor X'00' que representa la ausencia de un carácter visualizado o impreso.

# **O**

# **OAM**

Véase gestor de autorizaciones sobre objetos.

# **objeto**

- 1. En IBM MQ, un gestor de colas, una cola, una definición de proceso, un canal, una lista de nombres, un objeto de información de autenticación, un objeto de tema administrativo, un escucha, un objeto de servicio o bien (solo en z/OS ) un objeto de estructura CF o una clase de almacenamiento.
- 2. En diseño o programación orientado a objetos, una realización concreta (instancia) de una clase que consta de datos y operaciones asociadas con estos datos. Un objeto contiene los datos de instancia que se definen por la clase, pero la clase posee las operaciones que se asocian a los datos.

# **gestor de autorizaciones sobre objetos (OAM)**

En sistemas IBM MQ en UNIX y Linux, IBM MQ para IBM i y IBM MQ para Windows, el servicio de autorización predeterminado para la gestión de mandatos y objetos. El OAM puede ser sustituido por un servicio de seguridad suministrado por el cliente o ejecutarse con dicho servicio.

### **descriptor de objetos**

Estructura de datos que identifica un objeto IBM MQ concreto. En el descriptor se incluye el nombre del objeto y el tipo de objeto.

### **descriptor de contexto del objeto**

Identificador o señal por la que un programa accede al objeto IBM MQ con el que está trabajando.

### **programación orientada a objetos**

Sistema de programación basado en el concepto de abstracción de datos y herencia. A diferencia de las técnicas de programación orientada a procedimientos, la programación orientada a objetos no se concentra en cómo se consigue algo sino en qué objetos de datos componen el problema y cómo se manipulan.

# **OCSP**

Véase protocolo de estado de certificados en línea.

### **descarga**

En IBM MQ para z/OS, proceso automático por el que se transfiere el registro activo de un gestor de colas a su registro de archivado.

### **protocolo de estado de certificados en línea.**

Un método para comprobar si un certificado está revocado.

### **autenticación unidireccional**

En este método de autenticación, el gestor de colas presenta el certificado al cliente, pero la autenticación no se comprueba del cliente al gestor de colas.

### **abrir**

Establecer acceso a un objeto, por ejemplo una cola, un tema, o un hiperenlace.

### **interconexión de sistemas abiertos (OSI)**

Interconexión de sistemas abiertos de acuerdo con los estándares ISO (International Organization for Standardization) con respecto al intercambio de información.

# **Acceso a gestor de transacción abierto (OTMA)**

Componente de IMS que implementa un protocolo de cliente/servidor sin conexión basado en transacciones MVS sysplex. El dominio del protocolo está restringido al dominio del recurso XCF (Facility Coupling Cross-System) de z/OS. OTMA conecta clientes a servidores de modo que el cliente pueda dar soporte a una red grande (o a un gran número de sesiones) a la vez que mantiene un alto rendimiento.

### **OPM**

Véase modelo de programa original.

### **modelo de programa original (OPM)**

Conjunto de funciones para compilar código fuente y crear programas de lenguaje de alto nivel antes de la introducción del modelo de entorno de lenguajes integrados (ILE).

### **iniciativa de Open Service Gateway**

Un consorcio de más de 20 empresas, incluida IBM, que crea especificaciones para describir los estándares abiertos para la gestión de redes alámbricas e inalámbricas de voz, datos y multimedia.

### **OSI**

Véase interconexión de sistemas abiertos.

### **estándar de directorio OSI**

El estándar, conocido como X.500, que define un servicio de directorio completo, que incluye un modelo de información, un espacio de nombres, un modelo funcional y una infraestructura de autenticación. X.500 también define el DAP (Directory Access Protocol) que utilizan los clientes para acceder al directorio. LDAP (Lightweight Directory Access Protocol) se ha diseñado para eliminar la carga del acceso X.500 desde los clientes de directorio, poniendo el directorio a disposición una gama mucho más amplia de máquinas y aplicaciones.

# **OTMA**

Véase Acceso a gestor de transacción abierto.

# **canal de salida**

Canal que toma mensajes de una cola de transmisión y los envía a otro gestor de colas.

# **almacenamiento intermedio de anotaciones de salida**

En IBM MQ for z/OS, almacenamiento intermedio que contiene registros de anotaciones de recuperación antes de que se graben en el registro de archivado.

### **parámetro de salida**

Parámetro de una llamada MQI en el que el gestor de colas devuelve información cuando la llamada se completa o falla.

### **sobrecarga**

En programación orientada a objetos, la posibilidad de que un operador o un método tenga distintos significados según el contexto. Por ejemplo, en C++, un usuario puede volver a definir las funciones y los operadores más estándar cuando las funciones y operadores se utilizan con tipos de clase. El nombre de método o de operador sigue siendo el mismo, pero los parámetros del método son diferentes en tipo, número o ambos. Esta diferencia se denomina colectivamente firma de la función o del operador y cada firma requiere una implementación diferente.

# <span id="page-230-0"></span>**conjunto de páginas**

Conjunto de datos VSAM utilizado cuando IBM MQ for z/OS mueve datos (por ejemplo, colas y mensajes) desde almacenamientos intermedios en almacenamiento principal al almacenamiento de respaldo permanente (DASD).

### **clase padre**

Clase a partir de la cual otra clase hereda métodos de instancia, atributos y variables de instancia. Véase también [clase abstracta.](#page-202-0)

#### **repositorio parcial**

Conjunto parcial de información acerca de los gestores de colas de un clúster. Al depósito parcial lo mantienen todos los gestores de colas de clúster que no alojan un depósito completo. Véase también [repositorio completo](#page-216-0).

### **gestor de colas de asociado**

Véase [gestor de colas remoto.](#page-235-0)

### **PassTicket**

En el inicio de sesión seguro de RACF, un sustituto de la contraseña de uso único generado dinámicamente de modo aleatorio que una estación de trabajo u otro cliente puede utilizar para iniciar la sesión en el host en lugar de enviar una contraseña de RACF en la red.

#### **PCF**

Véase [formato de mandato programable.](#page-232-0)

### **suceso pendiente**

Suceso no planificado que se produce como resultado de una petición de conexión de un adaptador CICS.

# **percolación**

En la recuperación de errores, paso a través de una vía de control establecida previamente desde una rutina de recuperación a un nivel superior.

# **suceso de rendimiento**

Categoría de suceso que indica que se ha producido una condición de límite.

#### **rastreo de rendimiento**

Una opción de rastreo de IBM MQ donde se van a utilizar los datos de rastreo para el análisis y ajuste de rendimiento.

# **cola dinámica permanente**

Cola dinámica que sólo se suprime al cerrarla si la supresión se solicita explícitamente. Las colas dinámicas permanentes se recuperan si se produce alguna anomalía en el gestor de colas, por lo que pueden contener mensajes permanentes. Véase también [cola dinámica temporal.](#page-242-0)

### **mensaje permanente**

Mensaje que perdura tras un reinicio del gestor de colas. Véase también [mensaje no persistente](#page-228-0).

# **certificado personal**

Certificado para el que se posee la clave privada correspondiente. Se asocia a gestores de colas o aplicaciones.

# **PGM**

Véase [Pragmatic General Multicast.](#page-231-0)

# **PID**

Véase [ID de proceso](#page-231-0).

### **ping**

Mandato que envía un paquete de solicitud de eco de Internet Control Message Protocol (ICMP) a una pasarela, direccionador, o host con la expectativa de recibir una respuesta.

### **PKCS**

Estándares de criptografía de claves públicas. Un conjunto de estándares para criptografía, de los cuales:

7 es para mensajes

11 es para módulos de seguridad de hardware

12 es para el formato de archivo utilizado en el depósito de claves

### <span id="page-231-0"></span>**PKI**

Véase [infraestructura de claves públicas](#page-232-0).

# **texto sin formato**

Véase [texto simple.](#page-208-0)

### **punto de recuperación**

En IBM MQ for z/OS, un conjunto de copias de seguridad de conjuntos de páginas IBM MQ for z/OS y los correspondientes conjuntos de datos de registro necesarios para recuperar estos conjuntos de páginas. Estas copias de seguridad ofrecen un punto de reinicio potencial en caso de que se produzca la pérdida del conjunto de páginas (por ejemplo, error de E/S de conjunto de páginas).

### **mensaje con formato incorrecto**

En una cola, mensaje con formato incorrecto que la aplicación receptora no puede procesar. El mensaje se puede entregar repetidamente a la cola de entrada y la aplicación lo puede restituir repetidamente.

### **polimorfismo**

Característica de programación orientada a objetos que permite que un método se comporte de forma diferente, dependiendo de la clase que lo implemente. El polimorfismo permite que una subclase altere temporalmente un método heredado sin afectar al método de la clase padre. El polimorfismo también permite que un cliente acceda a dos o más implementaciones de un objeto desde una sola interfaz.

### **Pragmatic General Multicast (PGM)**

Protocolo de transporte multidifusión fiable que proporciona una secuencia fiable de paquetes a varios destinatarios al mismo tiempo.

# **conclusión preferente**

En IBM MQ, conclusión de un gestor de colas que no espera a que se desconecten las aplicaciones conectadas, o a que se completen las llamadas MQI actuales. Véase también [conclusión inmediata](#page-218-0), [conclusión por inmovilización.](#page-233-0)

### **sistema preferido**

El equipo principal utilizado por una aplicación que se ejecuta bajo el control de Microsoft Cluster Server. Después de una migración tras error a otro sistema, MSCS supervisa el sistema preferido hasta que está reparado y, en cuanto vuelve a funcionar correctamente, traslada de nuevo la aplicación al mismo.

# **principal**

Entidad que se puede comunicar con otra entidad de forma segura. Un principal se identifica por su contexto de seguridad asociado, que define sus derechos de acceso.

# **objeto definido en privado**

Véase [objeto definido localmente](#page-222-0).

### **métodos privados y datos de instancia**

En programación orientada a objetos, métodos y datos de instancia que únicamente son accesibles para la implementación de la misma clase.

# **objeto de definición de procesos**

Un objeto IBM MQ que contiene la definición de una aplicación IBM MQ. Por ejemplo, un gestor de colas utiliza la definición cuando trabaja con mensaje de desencadenantes.

### **ID de proceso (PID)**

Identificador exclusivo que representa un proceso. Un ID de proceso es un entero positivo y no se reutiliza hasta que finaliza el tiempo de vida de proceso.

### **productor**

Aplicación que crea y envía mensajes. Véase también [productor de mensajes](#page-225-0) y [aplicación de](#page-232-0) [publicación.](#page-232-0)

# <span id="page-232-0"></span>**Formato de mandato programable (PCF)**

Tipo de mensaje IBM MQ utilizado por las siguientes aplicaciones: aplicaciones de administración de usuarios, para colocar mandatos PCF en la cola de entrada de mandatos del sistema de un gestor de colas especificado, aplicaciones de administración de usuarios, para obtener los resultados de un mandato PCF de un gestor de colas especificado y un gestor de colas, como una notificación de que se ha producido un suceso. Véase también [Mandatos de script de IBM MQ.](#page-218-0)

### **arreglo temporal de programa (PTF)**

Para los productos de System i, System p e IBM Z, un paquete que contiene uno o varios arreglos y que está disponible para todos los clientes con licencia. Un arreglo temporal del programa (PTF) resuelve defectos y puede ofrecer mejoras.

### **propiedad**

Característica de un objeto que describe el objeto. Una propiedad se puede cambiar o modificar. Las propiedades pueden describir un nombre de objeto, tipo, valor o comportamiento, entre otras cosas.

# **métodos protegidos y datos de instancia**

En programación orientada a objetos, métodos y datos de instancia a los que sólo pueden acceder las implementaciones de las mismas clases o clases derivadas, o de clases amigas.

### **suscripción de proxy**

Una suscripción de proxy es una suscripción realizada por un gestor de colas para temas publicados en otro gestor de colas. Una suscripción de proxy fluye entre los gestores de colas para cada serie de tema individual suscrita mediante una suscripción. Las suscripciones de proxy no se crean explícitamente, el gestor de colas lo hace por usted.

### **PTF**

Véase arreglo temporal del programa.

### **criptografía de claves públicas**

Sistema de criptografía que utiliza dos claves: una clave pública conocida por todos y una clave privada o secreta conocida sólo por el destinatario del mensaje. Las claves públicas y privadas están relacionadas de manera que, sólo se puede utilizar la clave pública para cifrar los mensajes, y sólo se puede utilizar la clave privada correspondiente para descifrarlos.

### **infraestructura de claves públicas (PKI)**

Sistema de certificados digitales, autoridades de certificación y otras autoridades de registro que verifican y autentican la validez de cada parte implicada en una transacción de red.

## **métodos públicos y datos de instancia**

En programación orientada a objetos, métodos y datos de instancia que son accesibles para todas las clases.

### **criptografía de claves privadas públicas**

Véase criptografía de claves públicas.

### **publicar**

Poner la información sobre un tema específico a disposición de un gestor de colas en un sistema de publicación/suscripción.

### **publicador**

Aplicación que proporciona información sobre un tema especificado a un intermediario en un sistema de publicación/suscripción. Véase también [productor](#page-231-0).

### **publicación/suscripción**

Tipo de interacción de mensajería en la que la información, proporcionada por las aplicaciones de publicación, se proporciona por medio de una infraestructura a todas las aplicaciones suscritas que se han registrado para recibir ese tipo de información.

# **clúster de publicación/suscripción**

Conjunto de gestores de colas que están totalmente interconectados y que forman parte de una red de varios gestores de colas para aplicaciones de publicación/suscripción.

**put**

En colocación de mensajes en colas, utilizar las llamadas MQPUT o MQPUT1 para colocar mensajes en una cola. Véase también [examinar,](#page-206-0) [obtener.](#page-216-0)

<span id="page-233-0"></span>**Q**

### **cola**

Objeto que contiene mensajes para aplicaciones de colocación de mensajes en colas. El gestor de colas es el propietario y encargado del mantenimiento de una cola.

## **índice de colas**

En IBM MQ for z/OS, una lista de identificadores de mensaje o una lista de identificadores de correlación que se puede utilizar para aumentar la velocidad de las operaciones MQGET en la cola.

# **gestor de colas**

Componente de un sistema de gestión de colas de mensajes que proporciona servicios de gestión de colas a las aplicaciones. Véase también [canal](#page-207-0) y [gestor de colas de varias instancias](#page-227-0).

### **suceso de gestor de colas**

Suceso que indica que se ha producido una condición de error en relación con los recursos utilizados por un gestor de colas (por ejemplo, una cola no está disponible) o un cambio significativo en el gestor de colas (por ejemplo, un gestor de colas se ha detenido o iniciado).

### **grupo de gestores de colas**

En una tabla de definiciones de canal de cliente (CCDT), el grupo de gestores de colas al que se intenta conectar un cliente cuando se establece una conexión con un servidor.

### **seguridad de nivel de gestor de colas**

En IBM MQ for z/OS, las comprobaciones de autorización que se realizan utilizando perfiles RACF específicos de un gestor de colas.

# **conjunto de gestores de colas**

Agrupación de gestores de colas en IBM MQ Explorer que permite a un usuario realizar acciones en todos los gestores de colas del grupo.

# **grupo de compartición de colas**

En IBM MQ for z/OS, un grupo de gestores de colas del mismo sysplex que pueden acceder a un único conjunto de definiciones de objeto almacenadas en el repositorio compartido y un único conjunto de colas compartidas almacenadas en el recurso de acoplamiento. Véase también [cola compartida.](#page-239-0)

# **seguridad a nivel de grupo de compartición de colas**

En IBM MQ for z/OS, las comprobaciones de autorización que se realizan utilizando perfiles de RACF que comparten todos los gestores de colas de un grupo de compartimiento de colas.

### **desactivar temporalmente**

Finalizar un proceso o concluir un sistema después de permitir la terminación normal de las operaciones activas.

### **conclusión por desactivación temporal**

- 1. En IBM MQ, conclusión de un gestor de colas que permite que todas las aplicaciones conectadas se desconecten. Véase también [conclusión inmediata,](#page-218-0) [conclusión preferente](#page-231-0).
- 2. Tipo de conclusión del adaptador CICS donde el adaptador se desconecta de IBM MQ, pero solo después de que se hayan completado todas las tareas activas actualmente. Véase también [conclusión forzada](#page-215-0).

# **inmovilizar**

En IBM MQ, el estado de un gestor de colas antes de que se detenga. En este estado, se permite que los programas finalicen su proceso pero no se permite el inicio de nuevos programas.

### **disco de quórum**

Disco al que sólo puede acceder Microsoft Cluster Server para almacenar el registro de anotaciones de recuperación del clúster y para determinar si un servidor está activo o no. Sólo un servidor puede ser propietario del disco quórum cada vez. Los servidores del clúster pueden negociar la propiedad.

# **R**

# **RACF**

Véase [Resource Access Control Facility.](#page-235-0)

# <span id="page-234-0"></span>**RAID**

Véase Redundant Array of Independent Disks.

### **RAS**

Fiabilidad, disponibilidad y capacidad de servicio.

### **RBA**

Véase dirección de byte relativa.

### **RC**

Véase [código de retorno](#page-236-0).

## **lectura anticipada**

Opción que permite enviar mensajes a un cliente antes de que una aplicación los solicite.

# **código de razón**

Código de retorno que describe la razón de la anomalía o la realización parcial de una llamada de la interfaz de colas de mensajes (MQI).

### **salida de recepción**

Tipo de programa de salida de canal al que se llama justo después de que el agente de canal de mensajes (MCA) ha recuperado el control tras una recepción de comunicaciones y ha recibido una unidad de datos de una conexión de comunicaciones. Véase también [salida de emisión.](#page-238-0)

# **canal receptor**

En colocación de mensajes en colas, canal que responde a un canal emisor, toma mensajes de un enlace de comunicaciones y los transfiere a una cola local.

# **registro de recuperación**

En IBM MQ for z/OS, conjuntos de datos que contienen información necesaria para recuperar mensajes, colas y el subsistema IBM MQ. Véase también [registro de anotaciones de archivado.](#page-204-0)

### **gestor de terminación de recuperación (RTM)**

Programa que maneja todas las terminaciones normales y anómalas de las tareas pasando el control a una rutina de recuperación asociada a la función de terminación.

# **Redundant Array of Independent Disks (RAID - matriz redundante de discos independientes)**

Recopilación de dos o más unidades físicas de disco que presentan al host una imagen de una o más unidades de disco lógicas. Si se produce una anomalía de dispositivo físico, los datos pueden leerse o regenerarse a partir de las otras unidades de disco de la matriz gracias a la redundancia de datos.

### **mensaje de referencia**

Mensaje que hace referencia a una parte de los datos que se va transmitir. El mensaje de referencia lo manejan programas de salida de mensajes, que adjuntan y separan los datos del mensaje permitiendo que estos se transmitan sin tener que almacenarse en colas.

### **registro**

Repositorio que contiene información de acceso y configuración para usuarios, sistemas y software.

### **Editor del Registro**

En sistemas Windows, programa que permite al usuario editar el registro.

### **estructura de registro**

En los sistemas Windows, estructura de los datos almacenados en el registro.

# **dirección de byte relativa (RBA)**

Desplazamiento de un registro de datos o intervalo de control desde el principio del espacio de almacenamiento que se ha asignado al archivo o conjunto de datos al que pertenece.

# **mensaje de multidifusión (RMM)**

Tejido de transporte de baja latencia y alto rendimiento diseñado para una entrega de datos de uno a muchos o un intercambio de datos de muchos a muchos, en un tipo de publicación/suscripción de middleware orientado a mensajes. RMM utiliza la infraestructura de multidifusión IP para garantizar una conservación de recursos escalable y una distribución puntual de la información.

### **cola remota**

Cola que pertenece a un gestor de colas remoto. Los programas pueden poner mensajes en colas remotas, pero no pueden obtener mensajes de dichas colas. Véase también [cola local.](#page-222-0)

### <span id="page-235-0"></span>**gestor de colas remoto**

Gestor de colas al que no está conectado un programa, aunque se ejecute en el mismo sistema que el programa. Véase también [gestor de colas local.](#page-222-0)

### **objeto de cola remota**

Un objeto IBM MQ que pertenece a un gestor de colas local. Este objeto define los atributos de una cola que pertenece a otro gestor de colas. Además, se utiliza para la asignación de alias de gestor de colas y la asignación de alias de cola de respuestas.

### **gestión de colas remotas**

En colocación de mensajes en colas, suministro de servicios para permitir a las aplicaciones colocar mensajes en colas que pertenecen a otros gestores de colas.

# **mensaje de respuesta**

Tipo de mensaje utilizado para responder a los mensajes de solicitud. Véase también mensaje de informe, mensaje de solicitud.

# **cola de respuesta**

Nombre de una cola a la que el programa que emitió una llamada MQPUT desea que se envíe un mensaje de respuesta o un mensaje de informe.

### **mensaje de informe**

Tipo de mensaje que proporciona información sobre otro mensaje. Un mensaje de informe puede indicar que un mensaje se ha entregado, ha llegado a su destino, ha caducado o no se ha podido procesar por algún motivo. Véase también mensaje de respuesta, mensaje de solicitud.

### **repositorio**

Recopilación de información sobre los gestores de colas que son miembros de un clúster. Esta información incluye nombres de gestores de colas, sus ubicaciones, sus canales y las colas que alojan.

# **gestor de colas de repositorio**

Gestor de colas que aloja el repositorio completo de información sobre un clúster.

### **canal peticionario**

En gestión de colas de mensajes, un canal que puede iniciarse localmente para lanzar la operación de un canal servidor. Véase también [canal servidor.](#page-238-0)

### **mensaje de solicitud**

Tipo de mensaje utilizado para solicitar una respuesta de otro programa. Véase también mensaje de respuesta, mensaje de informe.

# **solicitud/respuesta**

Tipo de aplicación de mensajería en la que un mensaje de solicitud se utiliza para solicitar una respuesta de otra aplicación. Véase también [datagrama.](#page-212-0)

# **RESLEVEL**

En IBM MQ for z/OS, opción que controla el número de ID de usuario seleccionados para la seguridad de recursos de API.

# **vía de acceso de resolución**

Conjunto de colas que se abren cuando una aplicación especifica un alias o una cola remota al entrar una llamada MQOPEN.

### **recurso**

Recurso de un sistema informático o un sistema operativo necesario para un trabajo, tarea o programa en ejecución. Los recursos incluyen almacenamiento principal, dispositivos de entrada y salida, la unidad de proceso, conjuntos de datos, archivos, bibliotecas, carpetas, servidores de aplicaciones y programas de control o de proceso.

# **Resource Access Control Facility (RACF)**

Programa bajo licencia de IBM que proporciona control de accesos identificando a los usuarios del sistema, verificando a los usuarios del sistema, autorizando el acceso a los recursos protegidos y anotando cronológicamente los intentos de acceso al sistema no autorizados y los accesos a los recursos protegidos.

### <span id="page-236-0"></span>**adaptador de recursos**

Implementación de Java Enterprise Edition Connector Architecture que permite que las aplicaciones JMS y los beans controlados por mensajes, que se ejecutan en un servidor de aplicaciones, accedan a los recursos de un gestor de colas de IBM MQ.

## **gestor de recursos**

Una aplicación, un programa o una transacción que gestiona y controla el acceso a los recursos compartidos, como los almacenamientos intermedios de memoria y los conjuntos de datos. IBM MQ, CICS e IMS son gestores de recursos.

## **Servicios de recuperación de recursos (RRS)**

Componente de z/OS que utiliza un gestor de puntos de sincronización para coordinar los cambios de los gestores de recursos participantes.

### **programa de repuesta**

En gestión de colas distribuidas, programa que contesta a peticiones de conexión de redes de otro sistema. Véase también [iniciador.](#page-219-0)

### **resincronización**

En IBM MQ, una opción para dirigir un canal para iniciar y resolver cualquier mensaje de estado dudoso, pero sin reiniciar la transferencia de mensajes.

### **código de retorno (RC)**

Valor que devuelve un programa para indicar el resultado de su proceso. Los códigos de terminación y los códigos de razón son algunos ejemplos de códigos de retorno.

# **devolución al emisor**

Opción disponible para un agente de canal de mensajes (MCA) que no puede entregar un mensaje. El MCA puede volver a enviar el mensaje al emisor.

### **algoritmo Rivest-Shamir-Adleman (RSA)**

Tecnología de cifrado de clave pública desarrollado por RSA Data Security, Inc, y utilizada en la implementación de SSL por parte de IBM.

### **RMM**

Véase [mensaje de multidifusión](#page-234-0).

### **retrotracción**

Véase [restitución](#page-206-0).

# **certificado raíz**

El certificado superior de la cadena. Si se trata de un certificado autofirmado, se utiliza sólo para firmar otros certificados. Véase también certificado [autofirmado](#page-237-0)

# **RRS**

Véase servicios de recuperación de recursos.

# **RSA**

Véase algoritmo Rivest-Shamir-Adleman.

# **RTM**

Véase [gestor de terminación de recuperación](#page-234-0).

### **tabla de reglas**

Archivo de control que contiene una o más reglas que el manejador de la cola de mensajes no entregados aplica a los mensajes de la cola de mensajes no entregados (DLQ).

# **S**

# **SAF**

Véase [almacén y reenvío.](#page-240-0)

# **Scalable Parallel 2 (SP2)**

Sistema de IBM paralelo a UNIX: en la práctica es paralelo a los sistemas AIX en una red de alta velocidad.

# **SDK**

Véase [kit de desarrollo de software](#page-240-0).

### <span id="page-237-0"></span>**SDWA**

Véase [área de trabajo de diagnóstico del sistema](#page-241-0).

# **SECMEC**

Véase mecanismo de seguridad.

# **Capa de sockets seguros (SSL)**

Protocolo de seguridad que proporciona privacidad de comunicación. Con SSL, las aplicaciones cliente/servidor se pueden comunicar de un modo diseñado para impedir las intrusiones, la manipulación y la falsificación de mensajes. Véase también [entidad emisora de certificados](#page-207-0).

# **interfaz de habilitación de seguridad (SEI)**

La interfaz IBM MQ a la que deben ajustarse los programas escritos por el cliente o por el proveedor que comprueban la autorización, suministran un identificador de usuario o realizan la autenticación.

# **salida de seguridad**

Programa de salida de canal que se invoca inmediatamente después de que la negociación de datos iniciales haya finalizado al arrancar el canal. Las salidas de seguridad normalmente funcionan en parejas y se pueden invocar tanto en canales de mensajes como en canales MQI. La finalidad principal de la rutina de salida de seguridad es habilitar el agente de canal de mensajes (MCA) situado en cada extremo de un canal para autentificar su asociado.

### **identificador de seguridad (SID)**

En sistemas Windows, suplemento del ID de usuario que identifica todos los detalles de la cuenta del usuario en la base de datos del gestor de cuentas de seguridad de Windows donde se ha definido el usuario.

### **mecanismo de seguridad (SECMEC)**

Técnica o herramienta técnica que se utiliza para implementar un servicio de seguridad. Un mecanismo puede funcionar por sí solo, o junto con otros, para proporcionar un servicio determinado. Ejemplos de mecanismos de seguridad incluyen listas de control de accesos, cifrado y firmas digitales.

### **mensaje de seguridad**

Uno de los mensajes enviado por las salidas de seguridad que se invocan a ambos extremos de un canal para comunicar entre ellos. El formato de un mensaje de seguridad no está definido y lo determina el usuario.

## **servicio de seguridad**

Servicio de un sistema informático que protege sus recursos. El control de accesos es un ejemplo de servicio de seguridad.

# **interfaz de proveedor de soporte de seguridad (SSI)**

Medios que tienen las aplicaciones en red para invocar a uno de los muchos proveedores de soporte de seguridad (SSP) para establecer conexiones autentificadas e intercambiar datos de manera segura a través de esas conexiones. Disponible para su uso en sistemas Windows.

### **segmentación**

La división de un mensaje que es demasiado grande para un gestor de colas, una cola o una aplicación, en una serie de mensajes físicos más pequeños, que luego se vuelven a ensamblar mediante la aplicación o el gestor de colas receptor.

### **SEI**

Véase interfaz de habilitación de seguridad.

### **selector**

Identificador para un elemento de datos. En la interfaz de administración de IBM MQ (MQAI), hay dos tipos de selector: un selector de usuarios y un selector de sistema.

### **certificado autofirmado**

Certificado que se construye como un certificado digital, pero lo firma su sujeto. A diferencia de un certificado digital, un certificado autofirmado no se puede utilizar de una manera confiable para autenticar una clave pública con otras partes.

# **semáforo**

En sistemas UNIX y Linux, método general de comunicación entre dos procesos que amplía las características de las señales.

### <span id="page-238-0"></span>**canal emisor**

En la colocación de mensajes en colas, canal que inicia transferencias, elimina mensajes de una cola de transmisión y los traslada a través de un enlace de comunicaciones a un canal receptor o peticionario.

### **salida de emisión**

Tipo de programa de salida de canal que se invoca justo antes de que un agente de canal de mensajes (MCA) emita un envío de comunicaciones para enviar una unidad de datos a través de una conexión de comunicaciones. Véase también [salida de recepción](#page-234-0).

### **protocolo de intercambio secuencial de paquetes (SPX)**

Protocolo de red orientado a sesiones que proporciona servicios orientados a conexiones entre dos nodos de la red, y que utilizan principalmente las aplicaciones cliente/servidor. Se basa en el protocolo de intercambio de paquetes por Internet (IPX), proporciona control de flujo y recuperación de errores y garantiza la fiabilidad de la red física.

### **valor de reinicio de número de secuencia**

En IBM MQ, un método para garantizar que ambos extremos de un enlace de comunicación restablecen sus números de secuencia de mensajes actuales al mismo tiempo. La transmisión de mensajes con un número de secuencia garantiza que el canal receptor pueda restablecer la secuencia de mensajes al almacenar los mensajes.

### **serialización**

En programación orientada a objetos, la grabación de datos de modo secuencial en un soporte de comunicaciones desde la memoria de programa.

### **servidor**

- 1. Programa de software o sistema que proporciona servicios a otros programas de software o sistemas. Véase también [cliente](#page-208-0).
- 2. Gestor de colas que proporciona servicios de colas a aplicaciones cliente que se ejecutan en una estación de trabajo remota.

# **canal servidor**

En la colocación de mensajes en colas, canal que responde a un canal peticionario, toma mensajes de una cola de transmisión y los traslada por un enlace de comunicaciones al canal peticionario. Véase también [canal peticionario](#page-235-0).

# **tipo de canal de conexión con el servidor**

Tipo de definición de canal MQI asociado con el servidor que ejecuta un gestor de colas. Véase también [tipo de canal de conexión con el cliente](#page-209-0).

### **intervalo de servicio**

Intervalo de tiempo que el gestor de colas compara con el tiempo transcurrido entre una transferencia o una obtención y una obtención posterior para decidir si se dan las condiciones para un suceso de intervalo de servicio. El intervalo de servicio para una cola se especifica mediante un atributo de cola.

# **suceso de intervalo de servicio**

Suceso relacionado con el intervalo de servicio.

### **objeto de servicio**

Objeto que puede iniciar procesos adicionales cuando el gestor de colas se inicia y puede detener los procesos cuando el gestor de colas se detiene.

### **sesión**

Conexión lógica o virtual entre dos estaciones, programas de software o dispositivos de una red que permite que los dos elementos se comuniquen e intercambien datos durante la sesión.

### **ID de sesión**

Véase identificador de sesión.

### **identificador de sesión (ID de sesión)**

En IBM MQ for z/OS, el identificador, exclusivo de CICS, que define el enlace de comunicación que debe utilizar un agente de canal de mensajes al mover mensajes de una cola de transmisión a un enlace.

### <span id="page-239-0"></span>**autenticación a nivel de sesión**

En arquitectura de red de sistemas (SNA), protocolo de seguridad a nivel de sesión que permite que dos unidades lógicas (LU) se autentiquen mutuamente mientras activan una sesión. La autenticación a nivel de sesión también se conoce como verificación LU-LU.

## **criptografía a nivel de sesión**

En Systems Network Architecture (SNA), un método de cifrado y descifrado de datos que fluye en una sesión entre dos unidades lógicas (LU).

# **canal de entrada compartido**

En IBM MQ for z/OS, canal iniciado por un escucha utilizando el puerto de grupo. La definición de canal de un canal compartido puede almacenarse en el conjunto de páginas cero (privado) o en el repositorio compartido (global).

# **canal de salida compartido**

En IBM MQ for z/OS, canal que mueve mensajes de una cola de transmisión compartida. La definición de canal de un canal compartido puede almacenarse en el conjunto de páginas cero (privado) o en el repositorio compartido (global).

### **cola compartida**

En IBM MQ for z/OS, un tipo de cola local. Los mensajes de la cola se almacenan en el recurso de acoplamiento y uno o más gestores de un grupo de compartición de colas pueden acceder a ellos. La definición de la cola se almacena en el repositorio compartido. Véase también [grupo de compartición](#page-233-0) [de colas](#page-233-0).

### **repositorio compartido**

En IBM MQ for z/OS, una base de datos Db2 compartida que se utiliza para contener definiciones de objeto que se han definido globalmente.

### **compartición de conversaciones**

Recurso para que varias conversaciones compartan una instancia de canal, o conversaciones que comparten una instancia de canal.

### **shell**

Interfaz de software entre usuarios y un sistema operativo. Los shells suelen clasificarse en una de las categorías siguientes: una línea de mandatos de shell, que proporciona una interfaz de línea de mandatos para el sistema operativo y un shell gráfico, que proporciona una interfaz gráfica de usuario (GUI).

# **SID (ID de seguridad)**

Véase [identificador de seguridad](#page-237-0).

### **señal**

Mecanismo mediante el cual un suceso que se ha producido en el sistema puede notificarse a un proceso o afectar al mismo. Algunos ejemplos de sucesos de este tipo son las excepciones de hardware y acciones específicas de los procesos.

### **señalización**

En IBM MQ for z/OS y IBM MQ, característica que permite al sistema operativo notificar a un programa cuando un mensaje esperado llega a una cola.

### **signatura**

Colección de tipos asociados a un método. La firma incluye el tipo del valor de retorno, si existe, así como el número, orden y tipo de cada uno de los argumentos del método.

### **certificado de firmante**

Certificado digital que valida al emisor de un certificado. Para una entidad emisora de certificados, el certificado de firmante es el certificado de la entidad emisora de certificados raíz. Para un usuario que crea un certificado autofirmado para fines de prueba, el certificado de firmante es el certificado personal del usuario.

# **gestor de colas de una sola instancia**

Gestor de colas que no tiene varias instancias. Véase también [gestor de colas de varias instancias.](#page-227-0)

### **registro simple**

Método de registro de la actividad de IBM MQ for z/OS donde cada cambio se registra en un solo conjunto de datos. Véase también [anotaciones duales.](#page-213-0)

# <span id="page-240-0"></span>**restitución en una sola fase**

Método en el que no debe permitirse la finalización de una acción en curso, y todos los cambios que forman parte de dicha acción deben deshacerse.

### **confirmación en una sola fase**

Método en el que un programa puede confirmar actualizaciones a un recurso de confirmación, sin coordinarlas con las actualizaciones efectuadas por el programa en recursos controlados por otro gestor de recursos.

# **SIT**

Véase [tabla de inicialización del sistema.](#page-241-0)

### **SMF**

Véase [System Management Facilities.](#page-241-0)

### **SNA**

Véase [Systems Network Architecture.](#page-242-0)

### **kit de desarrollo de software (SDK)**

Conjunto de herramientas, API y documentación que sirve de ayuda en el desarrollo de software en un lenguaje informático específico o para un entorno operativo determinado.

# **gestor de colas de origen**

Véase [gestor de colas local.](#page-222-0)

# **SP2**

Véase [Scalable Parallel 2](#page-236-0).

# **SPX**

Véase [protocolo de intercambio secuencial de paquetes](#page-238-0).

### **SSI**

Véase [interfaz de proveedor de soporte de seguridad](#page-237-0).

### **SSL**

Véase [capa de sockets seguros](#page-237-0).

### **SSLPeer**

El valor en el emisor representa el nombre distinguido del certificado personal remoto.

### **cliente SSL o TLS**

El extremo que inicia la conexión. Un canal de salida de un gestor de colas también es un cliente SSL o TLS.

# **instancia de gestor de colas en espera**

Instancia de un gestor de colas de varias instancias en ejecución, lista para sustituir a la instancia activa. Hay una o varias instancias en espera de un gestor de colas de varias instancias.

### **stanza**

Grupo de líneas en un archivo que conjuntamente tienen una función común o definen una parte del sistema. Las stanzas suelen estar separadas por líneas en blanco o signos de dos puntos y cada stanza tiene un nombre.

# **red de comunicaciones conectadas en estrella**

Red en la que todos los nodos están conectados a un nodo central.

# **clase de almacenamiento**

En IBM MQ for z/OS, el conjunto de páginas que va a contener los mensajes de una cola determinada. La clase de almacenamiento se especifica cuando se define la cola.

# **almacén y reenvío (SAF)**

Almacenamiento temporal de paquetes, mensajes o marcos en una red de datos antes de su transmisión hacia su destino.

### **modalidad continua**

En programación orientada a objetos, la serialización de información de clase y datos de instancia de objeto.

# **suscribirse**

Solicitar información sobre un tema.

## <span id="page-241-0"></span>**subsistema**

En z/OS, proveedor de servicios que realiza una o varias funciones pero que no hace nada hasta que se realiza una petición. Por ejemplo, cada gestor de colas de IBM MQ for z/OS o instancia de un sistema de gestión de bases de datos Db2 para z/OS es un subsistema z/OS.

# **llamada al supervisor (SVC)**

Instrucción que interrumpe el programa que se está ejecutando y pasa el control al supervisor para que éste pueda realizar el servicio específico indicado por la instrucción.

# **SVC**

Véase llamada al supervisor.

### **conmutación**

Cambio de la instancia activa del gestor de colas de varias instancias a una instancia en espera. Una conmutación es el resultado de la detención intencionada por parte de un operador de la instancia activa del gestor de colas de varias instancias.

# **perfil de conmutación**

En IBM MQ for z/OS, un perfil de RACF utilizado cuando se inicia IBM MQ o cuando se emite un mandato de renovación de seguridad. Cada perfil de conmutador que IBM MQ detecta desactiva la comprobación del recurso especificado.

# **criptografía de claves simétricas**

Sistema de criptografía en la que el emisor y el receptor de un mensaje comparten una única clave secreta común que se utiliza para cifrar y descifrar el mensaje. Véase también [criptografía de claves](#page-205-0) [asimétricas.](#page-205-0)

# **serie de síntomas**

Información de diagnóstico visualizada en un formato estructurado diseñado para buscar en la base de datos de soporte de software de IBM.

# **mensaje síncrono**

Método de comunicación entre programas en el que un programa coloca un mensaje en una cola de mensajes y, a continuación, espera hasta recibir una respuesta a su mensaje antes de reanudar su propio proceso. Véase también [mensajería asíncrona](#page-205-0).

#### **punto de sincronización**

Punto durante el proceso de una transacción en el que los recursos protegidos son coherentes.

#### **sysplex**

Conjunto de sistemas z/OS que se comunican entre sí por medio de determinados componentes de hardware multisistema y servicios de software.

# **paquete de sistema**

Tipo de paquete de datos creado por la MQAI.

#### **mandato de control del sistema**

Mandatos utilizados para manipular entidades específicas de plataforma, como agrupaciones de almacenamiento intermedio, clases de almacenamiento y conjuntos de páginas.

# **área de trabajo de diagnóstico del sistema (SDWA)**

En un entorno z/OS, los datos que se registran en una entrada de SYS1.LOGREC que describe un error de programa o de hardware.

### **tabla de inicialización del sistema (SIT)**

Tabla que contiene los parámetros utilizados por CICS durante el arranque.

#### **elemento del sistema**

Tipo de elemento de datos creado por la MQAI.

### **recurso de gestión del sistema (SMF)**

Componente de z/OS que recopila gran variedad de información de sistema y relacionada con el trabajo.

### **selector del sistema**

En la interfaz de administración de IBM MQ (MQAI), identificador de elemento del sistema que se incluye en l paquete de datos cuando se crea.

# <span id="page-242-0"></span>**Systems Network Architecture (SNA)**

La descripción de la estructura lógica, los formatos, los protocolos y las secuencias operativas que se utilizan para transmitir información a través de redes y controlar la configuración y operación de las redes.

# **T**

### **manipulación indebida**

Infracción de la seguridad de la comunicación en la que la información en tránsito se cambia o sustituye y, a continuación, se envían al destinatario. Véase también [intercepción pasiva,](#page-214-0) [representación.](#page-218-0)

# **calificador de alto nivel de la biblioteca de destino (thlqual)**

Calificador de alto nivel para los nombres del conjunto de datos de destino de z/OS.

#### **gestor de colas de destino**

Véase [gestor de colas remoto.](#page-235-0)

### **bloque de control de tareas (TCB)**

Bloque de control de z/OS que se utiliza para comunicar información sobre tareas dentro de un espacio de direcciones que está conectado con un subsistema.

#### **conmutación de tareas**

Solapamiento de las operaciones de E/S y el procesamiento entre muchas tareas.

### **TCB**

Véase bloque de control de tareas.

### **TCP**

Véase [protocolo de control de transmisiones](#page-243-0).

### **TCP/IP**

Véase [Protocolo de control de transmisiones/Internet Protocol](#page-243-0).

# **nota técnica**

Documento breve sobre un tema único.

# **Canal de telemetría**

Enlace de comunicación entre un gestor de colas en IBM MQ y clientes MQTT. Cada canal puede tener conectado uno o varios dispositivos de telemetría.

# **Servicio de telemetría**

El servicio de telemetría es un servicio de IBM MQ que maneja el lado del servidor del protocolo MQTT (consulte *Servidor MQTT*). El servicio de telemetría aloja canales de telemetría. A veces se denomina servicio MQXR (MQ extended reach).

### **cola dinámica temporal**

Cola dinámica que se suprime cuando se cierra. Las colas dinámicas temporales no se recuperan si se produce una anomalía en el gestor de colas, por lo que sólo pueden contener mensajes no persistentes. Véase también [cola dinámica permanente](#page-230-0).

#### **teraespacio**

Área de almacenamiento temporal de un terabyte que proporciona almacenamiento privado para un proceso.

### **notificación de terminación**

Un suceso pendiente que se activa cuando un subsistema CICS se conecta satisfactoriamente a IBM MQ for z/OS.

#### **thlqual**

Véase calificador de alto nivel de la biblioteca de destino.

### **hebra**

Corriente de instrucciones informáticas que controla un proceso. En algunos sistemas operativos, una hebra es la unidad de operación más pequeña en un proceso. Varias hebras pueden ejecutarse simultáneamente, realizando distintos trabajos.

<span id="page-243-0"></span>**TID**

Véase identificador de transacción.

# **mensajería sin dependencia de tiempo**

Véase [mensajería asíncrona.](#page-205-0)

# **TLS**

Véase [seguridad de la capa de transporte.](#page-244-0)

### **TMF**

Véase Transaction Manager Facility.

# **TMI**

Véase [interfaz de supervisor desencadenante.](#page-244-0)

# **direccionamiento de host de tema**

Opción para direccionar las publicaciones en un clúster de publicación/suscripción. Con el direccionamiento de host de tema, sólo los gestores de colas del clúster seleccionado alojan las definiciones de temas. Las publicaciones de gestores de colas que no son de host se direccionan a través de gestores de colas de host hacia cualquier gestor de colas del clúster que tenga una suscripción coincidente.

# **TP**

Véase programa de transacción.

#### **rastreo**

Registro del proceso de un programa informático o una transacción. La información obtenida de un rastreo se puede utilizar para evaluar problemas y el rendimiento.

# **ID de transacción**

Véase identificador de transacción.

# **identificador de transacción (TID, ID de transacción, XID)**

Nombre exclusivo que se asigna a una transacción y se utiliza para identificar las acciones asociadas con esa transacción.

#### **gestor de transacción**

Unidad de software que coordina las actividades de los gestores de recursos al gestionar las transacciones globales y coordinar la decisión de confirmarlas y retrotraerlas.

## **Transaction Manager Facility (TMF)**

En IBM MQ para HP NonStop Server, un subsistema para proteger las transacciones empresariales y la integridad de las bases de datos.

### **programa de transacción (TP)**

Programa que procesa transacciones en una red SNA.

### **protocolo de control de transmisiones (TCP)**

Protocolo de comunicaciones empleado en Internet y en cualquier red que esté en conformidad con los estándares de Internet Engineering Task Force (IETF) como protocolo entre redes. TCP proporciona un protocolo fiable de host a host en redes de comunicaciones de conmutación de paquetes y en sistemas interconectados de dichas redes. Véase también [protocolo Internet](#page-220-0).

### **Protocolo de control de la transmisión/Protocolo de Internet (TCP/IP)**

Conjunto de protocolos de comunicación no propietarios estándar de la industria que proporciona conexiones fiables de extremo a extremo entre las aplicaciones en redes de diferentes tipos interconectadas.

### **programa de transmisión**

Véase [agente de canal de mensajes](#page-223-0).

### **cola de transmisión**

Cola local en la que se almacenan temporalmente mensajes preparados destinados a un gestor de colas remoto.

### **segmento de transmisión**

Los datos enviados en cada flujo único entre un par de agentes de canal de mensajes o un par de agentes MQI de conexión cliente-servidor.

### <span id="page-244-0"></span>**seguridad de la capa de transporte**

Conjunto de reglas de cifrado que utiliza certificados verificados y las claves de cifrado para proteger las comunicaciones a través de Internet. TLS es una actualización del protocolo SSL.

### **cola desencadenada**

Cola local, generalmente una cola de aplicación, que tiene el desencadenamiento habilitado para que se graba un mensaje cuando se produzca un suceso desencadenante. El mensaje desencadenante se graba en una cola de inicio.

# **suceso desencadenador**

Suceso, como la llegada de un mensaje a una cola, que hace que un gestor de colas cree un mensaje de desencadenante en una cola de inicio.

### **desencadenar**

En IBM MQ, recurso que permite a un gestor de colas iniciar una aplicación automáticamente cuando se cumplen las condiciones predeterminadas en una cola.

# **mensaje de desencadenante**

Mensaje que contiene información sobre el programa que un supervisor desencadenante va a iniciar.

### **supervisor desencadenante**

Aplicación de ejecución continua que sirve a una o más colas de inicio. Cuando llega un mensaje de desencadenante a una cola de inicio, el supervisor desencadenante recupera el mensaje. Utiliza la información del mensaje de desencadenante para iniciar un proceso que sirve a la cola en la que se ha producido un suceso desencadenante.

# **interfaz de supervisor desencadenante (TMI)**

La interfaz de IBM MQ a la que deben ajustarse los programas de supervisor de desencadenante escritos por el cliente o por el proveedor.

# **almacén de confianza**

En seguridad, objeto de almacenamiento, ya sea un archivo, ya sea una tarjeta criptográfica de hardware, donde se almacenan claves públicas en forma de certificados de confianza, con fines de autenticación. En algunas aplicaciones, estos certificados de confianza se trasladan al almacén de claves de la aplicación para almacenarlos con las claves privadas.

# **confirmación en dos fases**

Proceso de dos pasos mediante el cual se confirman los recursos recuperables y un subsistema externo. Durante el primer paso, se sondean los subsistemas del gestor de bases de datos para asegurarse de que están preparados para la confirmación. Si todos los subsistemas responden positivamente, el gestor de base de datos les indica que confirmen.

### **autenticación bidireccional**

En este método de autenticación, el gestor de colas y el cliente presentan el certificado el uno al otro. También conocida como autenticación mutua.

### **Tipo**

Característica que especifica el formato interno de los datos y determina cómo se pueden utilizar los datos.

# **U**

# **UDP**

Véase [User Datagram Protocol](#page-245-0).

# **acceso sin autorización**

Obtención de acceso no autorizado en un sistema informático sin permiso.

# **cola de mensajes no entregados**

Véase [cola de mensajes no entregados.](#page-212-0)

# **registro de deshacer/rehacer**

Registro de anotaciones utilizado en la recuperación. La parte de rehacer del registro describe un cambio que se debe realizar en un objeto de IBM MQ. La parte de deshacer describe cómo restituir el cambio si el trabajo no está confirmado.

### <span id="page-245-0"></span>**unidad de recuperación**

Secuencia de operaciones recuperables de un solo gestor de recursos como, por ejemplo, una instancia de Db2 para z/OS. Véase también unidad de trabajo.

### **unidad de trabajo (UOW)**

Secuencia recuperable de operaciones que una aplicación lleva a cabo entre dos puntos de coherencia. Una unidad de trabajo empieza cuando se inicia una transacción o en un punto de sincronización solicitado por el usuario. Finaliza en un punto de sincronización solicitado por el usuario o al final de una transacción.

### **UOW**

Véase unidad de trabajo.

# **paquete de usuario**

En la MQAI, tipo de paquete de datos creado por el usuario.

### **User Datagram Protocol (UDP)**

Protocolo de Internet que ofrece un servicio de datagrama poco fiable y sin conexión. Permite que un programa de aplicación en una máquina o proceso envíe un datagrama a un programa de aplicación en otra máquina o proceso.

### **elemento de usuario**

En la MQAI, tipo de elemento de datos creado por el usuario.

### **selector de usuarios**

En la interfaz de administración de IBM MQ (MQAI), el identificador que se sitúa con un elemento de datos en un paquete de datos para identificar el elemento de datos. IBM MQ proporciona selectores de usuario para objetos de IBM MQ.

### **señal del usuario (UTOKEN)**

Señal de seguridad de RACF que encapsula o representa las características de seguridad de un usuario. RACF asigna un UTOKEN a cada usuario del sistema.

### **programa de utilidad**

En IBM MQ, un conjunto suministrado de programas que proporcionan al operador del sistema o al administrador del sistema recursos adicionales a los que proporcionan los mandatos de IBM MQ.

### **UTOKEN**

Véase señal del usuario.

# **V**

# **valor**

Contenido de un elemento de datos. El valor puede ser un entero, una cadena, o el controlador de otro paquete de datos.

### **método virtual**

En programación orientada a objetos, método que presenta polimorfismo.

# **W**

# **Canal personalizado WCF**

Canal personalizado de Microsoft Windows Communication Foundation (WCF) para IBM MQ.

# **IBM WebSphere MQ**

Un nombre anterior para IBM MQ.

### **intercepción de información por cable**

Acto de acceder a información que fluye a lo largo de un cable o cualquier otro tipo de conductor utilizado en comunicaciones. El objetivo de la intercepción de información por cable es acceder sin autorización a la información sin ser detectado.

# **X509**

Estándar de la Unión Internacional de Telecomunicaciones para PKI. Especifica el formato del certificado de clave pública y la criptografía de clave pública.

# **XCF**

Véase [recurso de acoplamiento entre sistemas](#page-211-0).

# **XID**

Véase [identificador de transacción](#page-243-0).

# **X/Open XA**

La interfaz XA de X/Open para el proceso de transacciones distribuidas. Un estándar propuesto para la comunicación de transacciones distribuidas. El estándar especifica una interfaz bidireccional entre gestores de recursos que permite el acceso a recursos compartidos dentro de las transacciones y entre un servicio de transacciones que supervisa y resuelve transacciones.

Visión general de IBM MQ

# **Avisos**

Esta información se ha desarrollado para productos y servicios ofrecidos en los Estados Unidos.

Es posible que IBM no ofrezca los productos, servicios o las características que se tratan en este documento en otros países. Consulte al representante local de IBM para obtener información sobre los productos y servicios disponibles actualmente en su zona. Las referencias a programas, productos o servicios de IBM no pretenden indicar ni implicar que sólo puedan utilizarse los productos, programas o servicios de IBM. En su lugar podrá utilizarse cualquier producto, programa o servicio equivalente que no infrinja ninguno de los derechos de propiedad intelectual de IBM. No obstante, es responsabilidad del usuario evaluar y verificar el funcionamiento de cualquier producto, programa o servicio no IBM.

IBM puede tener patentes o solicitudes de patentes pendientes que cubran el tema principal descrito en este documento. El suministro de este documento no le otorga ninguna licencia sobre estas patentes. Puede enviar consultas sobre licencias, por escrito, a:

IBM Director of Licensing IBM Corporation North Castle Drive Armonk, NY 10504-1785 U.S.A.

Para consultas sobre licencias relacionadas con información de doble byte (DBCS), póngase en contacto con el Departamento de propiedad intelectual de IBM de su país o envíe las consultas por escrito a:

Licencias de Propiedad Intelectual Ley de Propiedad intelectual y legal IBM Japan, Ltd. 19-21, Nihonbashi-Hakozakicho, Chuo-ku Tokio 103-8510, Japón

**El párrafo siguiente no se aplica al Reino Unido ni a ningún otro país donde estas disposiciones contradigan la legislación vigente:** INTERNATIONAL BUSINESS MACHINES CORPORATION PROPORCIONA ESTA PUBLICACIÓN "TAL CUAL" SIN NINGÚN TIPO DE GARANTÍA, YA SEA EXPLÍCITA O IMPLÍCITA, INCLUYENDO, PERO SIN LIMITARSE A, LAS GARANTÍAS IMPLÍCITAS DE NO INCUMPLIMIENTO, COMERCIABILIDAD O IDONEIDAD PARA UNA FINALIDAD DETERMINADA. Algunas legislaciones no contemplan la exclusión de garantías, ni implícitas ni explícitas, en determinadas transacciones, por lo que puede haber usuarios a los que no les afecte dicha norma.

Esta información puede contener imprecisiones técnicas o errores tipográficos. La información aquí contenida está sometida a cambios periódicos; tales cambios se irán incorporando en nuevas ediciones de la publicación. IBM puede efectuar mejoras y/o cambios en los productos y/o programas descritos en esta publicación en cualquier momento y sin previo aviso.

Cualquier referencia en esta información a sitios web que no son de IBM se realiza por razones prácticas y de ninguna manera sirve como un respaldo de dichos sitios web. Los materiales de dichos sitios web no forman parte de este producto de IBM y la utilización de los mismos será por cuenta y riesgo del usuario.

IBM puede utilizar o distribuir cualquier información que el usuario le proporcione del modo que considere apropiado sin incurrir por ello en ninguna obligación con respeto al usuario.

Los titulares de licencias de este programa que deseen información del mismo con el fin de permitir: (i) el intercambio de información entre los programas creados de forma independiente y otros programas (incluido este) y (ii) el uso mutuo de la información intercambiada, deben ponerse en contacto con:

IBM Corporation Software Interoperability Coordinator, Department 49XA 3605 Highway 52 N

Rochester, MN 55901 U.S.A.

Dicha información puede estar disponible, sujeta a los términos y condiciones apropiados, incluyendo, en algunos casos, el pago de una cantidad.

El programa bajo licencia que se describe en esta información y todo el material bajo licencia disponible para el mismo lo proporciona IBM bajo los términos del Acuerdo de cliente de IBM, el Acuerdo de licencia de programas internacional de IBM o cualquier acuerdo equivalente entre las partes.

Los datos de rendimiento incluidos en este documento se han obtenido en un entorno controlado. Por consiguiente, los resultados obtenidos en otros entornos operativos pueden variar de manera significativa. Es posible que algunas mediciones se hayan realizado en sistemas en nivel de desarrollo y no existe ninguna garantía de que estas mediciones serán las mismas en sistemas disponibles generalmente. Además, algunas mediciones pueden haberse estimado por extrapolación. Los resultados reales pueden variar. Los usuarios de este documento deben verificar los datos aplicables a su entorno específico.

La información relativa a productos que no son de IBM se obtuvo de los proveedores de esos productos, sus anuncios publicados u otras fuentes de disponibilidad pública. IBM no ha comprobado estos productos y no puede confirmar la precisión de su rendimiento, compatibilidad o alguna reclamación relacionada con productos que no sean de IBM. Las preguntas relacionadas con las posibilidades de los productos que no sean de IBM deben dirigirse a los proveedores de dichos productos.

Todas las declaraciones relacionadas con una futura intención o tendencia de IBM están sujetas a cambios o se pueden retirar sin previo aviso y sólo representan metas y objetivos.

Este documento contiene ejemplos de datos e informes que se utilizan diariamente en la actividad de la empresa. Para ilustrar los ejemplos de la forma más completa posible, éstos incluyen nombres de personas, empresas, marcas y productos. Todos estos nombres son ficticios y cualquier similitud con los nombres y direcciones utilizados por una empresa real es puramente casual.

# LICENCIA DE COPYRIGHT:

Esta información contiene programas de aplicación de ejemplo en lenguaje fuente que ilustran técnicas de programación en diversas plataformas operativas. Puede copiar, modificar y distribuir estos programas de ejemplo de cualquier forma sin pagar ninguna cuota a IBM para fines de desarrollo, uso, marketing o distribución de programas de aplicación que se ajusten a la interfaz de programación de aplicaciones para la plataforma operativa para la que se han escrito los programas de ejemplo. Los ejemplos no se han probado minuciosamente bajo todas las condiciones. IBM, por tanto, no puede garantizar la fiabilidad, servicio o funciones de estos programas.

Puede que si visualiza esta información en copia software, las fotografías e ilustraciones a color no aparezcan.

# **Información acerca de las interfaces de programación**

La información de interfaz de programación, si se proporciona, está pensada para ayudarle a crear software de aplicación para su uso con este programa.

Este manual contiene información sobre las interfaces de programación previstas que permiten al cliente escribir programas para obtener los servicios de WebSphere MQ.

Sin embargo, esta información puede contener también información de diagnóstico, modificación y ajustes. La información de diagnóstico, modificación y ajustes se proporciona para ayudarle a depurar el software de aplicación.

**Importante:** No utilice esta información de diagnóstico, modificación y ajuste como interfaz de programación porque está sujeta a cambios.

# **Marcas registradas**

IBM, el logotipo de IBM , ibm.com, son marcas registradas de IBM Corporation, registradas en muchas jurisdicciones de todo el mundo. Hay disponible una lista actual de marcas registradas de IBM en la web en "Copyright and trademark information"www.ibm.com/legal/copytrade.shtml. Otros nombres de productos y servicios pueden ser marcas registradas de IBM o de otras empresas.

Microsoft y Windows son marcas registradas de Microsoft Corporation en EE.UU. y/o en otros países.

UNIX es una marca registrada de Open Group en Estados Unidos y en otros países.

Linux es una marca registrada de Linus Torvalds en Estados Unidos y en otros países.

Este producto incluye software desarrollado por Eclipse Project (http://www.eclipse.org/).

Java y todas las marcas registradas y logotipos son marcas registradas de Oracle o sus afiliados.

Visión general de IBM MQ
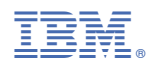

Número Pieza: